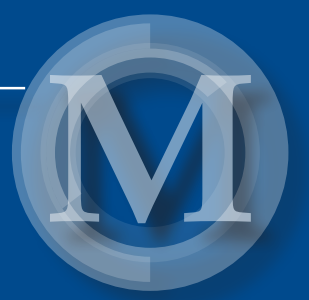

## Czas inżynierów

*redakcja Wojciech Franus Maciej Trochonowicz*  $\mathbb Z$ 

Lublin 2014

## Czas inżynierów

## Monografie – Politechnika Lubelska

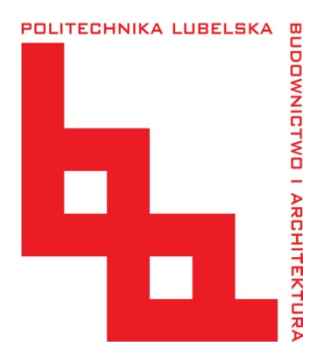

Politechnika Lubelska Wydział Budownictwa i Architektury ul. Nadbystrzycka 40 20-618 Lublin

# Czas inżynierów

 redakcja Wojciech Franus Maciej Trochonowicz

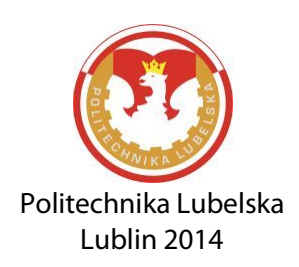

Recenzenci: Danuta Barnat-Hunek Ewa Błazik-Borowa Sławomir Karaś Jerzy Szerafin Piotr Wielgos

Jarosław Bęc Marcin Górecki Jerzy Kukiełka Adam Wasilewski

Redaktorzy techniczni: Tomasz Lipecki Piotr Wielgos

Korekta: Aleksandra Rozner

Skład: Foto Art Flash www.fotoartflash.pl

Współfinansowanie publikacji: Fundacja Rozwoju Politechniki Lubelskiej

Publikacja wydana za zgodą Rektora Politechniki Lubelskiej

© Copyright by Politechnika Lubelska 2014

ISBN: 978-83-7947-041-9

Wydawca: Politechnika Lubelska ul. Nadbystrzycka 38D, 20-618 Lublin Realizacja: Biblioteka Politechniki Lubelskiej Ośrodek ds. Wydawnictw i Biblioteki Cyfrowej ul. Nadbystrzycka 36A, 20-618 Lublin tel. (81) 538-46-59, email: wydawca@pollub.pl [www.biblioteka.pollub.pl](http://www.biblioteka.pollub.pl/)  Druk: TOP Agencja Reklamowa Agnieszka Łuczak [www.agencjatop.pl](http://www.agencjatop.pl/)

Elektroniczna wersja książki dostępna w Bibliotece Cyfrowej PL [www.bc.pollub.pl](http://www.bc.pollub.pl/) Nakład: 100 egz.

## **Spis treści – Contents**

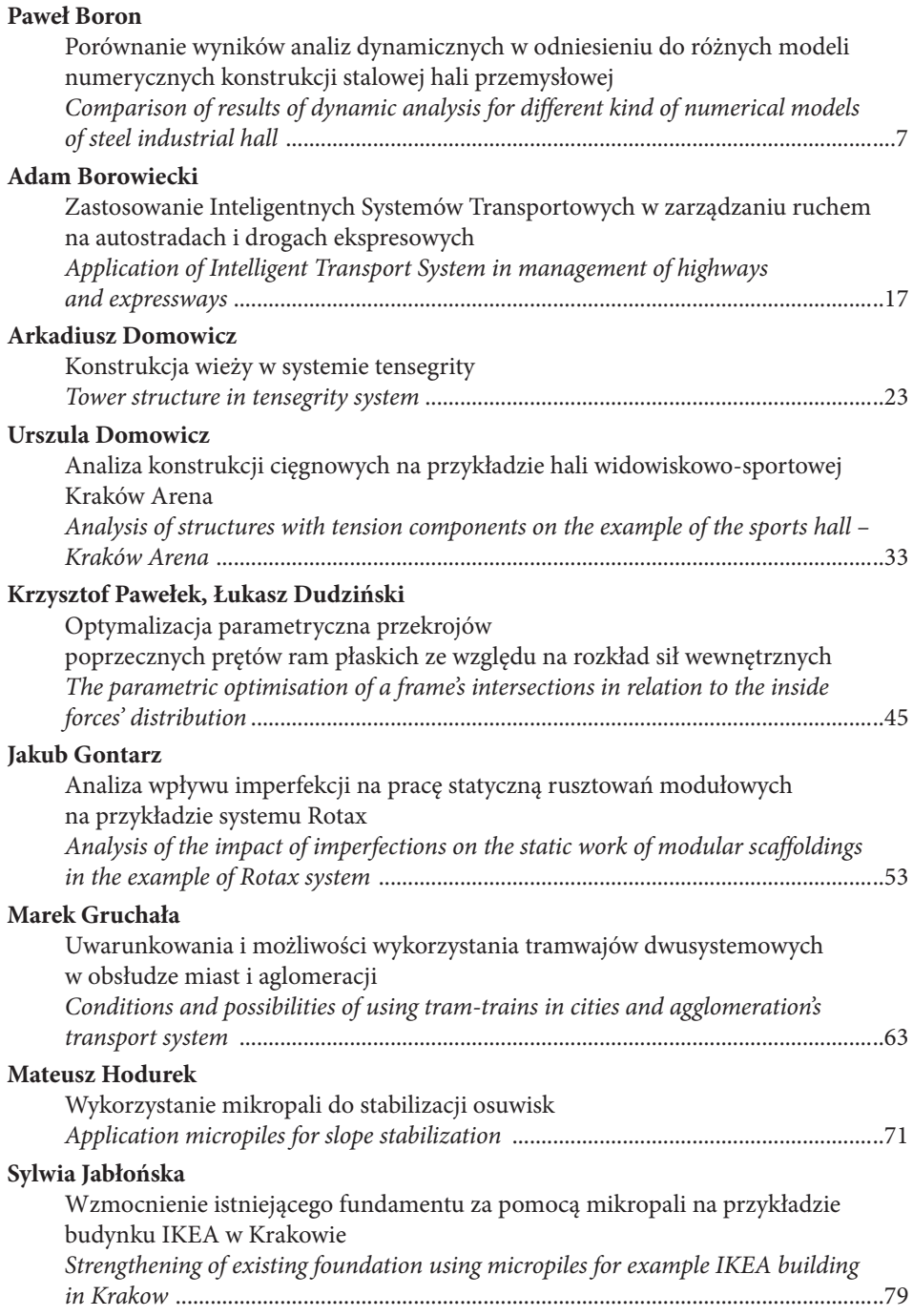

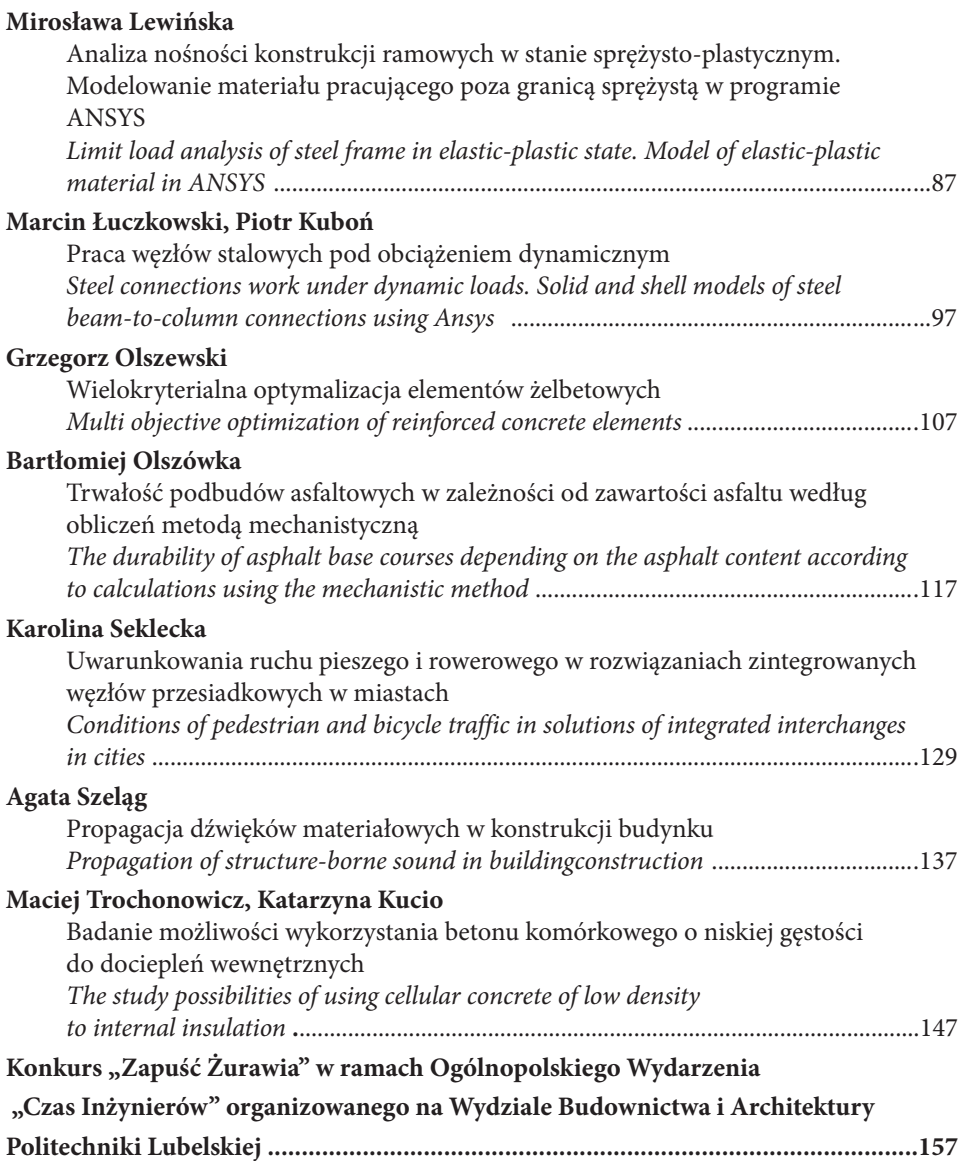

## **Porównanie wyników analiz dynamicznych w odniesieniu do różnych modeli numerycznych konstrukcji stalowej hali przemysłowej**

#### **Paweł Boron**

*Instytut Mechaniki Budowli, Wydział Inżynierii Lądowej, Politechnika Krakowska, e–mail: pawel–boron@o2.pl*

**Streszczenie:** W artykule przedstawiono analizę dynamiczną stalowej hali przemysłowej. Przy modelowaniu konstrukcji posłużono się opisem technicznym rzeczywistej hali. Analizę wykonano za pomocą systemu ANSYS Workbench 14.0, bazującego na metodzie elementów skończonych. Analizę dynamiczną przeprowadzono w dwóch etapach. Etap pierwszy polegał na wyznaczeniu częstotliwości i postaci drgań własnych trzech wariantów modelu numerycznego: model całej hali, model połowy obiektu (do płaszczyzny symetrii) oraz model ¼ obiektu (uwzględnienie dwóch płaszczyzn symetrii). Na etapie tym oszacowano efektywność obliczeń z użyciem poszczególnych modeli. Etap drugi polegał na wyznaczeniu pierwszych czterech częstotliwości drgań własnych hali z użyciem siatek elementów skończonych o różnej gęstości. Stwierdzono, że zagęszczanie siatki powoduje ustabilizowanie się wyników wokół wartości, którą można uznać za poprawną.

**Słowa kluczowe:** analiza dynamiczna, metoda elementów skończonych, częstotliwości drgań własnych, siatka elementów skończonych, symetria konstrukcji.

#### **1. Wprowadzenie**

Przedmiotem referatu jest wyznaczenie częstotliwości i postaci drgań własnych stalowej hali przemysłowej. Ponadto przeprowadzona analiza ma na celu wyznaczenie zależności otrzymanych wartości charakterystyk dynamicznych od sposobu zamodelowania konstrukcji, a także porównanie efektywności prowadzonych obliczeń w zależności od przyjętych uproszczeń w modelu.

W modelowaniu konstrukcji wykorzystano metodę elementów skończonych (MES). W metodzie tej obiekt rzeczywisty reprezentowany jest modelem numerycznym. Model numeryczny powstaje po dobraniu cech fizycznych budowli oraz po ustaleniu modelu matematycznego w postaci równań ruchu. Końcowym etapem tworzenia modelu numerycznego jest podział na elementy skończone (rys. 1).

Odpowiednie zagęszczenie siatki MES daje nam poprawny obraz np. odkształceń lub naprężeń całej konstrukcji. Ważnym etapem analizy MES jest dobór odpowiednich elementów skończonych. Przykładowe elementy zostały przedstawione na rys. 2. Istotną cechą elementów skończonych jest ich liczba węzłów. Elementy z węzłami pośrednimi na krawędziach pozwalają na lepsze odwzorowanie zarówno zakrzywionego kształtu elementu, jak i na otrzymanie nieliniowych wartości pól przemieszczeń lub naprężeń. Elementy o większej liczbie węzłów na krawędziach przedstawiono na rysunku 2.

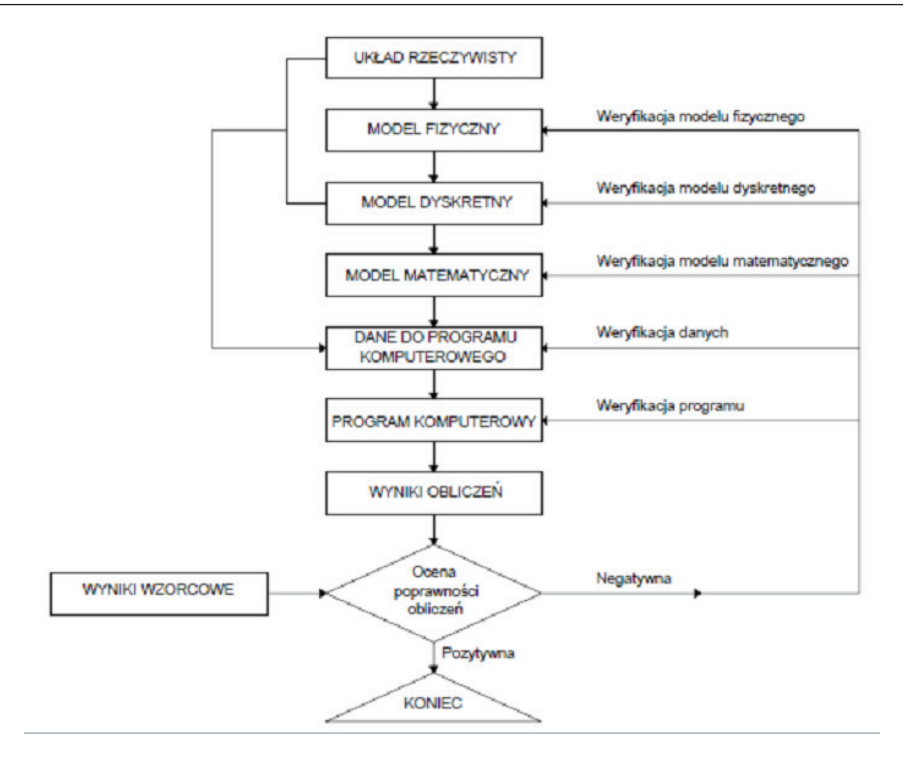

Rys. 1. Schemat obliczeń metodą elementów skończonych [2]

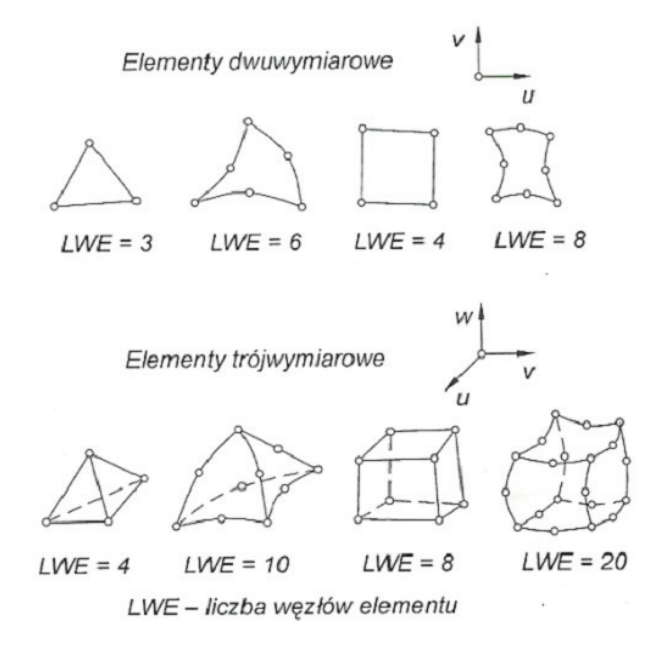

Rys. 2. Wybrane rodzaje elementów skończonych 2D i 3D [3]

Przy analizie obiektu z użyciem MES warto rozważyć wprowadzenie uproszczeń modelu numerycznego w stopniu nie zaburzającym poprawnych wyników. Przykładowo, pominięcie niektórych elementów niekonstrukcyjnych, zrezygnowanie z zaokrąglonych krawędzi czy też niewielkich otworów może w znacznym stopniu uprościć podział konstrukcji na elementy skończone, jak również prowadzi do przyspieszenia procesu obliczeń. Przydatnym rozwiązaniem może okazać się również wykorzystanie symetrii konstrukcji. Modelowanie części konstrukcji, prowadzi do uzyskania poprawnych wyników przy znacznie mniejszej liczbie elementów i węzłów.

#### **2. Analizowany obiekt**

Dane dotyczące analizowanego obiektu zaczerpnięto z dokumentacji technicznej istniejącej stalowej hali przemysłowej o konstrukcji dwunawowej. Modelowana hala jest częścią obiektu, przedstawionego na rysunku 3. Żelbetowa część socjalno-biurowa (po prawej) została pominięta w analizie (założono, że jej wpływ na częstotliwości drgań własnych hali jest pomijalnie mały).

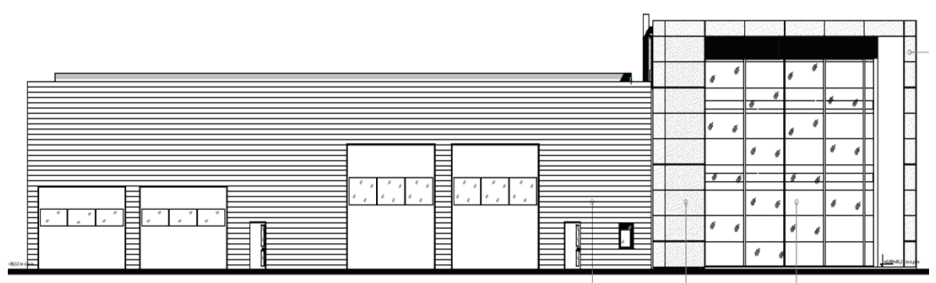

#### Rys. 3. Hala (widok)

Hala ma kształt prostokąta o wymiarach 24 m x 36 m. Wysokość hali wynosi 6,5 m przy okapie oraz 7,3 m w kalenicy. Podstawowy układ nośny stanowią stalowe trójsłupowe ramy, rozstawione w module 6 metrowym. Konstrukcja wykonana jest w całości z kształtowników walcowanych typu IPE – skrajne ramy oraz HEA – ramy wewnętrzne.

Ramy połączone są ze sobą za pomocą płatwi dachowych i rygli ściennych wykonanych z profili Z ("zetowników"). Na rysunku 4 przedstawiono poprzeczny przekrój przez halę oraz rzut fundamentów.

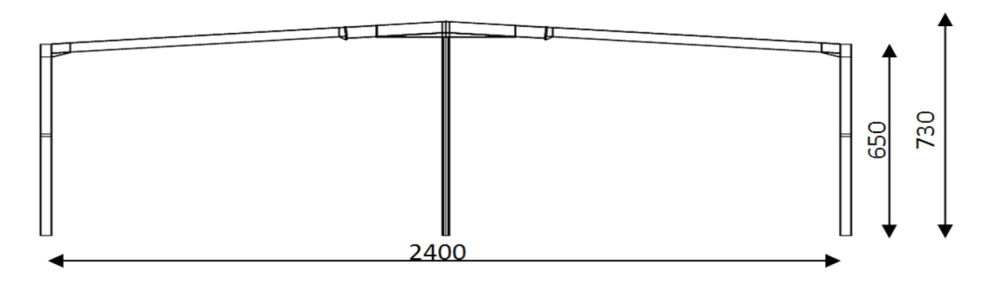

Rys. 4a. Przekrój poprzeczny hali

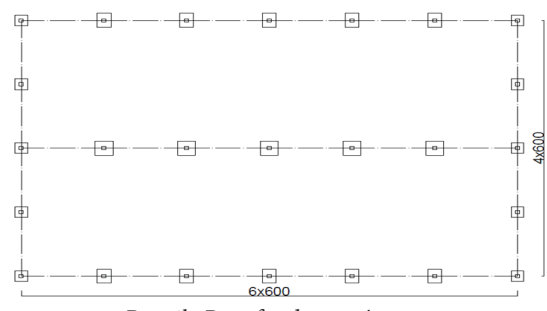

Rys. 4b. Rzut fundamentów

#### **3. Warianty modelu numerycznego hali**

Konstrukcję hali (szkielet) zamodelowano w programie ANSYS Workbench 14.0. Przy tworzeniu modelu numerycznego hali wykorzystano fakt symetrii obiektu w dwóch kierunkach, co pozwoliło na ograniczenie liczby elementów i węzłów konstrukcji, a tym samym przyspieszyło czas obliczeń. W programie ANSYS na zadaną płaszczyznę symetrii można narzucić odpowiednie przemieszczeniowe warunki brzegowe pozwalające na symetryczne i antysymetryczne przemieszczenia konstrukcji w analizie drgań własnych.

Pierwsza analiza dotyczyła wpływu wykorzystania w modelu numerycznym uproszczeń wynikających z dwukierunkowej symetrii obiektu na wartości pierwszych trzech częstotliwości drgań, a także na efektywność (czas) wykonywanych obliczeń.

Utworzono trzy modele numeryczne hali. Pierwszy model (Model A) zawiera podstawowy układ nośny (ramy zewnętrzne i wewnętrzne) oraz elementy drugorzędowe (rygle ścienne i płatwie dachowe). W Wariancie tym elementy te są połączone z układem nośnym w sposób sztywny, słupy są utwierdzone w fundamentach, sprężystość podłoża jest pominięta (rys. 5a). W Modelu A nie wykorzystano cech symetrii konstrukcji.

Drugi model (Model B) bazuje na Modelu A, jednak modelowaniem objęto wyłącznie połowę obiektu do osi symetrii. Na płaszczyznach i krawędziach przecięcia zastosowano warunki brzegowe dotyczące przemieszczeń i obrotów względem płaszczyzny przechodzącej prostopadle do dłuższego boku hali (rys. 5b). Warunki te uwzględniają symetryczne oraz antysymetryczne zachowanie konstrukcji. Przyjęto następujące warunki brzegowe: dla symetrii – zablokowane przemieszczenia prostopadłe do płaszczyzny symetrii oraz dwie rotacje wokół osi leżących w płaszczyźnie symetrii, dla antysymetrii – zablokowane dwa przemieszczenia w płaszczyźnie symetrii oraz rotacja wokół osi normalnej do płaszczyzny symetrii.

Trzeci model (Model C) przedstawia ¼ hali – wykorzystano więc fakt dwukierunkowej symetrii obiektu. Całość konstrukcji jest odbiciem lustrzanym wygenerowanego modelu względem dwóch płaszczyzn prostopadłych odpowiednio do dłuższego i krótszego boku hali (rys. 5c).

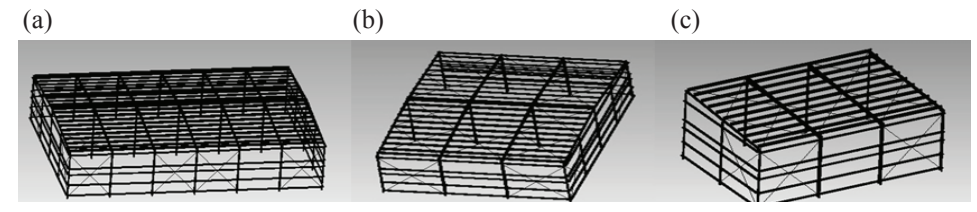

Rys. 5. Warianty modelu numerycznego: (a) Model A, (b) Model B, (c) Model C

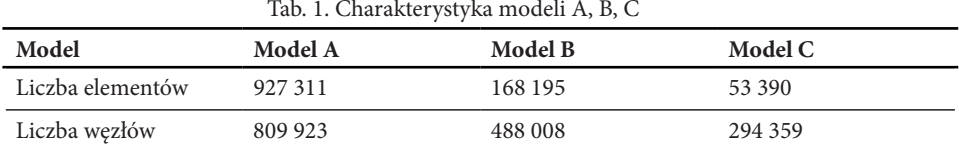

W tabeli 1 przedstawiono zestawienie całkowitej liczby elementów, a także liczbę węzłów w poszczególnych modelach numerycznych.

Kolejna analiza dotyczyła zależności częstotliwości drgań własnych od sposobu podziału konstrukcji na elementy skończone (w analizie wykorzystano Model C obiektu). W analizie zastosowano 8 podziałów na siatkę elementów o różnej gęstości. W każdym przypadku zastosowano elementy prostopadłościenne, ośmiowęzłowe. Przykładowe sposoby podziału na elementy skończone przedstawiono na rysunku 6. W tabeli 2 zestawiono liczbę węzłów otrzymanych w kolejnych (zagęszczanych) siatkach metody elementów skończonych.

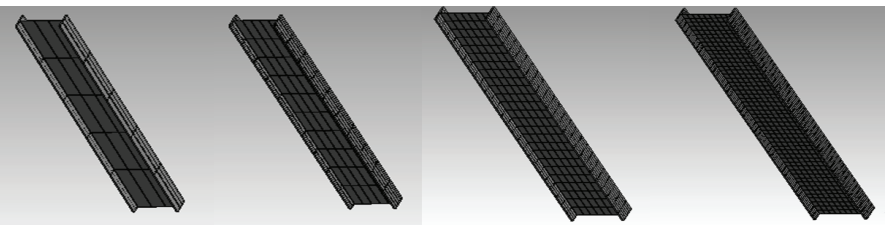

Rys. 6. Podział słupa na elementy skończone (pierwsze cztery siatki)

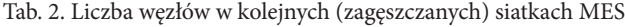

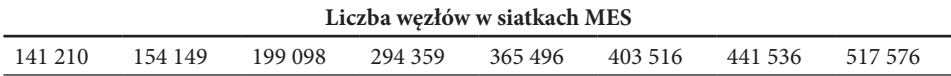

#### **4. Charakterystyki materiałowe obiektu**

W analizie dynamicznej zastosowano stal o następujących charakterystykach materiałowych:

- Moduł Younga:  $E = 210$  [GPa]
- współczynnik Poissona:  $v = 0,3$
- ciężar właściwy:  $g = 7850$  [kg/m<sup>3</sup>]

#### **5. Wyniki analizy dynamicznej**

#### **5.1. Analiza porównawcza parametrów obliczeń w przypadku Modeli A, B i C**

W tabelach 3 i 4 zestawiono wartości częstotliwości drgań własnych uzyskane w przypadku Modelu A, B oraz C oraz różnice procentowe w otrzymanych wynikach.

|           | Model A | Model B | Różnica [%] |
|-----------|---------|---------|-------------|
| $f1$ [Hz] | 1,56    | 1,49    | 4,4         |
| $f2$ [Hz] | 2,06    | 1,97    | 4,3         |
| $f3$ [Hz] | 2,30    | 2,31    | 0,4         |

Tab. 3. Porównanie częstotliwości drgań własnych otrzymanych w przypadku Modeli A i B

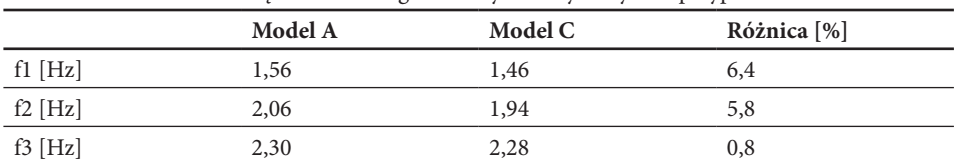

Tab. 4. Porównanie częstotliwości drgań własnych otrzymanych w przypadku Modeli A i C

Jak wynika z tabel 3 i 4 częstotliwości drgań własnych wyznaczone przy użyciu Modeli A, B i C kształtują sie na podobnym poziomie – różnice w wartościach częstotliwości nie przekraczają 7%, co może być spowodowane np. zaokrągleniem wyników w toku obliczeń programu komputerowego. Na rysunku 7 przedstawiono pierwszą postać drgań własnych (widok z przodu i z góry) uzyskaną przy użyciu Modelu A oraz Modelu B. Jak można zauważyć otrzymane postaci drgań są identyczne. Podobny wniosek można sformułować odnośnie drugiej postaci drgań (rys. 8).

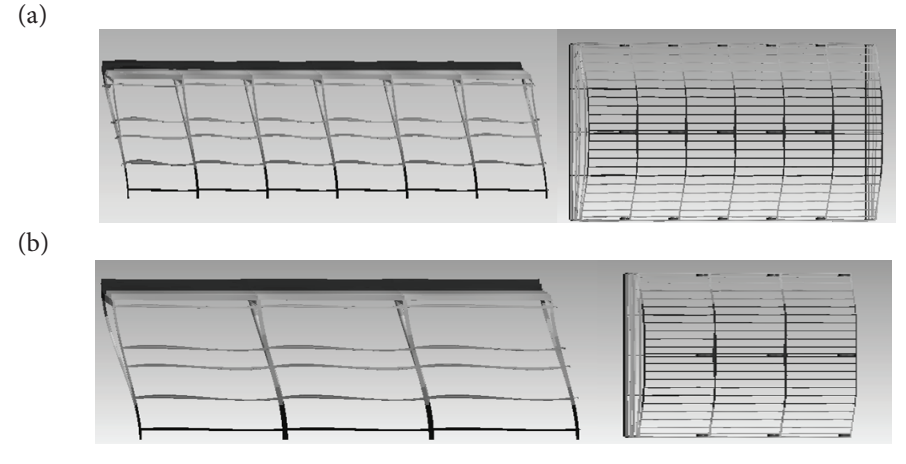

Rys. 7. Pierwsza postać drgań własnych otrzymana w przypadku: (a) Modelu A, (b) Modelu B

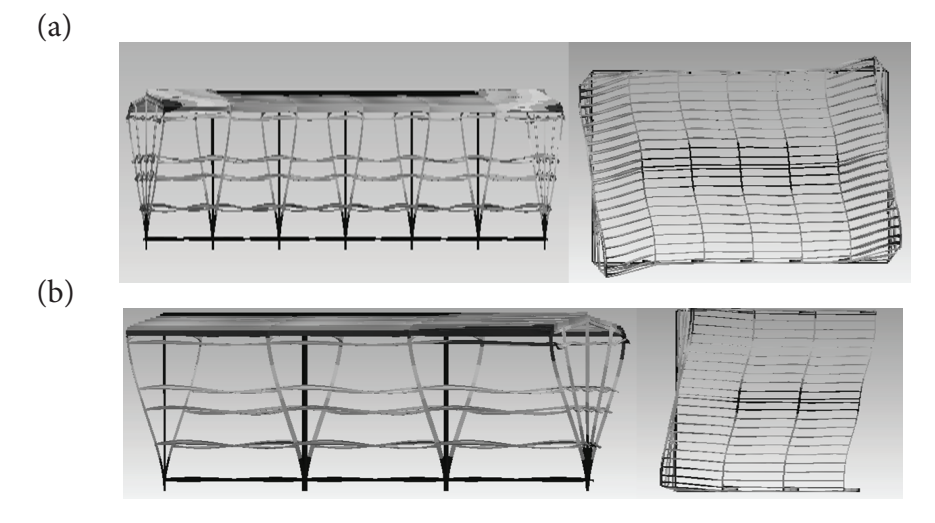

Rys. 8. Druga postać drgań własnych otrzymana w przypadku: (a) Modelu A, (b) Modelu B)

Kolejnym celem analizy było porównanie efektywności (czasu) obliczeń przeprowadzonych z użyciem poszczególnych modeli. Porównano obciążenie obliczeniowe komputera (zajętość pamięci obliczeniowej oraz rozmiar plików wynikowych), a także czas trwania obliczeń dla każdego z modeli. Wyniki przedstawione zostały w tabeli 5.

| Parametr                            | Model A         | Model B         | Model C                      |
|-------------------------------------|-----------------|-----------------|------------------------------|
| zajętość pamięci obliczeniowej [MB] | 7 1 2 9         | 3425            | 2631                         |
| rozmiar plików wynikowych [MB]      | 572             | 332             | 185                          |
| czas                                | 3 h 42 min 38 s | 1 h 24 min 26 s | $8 \text{ min } 7 \text{ s}$ |

Tab. 5. Parametry obliczeń w przypadku Modeli A, B i C

W tabeli 5 można zaobserwować znaczące różnice parametrów obliczeń wykonanych z użyciem poszczególnych modeli. Otrzymane wartości parametrów obliczeniowych porównano również w postaci graficznej na rysunku 9.

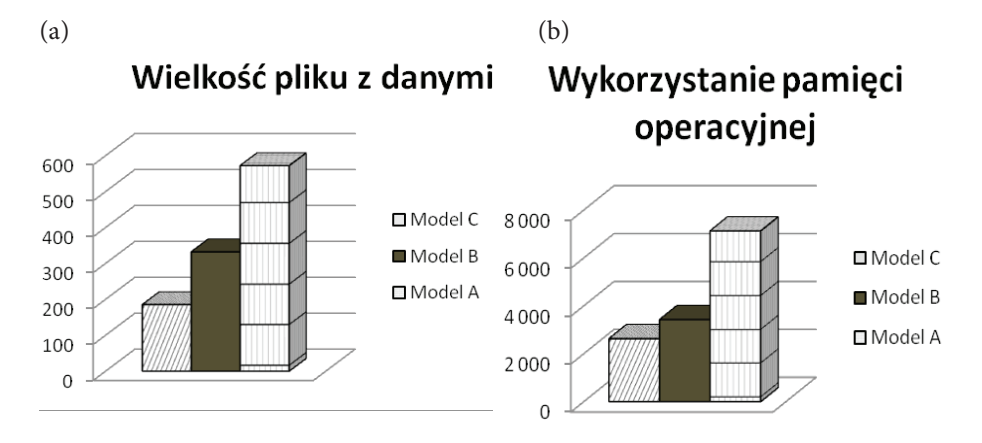

 Rys. 9. Wykres zależności od modelu: (a) wykorzystanej pamięci operacyjnej , (b) wielkości pliku wynikowego

Z analizy wykresów na rysunku 9 jasno wynika "zysk numeryczny" uzyskany w wyniku zastosowania modeli uwzględniających jedno– i dwupłaszczyznową symetrię obiektu. Ponadto należy stwierdzić, że obliczenia prowadzone z użyciem Modelu A wykorzystały niemal całą pamięć operacyjną komputera, na którym były realizowane, co w znacznym stopniu uniemożliwiało korzystanie z innych programów w trakcie obliczeń. W obliczeniach z użyciem Modelu B wykorzystywano około 50% pamięci potrzebnej w obliczeniach z użyciem Modelu A. Znacząco różne były również wielkości otrzymanych plików wynikowych. Pliki wynikowe otrzymane w przypadku Modelu A są około 70 % większe niż w przypadku Modelu B i aż o 200% większe niż w przypadku Modelu C. Nie bez znaczenia jest również różnica w czasie obliczeń poszczególnych modeli. Przedstawione na wykresie (rys. 10) zależności bardzo dobrze oddają wielkość różnic.

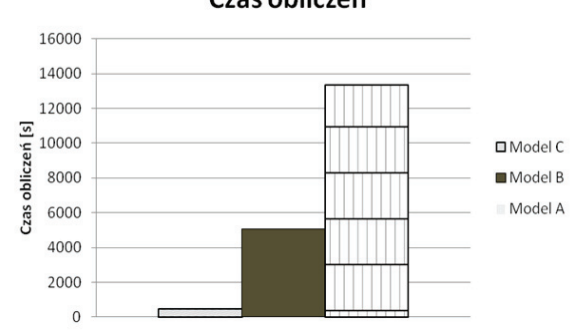

Czas obliczeń

Jak wynika z rysunku 10 czas obliczeń w przypadku Modelu C jest nieporównywalnie krótszy od czasu potrzebnego do obliczenia Modelu A. Analiza przeprowadzona z użyciem Modelu C trwała o około 3 godziny krócej niż analiza z użyciem Modelu A.

#### **5.2. Zależność częstotliwości drgań własnych od gęstości siatki MES**

W tabeli 6 przedstawiono zależność otrzymanych częstotliwości drgań własnych od liczby węzłów w siatce MES.

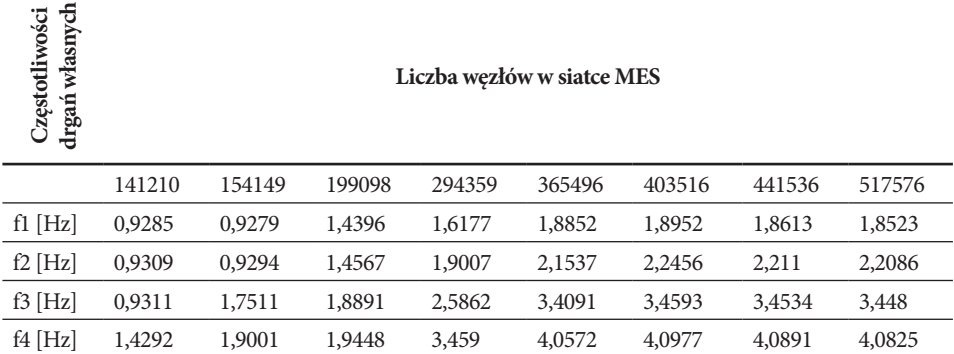

Tab. 6. Wartości częstotliwości drgań własnych w zależności od gęstości podziału elementów.

Z tabeli 6 wynika, że liczba węzłów w siatce MES w znaczącym stopniu wpływa na otrzymane wartości częstotliwości. Zastosowanie zbyt małej liczby węzłów prowadzi do wyników niepoprawnych. Można zaobserwować, że początkowe zagęszczenie siatki MES powoduje duże zmiany w otrzymanych częstotliwościach. Na rysunku 11 przedstawiono wykres zbieżności wartości częstotliwości drgań własnych w zależności od gęstości siatki elementów skończonych. Zagęszczanie siatki powoduje ustabilizowanie się wyników wokół wartości, którą można uznać za poprawną.

Rys. 10. Wykres zależności czasu obliczeń w zależności od modelu

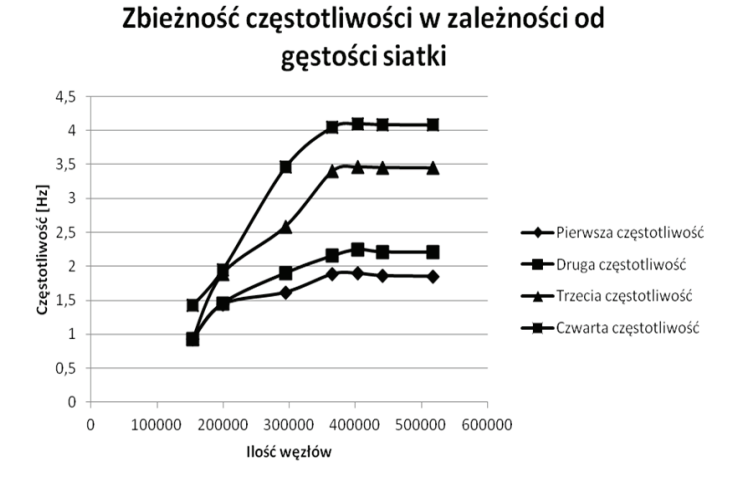

Rys. 11. Wykres zbieżności wartości częstotliwości drgań własnych w zależności od gęstości siatki elementów skończonych

#### **6. Wnioski**

W oparciu o powyższą analizę i otrzymane wyniki można sformułować następujące wnioski:

- 1. Stosowanie uproszczonych geometrycznie modeli konstrukcji (m.in. zastosowanie symetrii układu) w znacznym stopniu usprawnia proces obliczeń. "Zysk numeryczny" dotyczy zarówno zajętości pamięci obliczeniowej, jak i wielkości zapisywanych na dysku plików wynikowych.
- 2. Oszczędność czasu obliczeń jest decydującym aspektem, na który ukierunkowany jest dzisiaj proces modelowania konstrukcji. Przy modelowaniu wskazane jest więc wykorzystywanie wszelkich możliwych uproszczeń prowadzących do wyników przybliżonych, ale akceptowalnych w praktyce inżynierskiej. Jak wykazały przeprowadzone analizy, obliczenia wykonane przy użyciu modeli wykorzystujących symetrię konstrukcji są znacznie bardziej efektywne czasowo od obliczeń prowadzonych dla całej konstrukcji.
- 3. Stosowanie słabo zagęszczonych siatek elementów skończonych prowadzi do wyników niedokładnych, często nawet nie zbliżonych do poprawnego rozwiązania. W obliczeniach konstrukcji warto jest zastosować przynajmniej kilka siatek elementów o różnej gęstości, tak aby sprawdzić zbieżność wyników. Jeśli wyniki uzyskane przy kolejnych zagęszczeniach siatki nie ulegają zmianie należy zakończyć proces zagęszczania siatki MES. Dalsze zagęszczanie siatki prowadzić będzie jedynie do wydłużenia czasu przy pomijalnie małym przyroście dokładności.

Składam serdeczne podziękowania Pani dr hab. inż. Joannie Dulińskiej, prof. PK, za pomoc i wsparcie w opracowaniu referatu prezentowanego na Seminarium "Budujemy Pasję". Dziękuję za cierpliwość, cenne uwagi i poświęcony czas.

#### **Literatura**

- 1. Czmochowski J., Rusiński E., Smolnicki T., *Zaawansowana metoda elementów skończonych w konstrukcjach nośnych,* Oficyna Wydawnicza Politechniki Wrocławskiej, Wrocław 2000.
- 2. Kruszewski J., *Metoda elementów skończonych w dynamice konstrukcji*, Arkady, Warszawa 1984.
- 3. Krzesiński G., Marek P., Zagrajek T., Metoda elementów skończonych w mechanice konstruk*cji,* Oficyna Wydawnicza Politechniki Warszawskiej, Warszawa 2006.
- 4. http://www.analizames.pl/ [dostęp 24.11.2013].

## **Comparison of results of dynamic analysis for different kind of numerical models of steel industrial hall**

#### **Pawel Boron**

Department of Structural Mechanics, Faculty of Civil Engineering, Cracow University of Technology, e-mail: pawel-boron@o2.pl

**Abstract:** The paper presents dynamic analysis of the industrial steel hall. The process of the numerical modeling of the structure is based on the existing design of the hall. The analysis was performed by the ANSYS Workbench 14.0, which is based on the finite element method. The dynamic analysis consisted of two steps. The first step involved dynamic analysis of three different variants of numerical model which provide symmetry of construction, in terms of calculation efficiency (numerical and time profits). The second step involved analysis of coincidence of frequency of vibration for one of analyzed in first step variant. The analysis was performed for different kind of finite elements mesh. It was observed that number of elements (nodes) in numerical models have big influence on the time of calculation, and also prove correction of calculation for concentrate elements in finite elements mesh.

**Keywords:** dynamic analysis, finite elements method, frequency of vibration, mesh, symmetry.

## **Zastosowanie Inteligentnych Systemów Transportowych w zarządzaniu ruchem na autostradach i drogach ekspresowych**

#### **Adam Borowiecki**

*Katedra Geotechniki i Budowli Inżynierskich, Wydział Budownictwa, Architektury i Inżynierii Środowiska, Politechnika Łódzka, e–mail: adamborowiecki1990@gmail.com*

**Streszczenie:** Referat zawiera opis inteligentnych systemów transportowych (systemów telematycznych) wspomagających sterowanie ruchem na drogach szybkiego ruchu. oraz przedstawia sposób realizacji celów inżynierii ruchu drogowego (głównie zapewnienia bezpieczeństwa dla innych uczestników ruchu, które jest w trudne do zapewnienia w trakcie zdarzeń drogowych) przez te systemy. Działanie złożonych systemów telematycznych opisano na podstawie autostrady A4. Opisano działanie podsystemów: kolumny autostradowe, system nadzoru łączności alarmowej, śmigłowiec patrolujący oraz znaki zmiennej treści wraz z podaniem danych technicznych, zasad działania, zalet stosowania oraz przykładów rozwiązań na terenie Polski. Przedstawiono pionierski typ inteligentnej autostrady, zaprojektowany w Holandii. Dzięki zaawansowanemu systemowi telematycznemu, droga będzie interaktywna z warunkami ruchu, bezpieczna oraz ekologiczna. Na podstawie wykonanych analiz można stwierdzić, że inteligentne systemy transportu efektywnie poprawiają zarządzanie ruchem na drogach szybkiego ruchu w trakcie zdarzeń i wypadków drogowych.

**Słowa kluczowe:** inteligentne, systemy, transportowe, autostrady, drogi, ekspresowe, telematyka, transportu.

#### **1. Wprowadzenie**

Inteligentne systemy transportowe (IST) są zbiorem narzędzi umożliwiających efektywne zarządzanie infrastrukturą transportową (w tym siecią drogową), a także polepszają komfort podróży oraz informują o sytuacji na drodze. Systemy te są zaliczane do technicznych sposobów zarządzania ruchem [1]. Na co dzień spotykamy się z wykorzystaniem telematyki transportu głównie w aglomeracjach miejskim, jednak znajdują on zastosowanie również na drogach ekspresowych i autostradach, co jest tematem niniejszej pracy. Użytkownicy autostrad i dróg ekspresowych (drogi klasy A i S wg [2] ), z uwagi na charakter ruchu (duże natężenia ruchu i wysokie prędkości miarodajne), ponoszą dużo większe straty w przypadku zdarzeń drogowych niż użytkownicy dróg ogólnodostępnych. Ponadto, mogą występować zatory drogowe. Czynniki te pokazują, że rozwijanie tych technologii jest w pełni uzasadnione.

#### **1.1. Podstawowe rozwiązania ITS na drogach szybkiego ruchu**

#### **1.1.1. Systemy sterowania i nadzoru ruchu**

W przypadku dróg o ograniczonym dostępie (w szczególności autostrad) rozwiązania telematyczne tworzą systemy sterowania i nadzoru ruchu. Jednym z największych i pierwszych systemów jest ten zrealizowany na autostradzie A4, na odcinku Wrocław– Gliwice. Na ów system informacji drogowej składają się m.in.: stacje pomiaru ruchu, drogowe stacje meteorologiczne, kolumny autostradowe, czujniki stanu nawierzchni oraz kamery. Dzięki tym podsystemom dyspozytorzy znajdujący się w centrum sterowania ruchem otrzymują pełną informację o sytuacji na autostradzie, a system proponuje im jakie treści wyświetlić na znakach zmiennej treści. System sam dostosowuje się do sytuacji na drodze, więc można tu mówić o inteligentnej autostradzie [3].

Podsystemy, które zawiera system telematyczny na A4, oraz które może zawierać dowolny system sterowania ruchem na drogach szybkiego ruchu przedstawiono na rysunku 1.

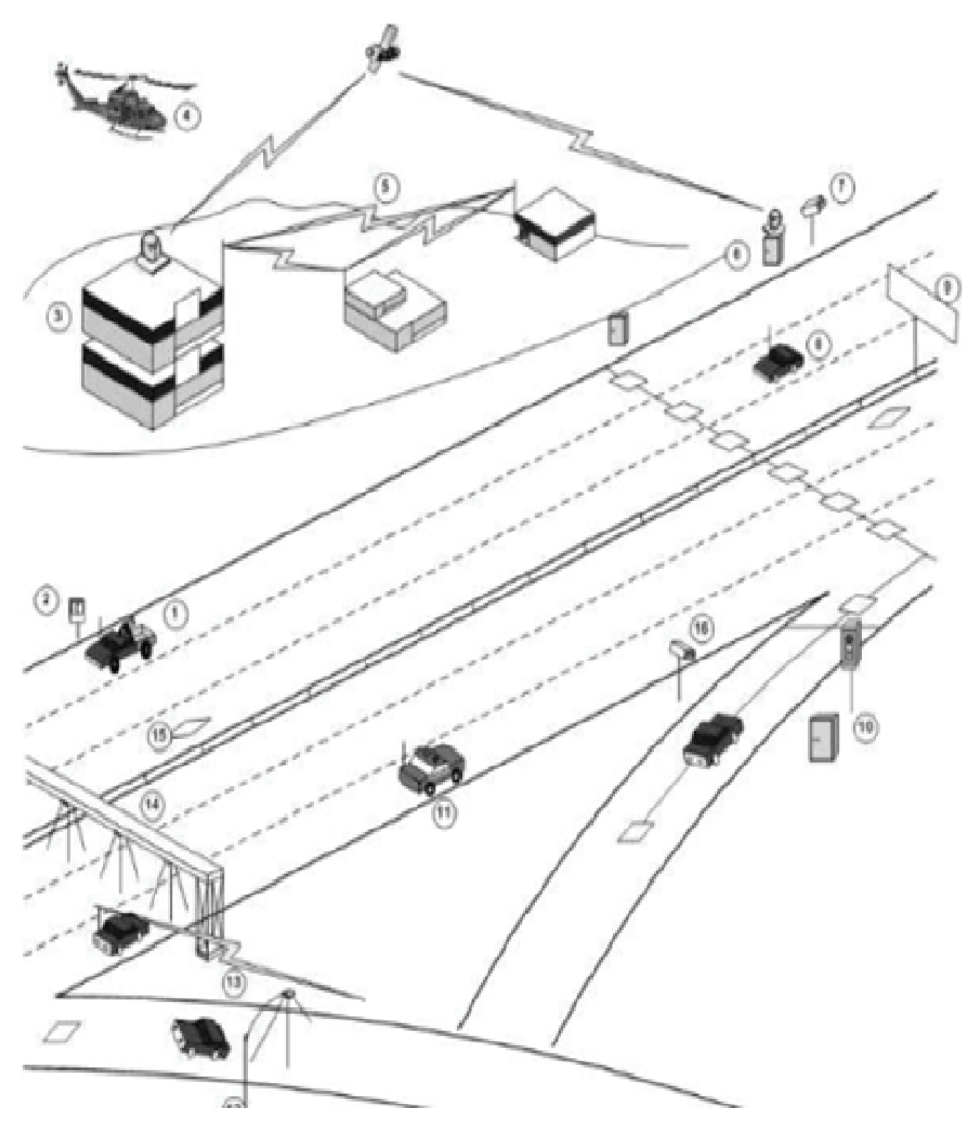

Rys. 1. Ogólne zestawienie przykładów podsystemów telematycznych [4]

|                | Tab. 1. Opis podsystemów przedstawionych na rysunku 1 [4]                                                              |                                                                                                    |  |  |  |  |  |
|----------------|----------------------------------------------------------------------------------------------------|----------------------------------------------------------------------------------------------------|--|--|--|--|--|
| Lp.            | Nazwa elementu                                                                                                    | Opis elementu                                                                                                    |  |  |  |  |  |
| $\mathbf{1}$   | Patrolujące autostradę pojazdy holownicze                                                                              | Redukują czas potrzebny do dotarcia do<br>miejsca wypadku.                                                                                                    |  |  |  |  |  |
| $\overline{2}$ | Kolumny autostradowe                                                                                                   | Szczegółowy opis w punkcie1.2.1.                                                                                                    |  |  |  |  |  |
| 3              | System Nadzoru Łączności Alarmowej                                                                                     | Szczegółowy opis w punkcie 1.2.1.                                                                                                    |  |  |  |  |  |
| $\overline{4}$ | Śmigłowiec patrolujący                                                                                                 | Szczegółowy opis w punkcie 1.2.2.                                                                                                    |  |  |  |  |  |
| 5              | Główny system telekomunikacyjny                                                                                        | Łącza telekomunikacyjne lub systemy<br>bezprzewodowe, łączący poszczególne<br>elementy IST.                                                                                    |  |  |  |  |  |
| 6              | Przydrożne kontrolery transmisji danych                                                                                | Transmitują dane do centrum zarządzania<br>ruchem lub innych służb i agencji.                                                                                                  |  |  |  |  |  |
| 7              | Kamery monitorujące sytuację na drodze                                                                                 | Szczegółowy opis w punkcie 1.2.3.                                                                                                    |  |  |  |  |  |
| 8              | Czujniki znajdujące się na wyposażeniu<br>samochodów                                                                   | Wspomagają kierowanie pojazdem<br>w trudnych warunkach pogodowych.                                                                                                    |  |  |  |  |  |
| 9              | Tablice (znaki) zmiennej treści                                                                                        | Szczegółowy opis w punkcie 1.2.4.                                                                                                    |  |  |  |  |  |
| 10             | Urządzenia umożliwiające określenie inten-<br>sywnością ruchu na drodze wjazdowej.                                     | Umożliwiają kontrolę ruchu wjazdowego.                                                                                                    |  |  |  |  |  |
| 11             | Pojazdy liniowej służby drogowej                                                                                       | Patrolują one autostrady, wykrywają<br>i obsługują zaistniałe incydenty.                                                                                                    |  |  |  |  |  |
| 12             | Detektory umieszczone nad wyjazdami<br>z autostrady                                                                    | Są to urządzenia potrzebne do sterowania<br>autostradą, umieszczone w jej<br>bezpośrednim sąsiedztwie.                                                                         |  |  |  |  |  |
| 13             | Radiowe informacje drogowe<br>dla kierowców                                                                            | Informacje podawane drogą radiową, dla<br>uczestników ruchu. Co ciekawe, jest to<br>jedyne urządzenie telematyczne w tym<br>zestawieniu realizowane przez osoby pry-<br>watne. |  |  |  |  |  |
| 14             | Radary laserowe, radary mikrofalowe,<br>czujniki PIR (pasywny czujnik podczer-<br>wieni)                               | Wykorzystywane głównie przez Policję do<br>pomiarów prędkości.                                                                                                    |  |  |  |  |  |
| 15             | Wydzielony pas ruchu dla pojazdów poru-<br>szających się z mniejszymi prędkościami<br>(autobusy, samochody ciężarowe). | Rozwiązanie to nie jest zaliczane do<br>inteligentnych systemów transportowych,<br>ale zostało opisane dla porządku<br>numeracji.                                              |  |  |  |  |  |
| 16             | Kamera zainstalowania na maszcie                                                                                       | Przy jej pomocy określa się długości<br>ewentualnie występującego zatoru na<br>drodze.                                                                                         |  |  |  |  |  |

Tab. 1. Opis podsystemów przedstawionych na rysunku 1 [4]

#### **1.2. Opis wybranych podsystemów**

#### **1.2.1. Kolumny autostradowe i System Nadzoru Łączności Alarmowej**

Powyższe elementy są składnikami Systemu Łączności Alarmowej, który działa na wspomnianym odcinku A4 i na Autostradowej Obwodnicy Wrocławia (AOW na A8). Odcinek AOW wyposażony jest w 26 kolumn, które są zlokalizowane co 2 km. Zawierają czytelny piktogram opisujący sposób wezwania pomocy. Kolumny zasilane są panelami słonecznymi. System Nadzoru Łączności Alarmowej jest zlokalizowany w Centrum Zarządzania Ruchem na węźle Północ. Posiada on m.in.: wspomnianą wcześniej kontrolę dyspozytorską, rejestrator rozmów oraz urządzenie wizualizujące autostradę i usytuowanie kolumn.. System służy do wzywania pomocy w przypadku zdarzeń drogowych lub wypadków. Dzięki niemu możemy połączyć się z dyspozytorem z centrum nadzoru ruchu oraz wezwać służby ratownicze [3].

Obecnie coraz więcej osób uważa, że kolumny są zbędne z powodu wszechobecnych telefonów komórkowych.

#### **1.2.2. Śmigłowiec patrolujący**

Do walki z wykroczeniami drogowymi są wykorzystywane również śmigłowce wyposażone w wideorejestratory. Patrolowanie ruchu drogowego z powietrza daje dużo lepszy obraz aktualnej sytuacji na drodze, który przekazywany jest drogą radiową do współdziałających na ziemi radiowozów.

W Polsce do tego celu wykorzystuje się policyjny śmigłowiec "Sokół", który patrolował drogi w województwie mazowieckim od 2010 roku [5].

#### **1.2.3. Kamery monitorujące sytuację na drodze**

Systemy rejestrujące sytuację na drodze mogą być wykorzystywane nie tylko do celów zarządzanie ruchem, lub patrolowania dróg. Kierowcy mogą z nich korzystać również bezpośrednio. Na stronie internetowej GDDKiA w zakładce "Mapa kamer monitorujących" są dostępne zapisy z kamer ulokowanych w każdym województwie Polski [6].

#### **1.2.4. Znaki zmiennej treści**

Znaki (zwane też tablicami) zmiennej treści również są podsystemem służącym bezpośrednio kierowcom. Przekazują one ostatecznąą informację, będącą wynikiem prac pozostałych urządzeń oraz dyspozytorów. Przy ich pomocy zarządza się ruchem na drogach dwujezdniowych. Urządzenia informują o:

- • warunkach ruchowych (dopuszczalna prędkość, objazdach, wypadkach);
- • stanie nawierzchni drogi (błoto pośniegowe, gołoledź, silny boczny wiatr, lub inne czynnik zagrażające przyczepności pojazdów);
- • temperaturze powietrza;
- • ewentualnych przekroczeniach prędkości przez poszczególne pojazdy.

Dzięki wcześniejszym poinformowaniu kierowców o zdarzeniu są oni w stanie wcześniej zareagować, co zwiększa bezpieczeństwo ruchu [7].

#### **1.3. Rozwiązania futurystyczne, na przykładzie inteligentnej autostrady w Holandii**

Inżynierowie nie poprzestają na na dotychczasowych rozwiązaniach i tworzą nowe. Jednym z najbardziej zaawansowanych systemów są inteligentne autostrady w Holandii. Wykonano projekt próbnego odcinka o długości 300 m, do realizacji którego planowano przystąpić w drugiej połowie bieżącego roku. Niestety,, jak na razie,, nic nie wskazuje, że prace miałyby się rozpocząć. Koncept ten uwzględnia zarówno bezpieczeństwo ruchu, jak i ekologię.

Najważniejsze z nowatorskich rozwiązań, które przewidziano na tym odcinku to:

- 1. Droga będzie samowystarczalna energetycznie. W ciągu dnia będzie ładowana energią słoneczną, by świecić w nocy. Dzięki czujnikom ruchu droga będzie oświetlana tylko na odcinkach na których jadą pojazdy.
- 2. Rolę tradycyjnych tablic zmiennej treści, przejmie powierzchnia drogi, na której będą wyświetlane stosowne komunikaty o warunkach ruchu i ewentualnych zdarzeniach drogowych.
- 3. Samochody o napędzie elektrycznym, będą miały możliwość skorzystania z odrębnego pasa, na którym w sposób indukcyjny będą ładowane jego akumulatory.
- 4. Jezdna będzie pokryta farbą reagującą na temperaturą otoczenia. Dzięki temu w ciągu słonecznego dnia na powierzchni jezdni ukażą się słońca, a w zimie – płatki śniegu. Farba będzie widoczna nawet po zmroku.
- 5. Wszelkie oświetlenie autostrady miałoby być zasilane przez miniaturowe turbiny wiatrowe umieszczone przy autostradzie [8].

#### **1.4. Wnioski**

Inteligentne systemy transportowe wspomagają infrastrukturę w szerokim zakresie. Należy przy tym zauważyć, że dla poszczególnych obszarów budownictwa komunikacyjnego wspomagane różne cele inżynierii ruchu drogowego, sformułowane w cytacie:

"Podstawowym celem inżynierii ruchu drogowego jest zapewnienie bezpiecznego, sprawnego i ekonomicznego przemieszczania osób i towarów przy ograniczeniu ujemnego wpływu transportu na środowisko."[9]

W przypadku dróg szybkiego ruchu transport jest przeprowadzany sprawnie, bez zakłóceń (w przeciwieństwie do dróg ogólnodostępnych). Jednak z powodu wysokich prędkości,, jakie są rozwijane na tych drogach ciężko jest zapewnić bezpieczeństwo ruchu w przypadku zdarzeń drogowych. Ich skutki mogą być dużo większe w stosunku do przyczyny, dlatego wiele rozwiązań jest ukierunkowanych właśnie na zapewnianie bezpieczeństwa w tym zakresie. . Inaczej mówiąc IST są suplementem, w przypadku gdy tradycyjne rozwiązania projektowe (np.: oznakowanie pionowe i poziome, właściwa geometria drogi) mogą okazać się niewystarczające. Z drugiej strony należy uwzględniać zastosowanie telematyki na etapie projektowania. Niezależnie od tego należy pamiętać, że technologia nie może zastąpić zdrowego rozsądku zarówno użytkowników dróg, jak i osób je projektujących.

#### **Literatura**

- 1. Gaca S., Suchorzewski W.,, Tracz M., S*ystemy i środki zarządzania ruchem, w: Inżynieria ruchu drogowego.* Wydawnictwa Komunikacji i Łączności Warszawa sp. z.o.o., Warszawa 2008, s. 361.
- 2. Rozporządzenie Ministra Transportu i Gospodarki Morskiej z dnia 2 marca 1999 r. w sprawie warunków technicznych, jakim powinny odpowiadać drogi publiczne i ich usytuowanie (Dz.U. z dnia 14 maja 1999 r.).
- 3. Generalna Dyrekcja Dróg Krajowych i Autostrad, Kolumny SOS na A-8 w razie niebezpieczeństwa szybko wezwiesz pomoc na autostradzie [online] [dostęp:07.08.2012]. Dostępny w Internecie: http://www.gddkia.gov.pl/pl/a/11314/Kolumny-SOS-na-A-8-wrazie-niebezpieczenstwa-szybko-wezwiesz-pomoc-na-autostradzie.

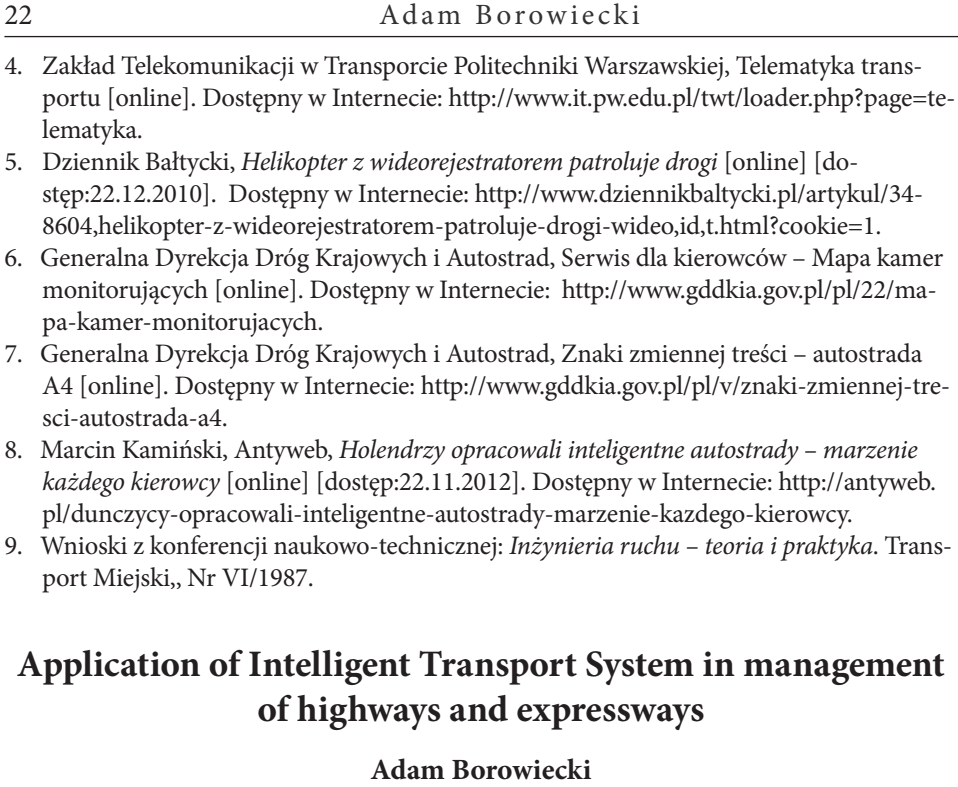

#### *The Chair of Geotechnic and Civil Engineering, Faculty of Civil Engineering, Architecture and Environmental Engineering, The Lodz University of Technology, e–mail: adamborowiecki1990@gmail.*

**Abstract:** The paper presents intelligent transport systems (telematics system) supporting traffic control on highways and expressways and shows how to archive the objectives of traffic engineering ( mainly safety for other road users, which is difficult to ensure during accidents) by these systems. Working of complex telematics systems are described based on the A4 motorway: the highway's columns, a system of communication and supervision, a patrol helicopter, the variable message signs. Descriptions include some technical details, principles of operation, advantages and examples of applications in Poland. The paper contains a description of the pioneering type of intelligent highway, designed in the Netherlands. The highway will be interactive with the terms of traffic, safety and environmentally friendly. The article concludes with a proposal: intelligent transport systems efficiently improve safety on highways and expressways.

**Keywords:** application, smart, systems, transport, highways, expressways, telematics, system.

### **Konstrukcja wieży w systemie tensegrity**

#### **Arkadiusz Domowicz**

*Katedra Mechaniki Budowli, Wydział Inżynierii Lądowej, Politechnika Krakowska, e–mail: adomowicz@gmail.com*

**Streszczenie:** W pracy przedstawiony został ogólny sposób pracy systemów typu tensegrity. Opisano sposób wymiarowania układów złożonych ze stalowych rur oraz cięgien na podstawie Eurokodu 3. Obliczenia wykonano dla pojedynczej konstrukcji typu T-prism oraz dla wieży składającej się z czterech warstw układu T-Prism. Statykę konstrukcji obliczono przy pomocy programu SOFiSTiK, ze względu na złożoność obliczeń układów cięgnowych poddawanym ściskaniu. W referacie zaprezentowano również możliwość wstępnego sprężania oraz jego wpływ na sztywność konstrukcji. Zaproponowano rozwiązania szczegółów konstrukcyjnych oraz sposób montażu.

**Słowa kluczowe:** Tensegrity, Wieża, Sofistic, Wyboczenie Giętne, Cięgno, Sprężenie.

#### **1. Tensegrity**

Według Anthony Pugh: "System tensegrity jest to nieciągły układ elementów ściskanych, który współdziała z ciągłym układem elementów rozciąganych." [1] Oznacza to, że konstrukcja tensegrity charakteryzowana jest poprzez rozkład sił w elementach. Naprężenia rozciągające (dodatnie) występują w konstrukcji w sposób ciągły zachowując swój znak niezależnie od przyłożonego obciążenia. Natomiast naprężenia ściskające (ujemne) występują w określonych elementach, które nie zachowują ciągłości. Konsekwencją takiej pracy konstrukcji są następujące możliwości jej zniszczenia:

- • wyboczenie elementów ściskanych,
- • rozerwanie elementów rozciąganych,
- • zniszczenie połączenia elementów.

Aby zapobiec luzowaniu się cięgien i spadkowi naprężeń cięgna poddaje się wstępnemu naprężeniu. Pracę konstrukcji tensegrity pod obciążeniem węzła siłą ściskającą dane cięgno, można podzielić na dwie fazy. W pierwszej fazie następuje:

- spadek naprężeń w "ściskanym" cięgnie,
- • wzrost naprężeń rozciągających we wszystkich pozostałych cięgnach,
- • wzrost naprężeń ściskających we wszystkich elementach ściskanych.

Drugą fazę charakteryzuje tak duży spadek naprężeń, że powodują one luzowanie się cięgna i sprężyste odkształcenia konstrukcji powodujące znaczny wzrost naprężeń we wszystkich elementach. Analiza tej fazy wymaga zastosowania specjalnych programów komputerowych, w których możliwe jest obliczenie konstrukcji chwilowo chwiejnych. Taką możliwość ma program SOFiSTiK.

Podczas projektowania elementów cięgnowych szczególną uwagę należy zwrócić na ochronę antykorozyjną cięgien, ponieważ stal wysokowęglowa jest podatna na korozję. Zastosowanie odpowiedniej ochrony wpływa na trwałość konstrukcji.

#### **1.1. Stalowe elementy ściskane**

Najlepszym kształtownikiem dla elementów ściskanych jest profil rurowy. Wynika to z rozłożenia materiału umożliwiającego osiągnięcie największego momentu bezwładności stosowanego we wzorze Eulera na siłę krytyczną dla elementów o przegubowych podporach (1). Największy moment bezwładności osiąga się "odsuwając" materiał jak najdalej od środka ciężkości, zachowując jednak ograniczenie dotyczące minimalnej grubości ścianki, którym może być nie doprowadzenie do wyboczenia lokalnego. Oznacza to, że błędne byłoby zastosowanie elementów klasy 4. Wzór (2) przedstawia przekształcony warunek dla minimalnej grubości ścianki podany w Eurocodzie 3 [4].

$$
N_{cr} = \frac{\pi^2 \cdot E \cdot I}{L_e^2} \tag{1}
$$

$$
t \ge \frac{D \cdot f_y}{21.15GPa} \tag{2}
$$

gdzie:

E – moduł Younga (dla stali 210GPa)

I – moment bezwładności przekroju

L<sub>e</sub> – długość efektywna – dla pręta przegubowo podpartego równa długości elementu

D – średnica zewnętrzna przekroju rurowego

t – grubość ścianki

f y – granica plastyczności materiału

Według Eurocodu 3 [4] obliczenie stateczności prętów ściskanych z uwzględnieniem wyboczenia giętnego powinno przebiegać zgodnie ze schematem przedstawionym na Rysunek 1, szczegółowe opisanie każdych etapów zostało przedstawione w pracy [3].

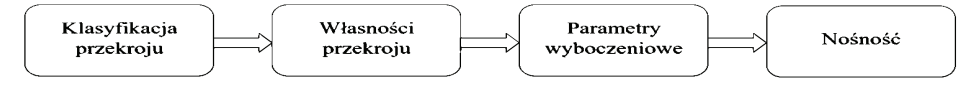

Rys. 1. Schemat obliczania nośności na wyboczenie giętne [3]

#### **1.2. Cięgnowe elementy rozciągane**

Odpowiednim systemem przenoszącym duże siły rozciągające i jednocześnie uniemożliwiającym zmianę znaku naprężeń są cięgna. Według Eurocodu 3 [5] najlepszą grupę dla konstrukcji tensegrity są cięgna grupy B i C stosowane jako cięgna główne i stabilizujące dla kratownic drewnianych i stalowych. Umożliwią one wstępne sprężenie konstrukcji, a w przypadku wystąpienia obciążeń, które wywołałoby zmianę naprężeń na ściskające, cięgno stanie się wiotkie, a obciążenie zostanie przeniesione przez współpracujące cięgna rozciągane oraz element ściskany.

Możliwe jest również zastosowanie cięgien grupy A z dodatkowym uwzględnieniem sprężenia na tyle dużego, że znak naprężeń w cięgnie nie zmieni się. Ponieważ wystąpienie ściskania w tej grupie cięgien mogłoby doprowadzić do ich zniszczenia. Zgodnie z Eurocodem 3 [5] stan graniczny użytkowalności dla tego typu konstrukcji w większości przypadków okazuje się wymiarującym przekrój cięgien.

#### **1.3. Połączenia**

W konstrukcji tensegrity występują połączenia pomiędzy elementami ściskanymi oraz elementami rozciąganymi. Mogą być one realizowane jako siodła lub zaciski. Eurocod 3 [5] podaje drogę wymiarowania tych połączeń. Możliwe jest również zastosowanie specjalnie przygotowanych elementów pod dany typ połączenia, np. blach lub pierścieni węzłowych.

#### **2. Wieża tensegrity**

Rozważana wieża składa się z czterech ułożonych warstwowo, podstawowych układów tensegrity typu T-PRISM. Ułożenie warstwowe tworzy przestrzenną, ciągłą siatkę elementów rozciąganych oraz płaski, ciągły układ elementów ściskanych. Mimo tego konstrukcja zalicza się do systemów tensegrity ze względu na nieciągłość elementów ściskanych w przestrzeni. Schemat wieży został przedstawiony na rysunku 2

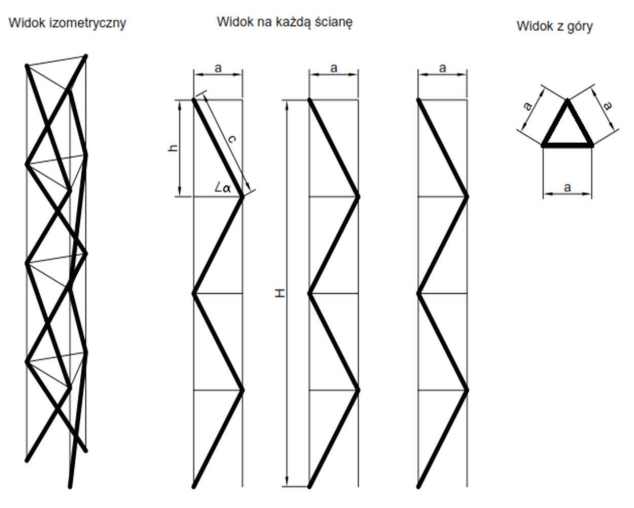

Rys. 2. Czterowarstwowa konstrukcja wieży w systemie tensegrity z układów T-PRISM

#### **2.1. Układ T-Prism**

Przedstawiony na rysunku 3 T-prism jest podstawowym układem tensegrity. Posiada on formę prostopadłościanu o podstawie trójkąta równobocznego (cięgna 1, 2, 3, 10, 11, 12 o długości a), w którym układ elementów rozciąganych tworzą krawędzie bryły, natomiast elementy ściskane to przekątne ścian (elementy 7, 8, 9 o długości c). Sprężanie cięgien pionowych (cięgna 4, 5, 6 o długości h), spowoduje wstępny stan naprężenia w każdym elemencie konstrukcji.

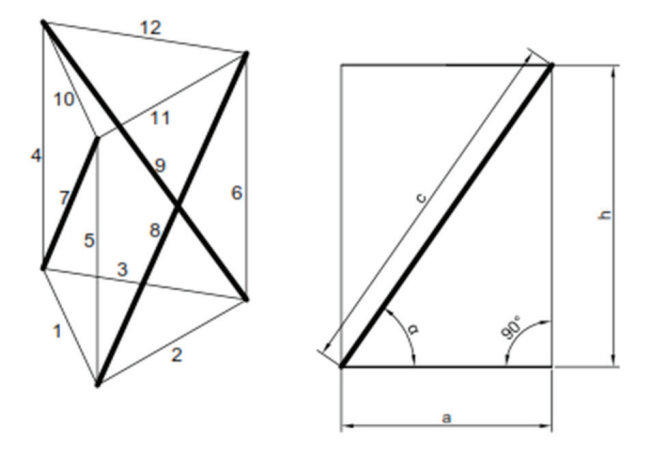

Rys. 3. Podstawowy układ tensegrity T-Prism

Między długościami elementów zachodzi zależność wynikająca z trygonometrii, którą przedstawił Schenk [6]. Wynika z tego fakt, że wartości sił w elementach konstrukcji zależą od kąta α oraz od siły sprężającej Fh (3)(4).

$$
F_a \ge \frac{F_h}{\sqrt{3} \cdot \tan(\alpha)}\tag{3}
$$

$$
F_c \ge \frac{-F_h}{\sin(\alpha)}\tag{4}
$$

Geometria pojedynczego układu, który został wybrany do stworzenia wieży została podana w tabeli 1. Przyjęto wstępne sprężenie przewodów (Fh) 4, 5, 6 o wartości 10kN. Siły w elementach ściskanych (Fc) zostały policzone zgodnie ze wzorem (4) natomiast siły w cięgnach poziomych (Fa) zgodnie ze wzorem (3).

Tab. 1 Geometria przyjętego układu T-Prism

| $a \, \text{m}$ | $\alpha$ [°] | h[m] | c[m] | $Fh$ [kN] | Fa [kN] | $Fc$ [kN] |
|-----------------|--------------|------|------|-----------|---------|-----------|
|                 |              | 3,01 | 3,41 | 10        | 3,07    | $-11,33$  |
|                 |              |      |      |           |         | ___       |

Analiza tego stanu została przeprowadzona również za pomocą programu SOFi-STiK z uwzględnieniem odkształceń powstałych pod obciążeniem. Na rysunku 4 przedstawiono wynik sił w poszczególnych cięgnach i prętach, różnią się one jedynie nieznacznie od wyników obliczeń analitycznych.

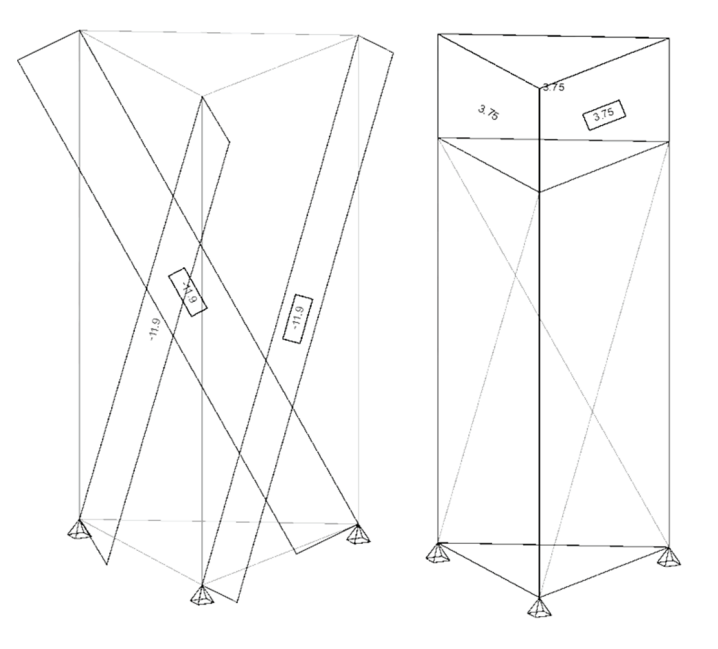

Rys. 4 Wyniki sprężenia układu T-PRISM w programie SOFiSTiK

#### **2.2. Czterowarstwowa wieża T-Prism**

Obliczana wieża jest konstrukcją składającą się z 4 segmentów wybranego układu T-Prism zgodnie ze schematem przedstawionym na rysunku 2.

#### **2.2.1. Zestawienie obciążeń**

Jako obciążenie przyjęto trzy siły skupione o wartości 10 kN każda, działające pionowo na szczycie wieży – ściskając konstrukcję oraz siły działające prostopadle na szczycie wieży, które zginają konstrukcję. Sytuacja została przedstawiona na rysunku 5. Obciążenie to mogłoby imitować element ustawiony na szczycie wieży, np. galerię lub anteny, na które wieje wiatr.

#### **2.2.2. Statyka konstrukcji**

Siły wewnętrzne zostały wyznaczone z wykorzystaniem programu SOFiSTiK przy pomocy analizy nieliniowej.

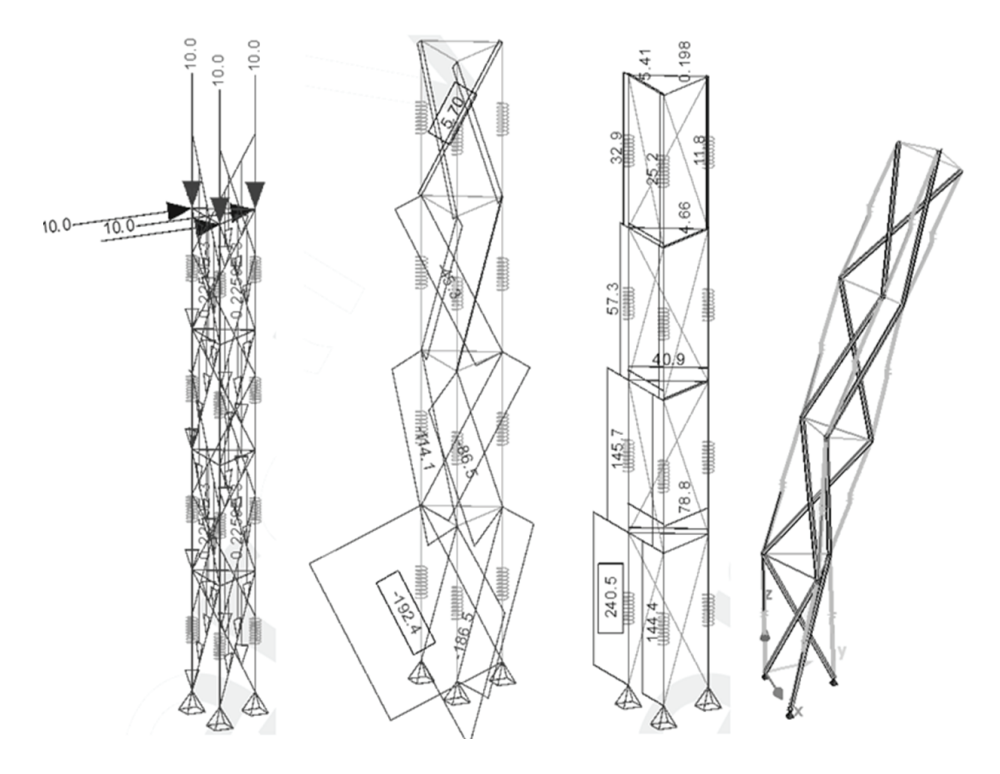

Rys. 5. Wynik obliczeń wieży w programie Sofistic: obciążenie, siły w prętach, siły w kablach, deformacja

#### **2.2.3. Wymiarowanie elementów**

W Tabeli 2 zamieszczono maksymalne siły osiowe działające w danym segmencie oraz odpowiadające im przekroje rurowe i cięgnowe liczone zgodnie z Eurocodem [4] i [5]. Wszystkie elementy ściskane mają długość 3,41m i są wymiarowane na nośność giętą. Elementy rozciągane wymiarowane są na stan graniczny użytkowalności.

| segment | rozciąganie<br>[kN] | ściskanie<br>[kN] | ciegno<br>przekrój/ $\varphi$ | nośność<br>cięgna<br>[kN] | wytężenie<br>cięgna | przekrój<br>rurowy | nośność<br>rury $[kN]$ | wytężenie<br>rury |
|---------|---------------------|-------------------|-------------------------------|---------------------------|---------------------|--------------------|------------------------|-------------------|
|         | 240,5               | 192.4             | 1x37/36                       | 248,74                    | 97%                 | 101,6x4            | 206,69                 | 93%               |
| 2       | 145,7               | 114.1             | 1x37/28                       | 150,47                    | 97%                 | 82,5x4,5           | 128,25                 | 89%               |
| 3       | 57,3                | 45,3              | 1x37/18                       | 62,18                     | 92%                 | 63,5x4             | 53,26                  | 85%               |
| 4       | 32,9                | 5,7               | 1x37 / 14                     | 37,62                     | 87%                 | 51x4               | 27,03                  | 21%               |

Tab. 2 Wymiarowanie elementów wieżowej konstrukcji tensegity

#### **2.2.4. Szczegół konstrukcyjny**

Na rysunku 6 przedstawiono możliwość rozwiązania węzła konstrukcji wieżowej za pomocą pierścienia oraz zacisków plastycznych w głównych cięgnach pionowych. Rozwiązanie przewiduje również zastosowanie jednego cięgna poziomego na segment.

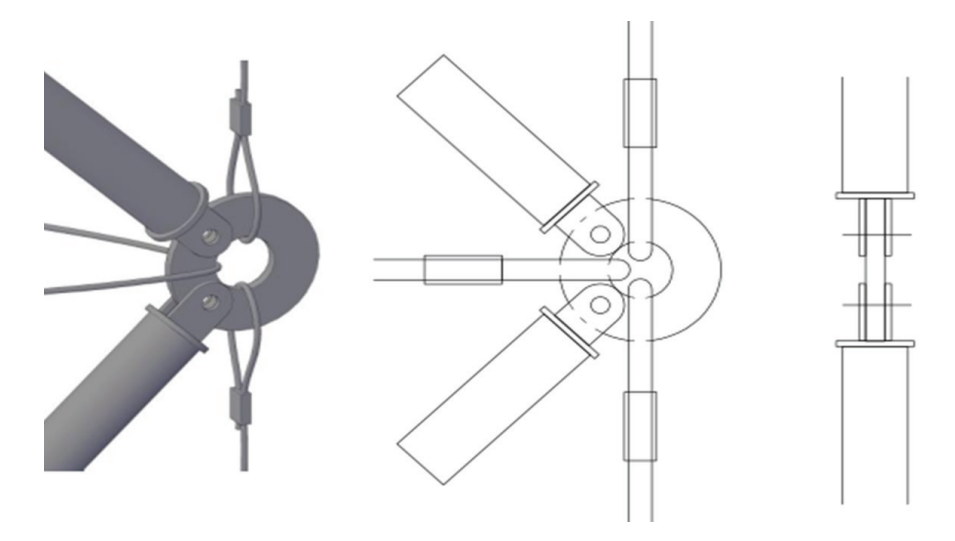

Rys. 6. Szczegół konstrukcyjny węzła konstrukcji.

#### **2.2.5. Montaż**

Montaż konstrukcji został przedstawiony na rysunku 7, przebiega on w 3 etapach:

- 1. Pionowe ustawienie elementów ściskanych przy pomocy podpór tymczasowych i spięcie ich poziomymi cięgnami o odpowiedniej długości,
- 2. Zawieszenie cięgien skośnych i demontaż podpór tymczasowych,
- 3. Sprężenie skośnych cięgien do odpowiedniej długości; poprzez sprężenie konstrukcja zacznie się odkształcać, a jej wysokość maleć; początkowa wysokość równa jest długości elementu c, a końcowa równa długości cięgna oznaczonego jako h na rysunku 3.

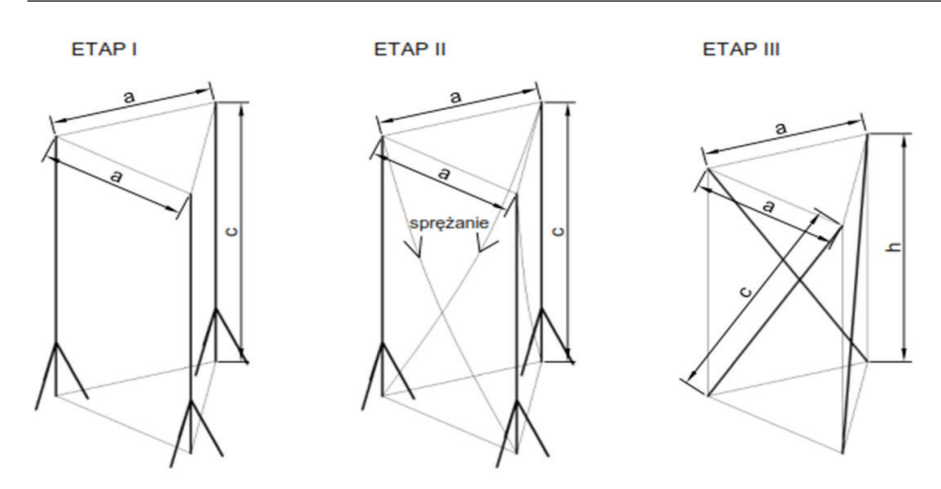

Rys. 7. Etapy montażu segmentu wieżowej konstrukcji tensegrity

#### **3. Konstrukcja wieży w postaci kratownicy z profili rurowych**

W celu możliwości porównania efektywności systemu tensegrity stworzono w programie SOFiSTiK konstrukcję o takiej samej geometrii, ale składającą się z profili rurowych, wyniki obliczeń przedstawia rysunku 8.

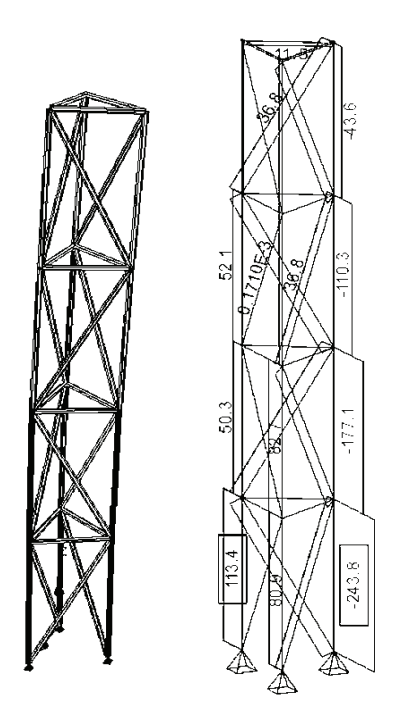

Rys. 8 Wyniki obliczeń wieży złożonej z prętów rurowych

#### **3.1. Wymiarowanie elementów**

W tabela 3 przedstawiono wymiarowanie elementów. Konstrukcję podzielono na segmenty, w których wydzielono krawężniki o długości 3 m i zakratowanie. Zakratowanie zaprojektowano jako profile rurowe 38 x 4.

| Segment | ściskanie w krawężnikach [kN] | profil rurowy | nośność rury [kN] | wytężenie rury |
|---------|-------------------------------|---------------|-------------------|----------------|
|         | 243,8                         | 101,6x4       | 248,64            | 98%            |
|         | 177,1                         | 88,9x4,5      | 195,95            | 90%            |
| 3       | 110.3                         | 76,1x4        | 114,79            | 96%            |
| 4       | 43,6                          | 57x4          | 48,6              | 90%            |

Tab. 3 Wymiarowanie elementów wieżowej konstrukcji prętowej

#### **4. Wnioski**

Tabela 4 zawiera zestawienie elementów i mas całkowitych konstrukcji dwóch wież. Redukcja masy poprzez zastosowanie systemu tensegrity wynosi około 20%, co wpływa na zmniejszenie zużycia stali oraz na możliwość usytuowania konstrukcji na terenach o słabszych warunkach gruntowych. Mniejsza masa nie wpływa jednak na koszty, które przy systemie tensegirty znacząco rosną poprzez zastosowanie stali o wysokiej wytrzymałości na cięgna oraz systemu sprężania. Wiąże się on z zatrudnieniem wykwalifikowanych pracowników oraz potrzebą zastosowania odpowiedniego sprzętu.

| profil rurowy | $d$ ługość $[m]$ | ilość          | masa jednostkowa[kg/m]                                 | masa elementu [kg/szt] | całkowita [kg] |
|---------------|------------------|----------------|--------------------------------------------------------|------------------------|----------------|
| 101,6x4       | $\overline{3}$   | $\overline{3}$ | 9,63                                                   | 28,89                  | 86,67          |
| 88,9x4,5      | 3                | 3              | 9,37                                                   | 28,11                  | 84,33          |
| 76,1x4        | $\overline{3}$   | 3              | 7,11                                                   | 21,33                  | 63,99          |
| 57x4          | 3                | 3              | 5,23                                                   | 15,69                  | 47,07          |
| 38x2.9        | 3,41             | 12             | 3,35                                                   | 11,42                  | 137,08         |
| 38x2.9        | 1,6              | 12             | 3,35                                                   | 5,36                   | 64,32          |
|               |                  |                | Całkowita masa konstrukcji złożonej z profili rurowych |                        | 483,46         |
| przekrój      | długość [m]      | ilość          | masa jednostkowa [kg/m]                                | masa elementu [kg/szt] | całkowita [kg] |
| 101,6x4       | 3,41             | 3              | 9,63                                                   | 32,84                  | 98,51          |
| 82,5x4,5      | 3,41             | 3              | 8,66                                                   | 29,53                  | 88,59          |
| 63,5x4        | 3,41             | 3              | 5,87                                                   | 20,02                  | 60,05          |
| 51x4          | 3,41             | 3              | 4,64                                                   | 15,82                  | 47,47          |
| 1x37 / 36     | $\overline{3}$   | 3              | 4,80                                                   | 14,40                  | 43,20          |
| 1x37/28       | 3                | 3              | 2,90                                                   | 8,70                   | 26,10          |
| 1x37/18       | 3                | 3              | 1,20                                                   | 3,60                   | 10,80          |
| 1x37/14       | 3                | 3              | 0,70                                                   | 2,10                   | 6,30           |
| 1x37/14       | 1,6              | 12             | 0,70                                                   | 1,12                   | 13,44          |
|               | 394,46           |                |                                                        |                        |                |

Tab. 4 Zestawienie elementów konstrukcyjnych

Dodatkowym aspektem, na który powinno się zwrócić uwagę są wpływy dynamiczne – konstrukcja powinna być zabezpieczona przed takimi oddziaływaniami, poprzez zastosowanie odpowiednich tłumików lub oplotów.

Zastosowanie systemu tensegrity wpływa na walory estetyczne, poprzez zastosowanie układu, który odbiega od dotychczasowego postrzegania obiektów inżynierskich typu wież, gdzie krawężniki są wykorzystywane jako elementy ściskane.

Z podziękowaniami dla dr Piotra Kubonia, za pomoc i życzliwość przy tworzeniu referatu.

#### **Literatura**

- 1. Burkhardt R. W., *A practical guide to tensegrity design. 2nd edition.* Cambridge, 2008.
- 2. Bródka J., Kłobukowski J., *Sprężone konstrukcje stalowe.* Warszawa, 1965.
- 3. Domowicz A., *Zastosowanie profili rurowych w konstrukcjach wsporczych linii wysokich napięć.* Praca dyplomowa inżynierska. Kraków, 2013.
- 4. PN-EN 1993-1-1 Projektowanie konstrukcji stalowych. Reguły ogólne i reguły dla budynków.
- 5. PN-EN 1993-1-11 Projektowanie konstrukcji stalowych. Konstrukcje cięgnowe.
- 6. M. Schenk Analysis of Skew Tensegrity Prism, 2006.

#### **Tower structure in tensegrity system**

#### **Arkadiusz Domowicz**

#### *Department of Structural Mechanics, Faculty of Civil Engineering, Kraków University of Technology, e–mail: adomowicz@gmail.com*

**Abstract:** Paper describes general way of working of tensegrity systems as well as the way how to dimension structures consisting of steel tubes and tendons, based on Eurocode 3. Calculations were performed for a single T-prism structure type and for the tower consisting of four layers of the T-Prism. Static calculations of the structure was performed using the SOFiSTiK program. The paper also contains the possibility of applying prestress and its effect on the rigidity of the structure. There were also proposed solutions of construction details and assembly method.

**Keywords:** Tensegrity, Tower, Sofistic, buckling, strand, prestress.

### **Analiza konstrukcji cięgnowych na przykładzie hali widowiskowo-sportowej Kraków Arena**

#### **Urszula Domowicz**

*Katedra Mechaniki Budowli, Wydział Inżynierii Lądowej, Politechnika Krakowska, e-mail: ula-71@wp.pl*

**Streszczenie:** Referat zwiera ogólny zarys kształtowania konstrukcji cięgnowych. Przedstawione zostały główne zalety i wady tego typu konstrukcji oraz najczęstsze zastosowania w budownictwie. Omówione zostały materiały stosowane na cięgna, a także ich podstawowe właściwości mechaniczne i sposoby kotwienia cięgien do konstrukcji oporowych. Przedstawiono główne zagrożenia związane z wymiarowaniem tego typu konstrukcji oraz sposób obliczania dźwigarów cięgnowych na przykładzie hali sportowo-widowiskowej w Kraków Arena.

**Słowa kluczowe:** Cięgno, Ustroje cięgnowe, Dach wiszący, Zakotwienie cięgien.

#### **1. Wprowadzenie**

Konstrukcje cięgnowe są ustrojami, które coraz częściej stosuje się w dzisiejszym budownictwie. Już w starożytności rzymskie Colosseum o rozpiętości 188m posiadało wiszące przekrycie. Rozwój współczesnych przekryć wiszących rozpoczął się dopiero w latach pięćdziesiątych. Ustroje cięgnowe mają wiele zalet, które przemawiają za coraz częstszym wykorzystaniem ich potencjału. Przede wszystkim lekkość konstrukcji, która pozwala projektować przekrycia o dużych i bardzo dużych rozpiętościach przy stosunkowo małym zużyciu materiału. Nieskomplikowany i szybki montaż wynikający z prefabrykacji elementów pozwala na szybkie zakrycie obiektu. Dzięki tym pozytywnym cechom, cięgna stanowią elementy takich konstrukcji, jak: hale widowiskowo-sportowe, mosty wiszące, maszty, kominy z odciągami, wyciągi narciarskie, napowietrzne linie energetyczne.

Budowle cięgnowe mają także wady, które powodują brak rozpowszechnienia tego typu konstrukcji. Już na etapie projektowania specyficzne właściwości ustrojów cięgnowych sprawiają problemy w obliczaniu tego typu ustrojów. Trudności sprawia również przeniesienie sił z cięgien na fundament, przede wszystkim ogromnych momentów, które wymagają kształtowania masywnych bloków kotwiących. Kłopotliwe jest również samo zakotwienie cięgien oraz zrealizowanie odpowiedniego wstępnego sprężenia.

#### **2. Materiał stosowany na cięgna**

Stal wykorzystywana do produkcji lin, w porównaniu do zwykłej stali, charakteryzuje się znacznie większą zawartością węgla (1%) oraz dodatkiem manganu, chromu, niklu i miedzi. Oprócz składu chemicznego różni się również sposobem obróbki w trakcie jej produkcji (druty przeważnie zostają ciągnione na zimno). Zabiegi te powodują zwiększenie wytrzymałości nawet powyżej 2000MPa. Wadami tego typu obróbki jest zwiększenie kruchości stali, a w konsekwencji niesygnalizowane zniszczenie materiału. Ponieważ cięgno składa się zazwyczaj z wielu splątanych ze sobą drutów, właściwości mechaniczne liny różnią się od właściwości pojedynczego drutu i silnie zależą od sposobu ułożenia splotów w linie. [1] Rysunek 1 przedstawia zależność σ – ε dla przykładowej liny spiralnej.

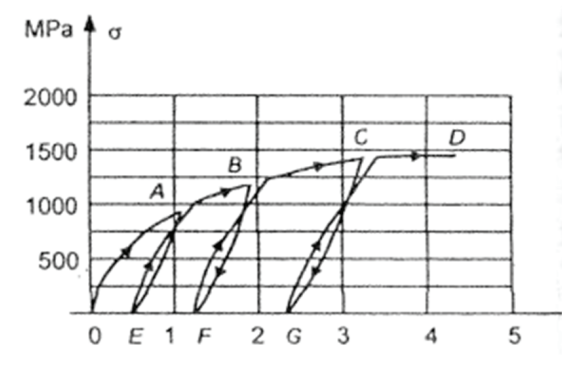

Rys. 1. Zależność σ – ε dla pewnej liny spiralnej[1].

Lina ta została poddana kilkakrotnym obciążeniom i odciążeniom za każdym razem została przyłożona coraz większa siła, co spowodowało coraz większe trwałe odkształcenia. Takie właściwości liny sprawiają wiele problemów przy projektowaniu konstrukcji cięgnowych, ponieważ nie można jednoznacznie określić współczynnika sprężystości, który silnie zależy od rodzaju liny, zakresu obciążenia oraz od tego, czy lina w jakiś sposób była wcześniej przeciągana. Dlatego przy projektowaniu tego typu konstrukcji współczynnik sprężystości E lin powinien być wyznaczany na drodze doświadczeń.

W trakcie projektowania należy również uwzględnić reologię cięgna, które w wyniku długotrwałych obciążeń ulega pełzaniu. Efekt ten jest szczególnie szkodliwy w przypadku cięgien wstępnie sprężanych, ponieważ wywołuje relaksację cięgna, a co za tym idzie spadek siły sprężającej, której wynikiem jest redystrybucja sił wewnętrznych. Odkształcenia reologiczne można zminimalizować wstępnie przeciągając linę.

#### **3. Kształtowanie ustrojów cięgnowych**

Ustroje cięgnowe można podzielić na trzy grupy:

- • płaskie układy jednocięgnowe,
- płaskie lub przestrzenne układy cięgnowe,
- siatki cięgnowe.

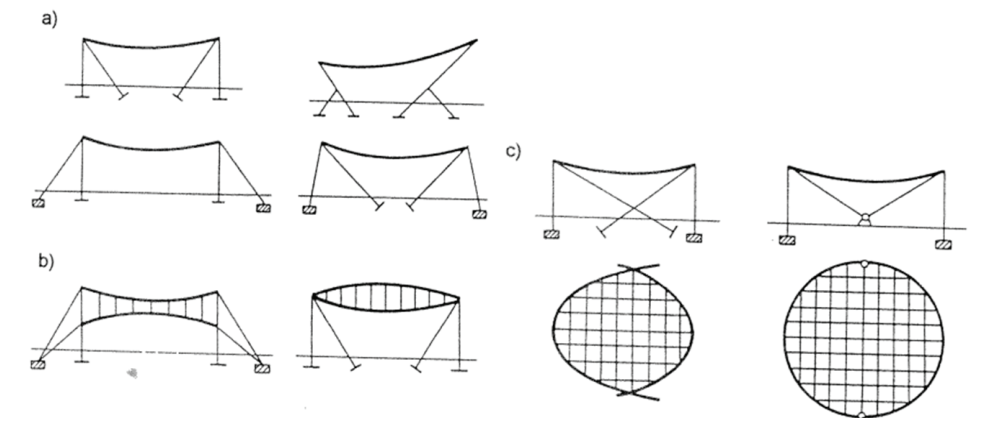

Rys. 2. Obiekty z dachami wiszącymi: a) dach cięgnowy z cięgien prostych, płaskie jednoprzęsłowe, b) płaskie dźwigary liniowe (Jawertha), płaskie lub przestrzenne sprężone, c) siatki cięgnowe wielowęzłowe z cięgnami brzegowymi lub żelbetowymi [2]

Rysunek 2 [2] przedstawia obiekty o typowych ustrojach cięgnowych. Podstawowymi elementami takich ustrojów jest lina oraz konstrukcja oporowa przenosząca składowe reakcji podporowych. Ze względu na wiotkość samej liny ustrój jest wrażliwy na obciążenia dynamiczne. Cięgna mogą wpadać w drgania pod wpływem działania wiatru, a podczas ssania wiatru może dojść do niekorzystnej zmiany znaku sił w cięgnie. Aby zachować stateczność takich strojów stosuje się odpowiednią masę pokrycia dachowego, lecz wiąże się to z większym zużyciem materiału oraz zwiększeniem przekrojów lin. Jednak najczęściej stosowane są dodatkowe cięgna napinające sprężane lub nie. Wstępne napięcie cięgna można uzyskać także przez naciągnięcie cięgna i zakotwienie go w konstrukcji numerycznie regulujące zwis cięgna.

Bardzo ważnym elementem układu cięgnowego jest konstrukcja brzegowa (oporowa). Jej zadaniem jest przeniesienie reakcji podporowych, czyli pionowych sił wywołanych obciążeniem tego typu ustroju oraz przejęcie poziomych sił w cięgnach. Konstrukcje oporowe dzielą się na: konstrukcje sztywne (stalowe, żelbetowe lub z drewna klejonego), konstrukcje podatne wykonane z cięgien brzegowych, które z kolei są zakotwione w fundamencie o dużej sztywności. Bardzo często oba rozwiązania występują w jednym obiekcie. Oprócz konstrukcji oporowej jednym z ważniejszych części tego typu konstrukcji są zakotwienia cięgien. Muszą być trwałe i niezawodne, gdyż zniszczenie zakotwienia jest często połączone z awarią lub katastrofą całej konstrukcji. Nośność zakotwienia powinna być nie mniejsza od nośności samego cięgna. Istnieje wiele rodzajów zakotwień cięgien. Do najbardziej znanych i najczęściej stosowanych należą: zakotwienia pętlowe, zakotwienia klinowe oraz zalewane. Zakotwienie pętlowe jest najczęściej realizowane za pomocą zacisków szczękowych rysunku 3 [2] lub zacisków plastycznych.

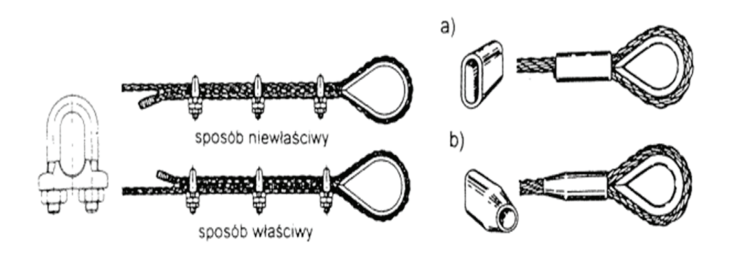

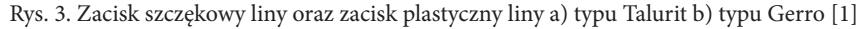

Zaciski plastyczne gwarantują pewniejszą pracę zakotwienia i nośność takich zakotwień nie jest mniejsza od nośności liny. Zakotwienia pętlowe mają na ogół małe zastosowanie często są wykonywane przy montażu konstrukcji cięgnowych. Najpowszechniejsze zakotwienia opierają się na działaniu klina, efekt kotwienia powstaje na skutek tarcia wytworzonego między drutem a klinem. Do tego typu zakotwienia należą zakotwienia stożkowe Freyssineta rysunku 4. [1]

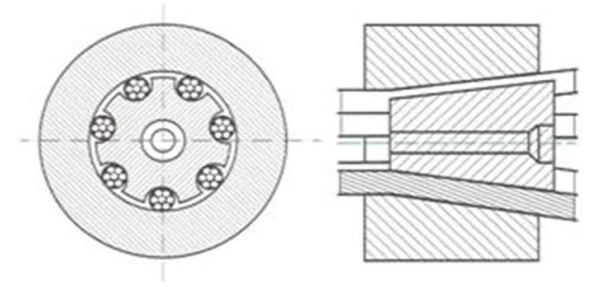

Rys. 4. Zakotwienie stożkowe [1]
Składa się ono z płyty oporowej i stożka klinującego. Na obwodzie stożka rozmieszczone są pojedyncze druty kotwionego cięgna. Do naciągu drutów używa się specjalnych pras hydraulicznych. Wadą tego typu zakotwienia jest poślizg, który wywołuje spadek siły sprężającej. Zakotwienia tulejowe służą do kotwienia całych lin rysunku 5. [1]

Efekt kotwienia jest uzyskiwany przyczepnością masy zlewowej do drutów liny. Końcówkę liny umieszcza się w tulei i po rozpleceniu liny zalewane łatwo topliwym metalem.

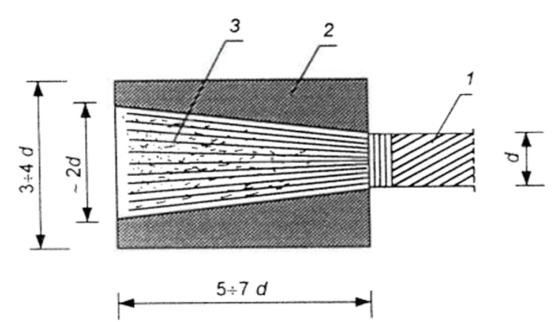

Rys. 5. Zakotwienie tulejowe: 1 – lina, 2 – tuleja metalowa, 3 – stop z metali [1]

### **4. Obciążenia konstrukcji cięgnowych**

Najbardziej kłopotliwymi obciążeniami konstrukcji cięgnowych jest obciążenie śniegiem i wiatrem. Bardzo często kształt konstrukcji cięgnowych nie pozwala jednoznacznie określić wielkości obciążenia śniegiem. Norma PN-EN 1991-1-1 podaje jedynie wielkość obciążenia śniegiem na grunt w danej strefie klimatycznej, a współczynniki kształtu dachu występujące w przekryciach cięgnowych nie pozwalają określić jednoznacznie wielkości tego typu obciążenia. Dlatego obecnie przeprowadza się badania w tunelu aerodynamicznym, dzięki którym na odpowiednio przygotowanym modelu określa się wielkość obciążenia śniegiem, a także wpływ wiatru na ilość zalegającego śniegu i miejsca jego największego gromadzenia. Bardzo groźnym oddziaływaniem na konstrukcje cięgnowe jest obciążenie sadzią i oblodzenie. Zwiększa ono nie tylko ciężar konstrukcji, ale również powierzchnie parcia wiatru. Obciążenie to zależy bezpośrednio od kształtu oblodzonego elementu, jego wysokości nad terenem oraz strefy obciążenia oblodzeniem. Również obciążenie wiatrem nie można jednoznacznie obliczyć stosując wzory normowe. Niezależnie od kształtu przekrycia wiszącego dominującym obciążeniem jest ssanie wiatru o złożonym rozkładzie, dlatego najbezpieczniej jest określenie obciążenia wiatrem w tunelu aerodynamicznym. Istotną sprawą w określeniu obciążenia wiatrem jest uwzględnienie współczynnika porywu wiatru uwzględniającego dynamiczny charakter tego obciążenia oraz od logarytmicznego dekrementu tłumienia drgań. Według Sz. Pałkowskiego [3] konstrukcje cięgnowe wykazują małe tłumienie drgań. Logarytmiczny dekrement tłumienia zależy od rodzaju konstrukcji, jej kształtu oraz od wielkości sił w elementach i w przybliżeniu wynosi:

- dla pojedynczego cięgna  $\Delta$ < 0.01,
- dla płaskich dźwigarów Jawertha  $\Delta = 0.01$  do $0.03$ ,
- • dla krzywiznowych siatek cięgnowych Δ=0.03 do 0.1.

Określenie częstotliwości drgań własnych konstrukcji cięgnowych z wyjątkiem pojedynczego cięgna jest trudnym zadaniem. Zależy ona od masy przekrycia, jego kształtu, od wielkości siły w cięgnach oraz od podatności konstrukcji wsporczej. Jednak wg Sz. Pałkowskiego [3] podstawowa wartość częstotliwości drgań własnych zrealizowanych konstrukcji wynosi na ogół kilka herców z kolei częstotliwość powtarzanych porywów wiatru wynosi około 1 Hz. Dlatego można stwierdzić że prawdopodobieństwo powstania rezonansu jest niewielkie. Duże znaczenie może mieć obciążenie temperaturą, które w przypadku wstępnie narężonego cięgna może wiązać się ze znacznym spadkiem siły sprężającej. Należy brać pod uwagę zarówno wzrost temperatury w stosunku co do temperatury montażu jak i jej spadek.

## **5. Statyka pojedynczego cięgna.**

Obliczenia konstrukcji cięgnowych w większości należy wykonywać przy pomocy programów komputerowych opierających się na metodzie elementów skończonych (MES). W szczególności gdy są to ustroje przestrzenne, gdzie należy uwzględniać wpływ połączeń cięgien ze sobą, a także ich dynamikę oraz stateczność całej konstrukcji. Jednak obliczając dźwigary płaskie lub odciągi masztów zadowalające są wyniki uzyskane ze statyki pojedynczego cięgna.

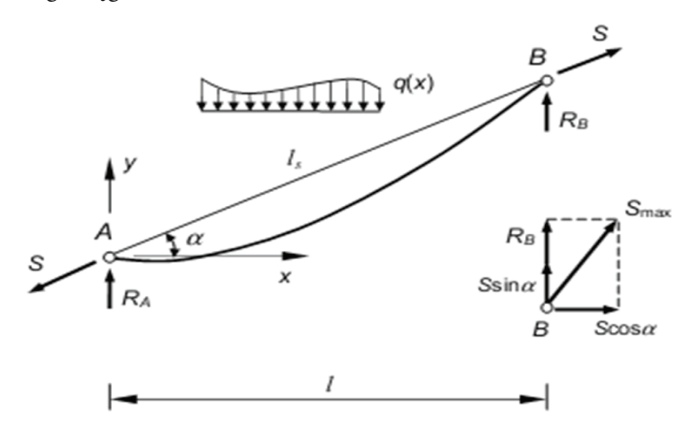

Rys. 6. Schemat statyczny cięgna o cięciwie ukośnej [1]

Rysunek 6 przedstawia cięgno ukośne obciążone dowolnym obciążeniem *q*(x). Szukaną wartością jest siła N, (na rysunku 6 przedstawiona S) która rozciąga cięgno. Składowe reakcji podpór przyjmujemy w postaci sił pionowych  $R_A$  i  $R_B$  oraz siły  $N$ , dzięki czemu reakcje pionowe równe są reakcją belki swobodnie podpartej o długości *L*. Rzędne osi cięgna można obliczyć z równania (1).

$$
y = x \tan(\alpha) - \frac{M}{N \cos(\alpha)}\tag{1}
$$

Gdzie:

*M* – moment zginający obliczony tak jak dla belki swobodnie podpartej Równanie (1) zostało wyprowadzone z warunku zerowania się momentów zginających w dowolnym punkcie cięgna. Maksymalna siła rozciągająca cięgno powstanie w najwyższym punkcie B i jest równa (2).

$$
N_{\text{max}} = \sqrt{(N\cos(\alpha))^2 + (R_B + N\cos(\alpha))^2}
$$
 (2)

 $(3)$ 

Wyprowadzając równanie cięgna, dzięki któremu jesteśmy w stanie wyznaczyć siłę *N,* wykorzystuje się zależności (3) i (4), ponieważ nawet małe przyrosty długości cięgna powodują znaczące zmiany wartości siły rozciągającej.

$$
s = s_0 + \Delta L_t + \Delta L_s \tag{3}
$$

Gdzie:

*s* – aktualna długość cięgna

 $s_{0}^{\phantom{\dag}}$  początkowa długość cięgna

 $\Delta L_t$  – wydłużenie cięgna wywołane obciążeniem

Δ*L*<sup>s</sup> – wydłużenie cięgna spowodowane przyrostem temperatury

Długość cięgna poddanego obciążeniu *q*(x) wyraża wzór:

$$
s = L_s + \frac{1}{2N^2} \int_0^L Q(x)^2 dx
$$
 (4)

Gdzie:

*Q*(x) – siła tnąca jak dla belki swobodnie podpartej o rozpiętości *L* według rysunku 7 *L*s – długość cięciwy cięgna

Po podstawieniu do wzoru (3) równania (4) otrzymuje się

$$
N^3 + N^2 E A \left[ 1 - \frac{1}{s_0} \left( L_s - \alpha_t \Delta T s_0 \right) \right] = \frac{E A \cos(\alpha)}{2s_0} \int_0^L Q(x)^2 dx \tag{5}
$$

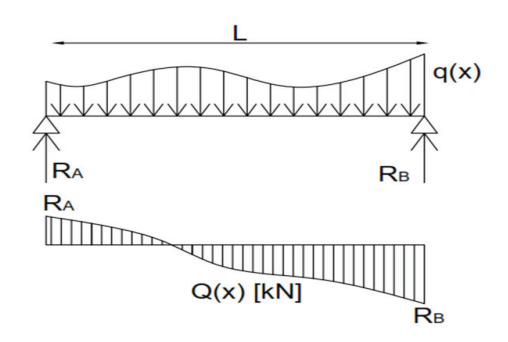

Rys. 7. Schemat siły tnącej na belce swobodnie podpartej obciążonejzmienną siłą ciągłą q(x).

Wartość całki ze wzoru (5) dla typowych obciążeń można odczytać z tablic zamieszczonych w [1]. Równanie (5) jest równaniem trzeciego stopnia posiadającym tylko jeden pierwiastek rzeczywisty. Stosowanie równania cięgna (5) daje dla prostych ustrojów poprawne wyniki.

Ponieważ przestrzenne konstrukcje cięgnowe w porównaniu do przestrzennych kratownic są ustrojami geometrycznie zmiennymi, a węzły siatek cięgnowych cechują się dużymi przemieszczeniami oraz nieliniową zależnością przemieszczeń od obciążeń, konstrukcje te muszą być liczone w specjalnie do tego przystosowanych programach.

Geometryczna zmienność siatek cięgnowych zanika w chwili pojawienia się sił rozciągających, dlatego konstrukcje wstępnie napięte są konstrukcjami geometrycznie niezmiennymi, obrazuje to rysunku 8.

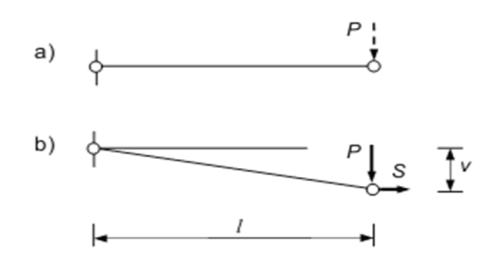

Rys. 8. a) konstrukcja geometrycznie zmienna, b) konstrukcja geometrycznie niezmienna [1]

Po wprowadzeniu do elementu siły rozciągającej N, która usuwa geometryczną zmienność.

$$
PL = Sv \rightarrow P = \frac{S}{L}v = k_Gv \tag{6}
$$

Gdzie:

 $k<sub>G</sub>$ – sztywność geometryczna cięgna

# **6. Przykład dachu hali widowiskowo-sportowej Kraków – Czyżyny**

#### **6.1. Opis konstrukcji**

Wielofunkcyjna hala widowiskowo-sportowa w Krakowie budowana od 2011 r. jest największym obiektem tego typu w Polsce. Według projektu ma ona około 18 tys. miejsc, 1341 miejsc parkingowych i 27 skyboksów. Otwarcie hali jest przewidziane na grudzień 2013. Rysunek 9 przedstawia wizualizacje hali wraz z towarzyszącą jej halą treningową.

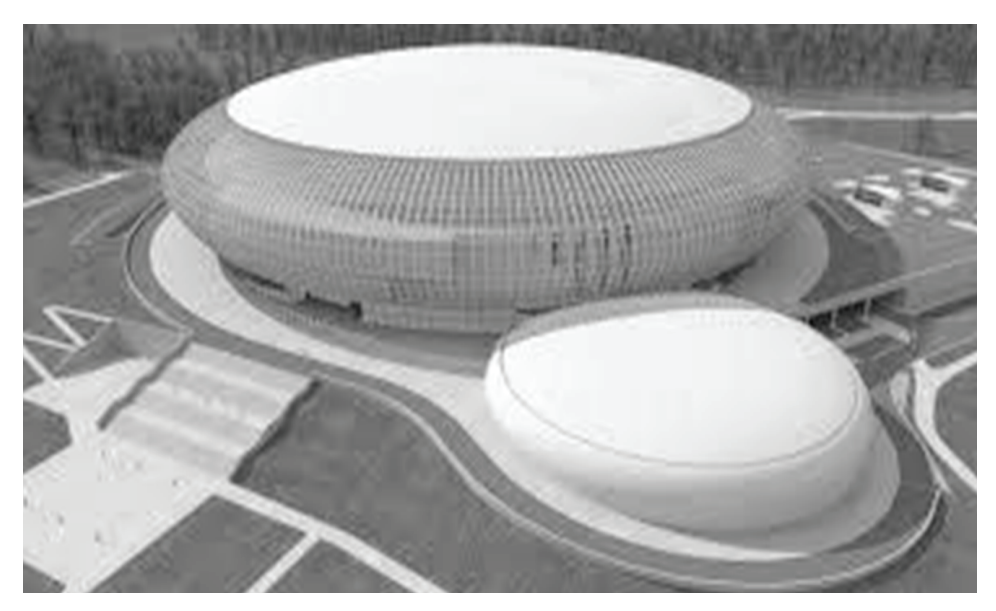

Rys. 9. Wizualizacja hali widowiskowo – sportowej w Krakowie

Konstrukcja dachu oparta jest na modelu wiszącego dźwigara cięgnowego o rozpiętości 129 m. Podobne przekrycie zostało zrealizowane na dachu audytorium w mieście Utica w USA. Złożony jest z 36 dźwigarów połączonych ze sobą za pomocą pierścienia stalowego o średnicy 7m. Zewnętrzne końce cięgien są mocowane do żelbetowego pierścienia opartego na pionowych słupach. Rysunku 10 przedstawia przekrój całej konstrukcji hali. Natomiast rysunku 11 przedstawia aksjonometryczny widok dźwigarów.

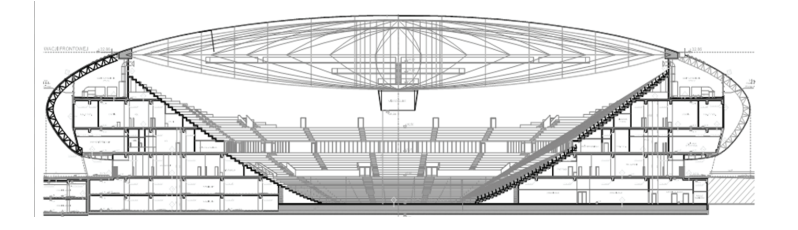

Rys. 10. Przekrój poprzecznych hali widowiskowo – sportowej w Krakowie

Górne cięgno dźwigara jest cięgnem napinającym, w którym zrealizowane zostało sprężenie. Pomiędzy cięgnem napinającym, a cięgnem nośnym znajdują się ściskane wieszaki wykonane z profili rurowych. Pomiędzy dźwigarami na cięgnach górnych wykonane są płatwie z kształtowników walcowych, na których mocowane jest pokrycie hali. Zaletą tego przekrycia jest to, że w dźwigarze brzegowym (w zewnętrznym pierścieniu żelbetowym) występują równoważące się siły ściskające, które nie wywołują dużych momentów działających na fundament.

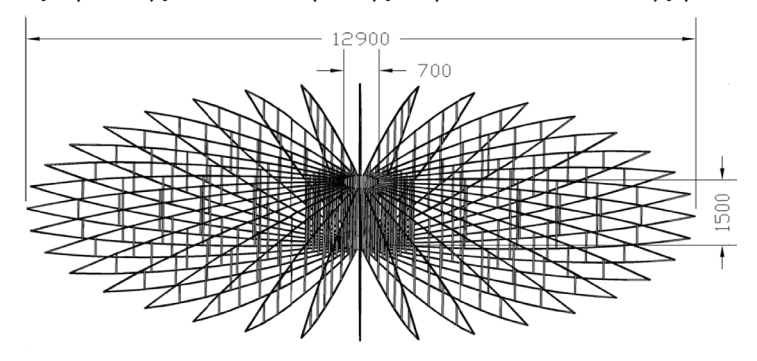

Rys. 11. Aksjonometryczny widok dźwigarów.

### **6.2. Wyniki analizy**

W programie SOFiSTiK zamodelowano pojedynczy dźwigar konstrukcji dachu. Główne cięgna konstrukcyjne zostały przyjęte jako kable 70 DIN 3069 - FE. Wieszaki natomiast jako przekroje rurowe D 60/2.6 mm. W celu sprawdzenia wpływu sprężenia konstrukcji na jej ugięcia zamodelowano trzy przypadki sprężenia cięgna napinającego siłą: 1000 kN, 1500 kN oraz 2000 kN. W każdym przypadku sprężania uwzględniono cztery kombinacje obciążenia konstrukcji:

- • ciężar własny konstrukcji wraz z pokryciem dachu,
- • ciężar własny konstrukcji + pokrycie + wiatr,
- ciężar własny + pokrycie + obciążenie maksymalną temperaturą,
- • ciężar własny + pokrycie + obciążenie minimalna temperaturą.

Kombinacje nie zawierają obciążenia śniegiem, ponieważ dach hali jest wyposażony w specjalną instalację grzewczą. Rysunek 12 przedstawia lokalizację charakterystycznych punktów, w których zostały odczytywane wyniki. Punkt numer 5 jest to miejsce, w którym przewiduje się największe ugięcia oraz punkt 18 najbardziej narażony na negatywny wpływ ssania wiatru.

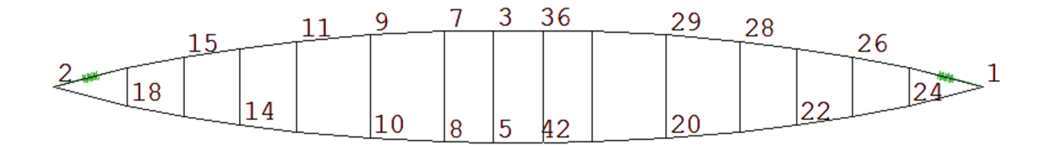

Rys. 12. Numeracja węzłów dźwigara.

Tabela nr 1 przedstawia wartości ugięcia konstrukcji w charakterystycznych punktach. Obliczenia konstrukcji zostały prowadzone w dwóch etapach. Pierwszy obliczenie przemieszczeń w fazie montażowej od sprężenia i ciężaru konstrukcji, a następnie dalsze przemieszczenia wywołane obciążeniami użytkowymi. Kolumny po lewej stronie przedstawiają sumaryczne ugięcie z kolei po prawej przyrost ugięcia od obciążenia użytkowego. Wraz ze wzrostem siły sprężającej wzrastało ugięcie dźwiga, w każdej z kombinacji. Jednak coraz większe sprężanie powodowało mniejsze podrywanie kabla w miejscu największego ssania wiatru.

| <b>Siła</b><br>sprężająca | Kombinacja | Przemieszczenie dla węzła<br>$8$ [mm] |        | Przemieszczenie dla węzła<br>$18$ [mm] |        |
|---------------------------|------------|---------------------------------------|--------|----------------------------------------|--------|
| 2000kN                    | G          | $-1419$                               |        | $-733$                                 |        |
|                           | $G+W$      | $-2047$                               | $-628$ | $-751$                                 | $-18$  |
|                           | $G+T1$     | $-2158$                               | $-739$ | $-1095$                                | $-362$ |
|                           | $G+T2$     | $-2405$                               | $-986$ | $-1210$                                | -477   |
| 1500kN                    | G          | $-1181$                               |        | $-607$                                 |        |
|                           | $G+W$      | $-1615$                               | $-434$ | $-484$                                 | 123    |
|                           | $G+T1$     | $-1792$                               | $-611$ | $-982$                                 | $-375$ |
|                           | $G+T2$     | $-2041$                               | $-860$ | $-1090$                                | $-483$ |
| 1000kN                    | G          | $-910$                                |        | $-468$                                 |        |
|                           | $G+W$      | $-1051$                               | $-141$ | 42                                     | 510    |
|                           | $G+T1$     | $-1329$                               | $-419$ | $-699$                                 | $-231$ |
|                           |            | $-1620$                               | $-710$ | $-856$                                 | $-388$ |

Tab. 1 Wartości przemieszczeń charakterystycznych punktów dźwigara.

Sprężenie siłą 2000kN pozwoliło całkowicie wyeliminować podrywanie kabla, jednak odbyło się to kosztem znacznych ugięć dźwigara. Maksymalne siła w cięgnie z wszystkich przedstawionych powyżej kombinacji wyniosła 2044kN, co stanowi 91,5% nośności kabla. Rysunek 13 przedstawia rozkład sił w cięgnach dla miarodajnej kombinacji obciążeń.

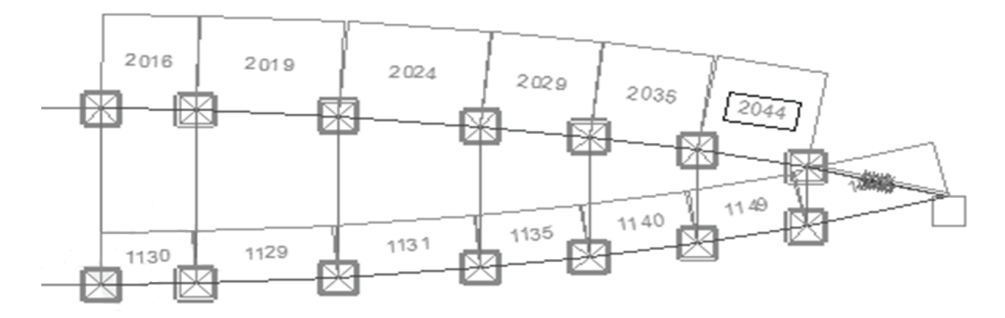

Rys. 13. Wykres maksymalnych siłrozciągających w kablach dla połowy dźwigara (kombinacja G+W).

Najwieksza siła ściskająca wyniosła 127,3 kN i oddziaływała na najkrótszy wieszak o długości 5m, sytuacja została przedstawiona na rysunku 14.

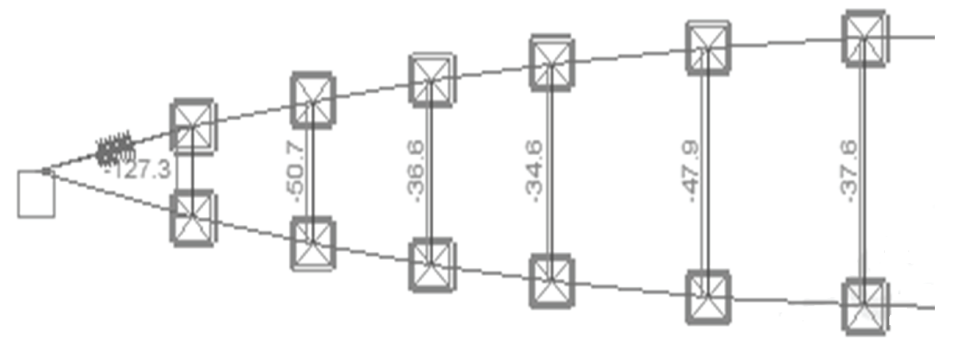

Rys. 14 Wykres maksymalnych sił ściskających w wieszakach (kombinacja G+W).

### **7. Wnioski**

Konstrukcje cięgnowe należą do jednych z najbardziej efektownych budowli. Dachy wiszące mogą przekrywać duże powierzchnie bez jakichkolwiek pośrednich podpór, a przy tym tworzą wyjątkową formę architektoniczną obiektu. Jednak specyficzne właściwości cięgien, a przede wszystkim ich wiotkość i duża odkształcalność stwarzają duże problemy w trakcie projektowania. Ze względu na ich lekkość dominującym obciążeniem tego typu konstrukcji jest ssanie wiatru, które wywołuje niekorzystne podnoszenie konstrukcji. W analizowanym dźwigarze sposobem zapobiegania niekorzystnym wpływom wiatru było wprowadzenie większego sprężenia cięgna, jednak wiązało się to z coraz większym ugięciem konstrukcji oraz zwiększeniem wytężenia kabli. Przeanalizowano również wpływ obciążenia temperaturą, które powodowało największe przemieszczenia konstrukcji. Rzeczywisty projekt dachu hali widowiskowo-sportowej w Krakowie zapobiega tak dużym wahaniom temperatury przez zastosowanie sporej izolacji termicznej, a także specjalnych pasów grzewczych. Prawdopodobnie ze względu na nieliniowe zachowanie materiału oraz mała ilość programów przystosowanych do liczenia cięgien konstrukcje te nadal nie są powszechnie stosowane w budownictwie.

Z podziękowaniami dla dr Piotra Kubonia, za pomoc i życzliwość przy tworzeniu referatu.

#### **Literatura**

- 1. Pałkowski Sz., *Konstrukcje cięgnowe,* Wydawnictwo Naukowo-Techniczne, Warszawa 1994.
- 2. Kurzawa Z., *Stalowe konstrukcje prętowe,* Wydawnictwo Politechniki Poznańskiej, 2011.
- 3. Pałkowski Sz., *Konstrukcje stalowe. Wybrane zagadnienia obliczenia i projektowanie,* Wydawnictwo Naukowe PWN, Warszawa 2001.

# **Analysis of structures with tension components on the example of the sports hall – Kraków Arena**

# **Urszula Domowicz**

*Department of Structural Mechanics, Faculty of Civil Engineering, Kraków University of Technology,e-mail: ula-71@wp.pl*

**Abstract:** Paper contains an overview of the structural design of tendons structure. Presents the main advantages and disadvantages of this type of structure and the most common application. There were also described basic mechanical properties of the material used for the tendons and methods for anchoring tendons to the retaining structures. It shows main risks associated with design of this type of structure. Paper also contain computing of tendon girder as an example of a sports hall – Kraków Arena.

**Keywords:** Tendon, tendon structure, suspension roof, anchorage of tendon.

# **Optymalizacja parametryczna przekrojów poprzecznych prętów ram płaskich ze względu na rozkład sił wewnętrznych**

### **Krzysztof Pawełek, Łukasz Dudziński**

*Katedra Mechaniki Konstrukcji, Wydział Budownictwa, Architektury i Inżynierii Środowiska, Politechnika Łódzka, e–mail: krzysztof.pawelek@gmail.com, lukaszdudzin@gmail.com*

**Streszczenie:** Tematem opracowania jest zagadnienie optymalizacji przekrojów poprzecznych prętów konstrukcji z uwagi na kryterium minimalizacji momentów gnących. Rozważania rozpoczęto od obliczeń symetrycznej, pięciokrotnie kinematycznie niewyznaczalnej ramy przy wykorzystaniu metody przemieszczeń.

Następnie przeanalizowano ramę o identycznym schemacie statycznym, lecz o przekrojach zmiennych liniowo, dlatego posłużono się wzorami transformacyjnymi dla przekrojów o zmiennej sztywności. Współczynniki występujące w tych wzorach znaleziono wykorzystując aproksymację potęgową stabelaryzowanych danych.

Dalsze obliczenia skupiają się na znalezieniu minimalnej wartości momentów gnących, dla określonych proporcji momentów bezwładności przekrojów poprzecznych prętów w utwierdzeniu, okapie i kalenicy. Znaleziona wartość sumy momentów zginających w przypadku optymalnym jest mniejsza, od wartości w przypadku ramy trójprzegubowej.

**Słowa kluczowe:** Optymalizacja, rama, przekrój, parametr, metoda przemieszczeń.

## **1. Wstęp**

Wysokie koszta realizacji obiektów budowlanych wymuszają na projektantach zwrócenie szczególnej uwagi na zagadnienie optymalizacji, czyli wyznaczenie spośród dopuszczalnych rozwiązań danego problemu, rozwiązania najlepszego ze względu na przyjęte kryterium. Zazwyczaj przy obliczaniu konstrukcji sprowadza się to zagadnienie do analizy w różnych programach komputerowych, niekiedy jest to metoda "prób i błędów". W tej pracy wykorzystano metodę analityczną. Wybór ten gwarantuje dokładność uzyskanych wyników. Daje też pewność rzeczywistej optymalizacji, zamiast wyznaczenia minimum lokalnego. W artykule poddano analizie ramę, której schemat statyczny znajduje się poniżej.

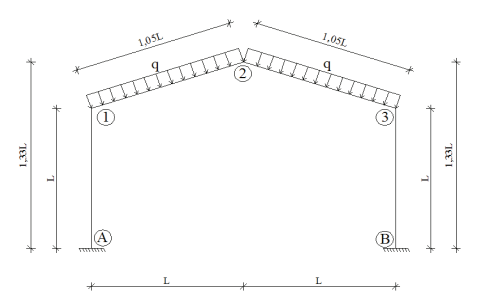

Rys. 1. Schemat statyczny ramy Do rozważań zaproponowano metodę przemieszczeń. [1]

# **2. Analiza symetrycznej ramy złożonej z prętów o stałej sztywności**

## **2.1. Dobór układów podstawowych**

Zastosowano dwie blokady przemieszczeń oraz trzy blokady obrotów, numeracja więzów przedstawia się następująco:

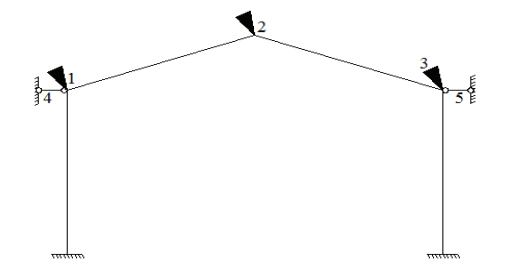

Rys. 2. Schemat więzów

## **2.2. Zestawienie równań kanonicznych metody przemieszczeń**

Korzystając z wzorów transformacji dla pręta obustronnie utwierdzonego [2] otrzymano następujące wartości momentów przywęzłowych:

$$
M_{1A} = \frac{2EI}{L} (2\phi_1 - 3\psi_2)
$$
 (1)

$$
M_{A1} = \frac{2EI}{L}(\phi_1 - 3\psi_2)
$$
 (2)

$$
M_{21} = \frac{2EI}{\frac{\sqrt{10}}{3}L}(\phi_1 + 2\phi_2 - \frac{9}{2}\psi_1 + \frac{9}{2}\psi_2) + \frac{q(\frac{\sqrt{10}}{3}L)^2}{12}
$$
(3)

$$
M_{23} = \frac{2EI}{\frac{\sqrt{10}}{3}L} (2\phi_2 + \phi_3 + \frac{9}{2}\psi_1 - \frac{9}{2}\psi_2) - \frac{q(\frac{\sqrt{10}}{3}L)^2}{12}
$$
(4)

$$
M_{12} = \frac{2EI}{\frac{\sqrt{10}}{3}L} (2\phi_1 + \phi_2 - \frac{9}{2}\psi_1 + \frac{9}{2}\psi_2) - \frac{q(\frac{\sqrt{10}}{3}L)^2}{12}
$$
(5)

$$
M_{32} = \frac{2EI}{\frac{\sqrt{10}}{3}L} (\phi_2 + 2\phi_3 + \frac{9}{2}\psi_1 - \frac{9}{2}\psi_2) + \frac{q(\frac{\sqrt{10}}{3}L)^2}{12}
$$
(6)

$$
M_{3B} = \frac{2EI}{L}(2\phi_3 - 3\psi_1)
$$
 (7)

$$
M_{B3} = \frac{2EI}{L}(\phi_3 - 3\psi_1)
$$
 (8)

# **2.3. Zestawienie równań pracy wirtualnej**

$$
-1(M_{1A} + M_{12}) = 0 \t(9), -1(M_{21} + M_{23}) = 0 \t(10), -1(M_{32} + M_{3B}) = 0 \t(11)
$$

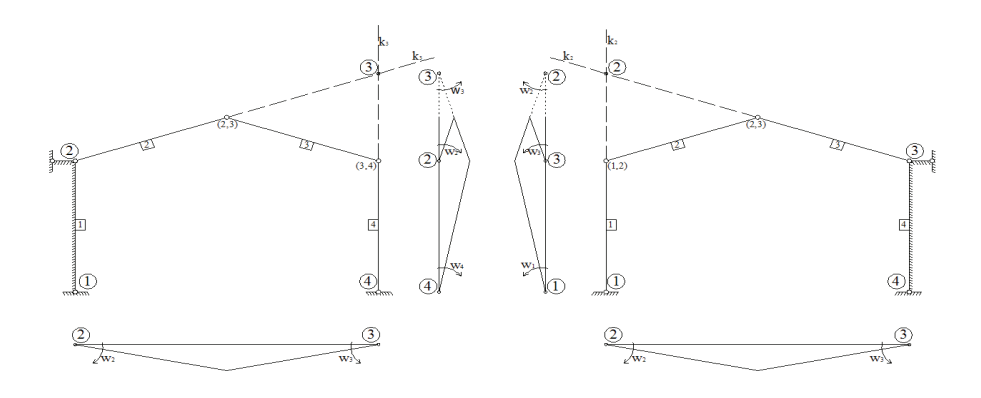

Rys. 3a. Plan przemieszczeń dla  $\psi$ 1=1. Rys. 3b. Plan przemieszczeń dla  $\psi$ 2=1 Na podstawie planów przemieszczeń (Rys. 3a., Rys. 3b.) wyprowadzono wzory (12)

i (13), które to potem posłużyły do obliczenia przemieszczeń i obrotów.

$$
\frac{3}{2}M_{12} + \frac{3}{2}M_{21} - \frac{3}{2}M_{23} - \frac{3}{2}M_{32} + M_{3B} + M_{B3} = -\frac{4}{3}qL^2
$$
\n(12)

$$
M_{1A} + M_{A1} - \frac{3}{2}M_{12} - \frac{3}{2}M_{21} + \frac{3}{2}M_{23} + \frac{3}{2}M_{32} = \frac{4}{3}qL^2
$$
 (13)

# **2.4. Wyznaczenie przemieszczeń i sił wewnętrznych**

Zależności uzyskane w punkcie 2.3. rozwiązano metodą macierzową, której wyniki kształtują się jak niżej:

$$
\begin{bmatrix} 7,79 & 1,90 & 0 & -8,54 & 2,54 \ 1,90 & 7,59 & 1,90 & 0 & 0 \ 0 & 1,90 & 7,79 & 2,54 & -8,54 \ 8,54 & 0 & -2,54 & -63,23 & 51,23 \ -2,54 & 0 & 8,54 & 51,23 & -63,23 \ \end{bmatrix} \begin{bmatrix} \phi_1 \\ \phi_2 \\ \phi_3 \\ \psi_1 \\ \psi_2 \end{bmatrix} = \begin{bmatrix} 0,09 \\ 0 \\ -0,09 \\ -1,33 \\ 1,33 \end{bmatrix}
$$

$$
\begin{bmatrix} \phi_1 \\ \phi_2 \\ \phi_3 \\ \psi_1 \\ \psi_2 \end{bmatrix} = \begin{bmatrix} 0,033 \\ 0 \\ -0,033 \\ 0,015 \\ -0,015 \end{bmatrix} \cdot \frac{qL^3}{EI}
$$
\n
$$
\begin{bmatrix} M_{A1} \\ M_{1A} \\ M_{12} \\ M_{21} \\ M_{32} \\ M_{33} \\ M_{34} \\ M_{35} \end{bmatrix} = \begin{bmatrix} 0,155 \\ 0,221 \\ -0,221 \\ 0,098 \\ 0,221 \\ -0,221 \\ -0,155 \end{bmatrix} \cdot qL^2
$$

#### **2.5. Analiza wyników**

Wyniki momentów gnących posłużyły do wykonania wykresu zawartego w rysunku 4.

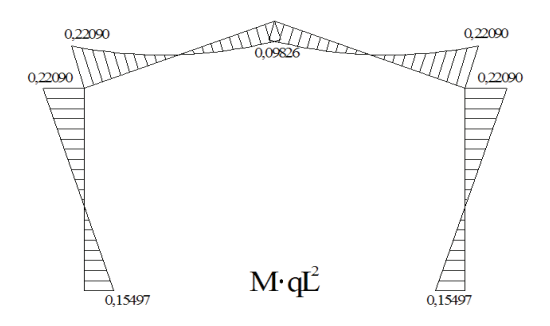

Rys. 4. Wykres momentów zginających

Przeprowadzone obliczenia potwierdziły zależności występujące w ramach symetrycznych opisane w pozycji [2]. Te szczególne cechy zostaną wykorzystane w dalszej części pracy.

# **3. Analiza symetrycznej ramy złożonej z prętów o sztywności zmiennej liniowo**

#### **3.1. Założenia obliczeniowe**

W punkcie 2. udowodniono następujące zależności występujące w ramach symetrycznych:

$$
\phi_1 = -\phi_3 \qquad (14) \qquad \phi_2 = 0 \qquad (15) \qquad \psi_1 = -\psi_2 \qquad (16)
$$

Z powyższych zależności wynika, iż w dalszych obliczeniach można użyć tylko równań (9) bądź (11) i (12) bądź (13). W układzie równań wprowadzono dwa parametry niezbędne do późniejszej optymalizacji przekrojów

 Parametry m oraz n są stosunkiem momentów bezwładności w najcieńszym przekroju do najgrubszego, kolejno rygla i słupa.

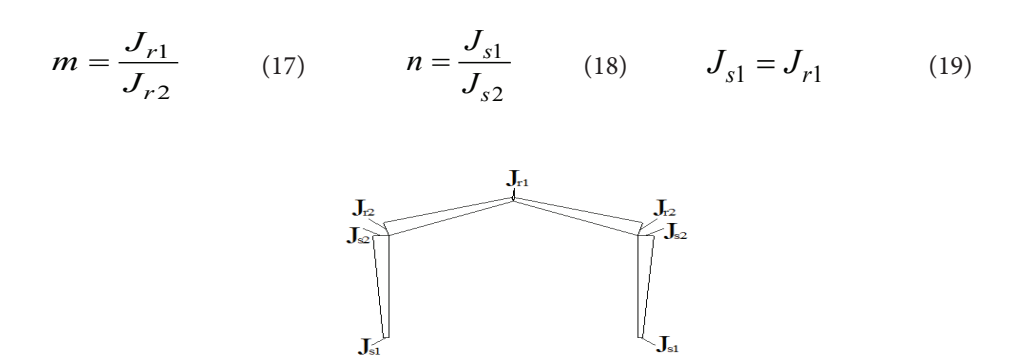

Rys. 5. Momenty bezwładności w poszczególnych przekrojach

$$
M_{ik} = a_{ik}\phi_i + b\phi_k - c_{ik}\psi + M_{ik}^{\dagger}
$$
\n<sup>(20)</sup>

$$
M_{ki} = a_{ki}\phi_k + b\phi_i - c_{ki}\psi + M_{ki}^{\dagger}
$$
\n<sup>(21)</sup>

Współczynniki do wzorów transformacyjnych dla prętów o sztywności zmiennej liniowo uzyskano z aproksymacji danych tabelarycznych zawartych w pozycji [3] literatury. Poniżej przedstawione są aproksymowane wzory na współczynniki (zależne od m i n) potrzebne do wstawienia do równań (20) i (21):

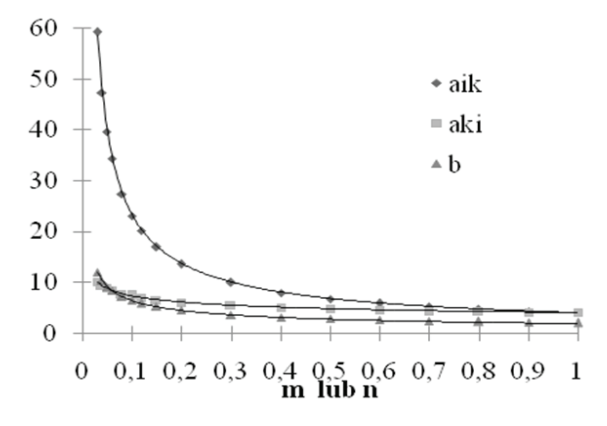

Rys. 6a. Wykres aproksymacji  $a_{ik}$ ,  $a_{ki}$ , *b*.

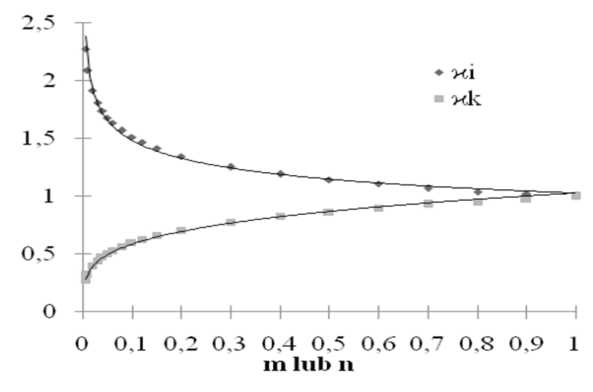

Rys. 6b. Wykres aproksymacji χ<sub>ι</sub>, χ<sub>κ</sub>.

$$
a_{ik} = 3,9297x^{-0.775} \quad (22) \quad a_{ki} = 3,9463x^{-0.27} \quad (23) \qquad b = 1,9799x^{-0.513} \quad (24)
$$

$$
\chi_i = 1,0267x^{-0,16} \quad (25) \qquad \chi_k = 1,0264x^{0,241} \quad (26)
$$

$$
c_{ik} = a_{ik} + b \t (27) \t c_{ki} = a_{ki} + b \t (28)
$$

$$
M_{ik}^{"} = -\chi_i \frac{qL^2}{12} \qquad (29) \qquad \qquad M_{ki}^{"} = \chi_k \frac{qL^2}{12} \qquad (30)
$$

## **3.2. Analiza wyników**

Dla rozważanej w tym podrozdziale ramy, przeprowadzono obliczenia algebraiczne, wspomagane programem "Maple" i otrzymano następujące wyniki kąta obrotu i przemieszczenia, uzależnionych od parametrów m i n:

$$
\phi = -(0,10(-2,99\cdot10^{27} \cdot n^{\frac{1503}{1000}} \cdot m^{\frac{507}{500}} - 1,88\cdot10^{27} \cdot n^{\frac{2333}{1000}} \cdot m^{\frac{500}{500}} - 2,94\cdot10^{18} \cdot n^{\frac{1423}{500}} \cdot n^{\frac{2231}{1000}} - 43,21\cdot10^{27} \cdot n^{\frac{1423}{1000}} \cdot m^{\frac{2493}{1000}} + 2,24\cdot10^{27} \cdot n^{\frac{2071}{1000}} \cdot m^{\frac{3407}{1000}} + 1,13\cdot10^{27} \cdot n^{\frac{2333}{1000}} \cdot m^{\frac{3407}{1000}} - 43,21\cdot10^{27} \cdot n^{\frac{1423}{500}} \cdot m^{\frac{1447}{500}} + 1,05\cdot10^{28} \cdot n^{\frac{2071}{1000}} \cdot m^{\frac{1583}{1000}} + 5,28\cdot10^{27} \cdot n^{\frac{2333}{1000}} \cdot m^{\frac{500}{500}} - 42,98\cdot10^{28} \cdot n^{\frac{1423}{500}} \cdot m^{\frac{2391}{1000}} - 1,50\cdot10^{28} \cdot n^{\frac{1423}{500}} \cdot m^{\frac{2653}{1000}} - 7,50\cdot10^{26} \cdot n^{\frac{779}{125}} \cdot m^{\frac{500}{500}} - 46,41\cdot10^{27} \cdot n^{\frac{1423}{1000}} \cdot m^{\frac{342}{1000}} - 6,38\cdot10^{27} \cdot n^{\frac{1423}{500}} \cdot m^{\frac{329}{1000}} - 7,50\cdot10^{26} \cdot n^{\frac{779}{125}} \cdot m^{\frac{1583}{500}} + 6,41\cdot10^{27} \cdot n^{\frac{1423}{1000}} \cdot m^{\frac{342}{1000}} - 6
$$

$$
\psi = -(0,01(3,80 \cdot 10^{28} \cdot n^{\frac{2071}{1000}} \cdot m^{\frac{1503}{500}} + 4,79 \cdot 10^{27} \cdot n^{\frac{2333}{1000}} \cdot m^{\frac{1503}{500}} - 1,56 \cdot 10^{19} \cdot n^{\frac{1423}{500}} \cdot m^{\frac{2231}{1000}} - 1,36 \cdot 10^{28} \cdot n^{\frac{1423}{500}} \cdot m^{\frac{1423}{1000}} - 2,85 \cdot 10^{28} \cdot n^{\frac{2071}{1000}} \cdot m^{\frac{3407}{1000}} - 1,33 \cdot 10^{29} \cdot n^{\frac{1000}{1000}} \cdot m^{\frac{2071}{500}} - 1,26 \cdot 10^{29} \cdot n^{\frac{1423}{500}} \cdot m^{\frac{2391}{1000}} - 2,70 \cdot 10^{28} \cdot n^{\frac{1423}{500}} \cdot m^{\frac{329}{1000}} - 1,33 \cdot 10^{29} \cdot n^{\frac{1000}{1000}} \cdot m^{\frac{500}{500}} + 1,26 \cdot 10^{29} \cdot n^{\frac{1423}{500}} \cdot m^{\frac{2391}{1000}} - 2,70 \cdot 10^{28} \cdot n^{\frac{1423}{500}} \cdot m^{\frac{329}{125}} )/ (3,74 \cdot 10^{27} \cdot n^{\frac{322}{125}} \cdot m^{\frac{2391}{500}} + 3,37 \cdot 10^{28} \cdot n^{\frac{1423}{1000}} \cdot m^{\frac{162}{125}} - 1,31 \cdot 10^{18} \cdot n^{\frac{1423}{125}} \cdot m^{\frac{2121}{500}} - 8,47 \cdot 10^{18} \cdot n^{\frac{2071}{500}} \cdot m^{\frac{2391}{1000}} + 8,08 \cdot 10^{27} \cdot n^{\frac{1423}{500}} \cdot m^{\frac{1
$$

Uzyskane wyniki pozwoliły na znalezienie optymalnych wartości parametrów, ze względu na przyjęte kryterium, tutaj sumę modułów wartości momentów węzłowych:  $k = \min ( |M_{A1}| + |M_{1A}| + |M_{21}| )$ (33)

Dokonano sprawdzenia iteracyjnego, sprawdzając wartość *k* dla  $(m, n)$   $\in$   $\langle 0,05;1,00 \rangle,$ 

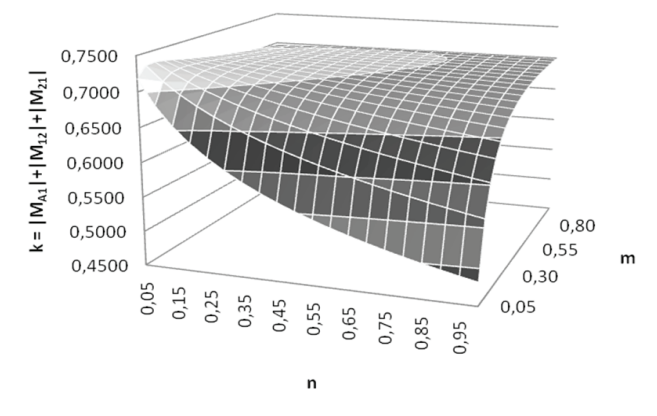

ze skokiem co 0,05. Wykres zależności *k* od *m, n* kształtuje się następująco:

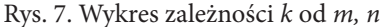

Wyraźne minimum można zaobserwować przy *n* = 1,00 oraz *m* = 0,05, czyli dla ramy ze słupem o stałym przekroju na długości oraz z ryglem o zmiennej sztywności. Warto przeanalizować też wykresy zależności *k* od *m*, przy stałej wartości *n* = 1,00 oraz *k* od *n*, przy stałej wartości *m* = 1,00 przedstawione poniżej:

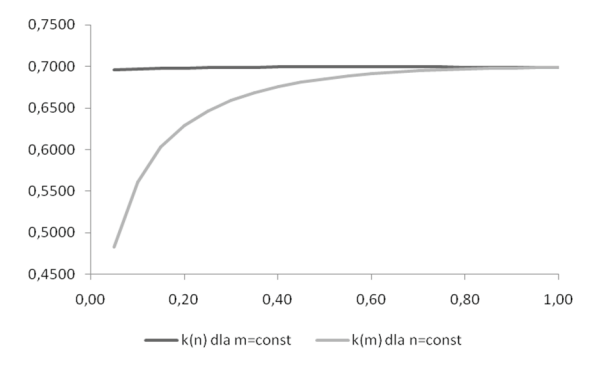

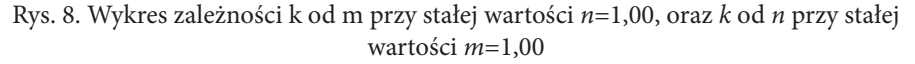

Z wykresu na Rys. 8. widać wyraźnie, że wartość sumy modułów momentów węzłowych nie jest zależna liniowo od współczynników *m, n* określających zmienność przekrojów prętów ramy. Wartość wspomnianej już wielokrotnie sumy maleje, gdy w ramie ze słupem o stałej sztywności, zwiększa się zmienność przekroju rygla wzdłuż jego długości. Suma wartości modułów, w ramie z ryglem o stałej sztywności, w niewielkim stopniu jest zależna od zmienności przekroju słupa.

## **4. Wnioski**

• Przeprowadzone rozważania potwierdzają tezy postawione w [4] pozycji literatury, w szczególności fakt, że w układach statycznie niewyznaczalnych zmienność sztywności przekroju wzdłuż długości pręta wpływa na rozkład sił wewnętrznych. Ponadto, rozkład sił wewnętrznych jest zależny od stosunków wartości momentów bezwładności przekrojów.

- Minimum sumy momentów jest osiągnięte dla współczynników  $n = 1,00$  oraz  $m = 0,05$ , czyli słupa o stałej sztywności i rygla o zmiennej sztywności.
- • Warto zauważyć, że współczynnik *m* = 0,05, dla którego otrzymano optymalny wynik, oznacza stosunek momentów bezwładności, a nie stosunek wymiarów geometrycznych przekrojów poprzecznych pręta w jego skrajnych punktach.
- • Znalezione minimum wyrażenia k jest mniejsze od wyrażenia otrzymanego w ramie trójprzegubowej (z podporami przegubowymi i przegubem w kalenicy), które wynosi w niej 0,6667.
- • W przyszłości warto poszerzyć rozważania o inne typy obciążenia ramy, w szczególności o efekt oddziaływania wiatru.

Autorzy składają serdeczne podziękowania opiekunom merytorycznym pracy – Panu dr inż. Piotrowi Ostrowskiemu oraz Panu dr inż. Arturowi Wirowskiemu za pomoc w przygotowaniu artykułu i cenne wskazówki.

## **Literatura**

- 1. Bogusz J., *Metoda przemieszczeń. Niewyznaczalne konstrukcje prętowe,* Politechnika Krakowska, Kraków 2005.
- 2. Dyląg Z., Krzemińska-Niemiec E., Filip F., *Metoda przemieszczeń zasady ogólne, Metoda przemieszczeń – układy płaskie, Metoda przemieszczeń – układy macierzowe,* w: *Mechanika Budowli,* t. 1, Państwowe Wydawnictwo Naukowe, Warszawa 1989, s. 561–684.
- 3. Gierczewski M., *Metoda odkształceń,* w: Ramy, Arkady, Warszawa 1960, s. 287–381.
- 4. Dyląg Z., Krzemińska-Niemiec E., Filip F. *Skutki zmienności poprzecznych przekrojów elementów układów prętowych,* w: Mechanika Budowli, t. 2, PWN, Warszawa 1986, s. 1–51.

# **The parametric optimisation of a frame's intersections in relation to the inside forces' distribution**

#### **Krzysztof Pawełek, Łukasz Dudziński**

*Department of Structural Mechanics, Faculty of Civil Engineering, Architecture and Environmental Engineering, Lodz University of Technology, e–mail: krzysztof.pawelek@gmail.com, lukaszdudzin@gmail.com*

**Abstract:** The major focus of paper is the analysis of stiffness influence on distribution of bending moment in the frame. Characteristics of beam and column, namely m and n were adjusted to find the minium of moments sum in all elements in frame and results compared to different analytical models of structures.

**Keywords:** optimisation, parameter, displacement method.

# **Analiza wpływu imperfekcji na pracę statyczną rusztowań modułowych na przykładzie systemu Rotax**

## **Jakub Gontarz**

*Katedra Mechaniki Budowli, Wydział Budownictwa i Architektury, Politechnika Lubelska, e–mail: jakubgontarz89@gmail.com*

**Streszczenie:** Poniższa praca zawiera opis analizy obliczeń konstrukcji rusztowania, poddanego różnym poziomom imperfekcji. Praca ta wyjaśnia czym są imperfekcje i jak należy je wyznaczać w konstrukcjach rusztowań. W pracy zawarto opis wpływu imperfekcji na siły wewnętrzne i naprężenia w elementach rusztowania, a także na stateczność i przemieszczenia całego rusztowania. Przeprowadzono analizę liniową, nieliniową i analizę stateczności. Zawarto również opis wpływu wysokości rusztowania i wariantów obciążeń.

**Słowa kluczowe:** imperfekcje, rusztowanie modułowe, metoda elementów skończonych.

### **1. Wprowadzenie**

Celem omawianej pracy było przeprowadzenie analizy komputerowej rusztowania systemu modułowego Rotax. Obliczenia przeprowadzono w programie komputerowym Autodesk Algor Simulation Professional 2010 opartym na metodzie elementów skończonych. Rusztowanie poddano różnym poziomom imperfekcji, by zbadać ich wpływ na pracę statyczną rusztowań, co będzie opisane nieco dalej. Analiza obejmowała wykonanie obliczeń liniowych, nieliniowych i obliczenia stateczności dla trzech różnych wysokości rusztowania (60 m, 50 m i 24 m), każde rusztowanie obciążone było w czterech wariantach.

Tematyką, dotyczącą wpływu imperfekcji w rusztowaniach na ich pracę statyczną, zajmują się między innymi tacy autorzy prac jak Chandrangsu i Rasmussen [2, 3, 14], Peng, Chan [6 i 7].

Poniższy artykuł składa się z dwóch części: pierwsza część jest opisem zjawiska imperfekcji. Druga dotyczy bezpośrednio przeprowadzonych obliczeń komputerowych – opis modeli rusztowania, modelowania obciążeń oraz zestawienie najważniejszych otrzymanych wyników czyli maksymalnych przemieszczeń, sił wewnętrznych i naprężeń, otrzymanych w obliczeniach. Na koniec przedstawione zostaną najważniejsze wnioski, otrzymane na podstawie wyników obliczeń.

# **2. Opis zjawiska imperfekcji**

#### **2.1. Definicja**

Imperfekcje są to niezamierzone losowe wady konstrukcji, czyli odchyłki wymiarów rzeczywistych elementów od wymiarów w projekcie.Każda konstrukcja, nie tylko budowlana, jest idealna jedynie w zamyśle, a więc także w obliczeniach komputerowych. Jednak, jak wiadomo, rzeczywistość odbiega od wyidealizowanych kształtów projektowanych elementów. Jest to spowodowane właśnie występowaniem imperfekcji. Powstają one podczas produkcji elementów (obróbka termiczna i mechaniczna), transportu, przechowywania, montażu i w czasie eksploatacji. Dodatkowo w rusztowaniach istnieje możliwość pojawienia się trwałych odkształceń plastycznych powstałych podczas wcześniejszego użytkowania, gdyż najczęściej w konstrukcjach rusztowań nie stosuje się nowych elementów, tylko montuje już używane. Takich niedokładności nie da się przewidzieć, ani im zapobiec, bo są wielkościami losowymi. Stąd konieczność założenia jakichś imperfekcji na etapie obliczeń, gdyż mają one najczęściej niekorzystny wpływ na przemieszczenia i nośność konstrukcji.

Imperfekcje geometryczne w obliczeniach można podzielić na dwa rodzaje: globalne i lokalne. Imperfekcje globalne dotyczą całego układu i uwzględniają przemieszczenia węzłów konstrukcji, tj. obrotów elementów, natomiast lokalne to zmiany kształtu pojedynczych elementów.

Imperfekcje są przyczyną powstawania efektów II rzędu. Siła, która w projekcie jest osiowa, w rzeczywistości zawsze będzie leżeć na jakimś minimalnym mimośrodzie, co powoduje wzrost sił wewnętrznychi jest między innymi jedną z przyczyn wyboczenia elementów.

#### **2.2. Obliczanie i modelowanie**

Imperfekcje są zjawiskiem losowym, a więc nie da się dokładnie zdefiniować ich w obliczeniach. Jednak proces projektowania konstrukcji wymaga przyjęcia zdeterminowanego rozkładu niedokładności, dlatego w normie PN-EN 1993-1-1 [12] umieszczono metody uwzględniania imperfekcji dla konstrukcji stalowych, a w normie PN-EN 12811-1 [10] znajdują się dodatkowe zalecenia dla rusztowań, które uwzględniają m.in. obrót w miejscach połączenia stojaków.

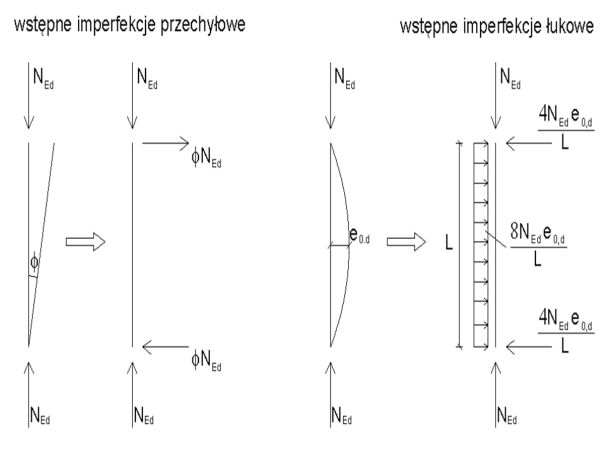

Rys. 1. Sposób modelowania imperfekcji wg normy [12]

Eurokod stalowy [12] proponuje modelowanie imperfekcji globalnych za pomocą wstępnych imperfekcji przechyłowych czyli poprzez zamodelowanie określonego obrotu elementów w węzłach, bez zmiany kształtu samego elementu. Obrazuje to Rys. 1. Norma przewiduje, że wartość kąta ϕ należy skorygować dla większej liczby elementów, ustawionych na jednym poziomie. Im większa liczba słupków, tym ten kąt będzie mniejszy, co jest uzasadnione, ponieważ im więcej elementów, tym średnia ich dokładność powinna być bliższa ideałowi, a więc mniejsza. Imperfekcje lokalne natomiast modeluje się poprzez odkształcenie każdego elementu w postać łuku o określonym mimośrodzie  $e_{0,d}$ . Dodatkowo, oba rodzaje imperfekcji można zamodelować, zamiast postaci geometrycznej, za pomocą obciążeń. I tak, wstępne imperfekcje przechyłowe modeluje się za pomocą odpowiednich sił skupionych w węzłach konstrukcji, a wstępne imperfekcje łukowe za pomocą obciążenia równomiernie rozłożonego na elemencie.

Zakłada się, że kształt konstrukcji poddanej imperfekcjom powinien odpowiadać postaci wyboczenia konstrukcji, jednak niesie to pewne wątpliwości. Między innymi, założenie to nie przewiduje, że kierunek imperfekcji jest zawsze zgodny z rzeczywistym kierunkiem ugięcia konstrukcji. Element poddany imperfekcjom nigdy nie wyboczy się w przeciwnym kierunku niż kierunek jego ugięcia spowodowanego obciążeniem prostopadłym do pręta. Na przykład wyboczenie pręta poziomego będzie zawsze skierowane w dół, gdyż tak działa grawitacja.

Norma PN-EN 12811-1 [10] pomija występowanie imperfekcji łukowych, natomiast kąt dla imperfekcji przechyłowych zdefiniowany jest innym wzorem, ale korekta, ze względu na liczbę elementów, jest taka sama. Dodatkowo, dla rusztowań modułowych norma pozwala przyjąć, że tangens kąta pomiędzy dwoma słupkami ustawionymi jeden nad drugim jest równy 0,01, co oznacza, że tangens kąta pomiędzy pionem i słupkiem wynosi 0,005, a dla rusztowania o wysokości słupków 2 m odchylenie między kolejnymi poziomami rusztowania wynosi 1 cm.

### **3. Analiza obliczeń konstrukcji**

#### **3.1. Opis modelu konstrukcji**

Rusztowanie modułowe systemu Rotax składa się ze słupków długości 2 m, do których przymocowane są przegubowo U-rygle, a na tych ryglach zawieszone są pomosty. Dodatkowo w płaszczyźnie pionowej, w co czwartym pionie rusztowania pojawiają się stężenia podłużne i poprzeczne, które są zakończone przegubami. W analizowanych konstrukcjach przyjęto pola rusztowania o wymiarach  $3,07 \text{ m} \times 0,73 \text{ m}$ . Całkowita przyjęta szerokość rusztowania wzdłuż ściany to 27,63 m (9 modułów). Analizie poddano rusztowania o wysokościach 60 m (30 modułów), 50 m (25 modułów) i 24 m (12 modułów). Na każdym piętrze rusztowania zastosowano poręcze na wysokości 0,5 m i 1 m. Rusztowanie zostało postawione na gruncie na podstawkach o długości 0,4 m, a także przymocowane do ścian kotwami o długości 0,2 m. Kotwy rozmieszczone są w co drugim węźle rusztowania. Oparcie na gruncie zostało zamodelowane za pomocą podpór przegubowych, a kotwienie w ścianie zamodelowano za pomocą podpór blokujących przesunięcia w płaszczyźnie poziomej.

W modelach komputerowych nie są modelowane całe pomosty, a jedynie ich sztywność. Uzyskuje się ją za pomocą elementów kratowych, które są ułożone w modelu wzdłuż rusztowania i jako skratowanie. Elementy te mają tak dobrane charakterystyki materiałowe i geometryczne, że zapewniają dokładnie tę samą masę i sztywność konstrukcji, jakby były zamodelowane za pomocą dokładnych elementów płytowych [13].

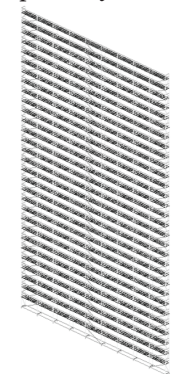

Rys. 2. Schemat rusztowania

Na dwóch najwyższych pomostach zamodelowano za pomocą elementów powłokowych o parametrach nie wpływających na sztywność całej konstrukcji powierzchnię do przykładania obciążenia użytkowego. Cały model rusztowania przedstawiono na rysunku 2, natomiast na rysunku 3 zaznaczono wszystkie rodzaje elementów: 1 – słupek (stojak), 2 – rygiel poprzeczny, 3 – stężenie, 4 – stężenie boczne, 5 – kotwa, 6 – zastępcze skratowanie pomostu, 7 – zastępczy bok pomostu, 8 – powłoka do przykładania obciążenia rozłożonego, 9 – poręcz, 10 – rygiel podłużny, 11 – podstawka.

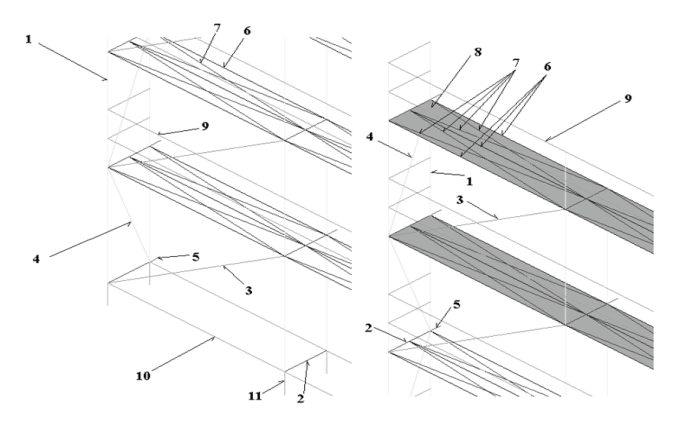

Rys. 3. Elementy rusztowania

#### **3.2. Modelowanie obciążeń**

Na rusztowaniu prace mogą odbywać się tylko wtedy, kiedy nie ma dużego wiatru (<10 m/s), dlatego w normie [10] ustalono dwie sytuacje obciążenia:

- użytkowa maksymalne pionowe obciążenie użytkowe pomostów tzn. 2,0 kN/m<sup>2</sup> na najwyższym pomoście i 50% tej wartości czyli 1,0 kN/m<sup>2</sup> na pomoście niższym oraz obciążenie wiatru o wartości q = 0,2 kN/m<sup>2</sup>,
- • nieużytkowa pionowe obciążenie użytkoweo wartości 25% z maksymalnego obciążenia czyli 0,5 kN/m<sup>2</sup> powstałe podczas dużego wiatru (>10 m/s), tzn. wtedy, gdy prace na rusztowaniach nie powinny być prowadzone, oraz pełne obciążenie wiatrem, obliczone na podstawie normy PN-EN 1991-1-4 [11].

Obciążenie wiatrem zostało przyłożone w dwóch wariantach: prostopadle do płaszczyzny rusztowania na zewnętrznych słupkach oraz równolegle do płaszczyzny rusztowania.

Obciążenie wiatrem zostało zamodelowane za pomocą sił skupionych przyłożonych w węzłach. Wzór do wyznaczania tych sił przedstawia przyjmuje następującą formę [10]:

Współczynnik *C*<sup>s</sup> jest zależny od oporu ściany. Przy wietrze równoległym ściana nie jest przeszkodą, dlatego współczynnik przyjmuje wartość 1. Przy wietrze prostopadłym współczynnik wyznacza się w zależności od wypełnienia. Przyjęto dla uproszczenia ścianę pełną, w związku z tym  $C_s = 0.25$ . Parametr  $C_\rho$  i jest to współczynnik aerodynamiczny zależny od kształtu przekroju elementu. Dla wszystkich elementów rurowych przyjmuje on wartość 0,7, natomiast dla bortnicy 2,0. *A*<sup>i</sup> to pola powierzchni elementów należących do *i-*tego węzła, prostopadłe do linii działania wiatru, przy czym powierzchnia odniesienia tej siły jest to połowa pola rzutu każdego elementu wspólnego z obciążanym węzłem. Należy zaznaczyć, że przy wietrze równoległym w węzłach środkowych uwzględnia się tylko powierzchnie słupków i kotew.

W dalszej części pracy wszystkie cztery warianty obciążenia oznaczono jako:

- • A wiatr prostopadły, obciążenia nieużytkowe,
- • B wiatr równoległy, obciążenia nieużytkowe,
- • C wiatr prostopadły, obciążenia użytkowe,
- • D wiatr równoległy, obciążenia użytkowe.

#### **3.3. Modelowanie imperfekcji**

Dla każdej wysokości rusztowania, wariantu obciążenia i każdej symulacji (obliczenia nieliniowe, liniowe i stateczności) wykonano po sześć modeli, w których modelowano imperfekcje o różnych wielkościach. Postaci i wielkości imperfekcji przyjęto wg normy

PN-EN 12811-1 [10], tzn. przyjęto przesunięcie wszystkich węzłów na co drugiej kondygnacji zgodnie z kierunkiem parcia wiatru o 1 cm. Wielkość imperfekcji równej 1 cm została potraktowana w opisie jako 100% czyli model z pełnymi imperfekcjami, a oprócz tego wykonano analizy modeli z imperfekcjami o wartości 50% wartości pełnej (przesunięcia węzłów wynoszą 0,5 cm), 200% (przesunięcia węzłów wynoszą 2 cm), 300% (przesunięcia węzłów wynoszą 3 cm), 400% (przesunięcia węzłów wynoszą 4 cm), a także model bez imperfekcji. Na rysunku 4 przedstawiono sposób modelowania imperfekcji określonej jako 100%.

$$
F = C_s \sum_{i=1}^{n} q_i A_i C_{f,i}
$$
 (1)

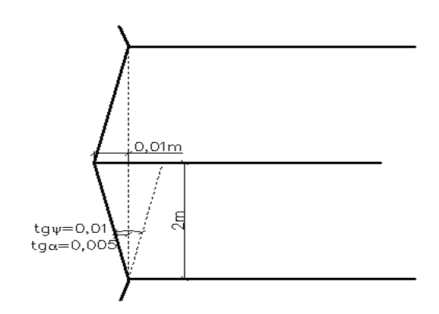

Rys. 4. Sposób modelowania imperfekcji określonej jako 100%

#### **3.4. Założenia do obliczeń**

Obliczenia statyczne wykonano programem Autodesk Algor Simulation Professional. Ciężary własne uwzględniono jako pionowe siły skupione w każdym węźle na poziomie pomostów. Poza tym do dalszej analizy nieliniowej w programie Algor zostały wprowadzone następujące założenia:

- • typ analizy duże przemieszczenia dla wszystkich elementów bez uwzględnienia nieliniowości materiałowych,
- • przekroje elementów zamodelowane zostały jako kształty geometryczne, a charakterystyki geometryczne zostały wyznaczone przez program,
- • liczba kroków czasowych 20,
- maksymalna liczba iteracji w ramach jednego kroku 50,
- • krzywa opisująca obciążenie jest liniowa, a obciążenie w pięciu krokach wzrasta od 0 do 1.

Wyniki obliczeń analizowano dla najbardziej istotnych elementów: dla słupków, rygli, stężeń głównych, stężeń bocznych i dla kotew. Okazało się, że wyniki naprężeń w słupkach dla obliczeń nieliniowych są tylko nieco większe niż dla obliczeń liniowych, stąd zadecydowano o pominięciu obliczeń liniowych i skupieniu się na wynikach obliczeń nieliniowych.

Analizie poddano wpływ wielkości imperfekcji na wielkość naprężeń normalnych, sił wewnętrznych (momentów zginających w dwóch kierunkach i sił normalnych) oraz przemieszczeń. Oprócz tego sprawdzono, jaki wpływ na te wielkości ma wysokość rusztowania, kierunek wiatru i wielkość obciążeń użytkowych. Dla lepszego przedstawienia wyników obliczeń, wartości te zestawiono na wykresach słupkowych i liniowych, na których widać jak zmieniają się wartości maksymalne w elementach w zależności od wielkości imperfekcji.

By zobrazować, na czym polegają zmiany naprężeń i sił wewnętrznych pod wpływem różnych imperfekcji w postaci graficznej, przedstawiono przykładowe wyniki momentów zginających w słupkach na rysunku 5.

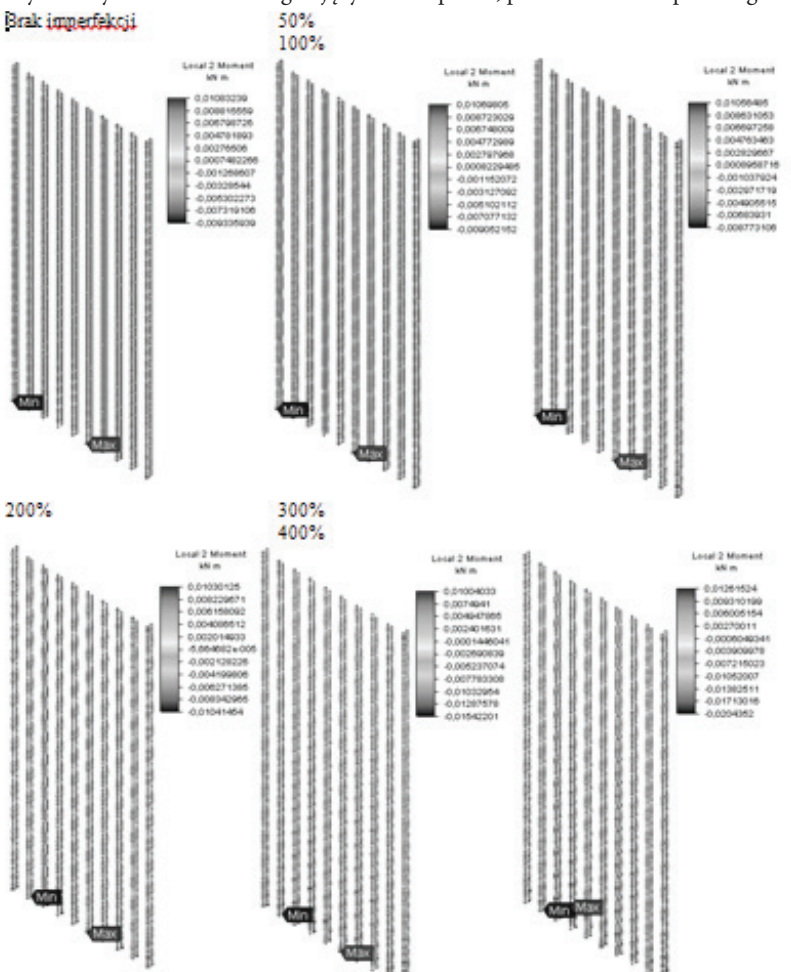

Rys. 5. Wyniki momentów zginających w słupkach, przedstawione w postaci graficznej

#### **3.5. Analiza wyników i wnioski**

W poniższym podrozdziale opisano najważniejsze prawidłowości otrzymane na podstawie wykresów. Większość wyników została pominięta, a przytoczone zostaną tylko te najbardziej znaczące. Na rysunkach 6–9 umieszczono maksymalne wyniki naprężeń normalnych otrzymanych dla rusztowania 60 m.

W przypadku konstrukcji o idealnej geometrii największe naprężenia otrzymano w ryglach w sytuacji D na najwyższym pomoście, ponieważ tam przyłożone są obciążenia użytkowe. Wynoszą one 100 MPa i nie zależą od wysokości rusztowania, imperfekcji i kierunku wiatru. Tam również pojawiają się największe momenty zginające *M*<sub>2</sub>względem osi poziomej (66,7 kNcm). Naprężenia w słupkach rosną wraz ze wzrostem imperfekcji. Najbardziej wytężony słupek jest to środkowy słupek najniższego piętra. Naprężenia w nim wzrastają od 80 MPa (brak imperfekcji) do 129 MPa (imperfekcje 400 %) dla wiatru równoległego. W obu rodzajach stężeń naprężenia są niewielkie, tak samo siły osiowe.

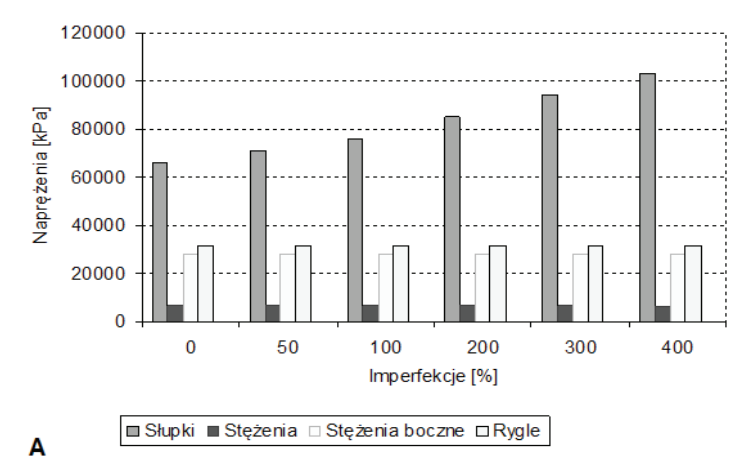

Rys. 6. Naprężenia normalne w wariancie A dla rusztowania o wysokości 60 m

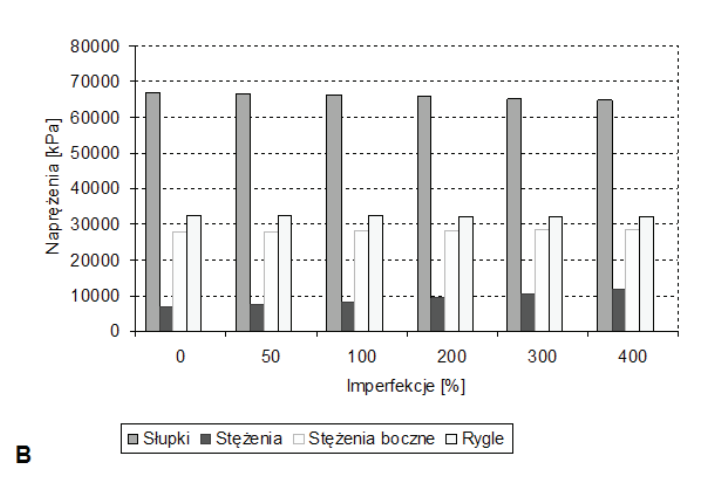

Rys. 7. Naprężenia normalne w wariancie B dla rusztowania o wysokości 60 m

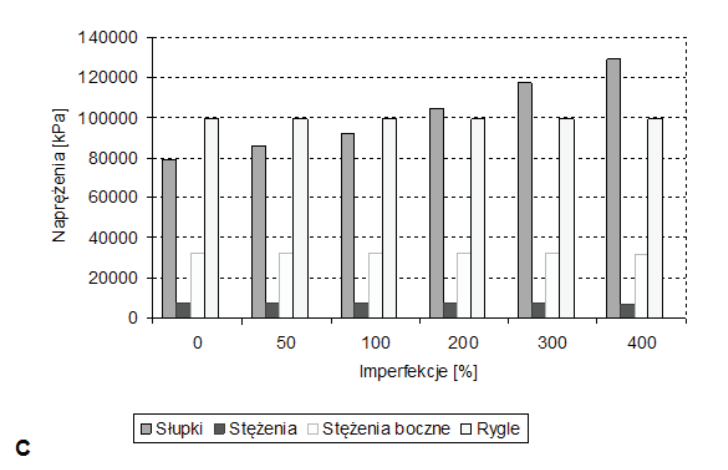

Rys. 8. Naprężenia normalne w wariancie C dla rusztowania o wysokości 60 m

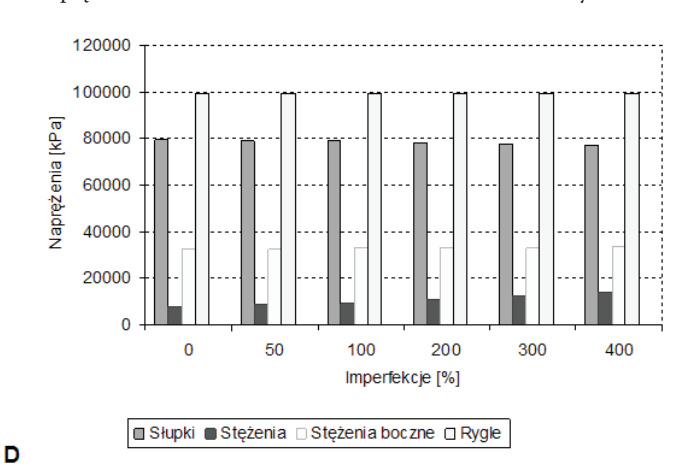

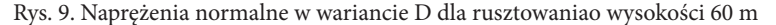

Największą zmianę wartości pod wpływem imperfekcji zanotowano również w słupkach, gdzie momenty zginające względem osi równoległej  $M_{_3}$  dla wariantu C wzrosły aż dwudziestoośmiokrotnie, jednak wartość ta jest nieduża (24 kNcm). Siły osiowe w słupkach wynoszą 30 kN i nie zmieniają się zbytnio pod wpływem imperfekcji.

W kolejnej części zestawienia wyników przedstawiony zostanie wpływ wysokości i wariantu obciążenia na siły wewnętrzne i naprężenia. Na rysunku 10. przedstawiono wykresy naprężeń w słupkach w zależności od wysokości rusztowania. Jak widać, im wyższe rusztowanie, tym wyniki są większe. Podobnie jest dla pozostałych badanych wielkości.

Wpływ wariantu obciążenia pokazano na przykładzie naprężeń w słupkach na rysunku 11. Średnie wartości naprężeń i sił wewnętrznych w elementach są ok. 20% większe dla wariantów z obciążeniem użytkowym (warianty C i D) niż dla wariantów z obciążeniem nieużytkowych (A i B). W dodatku kierunek wiatru nie ma wpływu na naprężenia w przypadku braku imperfekcji, natomiast przy wzroście imperfekcji wyraźnie rosną naprężenia od wiatru prostopadłego (A i C), a dla równoległego nawet nieznacznie maleją (B i D).

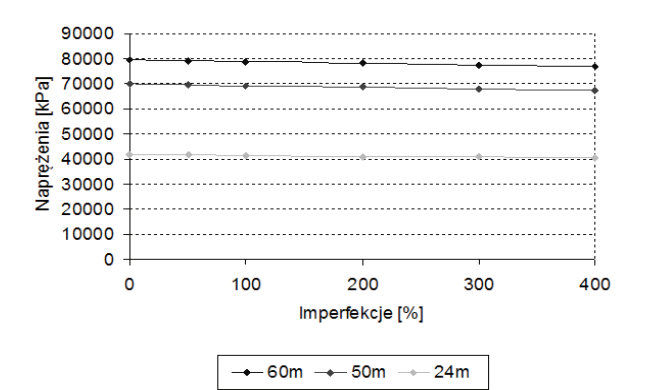

Rys. 10. Maksymalne naprężenia normalne w słupkach dla wszystkich wysokości

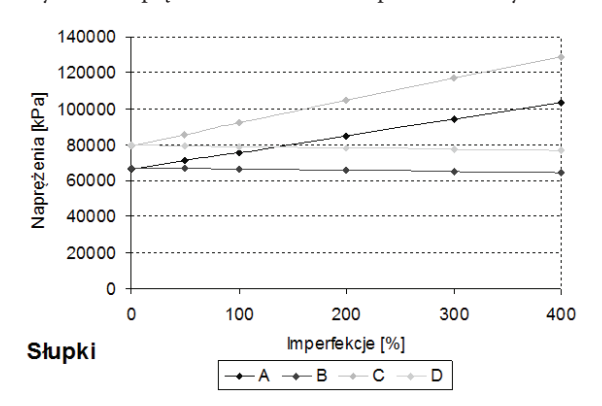

Rys. 11. Naprężenia normalne w słupkach dla rusztowaniao wysokości 60 m

W analizie stateczności okazało się, że w większości przypadków mnożnik krytyczny jest mniejszy niż 2, więc konieczne są obliczenia nieliniowe. Dodatkowo, okazuje się, że imperfekcje mają niemal niezauważalny wpływ na wielkość mnożnika krytycznego.

Maksymalne ugięcia wynoszą 12,6 mm i spadają proporcjonalnie do wysokości rusztowania, przy wietrze równoległym nie zmieniają się wraz z imperfekcjami, natomiast przy wietrze prostopadłym rosną tylko o 3%.

Największym problemem są jednak siły osiowe w kotwach, ponieważ w niektórych z nich przy najwyższych imperfekcjach powstają siły ściskające o dużych wartościach (większych niż 2,5 kN). Oznacza to, że kotwy przestają pracować. Ten fakt nie został uwzględniony w pracy, w związku z tym wymaga wykonania odrębnej analizy.

#### **4. Podsumowanie**

Wpływ imperfekcji jest regularny. W większości przypadków można przewidzieć jak zmienią się wartości naprężeń i sił wewnętrznych przy zamodelowaniu imperfekcji. Niestety zupełnie inaczej mogą te zmiany wyglądać dla innego rusztowania, nawet tego samego systemu. Przy zmianie szerokości rusztowania, zmianie układu stężeń, a zwłaszcza pojawieniu się miejsc wrażliwych opisane powyżej zasady mogą już nie mieć zastosowania. W związku z tym, każde rusztowanie powinno być rozpatrzone indywidualnie, gdyż wpływ tych imperfekcji będzie na pewno inny, przez co ustalenie poziomu zmian naprężeń w konstrukcji wymaga dalszych analiz.

# **Literatura**

- 1. *Budownictwo ogólne* Tom 5, Stalowe konstrukcje budynków projektowanie według eurokodów z przykładami obliczeń, Warszawa, Arkady 2010, s. 181–189.
- 2. Chandrangsu T., Rasmussen K.J.R., *Investigation of geometric imperfections and joint stiffness of support scaffold system*, Journal Of Constructional Steel Research 67, 2011, s. 576–579.
- 3. Chandrangsu T., Rasmussen K.J.R., *Structural modeling of support scaffold system,* Journal Of Constructional Steel Research 67, 2011, s. 866–875.
- 4. Instrukcja montażu Rusztowania modułowe ROTAX plus, Altrad Mostostal.
- 5. Katalog Rusztowania modułowe ROTAX plus, Altrad Mostostal.
- 6. Peng J.L., Chan S.L., Wu C.L. *Effect of geometrical shape and incremental loads on scaffold systems,* Journal Of Constructional Steel Research 63, 2007, s. 448–459.
- 7. Peng J.L., Pan A.D.E., Chan S.L. *Simplified models for analysis and design of modular falsework,* Journal Of Constructional Steel Research 48, 1998, s. 189–209.
- 8. PN-EN 12810-1: Rusztowania elewacyjne z elementów prefabrykowanych Część 1: specyfikacje techniczne wyrobów.
- 9. PN-EN 12810-2: Rusztowania elewacyjne z elementów prefabrykowanych Część 2: specjalne metody projektowania konstrukcji.
- 10. PN-EN 12811-1: Tymczasowe konstrukcje stosowane na placu budowy Część 1: rusztowania, Warunki wykonania i ogólne zasady projektowania.
- 11. PN-EN 1991-1-4: Oddziaływania na konstrukcje Części 1-1: oddziaływania ogólne, oddziaływania wiatru.
- 12. PN-EN 1993-1-1: Projektowanie konstrukcji stalowych Część 1-1: reguły ogólne i reguły dla budynków.
- 13. Robak A. *Analiza statyczna pomostów umieszczanych na rusztowaniach*, Politechnika Lubelska, Lublin 2010.
- 14. Zhang H., Chandrangsu T. Rasmussen K.J.R. Probabilistic study of the strength of steel scaffold system, Structural Safety 32, 2010, s. 393–401.

# **Analysis of the impact of imperfections on the static work of modular scaffoldings in the example of Rotax system**

# **Jakub Gontarz**

## *Department of Structural Mechanics, Faculty of Civil Engineering and Architecture, Lublin University of Technology, e–mail: jakubgontarz89@gmail.com*

**Abstract:** This article describesthe analysis of calculations performed on the scaffolding subjected to different levels of imperfections. This paper explains what are imperfections and how they should be defined in scaffoldings. It contains the description of the impact of imperfections on the internal forces and stresses in the elements of scaffolding, as well as the stability and displacement of the construction. A linear, non-linear and stability analysis were performed. Also, here are included the description of the impact of scaffolding's height and load variations.

**Keywords:** imperfection, modular scaffolding, Finite Element Method.

# **Uwarunkowania i możliwości wykorzystania tramwajów dwusystemowych w obsłudze miast i aglomeracji**

### **Marek Gruchała**

*Katedra Geotechniki i Budowli Inżynierskich, Wydział Budownictwa Architektury i Inżynierii Środowiska, Politechnika Łódzka, e-mail: marek.gruchala1302@gmail.com*

**Streszczenie:** Tematem referatu są cechy tramwaju dwusystemowego. Omówiona została krótko historia wprowadzenia takiego pojazdu do systemu transportu w mieście Karlsruhe. Następnie przedstawione są aspekty techniczne związane z projektowaniem trasy i z zastosowanym taborem. W kolejnym punkcie ukazano różne klasyfikacje i warianty prowadzenia trasy tramwaju dwusystemowego. Na koniec podano przykład skorzystania z tego rodzaju transportu w mieście Karlsruhe.

**Słowa kluczowe**: tramwaj tradycyjny (jednosystemowy), tramwaj dwusystemowy, model Karlsruhe, aglomeracja, miejsce styczne, rampa bezprądowa.

#### **1. Wprowadzenie**

Tramwaj to jeden z najstarszych środków komunikacji zbiorowej. Powstał przez wynalezienie kolei, która jako pierwsza służyła podróżującym. Na początku XIX wieku transport szynowy postanowiono przenieść na ulice miast. Pierwszą linię tramwajową uruchomiono w Nowym Orleanie w roku 1835 i służy po dzień dzisiejszy. Transport ten rozwijał się na terenach miast Ameryki Północnej i Europy. Przez budowę sieci tramwajowej w miastach uzyskano możliwość transportu towarów i dowożenia pracowników do fabryk. Do drugiej połowy XX wieku sieci tramwajowe rozrastały się znacząco i w równie szybkim tempie. Była to konieczność wynikająca z procesu urbanizacji i z braku alternatywnych środków komunikacji w miastach. Po drugiej wojnie światowej do głosu doszedł przemysł motoryzacyjny oparty na silnikach spalinowych. Stworzono autobusy, które poprawiły zasięg komunikacji zbiorowej i zmniejszyły koszty eksploatacji. Dodatkowo pojawiła się możliwość podróżowania własnym środkiem transportu, niezależnym od komunikacji miejskiej. Wiele miast na zachodzie Europy i w Polsce postanowiło rozwijać przede wszystkim sieć autobusową podkreślając jej zalety. Stało się tak również w miastach USA, gdzie koncerny motoryzacyjne wykupywały sieci tramwajowe w celu ich zamknięcia i wprowadzenia własnych linii autobusowych. Tendencja do likwidacji transportu szynowego na ulicach dotknęła miasta Anglii i Danii (na terenie całego kraju), Niemiec(Hamburg, Saarbrucken, Berlin), Polski (Słupsk, Legnica, Inowrocław, Wałbrzych, Olsztyn, Jelenia Góra, Bielsko Biała). Wiele miast na zachodzie Europy, w ostatnich latach zaczęło odczuwać skutki decyzji o zrezygnowaniu z usług tramwajów. W czasach rozkwitu komunikacji autobusowej nie przewidziano ogromnego rozwoju motoryzacji i nie przypuszczano, że w niedalekiej przyszłości może dojść do sytuacji, gdzie każdy mieszkaniec będzie posiadał własny samochód. Duże miasta dotknął problem dławienia się ruchu samochodów osobowych i smogu. Niestety rozbudowane linie metra nie rozwiązały tego problemu.

Dziś obserwujemy "renesans" transportu tramwajowego. Niektóre miasta Europy tworzą sieć transportu szynowego całkowicie od podstaw. Równolegle rozwija się technologia związana z tramwajami. Wiele miast opracowało własne rozwiązania, które najlepiej sprostały wymaganiom transportu. Wskazuje to na jedną fundamentalną i koniecz-

ną cechę transportu publicznego – różnorodność połączeń, linii i środków komunikacji. Dodatkowo należy podkreślić potrzebę integracji różnych systemów transportu. Jednym z nowych rozwiązań jest tramwaj dwusystemowy. Jest to środek zapewniający najwyższą formę integracji systemów transportu zbiorowego. Dlatego w dzisiejszych czasach znajduje uznanie wśród planistów inżynierii komunikacyjnej[1].

## **2. Charakterystyka tramwaju dwusystemowego**

#### **2.1. Jak powstał tramwaj dwusystemowy**

Tramwaj dwusystemowy – (niem. Zweisystem-Stadtbahn) pojazd szynowy komunikacji lokalnej, łączący cechy pojazdu kolejowego i tramwaju, mogący poruszać się po torowiskach kolejowych i tramwajowych [2].

Historia tramwaju dwusystemowego zaczyna się w 1959 roku, w niemieckim mieście Karlsruhe. W wyniku zwiększenia intensywności ruchu kolejowego, władze miasta postanowiły przenieść główny dworzec ze śródmieścia na peryferie. Ten zabieg wymusił stworzenie koncepcji połączenia dworca z centrum miasta. System w Karlsruhe zakłada wykorzystanie lekkich pociągów szynowych do miejskiej komunikacji tramwajowej.

Tramwaj dwusystemowy to bardzo dobra forma polepszenia zasięgu działania komunikacji zbiorowej. Takie rozwiązanie stwarza możliwość wnikania komunikacji lokalnej, regionalnej w struktury miasta i jego śródmieścia. Jest to szczególne ułatwienie dla podróżnych dojeżdżających do miasta z jego peryferii i dla przesiadających się w rejonach dworców kolejowych. Można zatem wyobrazić sobie tramwaj dwusystemowy jako pociąg wjeżdżający na ulice centrum i zatrzymujący się na każdym przystanku tramwajowym[1].

#### **2.2. Cechy techniczne tramwaju dwusystemowego**

Jak sama nazwa wskazuje, tramwaj dwusystemowy porusza się w dwóch systemach: kolejowym i tramwajowym. Różnią się innym napięciem i warunkami korzystania. W celu połączenia obu systemów potrzebne jest skonstruowanie bezprądowej rampy, gdzie pojazd przełączałby się z jednego typu prądu na inny. Takie odcinki trasy nazywają się miejscami stycznymi. Zmienia się tam zasilanie z miejskiego prądu stałego o wartości kilkuset Wolt (np. w sieci Karlsruhe wynosi 750 V), na prąd kolejowy około kilkunastu tysięcy Wolt[3]. Trakcje kolejowe w Niemczech działają z wykorzystaniem prądu zmiennego. Na dachach pojazdu znajdują się stacje transformatorowe i prostowniki. Ich zadaniem jest zapewnienie bezproblemowej jazdy tramwajów w obu sieciach i w obu rodzajach zasilania[4].

Oprócz spraw dotyczących pobierania prądu, pojazd poruszający się po trakcji kolejowej musi spełniać inne wymagania dotyczące rozwiązań technicznych. Są to aspekty dotyczące:

- • profilu kół koła muszą umożliwiać pokonanie rozjazdów szyn kolejowych i tramwajowych. Najczęściej stosuje się profil pośredni i głębsze obrzeża koła. Wiąże się to jednak z koniecznością dostosowania rozjazdów tramwajowych do tego typu kół. To rozwiązanie zastosowano najpierw w Karlsruhe, następnie w Saarbrucken, Kassel, Chemnitz i Nordhausen,
- • systemu oznaczeń pojazd musi być dostosowany i wyposażony w odpowiednie urządzenia umożliwiające komunikowanie się i wysyłanie sygnałów z systemu kolejowego i miejskiego,
- • wytrzymałości na zderzenia musi spełniać określone wymogi bezpieczeństwa dotyczące pojazdów kolejowych,
- • wysokości podłogi pojazdu i platformy peronowej powinny być dostosowane do siebie tak, aby różnica między nimi nie przekraczała 6 cm w pionie[5]. Jeżeli poziom peronu jest niższy, rozwiązaniem są wysuwane stopnie.

Największy problem powstaje w sytuacji, gdzie wysokość peronu kolejowego jest większa niż poziom podłogi pojazdu. Rozwiązaniem byłoby zmodernizowanie takich peronów, przez obniżenie ich wysokości. Można wybudować dodatkowy odcinek peronu o mniejszej wysokości lub przebudować część istniejącego peronu obniżając jego wysokość. Powstałyby wtedy specjalne sektory na peronach przeznaczone do obsługi tramwajów dwusystemowych. W mieście Kassel zastosowano pojazdy o wysokości podłogi 200 mm nad poziomem główki szyny. Poziom peronów jest dużo wyższy i nie było możliwości obniżenia ich do 20 cm. Dlatego wprowadzono tor czteroszynowy. Dodatkowe szyny służą tramwajom do przybliżenia się do platformy peronowej oraz zredukowania różnicy wysokości [4].

### **3. Przykłady wykorzystania tramwaju dwusystemowego**

#### **3.1. Klasyfikacje tramwajów dwusystemowych**

Nie istnieje jedna recepta na utworzenie systemu, w którym mógłby działać tramwaj dwusystemowy. W Europie powstało wiele odmian tego transportu, które były uzależnione od uwarunkowań danego regionu.

Jednym z kryterium podziału tramwajów dwusystemowych może być rodzaj zastosowanego sinika. Oprócz pojazdów napędzanych wyłącznie energią elektryczną istnieją tramwaje wyposażone w silniki spalinowe. Jest to związane z rodzajem trakcji kolejowej, po której jest poprowadzona trasa tramwaju. Przykładem na wykorzystanie pojazdów napędzanych spalinowo może być miasto Chemnitz. Trasy kolejowe, na których zaprojektowano linie tramwajowe nie były zelektryfikowane, bowiem do sieci transportu regionalnego włączono dawne nieużywane linie. Tym samym postawiono na tramwaje z silnikiem Diesla. Pojazdy na terenie miasta korzystają z sieci elektrycznej pobierając 600 V, a na odnowionych trasach kolejowych przełączają się na napęd spalinowy[5].

Drugą klasyfikacją systemu tramwajów dwusystemowych jest podział ze względu na rozstaw szyn. Jest to kolejny aspekt techniczny związany z różnicami między systemem kolejowym a tramwajowym. Większość tramwajów dwusystemowych porusza się po jednakowym rozstawie szyn. Jednak niektóre miasta w Niemczech, gdzie zastosowano rozwiązania z tramwajem dwusystemowym, posiadają sieć tramwajową jeżdżącą po torach o rozstawie szyn różnym niż na torach kolejowych. Jest tak między innymi w Zwickau. Tramwaje tradycyjne poruszają się na torach o rozstawie szyn 1000 mm, natomiast tory kolei niemieckich mają rozstaw 1500 mm. Dlatego zastosowano rozwiązanie z wbudowaniem trzeciej szyny wewnątrz toru kolejowego[5].

Trzecia klasyfikacja dotyczy określenia kolejności korzystania z sieci kolejowych i miejskich na przebiegu linii tramwaju. Możliwe są różne kombinacje, cztery przykładowe zostały przedstawione za pomocą grafu na rysunku 1.

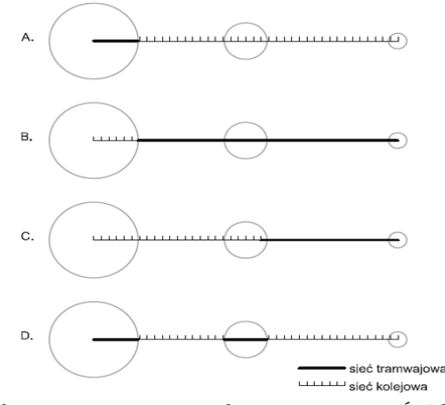

Rys. 1. Przykłady modelowania tras tramwaju dwusystemowego. Źródło: opracowanie własne

Na rysunku 1 przedstawiono różne warianty projektowania tras tramwaju dwusystemowego.

Pierwszy schemat – A, ukazuje trasę, gdzie pojazd w rejonie głównego miasta korzysta z sieci miejskich tramwajów, a poza z sieci kolejowej. Miejsce przełączania się między sieciami to przeważnie dworzec kolejowy główny lub bardziej peryferyjny. W taki przebieg trasy włącza się często wcześniej nie używane linie kolejowe prowadzące do mniejszych miejscowości.

Schemat B przedstawia rozwiązanie nieczęsto występujące – odwrotne do schematu A. Tramwaj na terenie dużego miasta korzysta z sieci kolejowej, natomiast po opuszczeniu jego centrum przełącza się na sieć tramwajową. Takie rozwiązanie możliwe jest, gdy miasto główne dysponuje rozbudowaną siecią tramwajów tradycyjnych, sięgającą do innych sąsiadujących miejscowości. Umożliwia to również korzystanie z takiego połączenia mieszkańcom osiedli głównego miasta, w celu szybkiego dojazdu do jego centrum.

Schemat C to podobieństwo poprzedniego wariantu. Jednak to rozwiązanie posiada nieco inną charakterystykę. Pojazd większość trasy pokonuje przejeżdżając po sieci kolejowej, a po przekroczeniu ostatniego większego miasta, przestawia się na cechy tramwaju. Może przejeżdżać przez mniejsze miejscowości bez konieczności przełączenia się na inne sieci.

Schemat D to wariant, który można wykorzystać w połączeniu dwóch miast posiadających swoje sieci tramwajowe. Na rysunku 1 przedstawiono jedynie przykładowe warianty, oczywiście kombinacji może być dużo więcej.

Istnieją również inne klasyfikacje tramwajów dwusystemowych. Można wyróżnić na przykład tramwaj przekraczający granicę państwa. Taka linia jest w projekcie transportowym miasta Genewy. Trasa tramwaju dwusystemowego ma sięgać do La Plaine po stronie francuskiej. Rozważa się również wprowadzenie takiego modelu w mieście Akwizgran. Linia ma przekraczać granicę Holandii [4].

Tramwaje dwusystemowe mają dosyć ogólną definicję, przez co można zaliczyć do ich grona wiele form transportu szynowego. W niektórych miastach nie ma zastosowanego klasycznego modelu tramwaju dwusystemowego tak jak np. w Karlsruhe. Niektóre miasta posiadają linie kolejek miejskich i można je również zaliczyć jako rodzaj tramwaju dwusystemowego. Są to między innymi Kent w Anglii, gdzie wzdłuż starej linii kolejowej wybudowano nowe przystanki i wprowadzono krótkie składy przypominające tramwaj. Również w Genewie realizowany jest projekt kolei miejskiej dowożącej pasażerów z regionu do głównego dworca [4].

#### **3.2. Przykład zastosowania tramwaju dwusystemowego w mieście Karlsruhe**

Karlsruhe to pierwsze miasto, które zastosowało ten typ transportu. Ze względu na pionierskość w tej dziedzinie, o system z tramwajem dwusystemowym nazywa się "modelem Karlsruhe" [2]. Składa się on z 3 komponentów: odpowiedniego pojazdu, połączenia węzła kolejowego z siecią tramwajów miejskich, dodatkowych przystanków na trasie kolejowej. Miasto posiada 3 linie tramwaju dwusystemowego. Obsługują one miejscowości sąsiadujące z miastem: Worth, Pforzheim, Bretten, Heilbronn. "Model Karlsruhe" stał się produktem bardzo dobrze promowanym i znanym wśród planistów. Na teranie Europy odbywa się wiele konferencji i spotkań dotyczących analizy tego systemu. Obserwując wielki sukces, który osiągnięto w tym mieście, zarządcy niektórych miejscowości rozważają powielenie takiego rozwiązania.

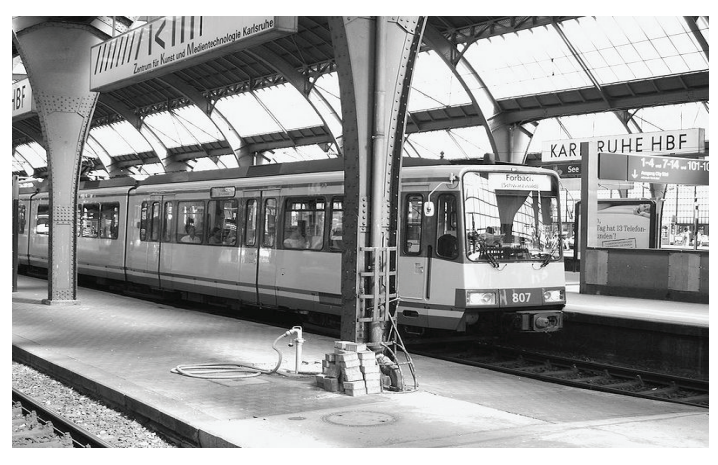

Rys. 2. Tramwaj dwusystemowy na dworcu w Karlsruhe [5]

Rysunek 2 przedstawia tramwaj stojący przy peronie kolejowym na dworcu głównym w Karlsruhe. Problem odległości między podłogą pojazdu a platformą peronu rozwiązano przez skonstruowanie wysuwanych ramp pod drzwiami tramwaju. Widać to na rysunku 3.

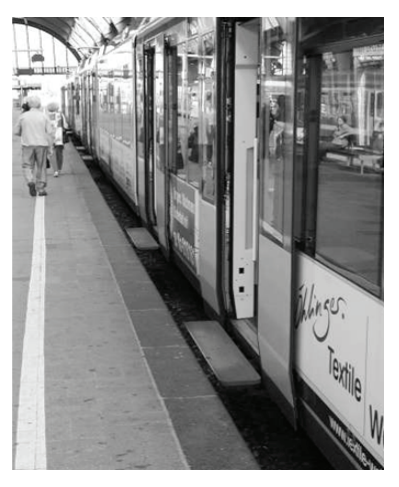

Rys. 3. Wysuwane platformy tramwaju dwusystemowego [6]

Połączenie między sieciami kolejową i miejską ilustruje rysunek 4. Widać na nim mały dworzec, gdzie pojazd po przejechaniu trasy kolejowej staje się tramwajem.

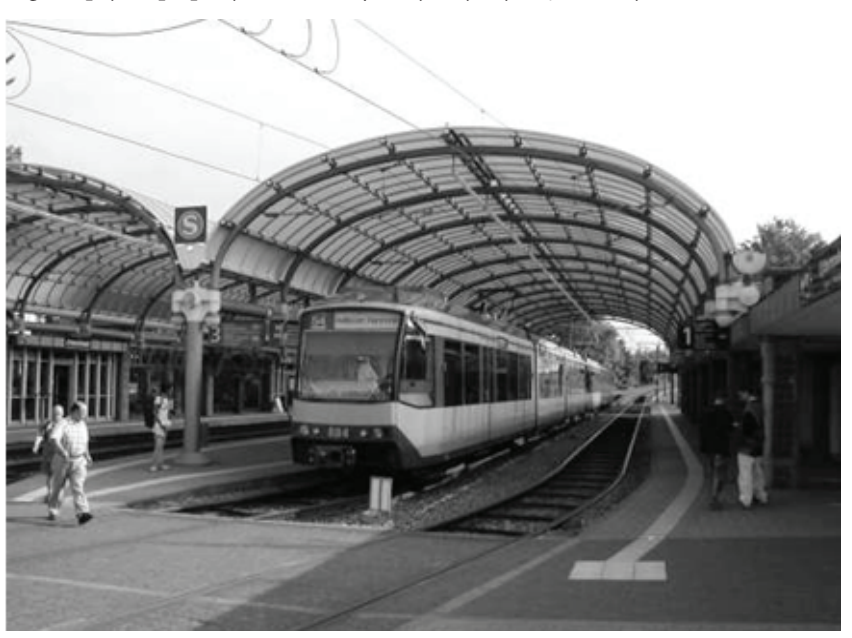

Rys. 4. Miejsce styczne na trasie tramwaju dwusystemowego w mieście Karlsruhe [6]

Rysunek 5 przedstawia tramwaj jednosystemowy (po lewej) i dwusystemowy (po prawej) korzystające z sieci miejskiej, przejeżdżające obok siebie na tym samym torowisku.

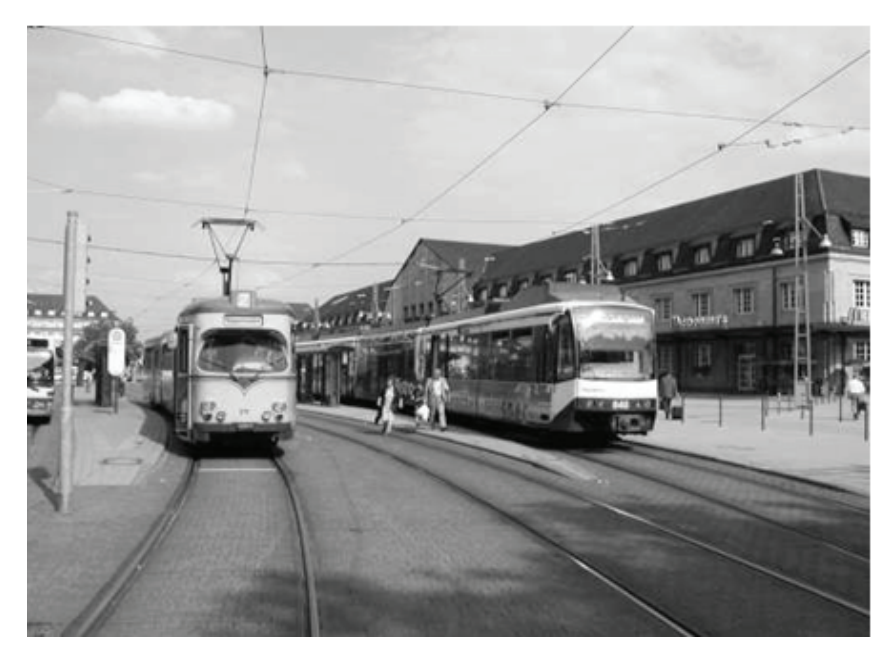

Rys. 5. Tramwaj tradycyjny (jednosystemowy) i dwusystemowy na jednym torowisku [6].

Miasto Karlsruhe liczy około 270 tys. mieszkańców. Aglomerację zamieszkuje 550 tys. ludzi. Rozwiązanie z wprowadzeniem do sieci tramwaju dwusystemowego (model Karlsruhe) zaleca się miastom o podobnych wielkościach, które nie mają dobrze rozwiniętej komunikacji regionalnej. Taki typ transportu świetnie sprawdza się w miejscowościach, gdzie dworce kolejowe są oddalone od centrum i przesiadanie się między koleją, a komunikacją miejską jest utrudnione. Wprowadzenie tramwaju dwusystemowego powinno być poprzedzone badaniami natężeń potoków ruchu. Należy przeanalizować pracę przewozową transportu zbiorowego oraz sporządzić prognozę ruchu na najbliższe lata. To pozwoli ocenić aspekt ekonomiczny zastosowanego rozwiązania.

#### **4. Wnioski**

Tramwaj dwusystemowy można uważać za jedną z nowocześniejszych form składających się na system transportu. Jest niezwykle atrakcyjną możliwością połączenia obsługujących region[5]. Jednak należy również zaznaczyć, że wprowadzenie tramwaju dwusystemowego to niemałe wyzwanie techniczne i finansowe. Obserwując sytuację w miastach, które skorzystały z tego rozwiązania, można stwierdzić, że podjęte duże wysiłki przy budowaniu infrastruktury opłaciły się w każdym przykładzie. Wszystkie próby z tramwajem dwusystemowym okazały się sporym sukcesem i wielkim usprawnieniem w komunikacji regionalnej. Takie rozwiązania należy rozważyć w aglomeracjach, w których nie ma dobrych połączeń między miejscowościami o dużych wzajemnych zależnościach społecznych. Należy dodać również, że tramwaj dwusystemowy ma przewagę nad tradycyjną koleją polegającą na:

- • mniejszej energochłonności, co zwiększa jego ekologiczność,
- • mniejszej drodze hamowania, przez co można częściej lokalizować przystanki,
- • większej możliwości penetracji struktur miejskich [4].

Rozwiązanie typu "model Karlsruhe", udaje się wprowadzać w różnych krajach Europy. Najmniejsze trudności z zastosowaniem nowych form komunikacji miejskiej są w Niemczech. Tam transport publiczny jest dofinansowany przez władze centralne (60% to środki centralne, 25% stanowią środki z landu i tylko 15% kosztów pokrywa gmina) [4]. Jest to częściowa odpowiedź na pytanie, dlaczego w tym kraju chętnie rozbudowuje się połączenia regionalne. Dla porównania w Polsce, koszty połączeń regionalnych muszą mieścić się w budżetach miast. Jest tak na przykład w aglomeracji łódzkiej. Łódź posiada rozbudowaną sieć tramwajów regionalnych. Linie tramwajowe łączą Łódź ze Zgierzem, Ozorkowem, Konstantynowem Łódzkim, Lutomierskiem i Pabianicami. Istniały również połączenia do innych miast sąsiadujących z Łodzią, niestety władze tych miejscowości nie znalazły funduszy na utrzymanie linii tramwajowych. Między miastami, gdzie poprowadzone są linie regionalne, toczą się spory o finansowanie połączeń. Skutkiem tego jest niepewna przyszłość tych linii, brak remontów infrastruktury i chaos w taryfie biletowej. Dlatego przez niechęć wobec zmian w tym systemie, wprowadzenie tramwaju dwusystemowego jako połączenie regionalne, do systemu komunikacji polskiego miasta jest bardzo trudne.

Podziękowania za pomoc w przygotowaniu artykułu składam dr hab. inż. Andrzejowi Zalewskiemu, prof. Politechniki Warszawskiej.

### **Literatura**

- 1. Tramwaj dwusystemowy. http://pl.wikipedia.org/wiki/Tramwaj\_dwusystemowy
- 2. Groff A. Rozdział IV, Dobre przykłady funkcjonowania komunikacji zbiorowej, w: Model Karlsruhe s. 181–195.
- 3. Tramshots Karlsruhe, Baden, DE Wesołowski J. http://historia.arch.p.lodz.pl/jw37/urbtr/ trsh-kruhe.
- 4. Wesołowski J., Zalewski A., Integracja systemu transportu szynowego w śródmieściu Łodzi, Zakład Poligraficzny S\*PRINT, Warszawa 2009 s. 15–19, 56 –57, 82–86.
- 5. Gruchała M. Koncepcja węzła przesiadkowego Łódź Widzew, praca dyplomowa pod kier. dr hab. inż. A. Zalewskiego, Politechnika Łódzka, praca niepublikowana.
- 6. Przewody trakcyjne. http://pl.wikipedia.org/wiki/Przewody\_trakcyjne.

# **Conditions and possibilities of using tram-trains in cities and agglomeration's transport system**

# **Marek Gruchała**

*Department of Geotechnic and Civil Engineering, Faculty of Civil Engineering, Architecture and Environmental Engineering, The Technical University of Lodz, e–mail: marek.gruchala1302@gmail.com*

**Abstract:** The topic of report are tram-trains and their main features. Firstly it is possible to read about history of this vehicle in Karlsruhe. Then there are written problems with a technology, which are connected with designing track and kind of vehicles. In the next section there are shown differences between models of transport and some variants of designing lines. At the end author emphasized role and novelty of system with tram trains in Karlsruhe.

**Keywords:** traditional tramway, tram-train, Karlsruhe model, agglomeration, contiguous point, de-energized ramp.

# **Wykorzystanie mikropali do stabilizacji osuwisk**

# **Mateusz Hodurek**

*Politechnika Krakowska, Wydział Inżynierii Lądowej, Instytut Mechaniki Budowli, e–mail: hodurek.mateusz@gmail.com*

**Streszczenie:** Artykuł opisuje sposób stabilizacji osuwiska przy pomocy mikropali. Stworzono model analizowanego przekroju używając programów GEO 5 i Plaxis. Wykonano obliczenia osuwiska przed i po zastosowaniu mikropali. Sprawdzono stateczność zbocza oraz podano zalecenia prowadzące do ustabilizowania bryły osuwiskowej.

**Słowa kluczowe**: stabilizacja osuwisk, mikropale, oczep żelbetowy, GEO 5, Plaxis.

# **1. Wprowadzenie**

Przedmiotem analizy jest osuwisko w miejscowości Rzeszotary (województwo mało- -polskie), którego uaktywnienie się i rozwój nastąpił po intensywnych i długotrwałych opadach w maju i czerwcu 2010 roku. Opady te spowodowały nasycenie wodą istniejących gruntów. To doprowadziło do zmniejszenia wytrzymałości gruntów, a w konsekwencji do powstania koluwium.

Dobrym wskaźnikiem dzięki któremu można rozpoznać aktywność osuwiskową jest tak zwany "pijany las", świadczący o ruchach powierzchni terenu. Obserwując szatę roślinną występującą na analizowanym terenie można stwierdzić, że powyższe zjawisko występuje w okolicy analizowanego terenu.

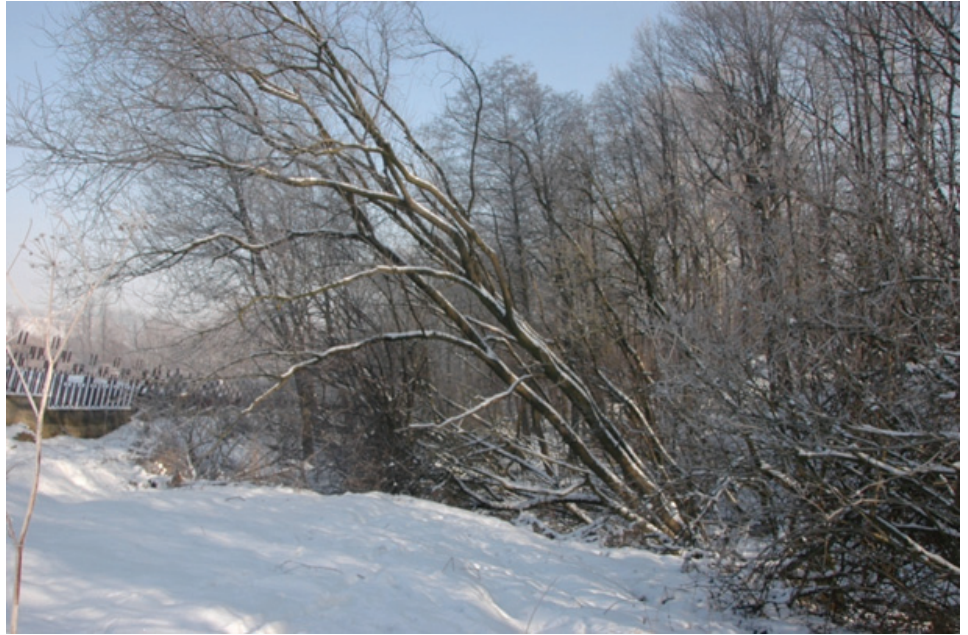

Rys. 1. Widok przemieszczonego drzewa, świadczące o ruchach powierzchni terenu Posługując się dokumentacją geotechniczną wykonaną przez uprawnionego geologa przeanalizowano przekrój II–II badanego osuwiska.
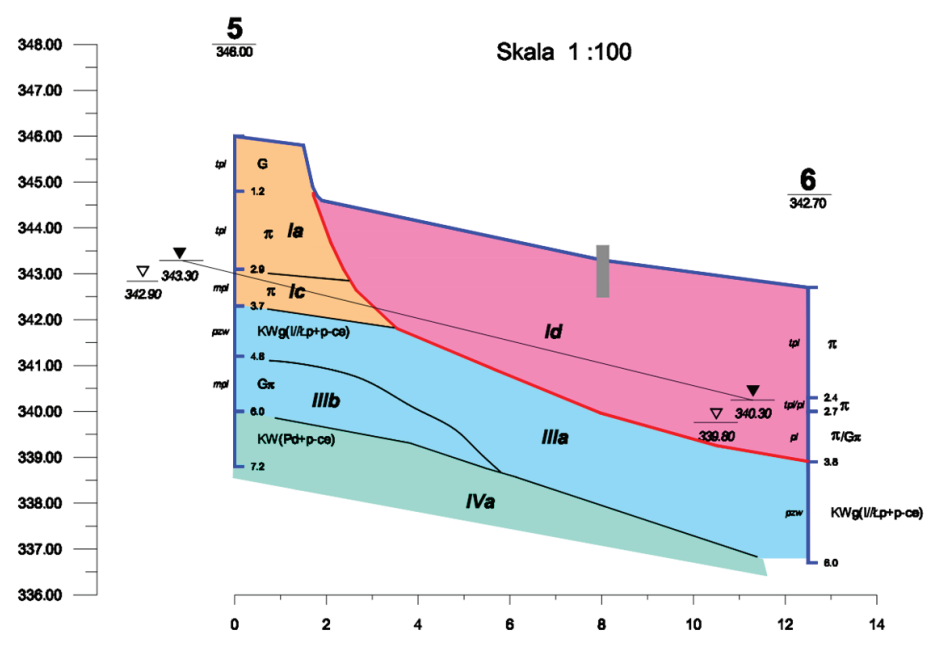

Rys. 2. Analizowany przekrój geologiczny

Bryła osuwiskowa składa się z następujących warstw geotechnicznych:

- Ia, Ic Gliny pylaste, pyły;
- Koluwium Id Gliny pylaste, pyły;
- IIIa Iły/ łupki ilaste z okruchami piaskowca;
- IIIb Gliny;
- IV a Iły/ łupki ilaste.

Do wykonania obliczeń stworzono dwuwymiarowy model mający na celu określenie stateczności zbocza przed i po zastosowaniu mikropali.

# **2. Sprawdzenie stateczności zbocza metodą równowagi sił**

Program GEO 5 ocenę stateczności zbocza dokonuje analizując wartości sił i ich równowagi. Tak przeprowadzone obliczenia ustalają zapas stateczności, przedstawiony poprzez:

- a) stosunek sumy sił poziomych utrzymujących, wywołanych tarciem i spójnością gruntu do sumy sił poziomych zsuwających, wywołanych siłami grawitacji i siłami filtracji,
- b) stosunek momentu sił utrzymujących, wywołanych tarciem i spójnością gruntu do momentu sił obracających masy gruntu, wywołanych siłami grawitacji i siłami filtracji.

$$
F = \frac{\sum U_i}{\sum Z_i} \tag{1}
$$

Pierwszym sposobem badania stateczności zbocza jest przyjęcie kołowej powierzchni poślizgu. To założenie jest wykorzystywane przez takie metody jak: Fellenius/Petterson, Bishop oraz Spencer. Drugą możliwością jest wybór łamanej płaszczyzny poślizgu. Ten sposób wykorzystuje metoda Sarmy oraz Spencera.

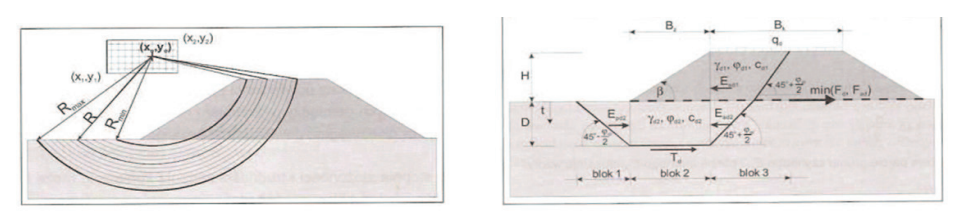

Rys. 3. i 4. Cylindryczna powierzchnia poślizgu. Poślizg po krzywych łamanych[1]

# **3. Metoda Elementów Skończonych**

Dzięki łatwo dostępnym dziś komputerom w ostatnich latach rozwinęły się metody obliczeniowe wykorzystujące metodę elementów skończonych. Jednym z tego typu programów jest Plaxis. Wykorzystując MES, przeznaczony jest do dwu i trójwymiarowej analizy deformacji i stabilności gruntu, badań przepływu wody lub ciepła. Stosowany jest do analiz zboczy, wykopów, fundamentów, nasypów i tuneli. Program ten wykorzystuje zaawansowane konstytutywne modele symulacji nieliniowej w zależności od czasu. W oprogramowaniu Plaxis łatwo można wprowadzać bardzo dokładne parametry geotechniczne poszczególnych warstw. Dzięki temu w analizowanym zagadnieniu możemy stworzyć model pokazujący deformację zbocza wywołany działaniami osuwiskowymi.

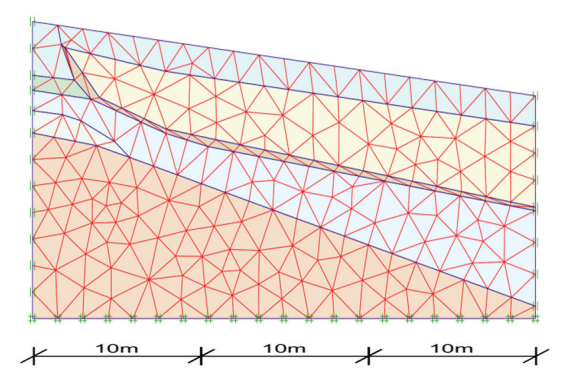

Rys. 5. Przyjęte siatkowanie oraz warunki brzegowe wykorzystane w programie Plaxis

Na załączonym powyżej rys. 5 widać przyjęte siatkowanie, a także ograniczenia dotyczące warunków brzegowych. Wzdłuż krawędzi pionowych modelu istnieje możliwość odkształceń pionowych. Założono brak odkształceń poziomych. Natomiast dla krawędzi poziomej nie ma możliwości ruchu zarówno pionowego jak i poziomego.

## **4. Obliczenia**

#### **4.1. Przyjęte założenia**

W analizowanym przekroju zgodnie z praktyką przyjęto warstwę poślizgu. Spowodowane jest to wytworzeniem się powierzchni poślizgu w czasie ruchów górotworu. Na wytworzonej powierzchni poślizgu utrzymuje się zmniejszona kohezja równoważna tej jaką uzyskuje się przez wielokrotne ścinanie w laboratorium.

Do obliczeń stabilizacji osuwiska przyjęto mikropale. Sposób rozmieszczenia, średnice i sposób wykonania mikropali został pokazany poniżej.

# **4.2. Osuwisko przed stabilizacją**

# **4.2.1. Obliczenia wykonane przy pomocy programu GEO 5**

Posługując się programem GEO 5 wykonano model badanego przekroju II–II. Następnie w obliczeniach wykorzystano funkcję optymalizacja, która umożliwia wyznaczenie najbardziej niekorzystnej kołowej lub łamanej powierzchni poślizgu. Poniżej przedstawiono najbardziej niekorzystne płaszczyzny poślizgu dla analizowanego zagadnienia.

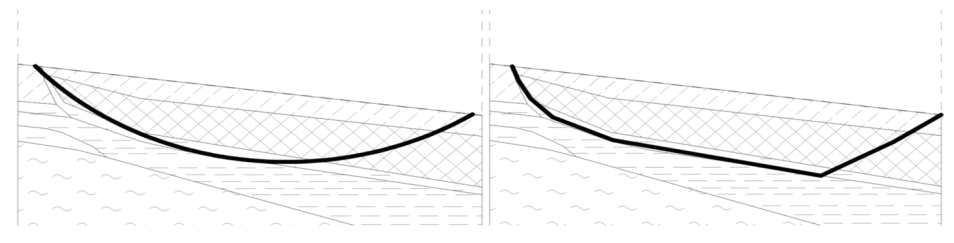

Rys. 6. i 7. Cylindryczna i łamana powierzchnia poślizgu.

Metodyka obliczeń prowadzona jest zgodnie z EN 1997. W analizie przyjęto domyślne współczynniki częściowe. Do obliczeń zastosowano następujące współczynniki częściowe do oddziaływań, zgodnie z wymogami stawianymi przez Eurokod 1997. Zostały one ujęte w tabeli zamieszczonej poniżej.

| Współczynniki częściowe do oddziaływań (F)             |                                    | Niekorzystne              | Korzystne                |
|--------------------------------------------------------|------------------------------------|---------------------------|--------------------------|
|                                                        |                                    | $ - $                     | $ - $                    |
| Oddziaływania stałe                                    | $\gamma_{\scriptscriptstyle\rm G}$ | 1,35                      | 1,00                     |
| Oddziaływania zmienne                                  | $\gamma_{\Omega}$                  | 1,50                      | 0,00                     |
| Oddziaływanie wody                                     | $\mathcal{V}_{\mathrm{w}}$         | 1,00                      |                          |
| Współczynniki częściowe do oporu (R)                   |                                    | Wsp.                      | $\overline{\phantom{m}}$ |
| Wsp. częściowy do oporu ścinania gruntu (stat. ogólna) |                                    | ${\mathcal{V}}_{\rm{Rs}}$ | 1,10                     |

Tab. 1. Przyjęte do obliczeń współczynniki częściowe do oddziaływań.

Po wykonaniu obliczeń otrzymano następujące rezultaty:

- a) dla płaszczyzny kołowej stateczność zbocza została przekroczona i waha się w przedziale od 126,9% dla metody Spencera do 142,5% dla metody Fellenius/Petterson,
- b) dla płaszczyzny łamanej stateczność zbocza waha się w przedziale od 123% dla metody Sarma do 149,5% dla metody Spencera.

# **4.2.2. Wykorzystanie programu Plaxis do obliczeń**

Używając programu Plaxis stworzono model jak najbardziej odpowiadający rzeczywistości.

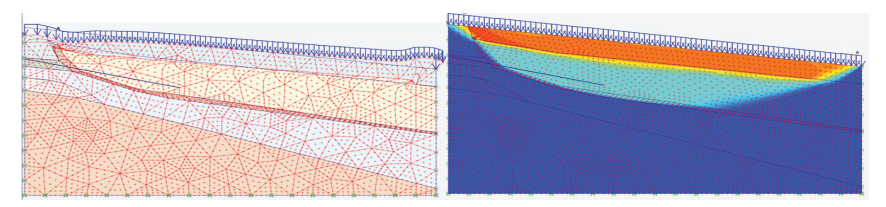

Rys. 8. i 9. Widoczna deformacja siatki oraz powierzchnia poślizgu.

Podstawą metody wyznaczania wskaźnika bezpieczeństwa jest standardowy warunek Coulomba:

$$
safety\ factor = \frac{c - \sigma_n \tan(\phi)}{c_r - \sigma_n \tan(\phi_r)}
$$
\n(2)

gdzie c i φ są parametrami wytrzymałościowymi wprowadzonymi przez użytkownika, zaś σn to naprężenia normalne. Parametry cr i φr, to zredukowane parametry wytrzymałościowe, które są na tyle duże, aby zachować równowagę. Program Plaxis oblicza wskaźnik globalnego bezpieczeństwa poprzez redukcję kohezji i tangensa kąta tarcia wewnętrznego.

Zgodnie z powyższym przyjęto następującą proporcję:

$$
\sum Msf = \frac{c}{c_r} = \frac{\tan(\phi)}{\tan(\phi_r)}
$$
(3)

Redukcja parametrów jest kontrolowana przez mnożnik ∑ *Msf* . Parametr ten jest zwiększany krokowo, dopóki nie nastąpi zniszczenie. Dla analizowanego przekroju safety factor nie spełnia wymagań.

#### **4.2.3. Osuwisko po wzmocnieniu mikropalami fi 200mm**

W analizowanym przypadku do stabilizacji terenu wykorzystano dwa oczepy, w których umieszczono po dwa rzędy mikropali o średnicy 200mm w rozstawie co 1.60m.

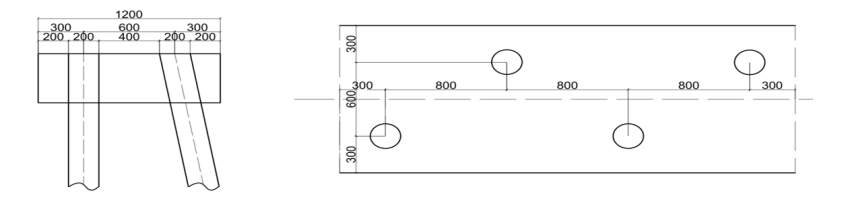

Rys. 10. i 11. Przekrój i rzut oczepu wraz z rozmieszczeniem mikropali.

Założono, że palościanki wraz z oczepami będą wykonywane w odległości 5 i 10 metrów od początku przekroju osuwiska. Wprowadzono współczynnik redukcyjny dla analizowanej palościanki uwzględniający rozstaw mikropali. Z obliczeń weryfikujących wynikło, że wykonanie tego typu stabilizacji w analizowanych odległościach gwarantuje stateczność zbocza.

#### **4.2.4. Zastosowanie programu GEO 5 do obliczeń zabezpieczenia**

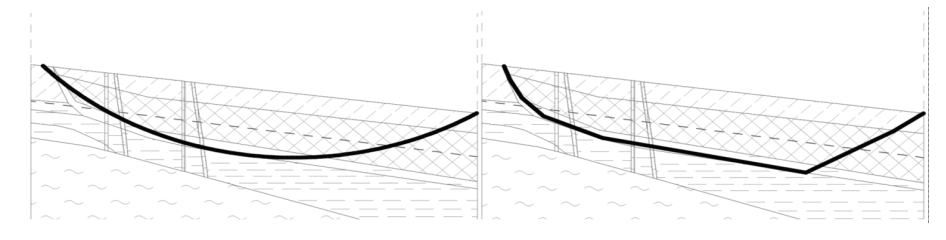

Rys. 12. i 13. Analizowane osuwisko po wprowadzeniu palościanki.

Po wykonaniu obliczeń dla stabilizowanego przekroju otrzymano następujące wyniki:

- a) dla płaszczyzny kołowej stateczność zbocza została zapewniona i waha się w przedziale od 76,3% dla metody Spencera do 88,4% dla metody Fellenius/Petterson,
- b) dla płaszczyzny łamanej stateczność zbocza waha się w przedziale od 80,5% dla metody Sarma do 92% dla metody Spencera.

# **WWW.WWW.WWW**

# **4.2.5. Obliczenia stabilizacji osuwiska wykonane w programie Plaxis**

Rys. 14. i 15. Analizowane osuwisko po wprowadzeniu palościanki.

Po zastosowaniu dwóch oczepów złożonych z czterech mikropali o średnicy 200mm stateczność zbocza została zapewniona.

# **5. Wnioski**

Osuwiska powstają w wyniku działania sił ciężkości, gdy zostaje przekroczona równowaga pomiędzy naprężeniami ścinającymi, a oporem gruntu na ścinanie. Zainicjowanie ruchów osuwiskowych może nastąpić, gdy pojawią się nowe, dodatkowe siły zsuwające lub też, gdy w wyniku działania czynników zewnętrznych następuje zmniejszenie oporu na ścinanie. Określenie inżynierskich możliwości ustabilizowania badanego osuwiska wymaga oceny czynników, które doprowadziły do jego powstania. Należy wyznaczyć właściwości gruntów, ich parametry wytrzymałościowe pozwalające na wyeliminowanie czynników sprzyjających osuwaniu się gruntu oraz poprawę jego właściwości. Z tego powodu niezbędne jest stworzenie interdyscyplinarnego zespołu złożonego z geologa i konstruktora, mającego na celu zarówno wykonanie analizy parametrów warstw geotechnicznych, prawidłowe ich zinterpretowanie oraz wybór metody stabilizacji.

Analizowane osuwisko ma stosunkowo płytką płaszczyznę poślizgu. W związku z tym istnieje możliwość stabilizacji zbocza przy pomocy mikropali.

Aby zbocze było stateczne należy w pierwszej kolejności wyeliminować przyczyny, które spowodowały naruszenie stateczności zbocza. W tym celu niezbędne jest odprowadzenie wód opadowych poza zabezpieczany teren – wykonanie drenażu. Można do tego celu wykorzystać kamień łamany lub żwir, tj. materiał, który nie traci swoich właściwości filtracyjnych i wytrzymałościowych nawet w warunkach wystąpienia przemieszczeń. Drenaż pozwoli na zwiększenie sił tarcia w gruntach koluwium, zmniejszenie wilgotności gruntów oraz ograniczenie sił ciśnienia spływowego.

Aby palościanka miała odpowiednią sztywność, należy wykonać oczep łączący mikropale. Spowoduje to wzrost sztywności analizowanej konstrukcji, a także włączenie do pracy większej liczby mikropali w przypadku ruchu mas ziemnych.

Wykonanie pali wymaga zastosowania stosunkowo ciężkiego sprzętu. Użycie takiego sprzętu na czynnych terenach osuwiskowych bywa niemożliwe. Mikropale można wykonać lekkim sprzętem również spoza terenu zagrożonego osunięciem (za pomocą wysięgników).

Do zbrojenia mikropali należy przyjmować kształtowniki np. dwuteowniki IPE. Wiąże się to z ich większą sztywnością w stosunku do koszy zbrojeniowych.

Składam serdeczne podziękowania opiekunowi merytorycznemu artykułu Panu dr inż. Filipowi Pachli za życzliwość, cenne uwagi, wszechstronną pomoc oraz poświęcony czas.

# **Literatura**

- 1. Jermołowicz P., *Osuwiska sposoby określania zasięgu, obliczanie stateczności zbocza i sposoby zabezpieczeń.* Podkarpacka Okręgowa Izba Inżynierów Budownictwa, Rzeszów 2012.
- 2. Kaczmarczyk R., *Dokumentacja geotechniczna badań podłoża gruntowego dla osuwiska na cmentarzu parafialnym w Rzeszotarach*, Kraków 2011.
- 3. Wysokiński L., *Ocena stateczności skarp i zboczy. Zasady wyboru zabezpieczeń*, Instytut Techniki Bodwlanej, Warszawa 2011.
- 4. Mieszkowski R., *Wykład 4.* www.sylwia.flexnet.org, [internet: 14.09.2013].
- 5. Karpe V. M., Dias N., Sarang P.Y., *Micropiles An Innvative Ground Improvement Tool,* Insternational Journal of Earth Science and Engineering ISSN 0974-5904, Volume 04, No 06 SPL, October 2011, pp11–14.
- 6. *Podręcznik użytkownika pragramu GEO 5.*
- 7. PLAXIS 2D Tutorial Manual 2012.
- 8. Wiłun Z., *Zarys Geotechniki*, WKŁ, Warszawa, 2000.
- 9. Wysokiński L., *Metody prognozowania i zabezpieczania osuwisk*, XXV Konferencja Naukowo-Techniczna awarie budowlane 2011, Międzyzdroje 24–27 maja 2011.

# **Application micropiles for slope stabilization**

# **Mateusz Hodurek**

#### *Cracow University of Technology, Faculty of Civil Engineering, Department of Structural Mechanics, e–mail: hodurek.mateusz@gmail.com*

**Abstract:** In this paper presents application micropiles for slope stability. Using GEO 5 and Plaxis programs create a model of analysing cross section slope. Calculations for this slope were made before and after applying micropiles. Slope stability was checked and presents recommendations what should be made to stabilize the landslide body.

**Keywords:** slope stability, micropiles, micropile cap construction, GEO 5, Plaxis.

# **Wzmocnienie istniejącego fundamentu za pomocą mikropali na przykładzie budynku IKEA w Krakowie**

# **Sylwia Jabłońska**

*Katedra Mechaniki Budowli, Wydział Inżynierii Lądowej, Politechnika Krakowska, e–mail: jablonskasylwia@o2.pl*

**Streszczenie**: Artykuł opisuje sposób wzmocnienia istniejącego fundamentu za pomocą mikropali. Wykonano obliczenia nośności mikropali i stopy fundamentowej z wykorzystaniem Robot Ekspert 2011. Nośność pala uzyskaną wg PN-83/B-02482 porównano z nośnością pala obliczoną metodami empirycznymi: Wiłuna oraz Bustamantego i Gianesellego, wykorzystującymi sondowania statyczne CPTU. Przedstawiono rysunki konstrukcyjne i opis wzmocnienia fundamentu.

**Słowa kluczowe:** wzmacnianie fundamentów, mikropal, sondowanie CPTU.

# **1. Wstęp**

Najczęstszymi czynnikami prowadzącymi do konieczności wzmocnienia istniejących fundamentów są:

- • błędy w przyjęciu obciążeń konstrukcji na etapie projektu,
- • nieprawidłowe określenie nośności podłoża,
- • zmiana struktury gruntu na skutek zawilgocenia,
- • korozja materiału konstrukcyjnego fundamentu,
- • dociążenie konstrukcji.

Istniejące fundamenty można wzmocnić poprzez zwiększenie powierzchni, ulepszenie słabego gruntu lub poprzez posadowienie pośrednie. Wybór sposobu wzmocnienia zależy przede wszystkim od warunków gruntowo-wodnych, stanu obiektu i wielkości obciążeń, jak również od kosztów związanych ze wzmocnieniem. W niniejszym artykule przedstawiono sposób wzmocnienia istniejących fundamentów za pomocą mikropali na przykładzie budynku IKEA w Krakowie.

# **2. Opis konstrukcji oraz warunków gruntowych**

Analizowany obiekt to pawilon handlowy IKEA o wymiarach w planie 72 x 156 m oraz minimalnej wysokości w świetle 8 m (rys. 1). Konstrukcję nośną stanowią słupy żelbetowe oraz stalowe zakotwione przegubowo w stopach żelbetowych.

Podłoże na którym zlokalizowana jest hala, składa się z osadów trzecio i czwartorzędowych. Są to mioceńskie iły oraz osady rzeczne złożone z warstw piasków i mad. Na powierzchni występuje warstwa nasypowa z zagęszczonego żużla. W ramach terenowych prac badawczych wykonano 9 odwiertów geotechnicznych do głębokości 10m p.p.t oraz 10 sondowań statycznych CPTU do głębokości 14,7 m p.p.t. Przeprowadzone badania potwierdziły zaleganie do głębokości 7m słabonośnych gruntów spoistych: glin, glin piaszczystych i glin pylastych o IL = (0,18–0,57) oraz położonych głębiej piasków średnich i drobnych o ID = 0,6. Stwierdzono również występowanie w obrębie gruntów spoistych grawitacyjnej wody wsiąkowej. Dodatkowo odkrywka fundamentów zewnętrznych wykazała gromadzenie się wody w warstwie tłucznia bezpośrednio pod stopą fundamentową. Woda ta może zalegać przez dłuższy czas ze względu na obecność nieprzepuszczalnego gruntu. Jest to zjawisko niebezpieczne, gdyż zawilgocenie gruntów spoistych znacznie pogarsza ich parametry wytrzymałościowe.

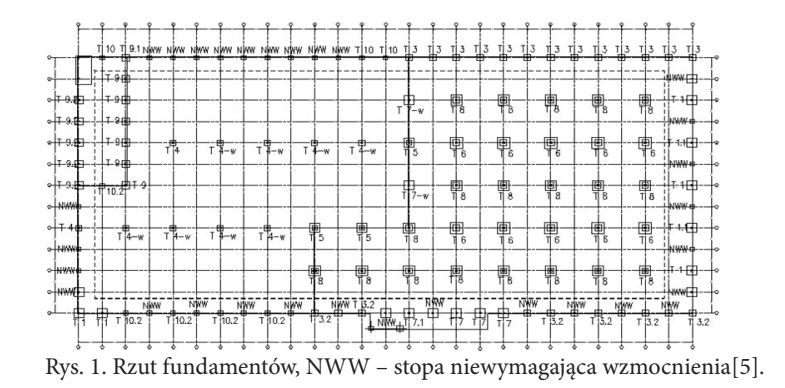

# **3. Założenia dotyczące posadowienia budynku**

Pierwotny fundament składał się z 126 kwadratowych stóp żelbetowych o wymiarach od 1,2 x 1,2 do 3,2 x 3,2 m. Analiza wytrzymałościowa fundamentów jednoznacznie wykazała, że nośność większości stóp jest niewystarczająca. W obliczeniach uwzględniono obciążenie śniegiem i wiatrem według norm PN-80B-02010/AZ1:2006 oraz PN-77/B-02011/ AZ1:2009. W związku ze zmianami w wymienionych normach, wartość obciążeń dla prawidłowo przyjętej strefy śniegowej wzrosła o 45%. Istniejące fundamenty nie były w stanie przenieść dodatkowych obciążeń wynikających z rozbudowy hali, aż 97 istniejących stóp wymagało wzmocnienia.

Ze względu na niekorzystne parametry wytrzymałościowe nawodnionych gruntów spoistych zadecydowano o wzmocnieniu za pomocą mikropali. Dzięki temu obciążenie zostanie przeniesione na zalegającą niżej warstwę średniozagęszczonego piasku. Stopy wewnętrzne wzmocniono 4 mikropalami o średnicy 200 mm, natomiast w części silniej obciążonych stóp zewnętrznych zastosowano 8 mikropali o średnicy 200 mm.

W obliczeniach uwzględniono zarówno nośność istniejącej stopy fundamentowej, jak i nośność pracujących w grupie mikropali zgodnie z podejściem Poulosa. Metoda obliczeń fundamentu zespolonego została zweryfikowana obliczeniami MES oraz wielokrotnym zastosowaniem jej w praktyce [4].

#### **4. Analiza nośności mikropali**

Na podstawie przeprowadzonych odwiertów geotechnicznych oraz sondowań CPTU określono niezbędne do wyznaczenia nośności mikropala parametry gruntu. W obliczeniach zastosowano dwa podejścia: pośrednie oraz bezpośrednie.

1. W podejściu pośrednim – sugerowanym przez normę PN-83/B-03264, wartości oporów tarcia na pobocznicy i pod podstawą pala ustala się na podstawie stopnia plastyczności lub zagęszczenia gruntu. Nośność mikropala wciskanego wyraża się wzorem:

$$
N_t = N_p + N_s = S_p q^{(r)} A_p + \sum S_{si} t_i^{(r)} A_{si}
$$
\n(1)

\ngdzie:

*q*(r) – jednostkowa, obliczeniowa wytrzymałość gruntu pod podstawą pala,

 $t_i^{(r)}$  – jednostkowa, obliczeniowa wytrzymałość gruntu wzdłuż pobocznicy pala,

- *A*p , *A*si pole powierzchni podstawy i pobocznicy pala dla *i*-tej warstwy,
- $S_p$ ,  $S_w$  współczynniki technologiczne.

Parametry gruntów użyte do obliczeń w podejściu pośrednim: stopień plastyczności oraz stopień zagęszczenia przyjęto na podstawie badań gruntu wykonanych podczas odwiertów geotechnicznych. Nośność mikropala w zależności od jego długości przedstawiono na rysunku 4.

- 2. W podejściu bezpośrednim parametry sondowania: opór pod stożkiem  $q_c$  oraz tarcie na tulei ciernej – *f*<sub>s</sub> są bezpośrednio wykorzystywane do obliczeń. Sonda traktowana jest jako model pala. Obliczenia sposobem bezpośrednim przeprowadzono zgodnie z propozycją Wiłuna oraz Bustamantego i Gianesellego.
- • Propozycja Wiłuna stosowana jest do wszystkich rodzajów pali i gruntów. Nośność pojedynczego pala wciskanego – *U* wyraża się wzorem:

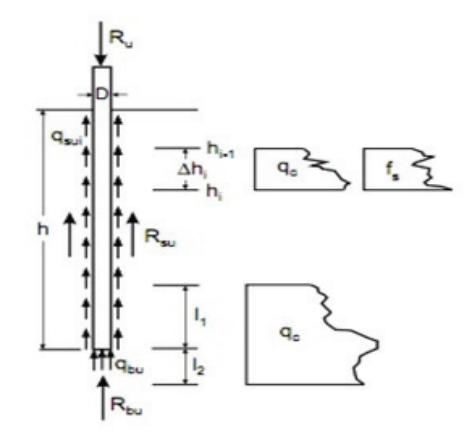

Rys. 2. Oznaczenia w metodzie obliczania nośności pala na podstawie sondowania CPTU[3]

$$
U = \frac{Aq_{cp}}{F_q} + \frac{U_o \sum_{o}^{t_p} f_{si} h_i}{F_f} \tag{2}
$$

$$
\overline{q}_c = \frac{1}{l_1 + l_2} \int_{h - l_1}^{h + l_2} q_c(h) dh
$$
\n(3)

$$
\overline{f}_{si} = \frac{1}{\Delta h} \int_{i-1}^{h_i} f_s(h) dh
$$
\n(4)

gdzie:

- *q*<sup>c</sup> miarodajna wartość qc w podstawie pala zawarta na odcinku od trzech średnic powyżej do dwóch średnic poniżej końca pala,
- *f* si jednostkowy opór gruntu na pobocznicy tulei ciernej CPTU w obrębie *i*-tej warstwy obliczeniowej,
- *A*,  $U_{\text{o}}$  pole powierzchni oraz obwód podstawy mikropala,
- *F*q , *F*f współczynniki redukcyjne.

 $\overline{p}$ 

• Propozycja Bustamantego i Gianesellego ma również zastosowanie do wszystkich rodzajów pali wykonywanych w dowolnym gruncie. Nośność pojedynczego pala wciskanego określona jest wzorem:

$$
N_t = N_p + N_s = A_p \psi_1 \overline{q}_c + \sum A_{si} \frac{\overline{q}_{csi}}{\psi_{2i}}
$$
\n<sup>(5)</sup>

gdzie:

*A*<sub>n</sub> *A*<sub>si</sub> – pole podstawy i pobocznicy pala,

*q*c – uśredniony jednostkowy opór na stożku przy podstawie pala zawarty na odcinku od 1,5 średnicy powyżej do 1,5 średnicy poniżej końca pala,

*q*csi – uśredniony jednostkowy opór na stożku w obrębie *i*-tej warstwy obliczeniowej,

*ψ*1 , *ψ*<sup>2</sup> – współczynniki nośności podstawy pala oraz nośności pobocznicy w obrębie *i*-tej warstwy obliczeniowej.

Prognozowaną nośność mikropala wciskanego wyznaczoną metodą pośrednią i bezpośrednią przedstawiono na rys. 4. Wykorzystanie wyników badań sondą statyczną CPTU pozwala na ekonomiczne zaprojektowanie fundamentu palowego. Jest to metoda zgodna z EC 7, w którym dopuszcza się projektowanie na podstawie wyników badań podłoża z wykorzystaniem empirycznych lub analitycznych metod obliczeniowych. Przykładowe wyniki sondowania przedstawiono na rys. 3.

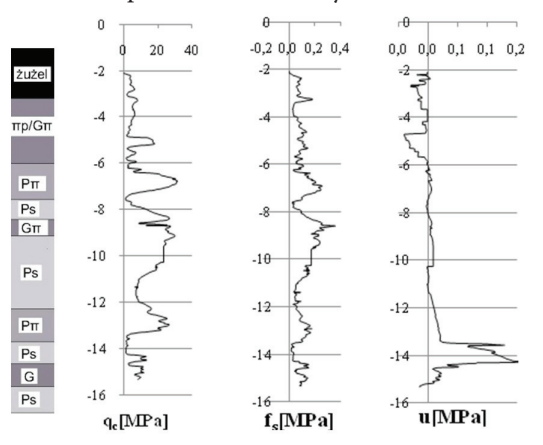

Rys. 3. Przykładowy wynik sondowania CPTU dla analizowanego podłoża wraz z profilem gruntowym określonym metodą Robertsona, gdzie  $q_{\text{c}}$  – opór pod stożkiem, $f_{\text{s}}$  – tarcie na tulei ciernej, *u* – ciśnienie wody w porach gruntu

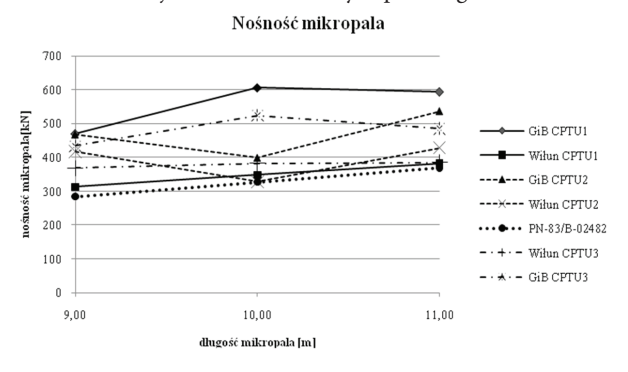

Rys. 4. Nośność mikropala wyznaczona metodami: pośrednią i bezpośrednia dla trzech profili sondowania i różnych długości mikropala; GiB – nośność określona zgodnie z propozycją Gianesellego i Bustamantego

Nośność wyznaczona metodą normową jest niższa niż ta określona metodami bezpośrednimi i jest ona po "stronie bezpiecznej". Różnice uzyskane pomiędzy poszczególnymi podejściami wynikają ze sposobu uśredniania oporów pod podstawą i na pobocznicy pala oraz z różnic we współczynnikach empirycznych. Do uzyskanych wyników należy podchodzić z pewną ostrożnością. Należy pamiętać, że obliczona nośność pali jest co najwyżej tak dokładna jak dokładne są parametry gruntów użyte do jej wyznaczania. W rzeczywistości nie da się uniknąć chociażby częściowego odprężenia lub rozluźnienia podłoża podczas wykonywania pala. Warunki pracy sondy podczas badania różnią się nieco od warunków pracy pala, co należy uwzględnić przy określaniu nośności fundamentu. Zwykle tego typu różnice ujmują wyznaczone empirycznie współczynniki korekcyjne zależne od rodzaju i technologii wykonania pala oraz warunków gruntowych.

# **5. Dobór wymiarów fundamentu**

Porównano dwa sposoby wzmocnienia stopy fundamentowej: poprzez jej rozbudowę oraz poprzez zastosowanie mikropali, wymiary tak zaprojektowanych fundamentów zestawiono w tabeli 1.

| Nr<br>Położenie |            | <b>Wymiary stopy</b>                                  | <b>Wymiary stopy</b><br>wzmocnionej | Wymiary stopy wzmocnionej<br>mikropalami |                                       |
|-----------------|------------|-------------------------------------------------------|-------------------------------------|------------------------------------------|---------------------------------------|
| stopy           | stopy      | niewzmocnionej<br>przez<br>powiększenie<br>[m]<br>[m] |                                     | <b>Stopa</b><br>wymiary $[m]$            | Liczba mikropali,<br>$d$ ługość $[m]$ |
| T <sub>1</sub>  | zewnętrzna | 2,5x2,5x0,6                                           | 4,0x4,0x0,6                         | bez zmian                                | 4 mikropale, 11m                      |
| T1.1            | zewnętrzna | 1,7x1,7x0,6                                           | 4,5x4,5x0,6                         | 3,5x4,6x0,6                              | 8 mikropali, 10m                      |
| T <sub>3</sub>  | zewnętrzna | 1,7x1,7x0,6                                           | 3,2x3,2x0,6                         | bez zmian                                | 4mikropale, 9m                        |
| T 3.2           | zewnętrzna | 1,7x1,7x0,6                                           | 4,5x4,5x0,6                         | 2,7x3,8x0,6                              | 8 mikropali, 10m                      |
| T <sub>4</sub>  | wewnętrzna | 1,5x1,5x0,6                                           | 2,8x2,8x0,6                         | bez zmian                                | 4 mikropale, 10m                      |
| T <sub>5</sub>  | wewnętrzna | 2,5x2,5x0,7                                           | 3,5x3,5x0,7                         | bez zmian                                | 4 mikropale, 9m                       |
| T <sub>6</sub>  | wewnętrzna | 3,2x3,2x0,7                                           | 4,2x4,2x0,7                         | bez zmian                                | 4 mikropale, 9m                       |
| T7              | zewnętrzna | 2,5x2,5x0,6                                           | 3,8x3,8x0,6                         | bez zmian                                | 4 mikropale, 10m                      |
| T8              | wewnętrzna | 2,8x2,8x0,7                                           | 3,7x3,7x0,7                         | bez zmian                                | 4 mikropale, 9m                       |
| T9              | zewnętrzna | 2,0x2,0x0,6                                           | 3,4x3,4x0,6                         | bez zmian                                | 4 mikropale, 10m                      |
| T 10.2          | zewnętrzna | 1,2x1,2x0,6                                           | 4,5x4,5x0,6                         | 2,2x3,3x0,6                              | 8 mikropali, 10m                      |

Tab. 1. Porównanie wymiarów fundamentu wzmocnionego mikropalami oraz fundamentu wzmocnionego poprzez powiększenie powierzchni stopy

# **6. Wykonanie wzmocnienia**

Technologia wzmocnienia mikropalami polega na przewierceniu w istniejącej stopie fundamentowej otworów o średnicy *Φ* 200 mm. Po osiągnięciu projektowanej głębokości następuje podniesienie świdra i iniekcja zaczynem cementowym o w/c = 0.5. W świeżym zaczynie umieszcza się kosze zbrojeniowe (rys. 5).

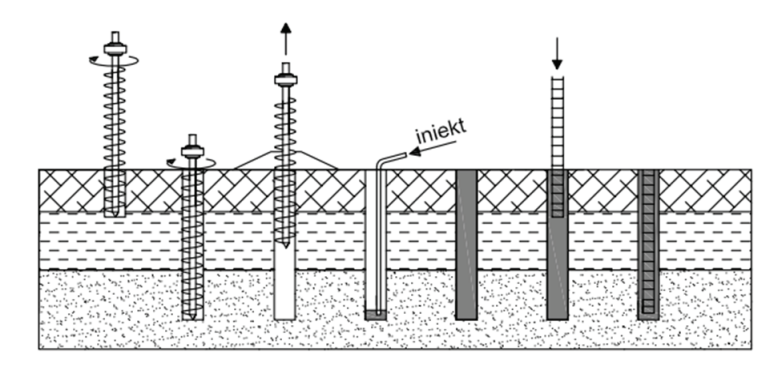

Rys. 5. Etapy wykonania mikropala

Bezpośrednie połączenie mikropala i oczepu należy projektować na nośność mikropala. W warunkach laboratoryjnych przeprowadzono serie prób określenia nośności kotwienia pala iniekcyjnego w betonie. Na ich podstawie ustalono średnią wartość siły niszczącej takie połączenie. Zniszczenie następowało w wyniku przekroczenia naprężeń rozciągających w betonie, natomiast sama struktura pala zostawała nienaruszona [8]. Wartość sił niszczących połączenie okazała są ponad trzykrotnie większa od projektowanej nośności mikropala, można więc bezpiecznie zrezygnować z dodatkowych blach zespalających mikropal ze stopą fundamentową rysunku 6.

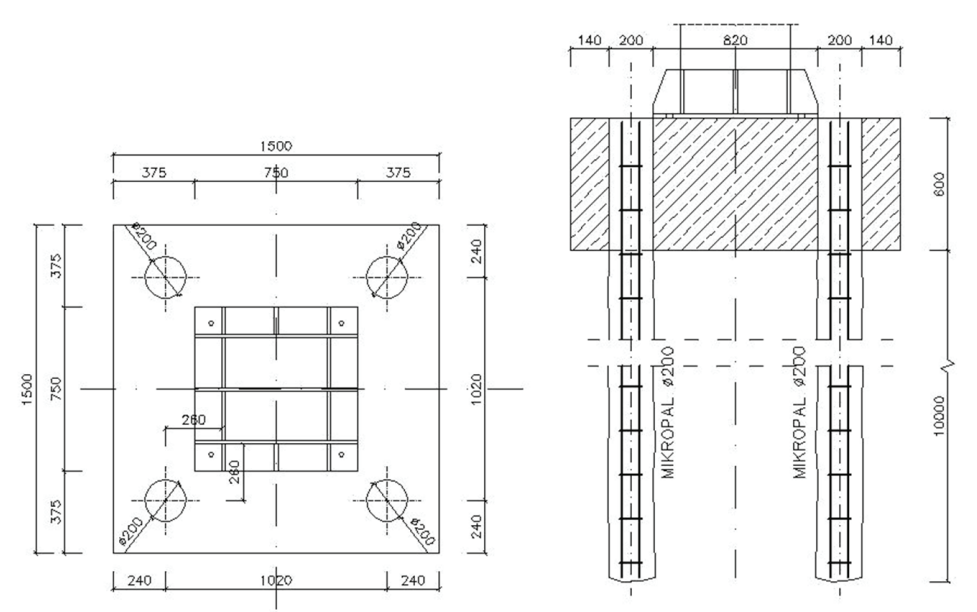

Rys. 6. Stopa fundamentowa wewnętrzna wzmocniona 4 mikropalami, bez stosowania dodatkowych blach zespalających mikropal ze stalową podstawą słupa [5]

Dla powiększonych stóp zewnętrznych, przeniesienie obciążeń z fundamentu na mikropal zrealizowano poprzez oparcie na ich głowicach stalowych belek I 400 (rys. 7).

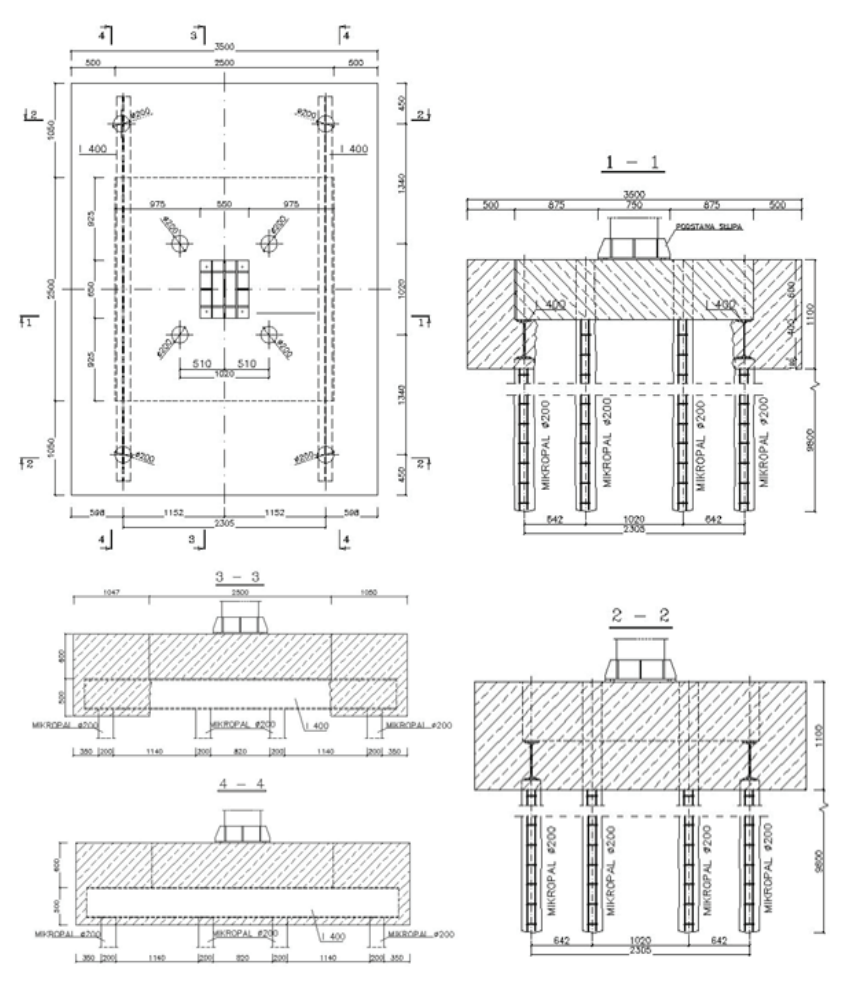

Rys. 7. Przykład stopy fundamentowej wzmocnionej 8 mikropalami [5]

# **7. Podsumowanie**

Wzmocnienie istniejącego fundamentu za pomocą mikropali jest szczególnie zalecane, gdy w poziomie posadowienia znajduje się słaby, zawilgocony grunt spoisty. W analizowanym przypadku zastosowanie mikropali umożliwiło przeniesienie obciążeń na warstwy piasku średniego. Mimo niewielkiej średnicy mikropala jego nośność obliczeniowa wyznaczona metodą normową sięga w zależności od długości do 350 kN. Istotnymi zaletami wzmocnienia mikropalami jest dość szybkie włączenie się ich do współpracy w przenoszeniu obciążeń oraz ograniczenie osiadań fundamentu. Technologia wykonania wzmocnienia mikropalami nie wymaga wykopu, a więc naruszania gruntu pod podstawą fundamentu, przez co jest tak szeroko stosowana.

Składam serdeczne podziękowania opiekunowi merytorycznemu artykułu Panu dr inż. Filipowi Pachli za życzliwość, cenne uwagi, wszechstronną pomoc oraz poświęcony czas.

# **Literatura:**

- 1. Masłowski. E, Spiżewska D., *Wzmacnianie konstrukcji budowlanych*, Wydawnictwo Arkady, Warszawa 2000.
- 2. Wiłun Z., *Zarys geotechniki ,*Wydawnictwo Komunikacji i Łączności, Warszawa 1976.
- 3. Sikora Z., *Sondowanie statyczne,* Wydawnictwo Naukowo Techniczne, Warszawa 2006.
- 4. Nowosad A., *Posadowienie płytowo palowe budynków średniowysokich na przykładzie obiektu mieszkalno – usługowego w Kielcach,* Inżynieria i Budownictwo nr 4/2012, 192–195.
- 5. *Pracownia Inżynierska* Cz. Hodurek, Dokumentacja rysunkowa wzmocnienia fundamentów IKEA.
- 6. *Geoprojekt Dokumentacja geotechniczna dla rozpoznania podłoża dla projektowanej rozbudowy i przebudowy pawilonu IKEA przy ul. J. Conrada w Krakowie.*
- 7. *KROZ*  H. Pachla, Dokumentacja geotechniczna sondowanie statyczne CPTU.
- 8. *KROZ* H. Pachla, Sprawozdanie z badań nośności kotwienia pala iniekcyjnego w betonie.
- 9. PN-81/B-03020 Posadowienie bezpośrednie budowli. Obliczenia statyczne i projektowanie.
- 10. PN-83/B-02482 Nośność pali i fundamentów palowych.
- 11. PN-EN 1997-1 Projektowanie geotechniczne. Zasady ogólne.
- 12. PN-EN 14199 Wykonawstwo specjalistycznych robót geotechnicznych.

# **Strengthening of existing foundation using micropiles for example IKEA building in Krakow**

# **Sylwia Jabłońska**

*Department of Structural Mechanics, Faculty of Civil Engineering, Cracow University of Technology, e–mail:jablonskasylwia@o2.pl* 

**Abstract:** This paper describes strengthening of existing foundation using micropiles. The bearing capacity of icropiles and spread footing was calculated using Robot Expert 2011. Compared bearing capacity of micropiles calculated by the PN-83/B-02482 code with empirical methods: Wiłun, Bustamante and Gianaselle which use Cone Penetration Test - CPTU. Presented construction drawings and description of strengthening.

**Keywords:** strengthening of existing foundation, micropile, Cone Penetration Test.

# **Analiza nośności konstrukcji ramowych w stanie sprężysto-plastycznym. Modelowanie materiału pracującego poza granicą sprężystą w programie ANSYS**

# **Mirosława Lewińska**

*Instytut Mechaniki Budowli, Wydział Inżynierii Lądowej, Politechnika Krakowska, e–mail:mirka.lewinska@gmail.com*

**Streszczenie:** Celem pracy było dokonanie analizy nośności granicznej stalowej konstrukcji ramowej. W pierwszej części przedstawiono elementy teorii plastyczności, wykorzystywane przy określaniu granicznego obciążenia konstrukcji o sprężysto-plastycznym modelu materiałowym. Następnie dokonano porównania analitycznego oszacowania nośności dla uproszczonego ustroju ramowego z rezultatami uzyskanymi za pomocą programu ANSYS. Ostatecznie stosując podejście numeryczne określono nośność zadanej ramy.

**Słowa kluczowe:** nośność graniczna, model idealnie sprężysto-plastyczny, przegub plastyczny.

# **1. Wprowadzenie**

Projektowanie konstrukcji wiąże się z analizą sił wewnętrznych oraz modelowaniem zjawisk towarzyszących pracy danego ustroju. Podstawą wszelkich rozważań jest przyjęcie odpowiedniego modelu materiału, w analizach posługujemy się bowiem pewną idealizacją zależności naprężeń od odkształceń. Ze względów bezpieczeństwa podczas projektowania obiektów budowlanych zazwyczaj przyjmuje się idealnie sprężysty model materiału.

Nie dopuszcza się zatem do wystąpienia odkształceń plastycznych, uzyskując tym samym pewien zapas nośności. Pozwala to sądzić, że w celu oszacowania rzeczywistej nośności granicznej konstrukcji, konieczne jest wprowadzenie dokładniejszej aproksymacji wykresu *σ – ε.*

Stan granicznej nośności zostaje osiągnięty przez konstrukcję kiedy traci ona zdolność do przenoszenia przyrostów obciążenia, dochodzi wtedy do przekształcenia się układu geometrycznie niezmiennego w mechanizm. Celem analizy jest w tym przypadku wyznaczenie granicznego obciążenia, przy którym następuje zniszczenie konstrukcji.

Istnieją dwie możliwości określania granicznej nośności układu:

- • analiza zachowania się konstrukcji pod wpływem zwiększającego się w kolejnych krokach obciążenia, począwszy od stanu sprężystego, na stanie granicznej nośno-ści skończywszy;
- • bezpośrednia analiza nośności poprzez wprowadzenie dostatecznej liczby przegubów plastycznych (zapewniających geometryczną zmienność) oraz stosowanie twierdzeń ekstremalnych teorii plastyczności.

W niniejszej pracy podjęto próbę określenia granicznej nośności ramy stanowiącej główny element konstrukcyjny hali stalowej.

# **2. Teoria nośności granicznej**

#### **2.1. Czyste zginanie idealnie sprężysto-plastycznego pręta**

Rozważmy zagadnienie zginania pręta o idealnie sprężysto-plastycznym modelu materiałowym. Jest to przykład wskazujący skąd bierze się wspomniany we wprowadzeniu zapas nośności. Kolejne etapy pracy przekroju zobrazowane zostały na rysunku 1.

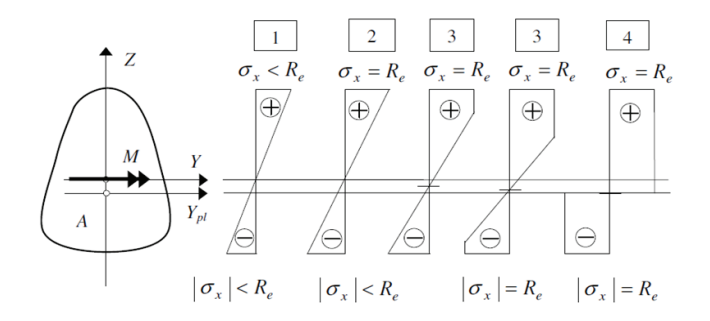

Rys. 1. Rozkłady naprężeń w kolejnych fazach pracy przekroju sprężysto-plastycznego [2]

W początkowej fazie, której odpowiada niewielka wartość momentu zginającego, materiał zachowuje się w sposób sprężysty, wykres naprężeń pozostaje więc liniowy aż do osiągnięcia przez naprężenie σ<sub>x</sub>(z) wartości równej granicy plastyczności R<sub>e</sub>. Moment wywołujący uplastycznienie w najbardziej oddalonych od osi obojętnej włóknach, nazywany jest granicznym momentem sprężystym i odpowiada on granicznemu stanowi sprężystemu:

$$
M_s = W_s R_e \tag{1}
$$

gdzie *W*<sub>s</sub> jest wskaźnikiem wytrzymałości sprężystego zginania, a *R*<sub>e</sub> granicą plastyczności materiału. Dalsze zwiększanie momentu zginającego skutkuje wzrostem odkształceń i naprężeń, ale tylko w tych punktach, w których nie została jeszcze osiągnięta granica plastyczności. Ostatecznie, kiedy we wszystkich punktach przekroju dochodzi do uplastycznienia, mówimy o granicznym stanie plastycznym, a moment zginający, który wywołuje taką sytuację nazywamy plastycznym momentem granicznym i jest on dany wzorem:

$$
M_p = W_p R_e \tag{2}
$$

gdzie  $W_{\text{p}}$  jest wskaźnikiem wytrzymałości plastycznego zginania [2], a  $R_{\text{e}}$  granicą plastyczności materiału.

#### **2.2. Przeguby plastyczne**

W konstrukcjach o charakterystyce plastycznej mogą wystąpić wąskie strefy pełnego uplastycznienia, które nazywamy przegubami plastycznymi. Taki przegub w odróżnieniu od zwykłego ma możliwość przeniesienia granicznego momentu plastycznego Mp, obrót sąsiednich przekrojów jest w nim jednak możliwy, co zazwyczaj wiąże się z dodaniem ustrojowi jednego stopnia swobody. Przeguby plastyczne na ogół występują w miejscach określanych jako przekroje krytyczne, a zatem w punktach przyłożenia obciążeń, skokowej zmiany geometrii, w punktach przywęzłowych oraz w przekrojach przypodporowych.

#### **2.3. Nośność graniczna**

Rozwiązanie zadania nośności granicznej sprowadza się do rozwiązania nieliniowego układu równań różniczkowych przy zadanych warunkach brzegowych. Ze względu na nieodwracalność odkształceń plastycznych związanych z sprężysto-plastycznym modelem materiału, zasada superpozycji w tym przypadku nie obowiązuje. Chwilowy stan naprężeń i odkształceń łączy się bowiem z historią pracy materiału.

W celu wprowadzenia użytecznych w dalszej analizie twierdzeń, należy wymienić podstawowe definicje funkcjonujące w teorii plastyczności: pola statycznie i kinematycznie dopuszczalne w konstrukcji [2].

Polem statycznie dopuszczalnym nazywamy pole naprężeń, które spełnia warunki równowagi i jest niesprzeczne z warunkiem plastyczności, a zatem maksymalne naprężenie w konstrukcji nie przekracza granicy plastyczności. Pole kinematycznie dopuszczalne jest to z kolei pole przemieszczeń, które jest niesprzeczne z istniejącymi więzami.

Z powyższymi pojęciami związane są twierdzenia ekstremalne teorii plastyczności:

- • twierdzenie o oszacowaniu dolnym: największe spośród statycznie dopuszczalnych obciążeń granicznych jest rzeczywistą nośnością graniczną;
- • twierdzenie o oszacowaniu górnym: najmniejsze spośród kinematycznie dopuszczalnych obciążeń granicznych jest rzeczywista nośnością graniczną.

Z wymowy przytoczonych twierdzeń wynika, że podejście statyczne pozwala nam na oszacowanie dolne rzeczywistej nośności, zaś kinematyczne na górne. W rezultacie wersja statyczna wydaje się bezpieczniejszym rozwiązaniem.

## **3. Wyznaczenie granicznej nośności ramy stalowej**

Głównym celem pracy było wyznaczenie nośności ramy hali stalowej. Ze względu na duży stopień skomplikowania tego zadania, porównania podejścia analitycznego z wynikami analizy otrzymanymi za pomocą programu ANSYS dokonano dla uproszczonego schematu ramy przedstawionego na rys. 2. Założono idealnie sprężysto-plastyczny model materiału.

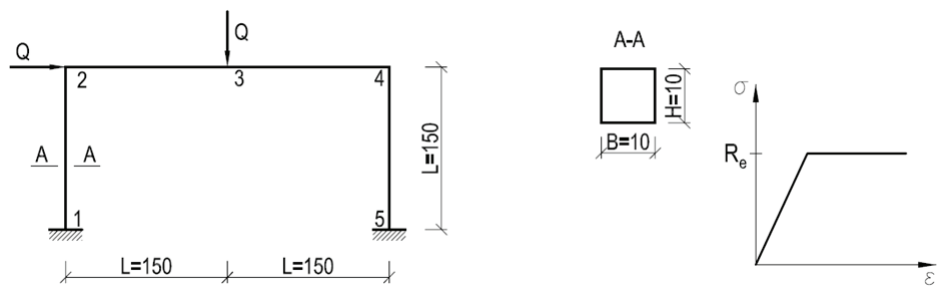

Rys. 2. Geometria zadanej ramy (wymiary podano w mm) oraz zależność naprężeń od odkształceń dla modelu idealnie sprężysto-plastycznego

Pozostałe dane dotyczące rozważanej ramy: granica plastyczności stali: Re = 200MPa wskaźnik wytrzymałości plastycznej  $W_{\text{n}} = \frac{BH^3}{1.5}$ : = 0,25cm3 moment plastyczny:  $Mp = Wp Re = 0,05kNm$  $W_p = \frac{BH}{4}$ 

#### **3.1. Metody analityczne**

#### **3.1.1. Metoda rozwiązań sprężystych**

Wartość obciążenia granicznego w tej metodzie wyznaczana jest na podstawie analizy kolejnych układów ramowych, w których stopień statycznej niewyznaczalności jest sukcesywnie redukowany poprzez wprowadzanie przegubów plastycznych w miejscach występowania ekstremalnego momentu (obliczonego dla fazy sprężystej). Kolejne iteracje prowadzą do przekształcenia się układu lub jego części w mechanizm, a obciążenie graniczne jest sumą obciążeń wyznaczonych na poszczególnych etapach.

Zadana rama jest trzykrotnie statycznie niewyznaczalna, a zatem zgodnie z wprowadzoną teorią, utworzenie się czterech przegubów plastycznych zapewni jej transformację w układ geometrycznie zmienny. Pole momentów zginających wyznaczano w tym przypadku metodą sił, a przeguby plastyczne pojawiały się kolejno w przekrojach: 5, 4, 3 oraz 1. Kolejne przybliżenia wartości siły *Q* zestawiono w tabeli 1.

| $1a\upsilon$ . 1. Wallosci sity $Q$ w Note thy characterize the |                       |                       |         |  |
|-----------------------------------------------------------------|-----------------------|-----------------------|---------|--|
| Iteracja                                                        | $\Delta Q$            |                       | Q[N]    |  |
|                                                                 | 2,424 $\frac{M_p}{I}$ | 2,424 $\frac{M_p}{I}$ | 808,00  |  |
|                                                                 | $0,143\frac{M_p}{I}$  | 2,567 $\frac{M_p}{I}$ | 855,67  |  |
|                                                                 | $0,389\frac{M_p}{I}$  | 2,957 $\frac{M_p}{I}$ | 985,67  |  |
|                                                                 | $0,043\frac{M_p}{L}$  | , $\frac{M_p}{L}$     | 1000,00 |  |

Tab. 1. Wartości siły Q w kolejnych iteracjach [1]

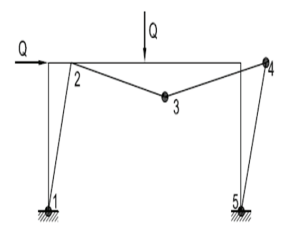

Rys. 3. Mechanizm zniszczenia odpowiadający wyznaczonej wartości Q

#### **3.1.2. Rozwiązanie statyczne**

Bezpośredniego wyznaczenia nośności można dokonać między innymi poprzez zastosowanie podejścia statycznego. Rozwiązanie to dla *n*-krotnie statycznie niewyznaczalnej ramy polega na badaniu statycznej dopuszczalności pól momentów, które towarzyszą uplastycznieniu n+1 przekrojów (ze zbioru wszystkich przekrojów krytycznych).

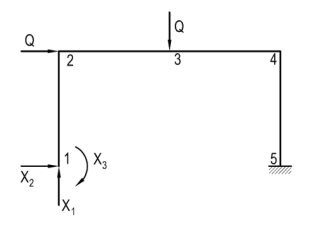

Rys. 4. Schemat podstawowy metody sił

W przypadku rozważanej ramy wartości momentów w przekrojach krytycznych muszą mieścić się w przedziale *M<sub>p</sub>≤M≤M<sub>p</sub>* oraz przyjmują (w odniesieniu do przyjętych nadliczbowych reakcji *X1 , X2 , X3* ) następujące wartości:

$$
M_1 = X_3
$$
  
\n
$$
M_2 = -X_2L + X_3
$$
  
\n
$$
M_3 = X_1L - X_2L + X_3
$$
  
\n
$$
M_4 = 2X_1L - X_2L + X_3 - QL
$$
  
\n
$$
M_5 = 2X_1L + X_3 + QL - QL
$$
\n(3)

Pięć powyższych równań pozwala na wyznaczenie wartości *X<sub>1</sub>, X<sub>2</sub>, X<sub>3</sub>* oraz *Q*, przy czym warunek statycznej dopuszczalności jest w tym przypadku pewnym ograniczeniem rozważań. Po przeanalizowaniu uplastycznienia czterech dowolnych przekrojów i wyznaczeniu wartości niewiadomych, należy w tej metodzie sprawdzić, czy warunek stanu granicznego nie jest przekroczony w przekroju piątym. Dla analizowanej ramy przedstawione rozważania prowadza do oszacowania siły *Q* jako [1]:

$$
Q = \frac{3M_p}{L} = 1000\,\text{N}
$$

Wynik ten pokrywa się z tym otrzymanym metodą rozwiązań sprężystych, jest to zatem rozwiązanie ścisłe.

#### **3.2. Model w programie ANSYS**

Za pomocą programu ANSYS został stworzony model rozważanej ramy w trzech wariantach: model prętowy, model zakładający płaski stan naprężenia oraz model w pełni trójwymiarowy. Przyjęto idealnie sprężysto-plastyczny materiał, tak, aby możliwe było porównanie wyników z podejściem analitycznym. Każdy z modeli został zweryfikowany pod kątem zbieżności, następnie przy zadanym podziale na elementy skończone, przeprowadzono analizę nośności granicznej. Podczas obliczeń w programie ANSYS w przypadku zagadnień nieliniowych wykorzystywany jest algorytm Newtona-Raphsona, a sterowanie (tak jak w zadanym problemie) może odbywać się za pomocą siły [4]. W celu wyznaczenia granicznej nośności określono zachowanie się konstrukcji przy rosnącym w procesie przyrostowym obciążeniu. Proces obliczeniowy kończył się wtedy, kiedy niemożliwe było spełnienie kryterium zbieżności, a za oszacowanie obciążenia granicznego uznawana była ostatnia wartość, przy której zachowana była zbieżność modelu.

#### **3.2.1. Model prętowy**

Do stworzenia modelu prętowego posłużyły elementy typu BEAM188. Zagęszczenie siatki elementów skończonych dobrano na podstawie analizy zbieżności modelu, która wykazała, że przy elementach o rozmiarze h = 5mm osiąga się satysfakcjonującą dokładność rezultatów.

Tab. 2. Wartość przemieszczenia w punkcie leżącym w środku rozpiętości ramy (p. 3 rys. 2) w zależności od zagęszczenia siatki elementów skończonych

| Wymiar elementu [mm] | Liczba elementów n | ln(n) | Całkowite przemieszczenie w punkcie [mm] |
|----------------------|--------------------|-------|------------------------------------------|
| 10                   | 60                 | 4,094 | 0,19505                                  |
|                      | 120                | 4,787 | 0,19514                                  |
| 2,5                  | 240                | 5,481 | 0,19514                                  |

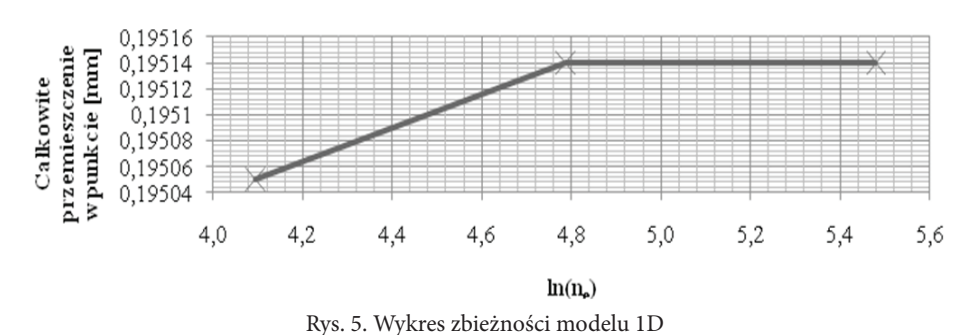

Weryfikacja nośności granicznej dla modelu prętowego zakończyła się przy sile *Q*=945N, model utracił wtedy zbieżność obliczeniową, co przy założeniu, że wszystkie parametry prowadzonych obliczeń zostały zdefiniowane poprawnie, oznacza, że wartość granicznego obciążenia

dla analizowanej ramy to  $Q_{\rm g}$  = 940N. Rysunek 6 przedstawia wykres momentów zginających przy zadanym granicznym obciążaniu. Wartości maksymalnych momentów są w tym przypadku bliskie wartości momentu plastycznego, a umiejscowienie stref, w których się pojawiają, pokrywa się z przewidywaną w analitycznym podejściu lokalizacją przegubów plastycznych .

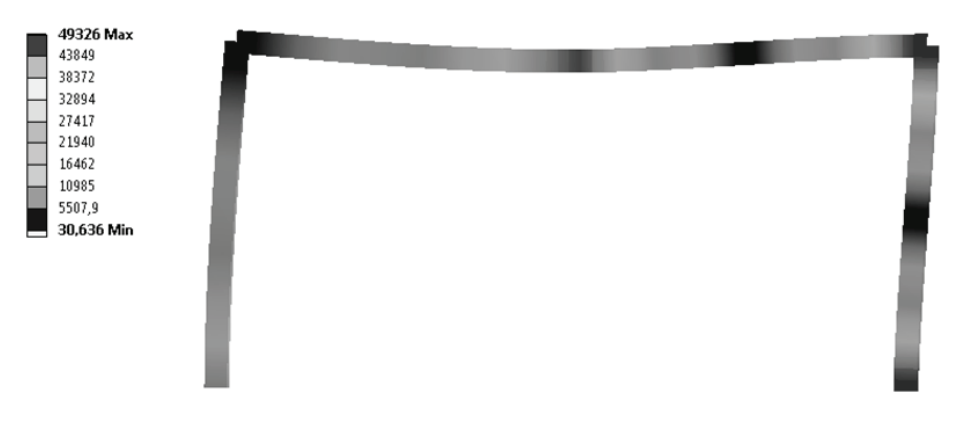

Rys. 6. Momenty zginające dla przypadku z maksymalnym obciążeniem [ N. mm]

# **3.2.2. Model PSN**

Model 2D, w którym założono płaski stan naprężenia, bazował na elementach typu PLANE183. Zgodnie z rezultatami otrzymanymi podczas badania zbieżności, obliczenia prowadzono przy siatce elementów skończonych o wymiarze h = 2mm.

| Wymiar elementu [mm] | Liczba elementów n | ln(n)  | Całkowite przemieszczenie w punkcie [mm] |
|----------------------|--------------------|--------|------------------------------------------|
| 10                   | 61                 | 1,7853 | 0,203535                                 |
|                      | 240                | 2,3802 | 0,206116                                 |
|                      | 1505               | 3,1775 | 0,207012                                 |
|                      | 6000               | 3,7782 | 0,207267                                 |

Tab. 3. Wartość przemieszczenia w punkcie leżącym w środku rozpiętości ramy (p. 3 rys. 2) w zależności od zagęszczenia siatki elementów skończonych

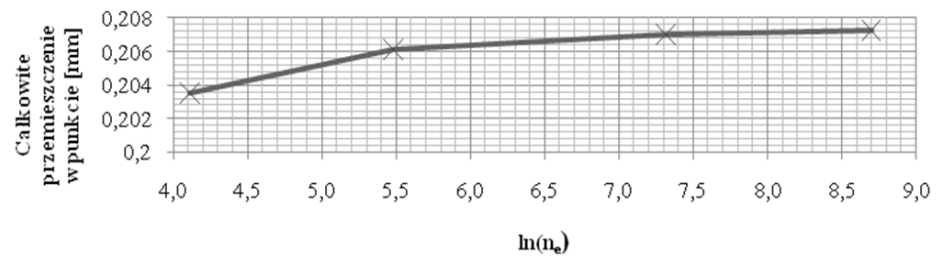

Rys. 7. Wykres zbieżności modelu 2D

W przypadku modelu PSN graniczne dla konstrukcji obciążenie miało wartość  $Q<sub>a</sub> = 1060$  N, a wykres odkształceń plastycznych pozwolił na zlokalizowanie przegubów plastycznych (rys. 8).

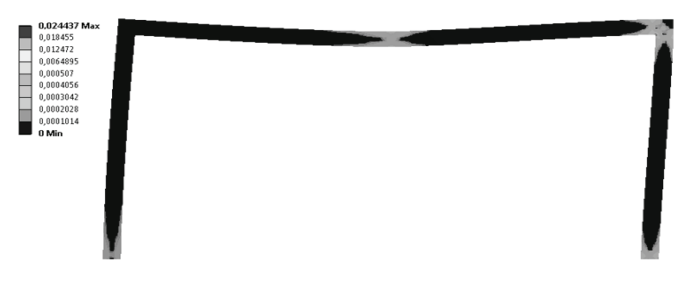

Rys. 8. Odkształcenia plastyczne [mm/mm]

# **3.2.3. Model bryłowy**

Po przeprowadzeniu analizy zbieżności modelu trójwymiarowego, model został podzielony na elementy skończone typu SOLID183 o wymiarze h = 2 mm.

|                                                                                                    | Wymiar elementu [mm] Liczba elementów n | $ln(n_e)$ | Całkowite przemieszczenie w punkcie [mm] |
|----------------------------------------------------------------------------------------------------|-----------------------------------------|-----------|------------------------------------------|
| 5                                                                                                    | 472                                     | 6,157     | 0,194977                                 |
| $\overline{2}$                                                                                             | 7375                                    | 8,906     | 0,195912                                 |
| 1                                                                                                    | 59000                                   | 10,985    | 0,196176                                 |
| 0,1965<br>Calkowite<br>przemieszczenie<br>wpunkcie [nmn]<br>0,196<br>0,1955<br>wpunkcie<br>0,195<br>0,1945 |                                         |           |                                          |
| 6,0                                                                                                    | 7,0                                     | 8,0       | 10,0<br>11,0<br>9,0                      |
|                                                                                                    |                                         |           | $\ln(n_e)$                               |

Tab. 4. Wartość przemieszczenia w punkcie leżącym w środku rozpiętości ramy (p. 3 rys. 2) w zależności od zagęszczenia siatki elementów skończonych

Rys. 9. Wykres zbieżności modelu 3D

Obliczenia dotyczące nośności granicznej wykazały, że graniczne obciążenie dla tego modelu wynosiło *Q*g = 1130 N. Podobnie jak w przypadku dwuwymiarowym, odkształcenia plastyczne pojawiły się w miejscach przewidzianych w trakcie analizy teoretycznej. Na uwagę zasługuje jednak fakt, że w narożu szeroka strefa plastycznych odkształceń podobna jest do podwójnego przegubu, a naprężenia HMH miejscami przekraczają granicę plastyczności, czego nie dopuszcza warunek plastyczności (rys. 10).

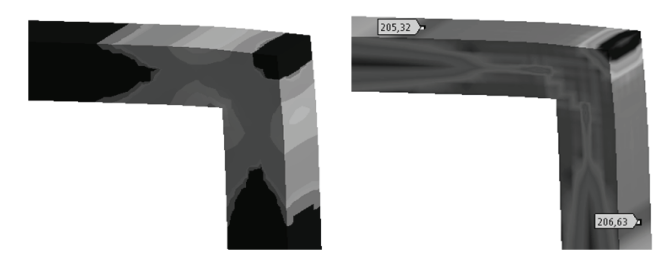

Rys. 10. Odkształcenia plastyczne [mm/mm] oraz naprężenia HMH [MPa] w narożu ramy

Rezultaty analizy nośności granicznej otrzymane za pomocą trzech opisanych powyżej modeli były zbliżone do tych pochodzących z teoretycznych obliczeń. Nośność graniczna miała największą wartość w przypadku modelu trójwymiarowego, pozostałe dwa modele odbiegały od ścisłego oszacowania o ok. 5%. Ze względu na spójność powyższych wyników, określenie granicznej nośności za pomocą analizy MES, wydaje się zatem wiarygodnym podejściem.

#### **4. Graniczna nośność ramy hali**

Głównym celem analizy prowadzonej we wcześniejszych paragrafach, było wyznaczenie granicznej nośności ramy będącej elementem konstrukcyjnym hali stalowej (rys. 11). Ze względu na duży stopień skomplikowania tego zadania: sześciokrotna statyczna niewyznaczalność, obecność skośnych prętów oraz różnorodność przekrojów, porównania modelu analitycznego z komputerowym dokonano dla uproszczonej ramy (p. 3). Poniższy przypadek poddano analizie posługując się modelem w programie ANSYS.

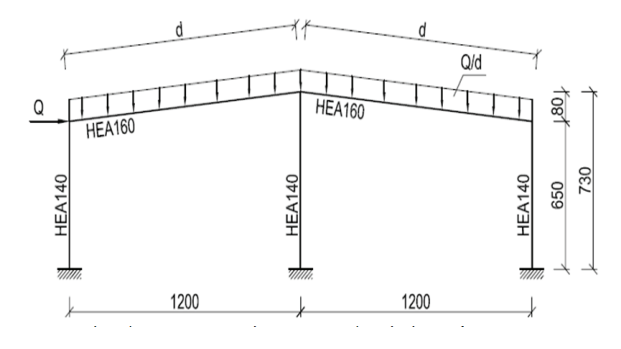

Rys. 11. Geometria stalowej ramy wraz ze schematem przyjętych obciążeń

Rozważaną ramę zamodelowano jako ustrój trójwymiarowy, z zastosowaniem elementów typu SOLID183. Przyjęto siatkę o wymiarze oczka h = 20 mm oraz sprężysto-plastyczny model materiału bez wzmocnienia o granicy plastyczności *R*<sub>c</sub> = 200 MPa. Rama została poddana działaniu obciążenia wg schematu (rys. 11), w kolejnych krokach obciążenie *Q* zwiększano o 1000N. Rezultaty wybranych kroków przedstawiono w tabeli 5.

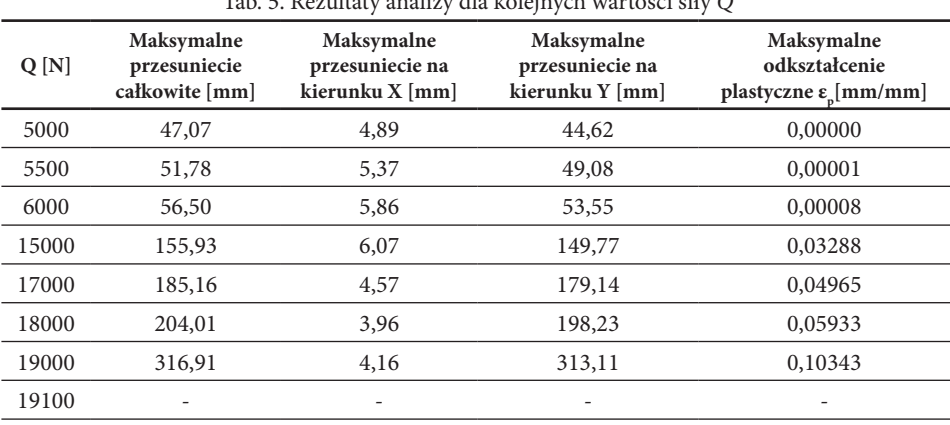

Tab. 5. Rezultaty analizy dla kolejnych wartości siły *Q* 

Model ramy utracił zbieżność przy obciążeniu *Q* = 19100N, co oznacza, że granicznym obciążeniem dla rozważanej konstrukcji jest *Q* = 19000N. Podczas analizy udało się zlokalizować miejsca utworzenia się przegubów plastycznych. Zgodnie z przypuszczeniami, pojawiły się one w strefach przypodporowych oraz w węzłach ramy, odkształcenia plastyczne w tych miejscach objęły zasięgiem cały przekrój (rys. 12).

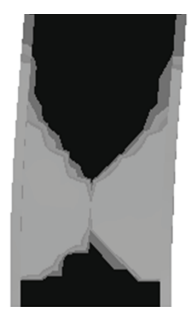

Rys. 12. Przegub plastyczny utworzony przy skrajnej podporze ramy

Zaprezentowany poniżej wykres zależności obciążeń od przemieszczeń całkowitych uzyskany w rozważanym przypadku, uzasadnia tezę, że dla obciążeń przekraczających 19 kN uzyskanie zbieżności modelu staje się niemożliwe, wzrost ich wartości powodowałby zmierzający do nieskończoności przyrost przemieszczeń (rys. 13).

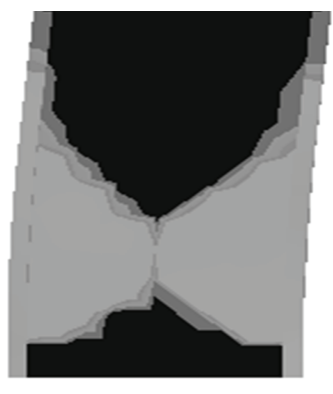

Rys. 13. Wykres zależności obciążeń od przemieszczeń całkowitych

# **5. Wnioski**

Celem pracy było przeprowadzenie analizy nośności granicznej stalowej ramy. Modelowanie uproszczonej wersji ustroju, poprzedzające właściwą część obliczeń, wykazało, że ocena nośności granicznej dokonana w programie ANSYS jest wiarygodna. Należy zauważyć, że wartości granicznych obciążeń uzyskane za pomocą trzech różnych modeli komputerowych różniły się między sobą, wszystkie jednak oscylowały wokół obciążenia wyznaczonego w podejściu analitycznym. Wydaje się, że pojawienie się tych różnic jest uzasadnione ze względu na stosowane w poszczególnych modelach uproszczenia, jakim jest na przykład założony w analitycznym podejściu, punktowy charakter uplastycznienia, który nie ma odzwierciedlenia w modelach 2D i 3D. Na uwagę zasługuje również fakt, że za pomocą programu udało się poprawnie zlokalizować miejsca pojawienia się przegubów plastycznych, a zatem możliwe było określenie przewidywanego modelu zniszczenia konstrukcji. Przeprowadzone rozważania potwierdziły także konieczność ostrożnego analizowania wyników komputerowych symulacji, w których poza skutkami dyskretyzacji, mogą pojawić się zaskakujące i trudne do interpretacji efekty postprocessingu. Ostatecznie, na podstawie analizy MES, nośność graniczna zadanej ramy została oszacowana na poziomie 19 kN.

Składam serdeczne podziękowania dr hab. inż. Jerzemu Paminowi za życzliwość, cenne uwagi oraz zaangażowanie podczas tworzenia niniejszej pracy.

# **Literatura**

- 1. Wojewódzki W., *Nośność graniczna konstrukcji prętowych,* Oficyna wydawnicza Politechniki Warszawskiej, Warszawa, 2012.
- 2. Bodnar A., *Wytrzymałość materiałów podręcznik dla studentów wyższych szkół technicznych,* Kraków, 2004, s. 253–273.
- 3. Bąk R., Burczyński T., *Wytrzymałość materiałów z elementami ujęcia komputerowego,* Wydawnictwo WNT, Warszawa 2009, s. 517–544.
- 4. Zagrajek T., Krzesiński G., Marek P., *Metoda elementów skończonych w mechanice konstrukcji. Ćwiczenia z zastosowaniem systemu ANSYS,* Oficyna wydawnicza Politechniki Warszawskiej, Warszawa, 2006 s. 119–128.
- 5. Kohnke P., *ANSYS*, Inc. Theory Manual. ANSYS, Canonsburg, 2001.

# **Limit load analysis of steel frame in elastic-plastic state. Model of elastic-plastic material in ANSYS.**

# **Mirosława Lewińska**

*Institute of Structural Mechanics, Faculty of Civil Engineering, Cracow University of Technology, e-mail: mirka.lewinska@gmail.com*

**Abstract:** The aim of the work is to perform a limit load analysis for a steel frame. In the first part of the paper some elements of the theory of plasticity are presented, which is the base for specifying the limit load of the construction with elastic-plastic model.

In further parts, a comparison of analytical approach and result obtained through the analysis prepared in Ansys is presented. Finally, the limit load for a steel frame is estimated.

**Keywords:** limit load, elastic-plastic model, plastic hinge.

# **Praca węzłów stalowych pod obciążeniem dynamicznym**

# **Marcin Łuczkowski, Piotr Kuboń**

*Instytut Mechaniki Budowli, Wydział Inżynierii Lądowej, Politechnika Krakowska, e–mail: marcin.luczkowski@gmail.com, pkubon@pk.edu.pl*

**Streszczenie:** W pracy przedstawiono wstępne analizy numeryczne węzła ramy stalowej pracującej pod obciążeniem sejsmicznym (trzęsienie ziemi). Porównano rezultaty otrzymane przy zastosowaniu elementów powłokowych oraz bryłowych. Zaprezentowano również dostępne metody obliczeniowe uwzględniające obciążenie dynamiczne konstrukcji.

**Słowa kluczowe:** MES, spektrum odpowiedzi, dynamika, węzeł, trzęsienie ziemi, Ansys.

# **1. Wprowadzenie**

Analiza nośności węzłów poddanych obciążeniu dynamicznemu stała się obiektem szczegółowych badań po trzęsieniach ziemi w Northridge (1994) i Kobe (1995) [1]. W wyniku drgań wiele węzłów (połączeń) w budynkach o konstrukcji stalowej przekroczyło nośność graniczną i w sposób nagły uległo zniszczeniu. Po przeanalizowaniu szeregu typów połączeń zarówno spawanych jak i śrubowych wprowadzone zostały zaostrzone wymagania zarówno co do projektowania jak i wykonawstwa. W niniejszej pracy pokazano zaledwie drobną część zagadnienia skupiając się na określeniu jak należy wykonywać poprawnie tego typu analizy oraz pokazując czym różnią się od siebie poszczególne rodzaje analiz.

# **2. Rodzaje analiz dynamicznych**

Koncepcja elementów skończonych od wielu lat znajduje zastosowanie do rozwiązywania zagadnień dynamicznych. W zagadnieniach tych, oprócz sił ciężkości i sił wymuszających ruch układu materialnego (sił kinematycznych) pojawiają się siły masowe (bezwładności) i opory ruchu zależne od czasu. Zagadnienia te możemy rozwiązywać na wiele sposobów, najpopularniejszym jest zastosowanie programu wykorzystującego MES.

#### **2.1. Analiza modalna (zagadnienie własne)**

Równanie różniczkowe opisujące drgania układu dyskretnego o n stopniach swobody dynamiczniej można przedstawić w postaci macierzowej jako [2]:

$$
M\ddot{q} + C\dot{q} + Kq = F(t)
$$

gdzie:

- *q* wektor stopni swobody,
- F(t) wektor sił zewnętrznych,

*M* – macierz mas ,

- *C* macierz tłumienia,
- K macierz sztywności.

W przypadku gdy F(t) jest równe zero mamy do czynienia z drganiami własnymi, a gdy macierz tłumienia C nie występuję, z drganiami własnymi nietłumionymi. Równanie drgań własnych układu dyskretnego możemy zapisać jako:

$$
M\ddot{q} + Kq = 0
$$

(2)

(1)

Rozwiązanie ogólne takiego równania ma postać:

$$
\mathbf{q}(t) = \mathbf{q}_A \cos(\omega t) + \mathbf{q}_B \sin(\omega t) \tag{3}
$$

Druga pochodna wektora przemieszczeń po czasie jest dana wzorem:

$$
\ddot{\mathbf{q}} = -\omega^2 \mathbf{q}_A \cos(\omega t) - \omega^2 \mathbf{q}_B \sin(\omega t) = -\omega^2 \mathbf{q}
$$
 (4)

Możemy to równanie drgań własnych zapisać jako:

$$
(\mathbf{K} - \omega^2 \mathbf{M})\mathbf{q} = 0 \tag{5}
$$

Jest to więc uogólnione równanie własne. Zależność ta jest jednorodnym układem równań liniowych. Pomijając trywialne rozwiązanie *q* = 0, układ może mieć rozwiązania niezerowe gdy:

$$
\det(\mathbf{K} - \omega^2 \mathbf{M}) = 0 \tag{6}
$$

Równanie to jest wielomianem *n*-tego stopnia ze względu na zmienną ω2. Poszukujemy miejsc zerowych ωi tego wielomianu. Wartości ωi nazywamy częstościami drgań własnych, a odpowiednie wektory qi , które spełniają powyższe równanie dla wartości ωi – wektorami własnymi.

#### **2.2. Analiza spektralna**

W przypadku uwzględniania wpływów dynamicznych (sejsmicznych) przekazywanych przez podłoże, mamy do dyspozycji kilka metod obliczeniowych. Najpopularniejszą jest analiza spektrum odpowiedzi (Response Spectrum Analysis RSA). Jest to metoda bazująca na wynikach analiz modalnych. Wymaga małych nakładów pracy jednostki obliczeniowej, przez co jest bardzo często stosowana. Ma ona jednak szereg wad. Największą z nich jest to, że bazuje ona jedynie na maksymalnych amplitudach dla każdej postaci drgań własnych a co za tym idzie może być traktowana jako zgrubne oszacowanie. Wyniki odkształceń i naprężeń będą więc prawdziwe jedynie dla maksymalnych wartości. Brak jest też możliwości narzucenia niezerowych przemieszczeń, zagadnienie kontaktu realizowane jest jedynie przez scalanie węzłów, a materiał musi być liniowo sprężysty.

#### **2.3. Pełna analiza modalna**

W tej metodzie całkujemy układ równań ruchu:

$$
M\ddot{u} + C\dot{u} + Ku = F(t)
$$

#### $\mathbf{M}\ddot{\mathbf{u}} + \mathbf{K}\mathbf{u} = 0$  $\ddot{u} + Ku = 0$  (7)

Dobór odpowiedniej metody całkowania, zależy od fizyki zjawiska. Zagadnienia dynamiki możemy podzielić na problemy o dominujących niskich częstotliwościach (dynamika konstrukcji) oraz o dominujących wysokich częstotliwościach (propagacja fal). Najbardziej uniwersalnymi metodami rozwiązywania równania ruchu są metody bezpośredniego numerycznego całkowania. Równanie ruchu jest całkowane względem zmiennej t metodą krok po kroku w kolejnych chwilach i musi być spełnione właśnie w tych punktach czasu. Szukamy więc położenia równowagi wszystkich sił (zewnętrznych, bezwładności, tłumienia, sprężystości), a do jego rozwiązania stosujemy algorytmy analizy statycznej [2].

Jest to najbardziej ogólna metoda, jednocześnie też najbardziej czasochłonna obliczeniowo. Pozwala ona jednak na znalezienie odpowiedzi konstrukcji w dowolnej chwili czasowej nawet dla zadań nieliniowych[3].

# **3. Model węzła stalowego – metoda elementów skończonych**

W dalszych rozważaniach zastosowano dwa modele aproksymujące rozpatrywany węzeł stalowy. Pierwszy bazuje na elementach powłokowych, drugi na bryłowych. Aby pokazać jak ważny jest dobór proporcji elementu skończonego przeprowadzono proste w programie Maple [4]. Wykonano w nim 9 węzłowy element tarczowy z zastosowaniem funkcji kształtu wyższego rzędu. Boki prostokąta zostały ujęte w obliczeniach jako a i b. Stosunek ilorazu boków do czterech pierwszych wartości własnych przedstawia wykres na rysunku 1. Na rysunku 2 umieszczono iloraz boków w zależności od piątej wartości własnej.

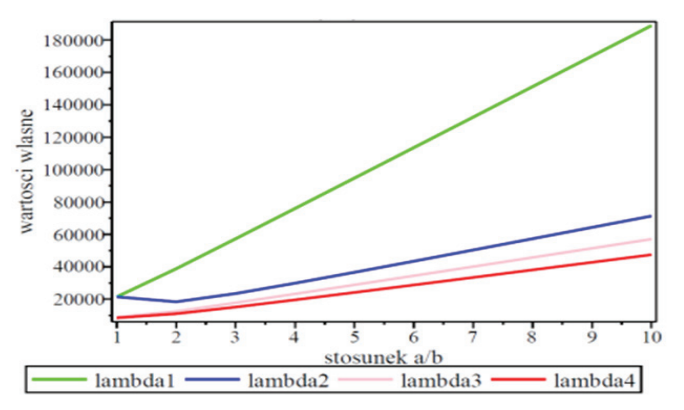

Rys. 1. Stosunek pierwszych czterech wartości własnych do a/b

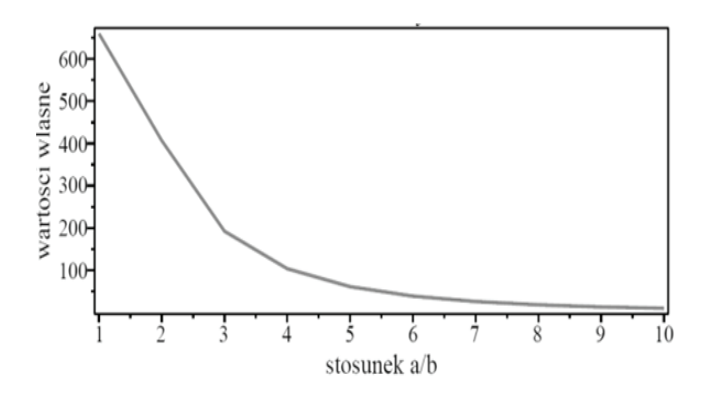

Rys. 2. Stosunek piątej wartości własnej do a/b

Z wykresów wynika, że o ile dla pierwszych czterech wartości własnych możemy sobie pozwolić na delikatne zdeformowanie elementu, o tyle przy poszukiwaniu wyższych postaci drgań stosunek boków elementów skończonych nie powinien być większy niż 5.

# **3.1. Model powłokowy**

W programie Ansys do dyspozycji użytkownika jest wiele typów elementów skończonych (prętowych, powłokowych, bryłowych). Do zbudowania modelu powłokowego węzła użyto elementów typu SHELL181. Jest to czterowęzłowy element o 6 stopniach swobody w każdym węźle (translacja i rotacja na kierunku X, Y, Z), przeznaczony do analiz cienkich i umiarkowanie grubych powłok.

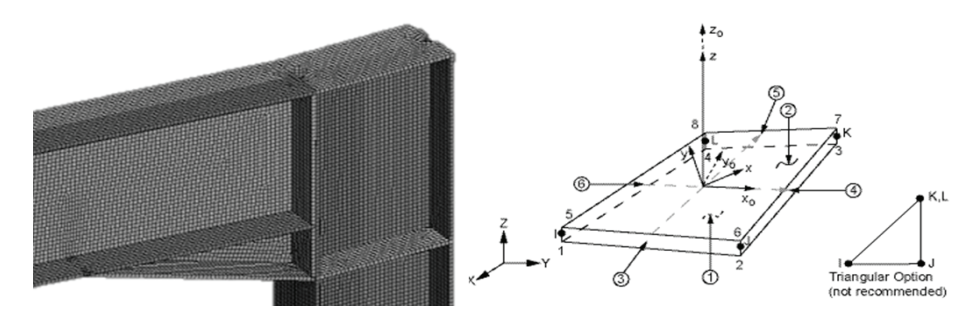

Rys. 3. Widok węzła wykonanego z użyciem elementów powłokowych typu SHELL181

# **3.2. Model bryłowy**

Do zbudowania modelu bryłowego użyto elementu typu SOLID186. Jest to element 3D, którego funkcjami kształtu są wielomiany wyższego stopnia. Posiada on 20 węzłów, a każdy z nich ma 3 stopnie swobody (translacja na kierunku X, Y, Z).

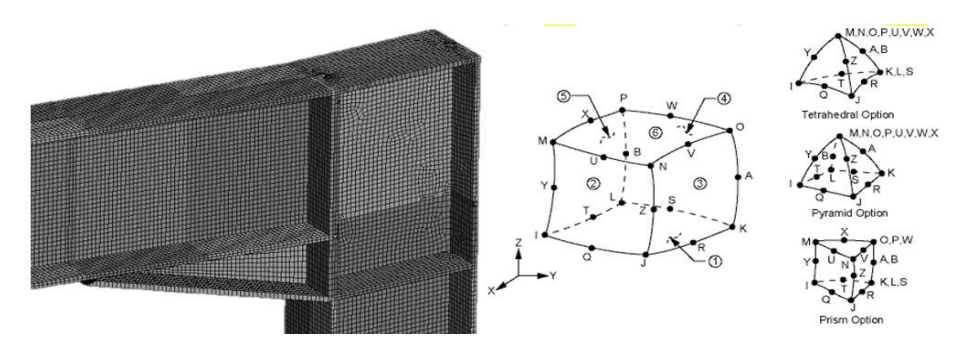

Rys. 4. Widok węzła wykonanego z użyciem elementów bryłowy typu SOLID186

# **3.3. Zbieżność**

Zbieżność wyników została sprawdzona w przypadku obu modeli, (por. tab. 1). Jak wynika z przedstawionych poniżej danych, dobry rezultat otrzymano już przy wstępnym zagęszczeniu siatką 50mm. W piątej kolumnie przedstawiono przesunięcie na kierunku Y wybranego punktu w analizie spektralnej (rys. 5). Również w tym przypadku pierwsze zagęszczenie siatki dało dostatecznie dobry rezultat. Różnica dla siatki najbardziej zagęszczonej i rozrzedzonej nie przekracza 1%, można więc uznać, że w przypadku analizy modalnej i spektralnej stosowanie bardzo gęstych siatek nie prowadzi do znaczącej poprawy dokładności wyniku. Zbieżność została również zbadana dla wyższych częstotliwości, gdzie wynik zbiegł dla trzeciej częstotliwości własnej z 42,56 Hz (2617 elemetów) do 42,51 Hz (48807 elementów).

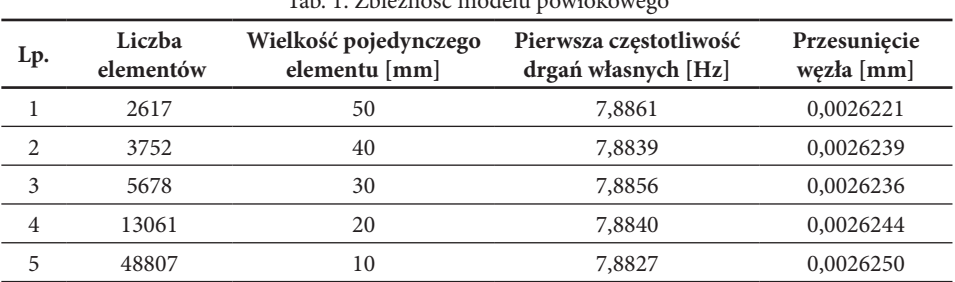

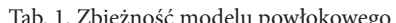

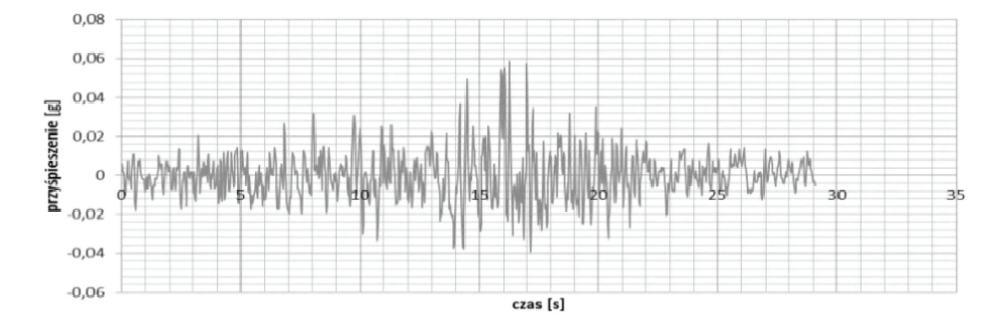

Rys. 5. Zbieżność modelu zbadana dla wartości kinematycznej (z lewej), linia prosta pokazuje trend dla zadanej funkcji. Położenie węzła nr 1 z którego odczytywano wyniki przemieszczenia na kierunku Y (z prawej). Przyjęty układ współrzędnych jest zgodny z osiami pokazanymi na rysunku 6.

# **4. Obliczenia**

Obliczenia zostały wykonane w programie Ansys Workbench 13. Model obliczeniowy wraz z miejscem zadania warunków brzegowych został pokazy na rysunku 6.

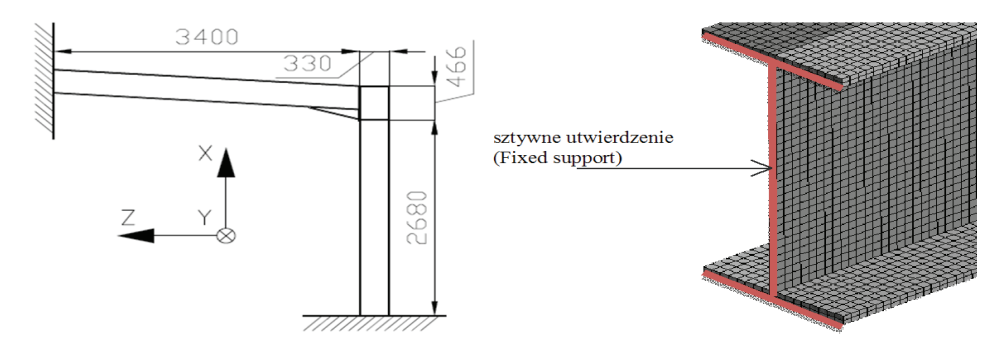

Rys. 6. Model obliczeniowy – widok ogólny (z lewej), sposób zadania warunku brzegowego do powierzchni czołowej dwuteownika (z prawej)

#### **4.1. Obciążenie**

W obliczeniach użyto obciążenia wstrząsem odnotowanym we Włoszech w 2009 roku. Pomierzone przyśpieszenie w dziedzinie czasu przedstawia rysunku 7. Dane otrzymane za pomocą dyskretnej transformaty Fouriera przedstawia rysunku 8.

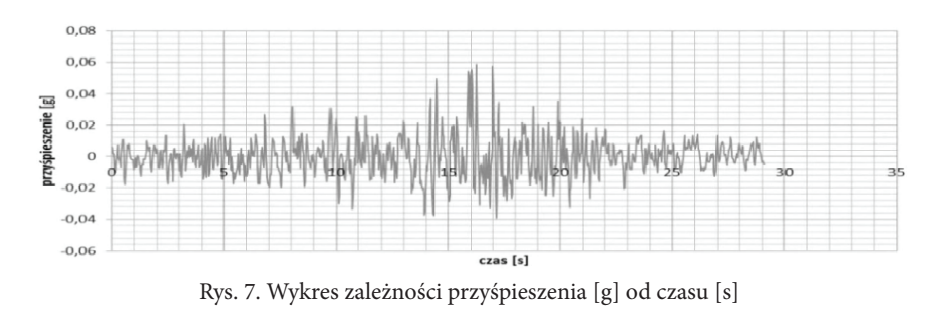

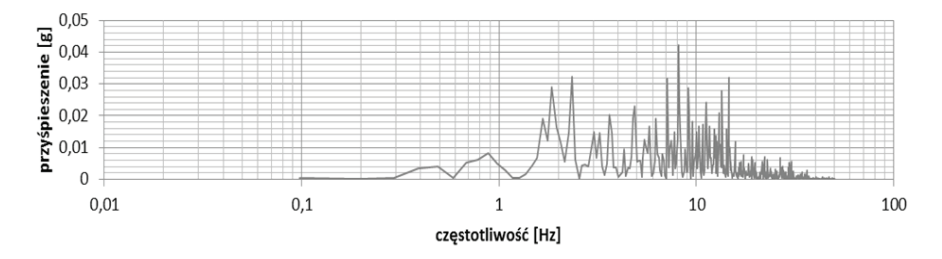

Rys. 8. Wykres zależności przyśpieszenia [g] od częstotliwości [Hz]

Dyskretna transformata Fouriera szeregu czasowego została wykonana za pomocą wbudowanego narzędzia w Excelu [5]. Transformata tworzy tyle przedziałów częstotliwości, ile jest próbek w szeregu czasowym. Częstotliwość w cyklach wyznaczono według standardowego wzoru *f = i/(ns)*, gdzie i oznacza numer próbki, *n* liczbę wszystkich próbek, *s* interwał czasowy. Rozmiar transformowanego zakresu musi być potęgą liczby 2, stąd do obliczeń nie został wzięty cały sygnał, a jedynie jego 1024 próbki pomiarowe. Jest to 30 sekund z całego obciążenia, które zostało tak dobrane aby zawierało 20% największej wielkości sygnału.

# **4.2. Częstotliwości drgań własnych**

Analiza modalna została wykonana zarówno dla modelu powłokowego jak i bryłowego. W obu przypadkach brane były pod uwagę różne typy warunków brzegowych (podparcie sztywne i przegubowe). Z racji decydującego wpływu na wyniki sposobów podparcia zdecydowano się pokazać częstotliwości drgań własnych zarówno dla sztywnego, jak i przegubowego umocowania modelu (tab. 2).

| Postać drgań<br>własnych | Częstotliwość drgań własnych |           |                  |          |
|--------------------------|------------------------------|-----------|------------------|----------|
|                          | PPMP [Hz]                    | PPMB [Hz] | <b>PSMP</b> [Hz] | PSMB[Hz] |
|                          | 0,4082                       | 0,5002    | 8,9255           | 8,7881   |
| $\mathfrak{D}$           | 25,788                       | 25,016    | 39,137           | 38,222   |
| 3                        | 32,206                       | 34,947    | 46,866           | 49,295   |
| 4                        | 42,091                       | 41,918    | 59,737           | 59,776   |
| 5                        | 59,362                       | 60,09     | 83,387           | 84,17    |
| 6                        | 86,911                       | 91,245    | 95,172           | 110,85   |

Tab. 2. Wyniki analizy modalnej

*PPMP– podparcie przegubowe, model powłokowy ; PPMB– podparcie przegubowe, model bryłowy; PSMP– podparcie sztywne, model powłokowy; PSMB– podparcie sztywne, model bryłowy*

#### **4.3. Spektrum odpowiedzi**

Analiza spektralna została wykonana dla obciążenia pokazanego na rysunku 7. Obciążenie w postaci przyśpieszeniowego spektrum odpowiedzi, zostało przyłożone jedynie na kierunku poziomym Y [8].

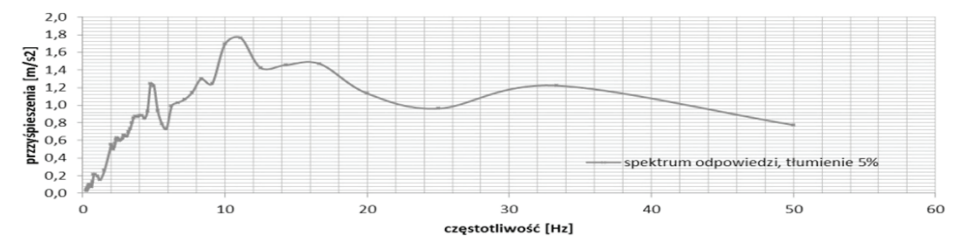

Rys. 9. Wykres przyśpieszenia [m/s<sup>2</sup> ] od częstotliwości [Hz] przyjęty do analizy spektralnej

W programie Ansys z dostępnych metod sumowania wybrano metodę SRSS. Umożliwia to uzyskanie maksymalnego przemieszczenia w analizie spektralnej według wzoru[6]:

$$
SRSS(U_y) = \sqrt{U_{y1}^2 + U_{y2}^2 + U_{y3}^2 + ... + U_{yn}^2}
$$
\n(8)

gdzie U<sub>y1</sub> jest przemieszczeniem pierwszej postaci drgań własnych przeskalowanym przez współczynnik zależny od tego jak bardzo dana postać wpływa na wynik. Wyniki przeprowadzonej analizy spektralnej zamieszczono w tabeli 3.

| Typ modelu  | Przemieszczenie<br>maksymalne Y<br>$\lceil$ mm $\rceil$ | Naprężenie<br>normalne Y<br>maksymalne [MPa] | Naprężenie<br>normalne Y<br>wezeł 1 [MPa] | Naprężenie zastępcze<br>HMH wezeł 1<br>[MPa] |
|-------------|---------------------------------------------------------|----------------------------------------------|-------------------------------------------|----------------------------------------------|
| <b>PPMP</b> | 26,820                                                  | 27,616                                       | 0,63330                                   | 4,3750                                       |
| <b>PPMB</b> | 25,799                                                  | 25,799                                       | 0,35386                                   | 2,1626                                       |
| <b>PSMP</b> | 0,6697                                                  | 0,4450                                       | 0,0181                                    | 0.0242                                       |
| <b>PSMB</b> | 0,7021                                                  | 0,1934                                       | 0,0028                                    | 0,0198                                       |

Tab. 3. Wyniki analizy spektralnej

Jak wynika z przeprowadzonych obliczeń, sposób zamocowania modelu (liczba i rodzaj odebranych stopni swobody) ma pierwszorzędne znaczenie dla wyników sił i przemieszczeń. Model powłokowy w stosunku do bryłowego wykazał nieduże różnice wartości przemieszczeń (4,85% różnicy względnej), lecz znaczące naprężeń (do 84,73% różnicy względnej dla naprężeń normalnych na kierunku Y).

#### **4.4. Pełna analiza modalna (całkowanie równań ruchu)**

W analizie pełnej (full transient) podstawowym problemem jest wybór metody całkowania, oraz dobór kroku obliczeniowego. Najczęściej stosowaną metodą jest metoda Newmarka, która dla odpowiednich współczynników jest tożsama z metodą różnic skończonych. Poprawne rozwiązanie zadania tymi metodami jest uzależnione od częstości drgań własnych, rodzaju obciążenia, wartości współczynnika *β*, liczby stopni swobody zadania, kroku całkowania. Ponieważ w metodach całkowania bezpośredniego długość kroku jest taka sama dla wszystkich równań, należałoby ją wybrać w odniesieniu do  $T_{_{\rm p}}$ , czyli najmniejszego okresu drgań swobodnych układu. Oznacza to konieczność przyjęcia bardzo małego przyrostu elementu czasowego,

rzędu 0,1 *T*<sup>n</sup> [2]. Praktyka obliczeniowa pokazuje, jednakże dostatecznie dobre wyniki uzyskujemy już przy uwzględnieniu kilku pierwszych postaci drgań własnych. Dodatkowo w Ansysie istnieje możliwość włączenia kontroli nad długością kroku całkowania przez program. Obciążenie zostało zadane przez przyśpieszenie podpór na kierunku Y. W celu ograniczenia problemu obliczeniowego obciążenie z akcelerografu zostało odczytane co 0,1 s. Zadane zostało, więc 300 kroków obliczeniowych. Wyniki dla analizy pełnej pokazuje tablica 4.

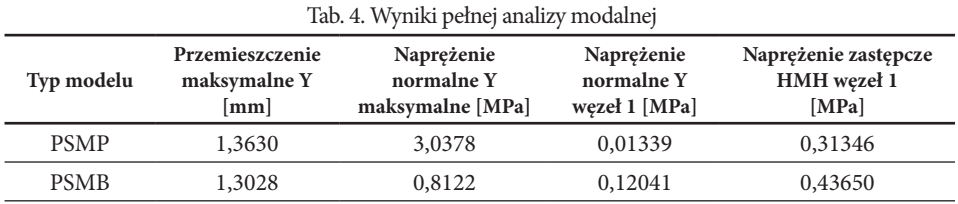

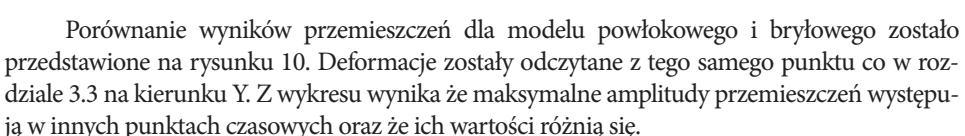

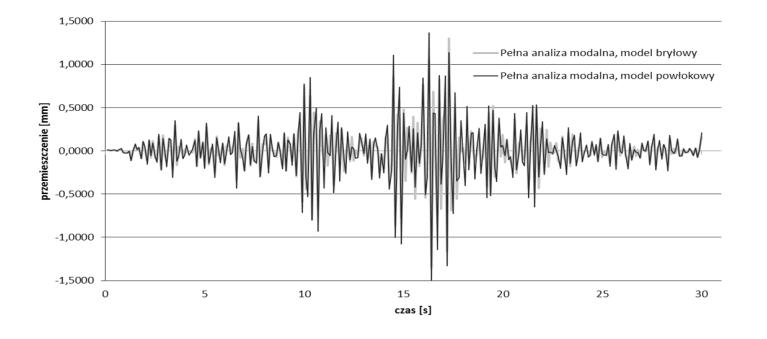

Rys. 10. Wykres przemieszczenia podpór na kierunku Y [mm]

Wyniki sił wewnętrznych, różnią się znacząco dla obu typów modeli. Wykres naprężeń zastępczych (według teorii Hubera) przedstawia rysunek 11. Wynika z niego, że różnice są znaczące i uśredniając różnice we wszystkich krokach czasowych wynoszą 70,26% różnicy względnej. Pomimo małej względnej różnicy (28%) w zastępczym naprężeniu maksymalnym, nie możemy tu mówić o zgodności gdyż rezultaty te otrzymano w innym czasie(pół sekundy różnicy).

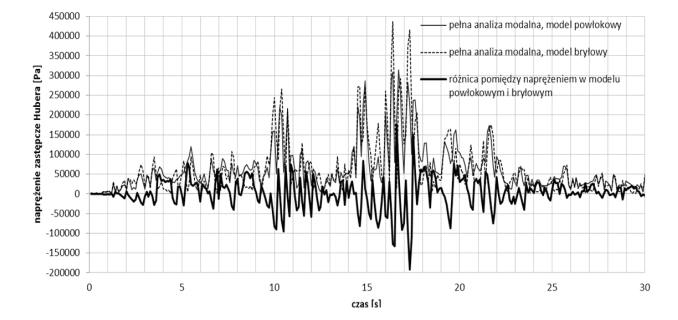

Rys. 11. Wykres naprężeń zastępczych otrzymany dla modelu powłokowego i bryłowego

# **5. Wnioski**

Na podstawie przedstawionych wyników obliczeń trudno jest porównać metodę spektrum odpowiedzi z pełną analizą modalną. Dostajemy różniące się kilkukrotnie od siebie wyniki dla tych samych warunków brzegowych. Metoda spektrum odpowiedzi może być traktowana jednak jako zgrubne przybliżenie problemu. Wyniki w postaci wykresu dla modelu bryłowego przedstawia rysunek 12.

Problemem w porównaniu metod nie są jedynie wartości przemieszczeń i sił wewnętrznych, ale również charakter map naprężenia oraz miejsca występowania ich koncentracji. Ten sam rodzaj problemów występuje przy porównywaniu sposobów budowy modelu.

Model bryłowy posiada więcej zalet od modelu powłokowego. Pomimo, że zarówno budowa jak i obliczenia zajmuję więcej czasu to rozkład naprężeń oraz sposób deformacji jest bardziej zbliżony do rezultatów występujących w rzeczywistej konstrukcji [7].

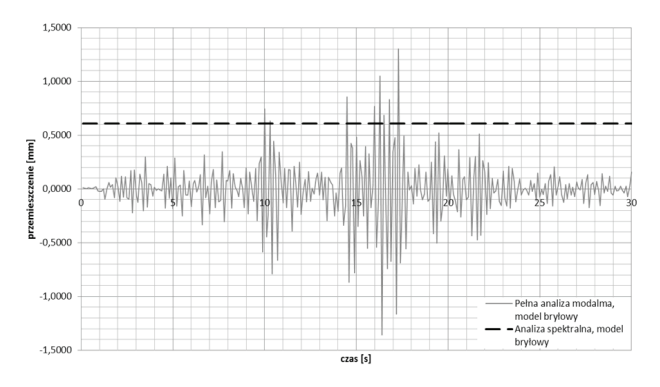

Rys. 12. Wykres przemieszczenia węzła nr 1 na kierunku Y [mm]

# **Literatura**

- 1. Shen J. , Astaneh-Asl A., McCallen D. B., *Use of Deep Columns in Special Steel Moment Frames* 2002.
- 2. Rakowski G., Kacprzyk Z. *Metoda elementów skończonych w mechanice konstrukcji*. OWPW, Warszawa 2005.
- 3. Zagrajek T., Krzesiński G., Marek P. *Metoda elementów skończonych w mechanice konstrukcji, ćwiczenia z zastosowaniem programu Ansys.* OWPW, Warszawa 2005.
- 4. Artur Krowiak. *Podręcznik Maple.* Helion, Gliwice, 2012.
- 5. David M. Bourg. *Excel w nauce i technice. Receptury.* Helion, Gliwice, 2006.
- 6. Peter Kohnke. *ANSYS,* Inc. Theory Manual. ANSYS, Canonsburg, 2001.
- 7. Cheol-Ho Lee, Jae-Hoon Kim., *Seismic Design of Reduced Beam Sectio*n. Korea Earthquake Research Center, 2010.
- 8. Anil K. Chopra. *Dynamics of structures, a primer. The earthquake engineering research institute,* California, 1980.

# **Steel connections work under dynamic loads. Solid and shell models of steel beam-to-column connections using Ansys**

# **Marcin Łuczkowski, Piotr Kuboń**

*Institute of Structural Mechanics, Faculty of Civil Engineering, Cracow University of Technology, e–mail: marcin.luczkowski@gmail.com, pkubon@pk.edu.pl*

**Abstract:** This paper concerns preliminary analysis of moment connection in the steel frame under seismic load. The difference in results between solid and shell model is presented and discussed. Furthermore, methods applied in structures subjected to dynamic loading was presented.

**Keywords:** FEM, spectrum response, dynamic, connection, earthquake, Ansys.

# **Wielokryterialna optymalizacja elementów żelbetowych**

# **Grzegorz Olszewski**

*Division of Metal, Concrete and Timber Structures, Faculty of Civil and Environmental Engineering, Poznan University of Technology, e–mail: grzegorz.olszewski@student.put.poznan.pl* 

**Streszczenie:** W pracy przedstawiono adaptację klasycznego algorytmu genetycznego w przypadku dyskretnej optymalizacji elementów żelbetowych. Przedstawiono tok postępowania: od szczegółu do ogółu, analizując w kolejności: zginany przekrój żelbetowy, belkę wolnopodpartą oraz wielokondygnacyjną ramę. Wszystkie elementy zwymiarowane zostały zgodnie z treścią normy Eurokod 2. Wskazano możliwe oszczędności w procesie projektowania polegające na modyfikacji zalecanego stopnia zbrojenia przekroju. Wykorzystano funkcje wbudowane w środowisku Matlab firmy Mathworks Inc., dzięki czemu określone zostały dyskretne parametry optymalnego przekroju w zależności od przyłożonych obciążeń oraz cen jednostkowych betonu i stali zbrojeniowej.

**Słowa kluczowe:** optymalizacja, algorytm genetyczny, konstrukcje żelbetowe, rama żelbetowa, projektowanie według Eurokodu 2, zmienne dyskretne.

# **1. Wprowadzenie**

Nowoczesny świat stawia przed projektantami szereg wyzwań. Bezpieczeństwo, funkcjonalność, atrakcyjność wizualna przyjętego rozwiązania nie wystarczą, aby spełnić oczekiwania inwestora. Konieczne jest wariantowanie projektów, wskazywanie zalet i wad poszczególnych rozwiązań. Cechą, która odgrywa coraz większą rolę w procesie podejmowania decyzji jest koszt, rozumiany jako suma m.in. ceny zastosowanych materiałów oraz robocizny.

Powszechna komputeryzacja i związane z nią gwałtowne przyspieszenie procesu obliczeniowego konstrukcji budowlanych nie pociągnęło za sobą upowszechnienia metod optymalizacji. Co prawda, standardem stało się ręczne, kilkukrotne rozwiązywanie problemu w celu znalezienia pozornego optimum, jednak ilość programów oferujących zautomatyzowane przeszukiwanie całego spektrum możliwości jest niewielka.

Z uwagi na powyższe fakty w niniejszej pracy podjęto próbę przybliżenia tematu optymalizacji konstrukcji żelbetowych za pomocą algorytmu genetycznego zaimplementowanego w środowisku Matlab firmy MathWorks Inc.

# **2. Algorytm genetyczny jako narzędzie optymalizacji**

#### **2.1. Historia optymalizacji konstrukcji żelbetowych**

Optymalizacja konstrukcji żelbetowych ma w literaturze światowej długą historię. Na przestrzeni lat, wraz z rozwojem mocy komputerów i poznawaniem nowych technik optymalizacyjnych stosowano m.in. metody gradientowe, metodę mnożników Lagrange'a, metody nieliniowe. Obecnie coraz większą popularność zdobywają procedury heurystyczne powstałe w wyniku obserwacji przyrody[1]. Do problemów optymalizacji konstrukcji stosowane są m.in.: algorytmy genetyczne, symulowane wyżarzanie, algorytmy roju.

Specyfika konstrukcji żelbetowych, których cechy są wypadkową dwóch materiałów – stali i betonu, utrudnia sformułowanie wprost funkcji opisującej rozpatrywany problem. Dodatkowym czynnikiem zwiększającym poziom komplikacji zadania jest operowanie na
zbiorze wartości dyskretnych – parametry materiałowe oraz geometryczne przekroju jak i ilość oraz średnice przyjętego zbrojenia, muszą zawierać się w ściśle określonym zbiorze wartości, będącym odzwierciedleniem świata wykonawstwa konstrukcji budowlanych.

Problem dyskretyzacji rozwiązań był głównym motorem do skoncentrowania wysiłków nad adaptacją algorytmu genetycznego. Dzięki zakodowaniu zmiennych w postaci ciągu binarnego możliwe jest uzyskanie wyników w postaci wartości ze wskazanego zbioru liczb dyskretnych.

### **2.2. Metoda działania algorytmu genetycznego**

Fundament pod powstanie algorytmu genetycznego postawił nieświadomie Karol Darwin, formułując teorię ewolucji. Obserwując cechy organizmów na przestrzeni wielu generacji, odkrył, że przetrwanie jest zależne od dostosowania się do panujących warunków[2].

W roku 1975 John H. Holland wraz ze współpracownikami z Uniwersytetu Michigan w USA zaimplementował jako pierwszy, algorytm genetyczny, który okazał się uniwersalnym narzędziem do rozwiązywania szerokiej gamy problemów.

Idea algorytmu genetycznego opiera się na prawie doboru naturalnego, gdzie wyselekcjonowane osobniki krzyżują się, ulegają mutacjom, aby w rezultacie przetrwać w niesprzyjających warunkach środowiskowych. Odzwierciedlenie powyższego procesu według Haupt'a[3] w warunkach algorytmu genetycznego przedstawiono na rysunku 1.

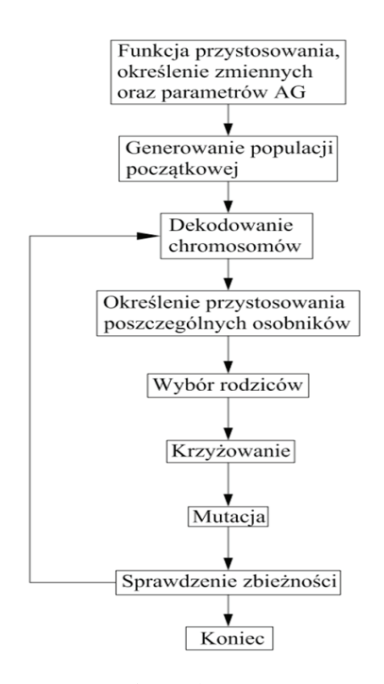

Rys. 1. Działanie algorytmu genetycznego

Początkowy etap analizy za pomocą algorytmu genetycznego polega na określeniu funkcji przystosowania, nazywanej inaczej funkcją kosztu, która stanowi podstawę oceny jakości danego osobnika. Następnie należy określić liczbę i rodzaje zmiennych. Ma to niebagatelny wpływ na długość ciągu bitowego będącego reprezentacją rzeczywistych wartości parametrów w trakcie obliczeń.

W niniejszej pracy rozpatrzono wyłącznie zmienne dyskretne, takie jak klasa betonu, wysokość i szerokość przekroju, ilość i średnica przyjętego zbrojenia. Pociągnęło to za sobą konieczność kodowania i dekodowania wartości za pomocą ciągów binarnych.

Kolejnym krokiem jest zdefiniowanie parametrów analizy, m.in. wielkości populacji – zbioru osobników poddanych za jednym razem analizie oraz ilości generacji – iteracji po kolejnych populacjach. Oba parametry wpływają na czas obliczeń i z uwagi na częściowo losowy charakter wyszukiwania rozwiązania optymalnego nie przekładają się wprost na pewność znalezienia ekstremum rozpatrywanej funkcji celu.

Znajdowanie kosztu poszczególnych osobników, chromosomów, związane jest bezpośrednio z postacią funkcji dopasowania. Na podstawie otrzymanych wartości przeprowadzana jest selekcja będąca początkiem tworzenia nowej populacji. Osobniki o dobrym wskaźniku przystosowania mają większe szanse na przetrwanie niż osiągające wyniki słabsze. Istnieje kilka technik selekcji, w pracy zastosowano metodę turniejową, polegającą na wybieraniu najlepszych chromosomów na bazie porównania z innymi. Proces trwa aż do zapełnienia początkowej puli niezbędnej do rozpoczęcia krzyżowania. W literaturze można napotkać jeszcze m.in. metodę koła ruletki, metodę rankingową.

Po wyborze rodziców nowej generacji nadchodzi czas na krzyżowanie, czyli mieszanie cech pomiędzy chromosomami. Prowadzi to do powstania nowych osobników, których cechy wynikają z materiału genetycznego rodziców. Przykład krzyżowania znajduje się na rysunku 2.

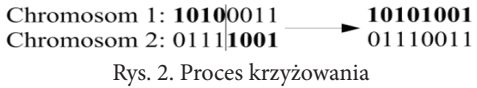

Czynnikiem wprowadzającym losowe zmiany w chromosomie jest mutacja, czyli w przypadku zapisu binarnego zmiana w przypadkowym miejscu wartości "0" na "1" lub odwrotnie. Dzięki temu operatorowi rozszerzony zostaje obszar poszukiwań, zmniejszona zostaje również możliwość pozostania w minimum lokalnym. Losowość tej operacji może jednak prowadzić do zgubienia właściwej ścieżki poszukiwań, dlatego ważne jest odpowiednie dobranie parametrów wejściowych analizy.

Kryterium zatrzymania obliczeń może być m.in.: określona liczba generacji, czas obliczeń, osiągnięta wartość funkcji dopasowania, zmiana wartości funkcji dopasowania na przestrzeni kolejnych generacji mniejsza od zadanej przez użytkownika tolerancji.

## **3. Sformułowanie optymalizacyjne konstrukcji żelbetowych**

#### **3.1. Funkcja celu**

Podstawą oceny elementu żelbetowego o parametrach: *b* – szerokość przekroju, *h* – wysokość przekroju,  $A_{\rm s}$  – pole przekroju stali zbrojeniowej,  $L$  – długość elementu, uczyniono wartość funkcji dopasowania, sformułowanej jako suma kosztu zastosowanego betonu oraz stali zbrojeniowej zgodnie ze wzorem (1):

$$
F(x) = b \cdot h \cdot L \cdot C_c + A_s \cdot L \cdot C_s \tag{1}
$$

gdzie:

 $C_c$  – koszt betonu netto/m3,

*C*<sub>s</sub> – koszt stali zbrojeniowej netto/t.

Przyjęte wartości ceny betonu oraz stali zbrojeniowej przedstawiono w tabelach 1 i 2.

| Tab. 1. Cena betonu |                                                 |  |  |  |  |  |  |
|---------------------|-------------------------------------------------|--|--|--|--|--|--|
| Klasa betonu        | Cena netto $\left[$ zł/m <sup>3</sup> $\right]$ |  |  |  |  |  |  |
| C20/25              | 209                                             |  |  |  |  |  |  |
| C <sub>25/30</sub>  | 217                                             |  |  |  |  |  |  |
| C <sub>30/37</sub>  | 229                                             |  |  |  |  |  |  |
| C35/40              | 254                                             |  |  |  |  |  |  |
| C40/50              | 266                                             |  |  |  |  |  |  |
| C45/55              | 299                                             |  |  |  |  |  |  |
| C50/60              | 329                                             |  |  |  |  |  |  |

Tab. 2. Cena stali zbrojeniowej

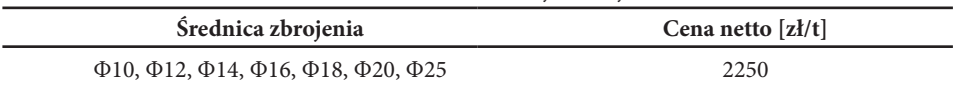

Z uwagi na liczne kryteria, które musi spełnić przekrój, wprowadzono podobnie jak u Camp'a [4], zmodyfikowaną funkcję celu F' zgodnie ze wzorem (2):  $(2)$ 

$$
F'(x) = \theta \cdot F \tag{2}
$$

gdzie:

*θ* – całkowity współczynnik kary, związanej z niespełnieniem stawianych kryteriów. Jego postać określona jest wzorem (3):

$$
\theta = \prod_{i=1}^{n} k_i \cdot w_i \tag{3}
$$

gdzie:

*wi* – waga *i*-tego kryterium,

*ki* – miara niespełnienia *i*-tego kryterium, wyznaczana zgodnie ze wzorem (4):

$$
k_1 = \begin{cases} I & \text{ježeli} \quad m_i \le I \\ m_i & \text{ježeli} \quad m_i > I \end{cases}
$$
 (4)

gdzie:

*m*i – to stosunek rozpatrywanego parametru przekroju do jego maksymalnej dopuszczalnej wartości.

#### **3.2. Zginany przekrój żelbetowy**

Analizie poddano przekrój belki żelbetowej poddany działaniu momentu zginającego. Założono: prostokątny wykres naprężeń w ściskanym betonie, zbrojenie wyłącznie w strefie rozciąganej, wartość nominalną otuliny 0.035 m, średnicę strzemienia Φ<sub>2</sub> = 8 mm, stal o wartości charakterystycznej granicy plastyczności  $f_{\rm yk}$  = 500 MPa, wartości współczynników częściowych: dla betonu  $y_c = 1.4$ , dla stali zbrojeniowej  $y_s = 1.15$ . Wartość momentu zginającego traktowana jest jako wartość obliczeniowa.

Rozpatrywany zakres wartości zmiennych:

 $f_{\mbox{\tiny ck}} \in \{20, 25, 30, 35, 40, 45, 50\}$ MPa , charakterystyczna walcowa wytrzymałość betonu na ściskanie po 28 dniach,

 $b \in \{0.15 \text{ do } 0.45 \text{ co } 0.05\}$  *m*, szerokość przekroju ,  $h \in \{0.30 \text{ do } 1.0 \text{ co } 0.05\}$  m, wysokość przekroju,

 $Φ ∈ {8, 10, 12, 14, 16, 18, 20, 22, 25} mm,$ 

średnica prętów zbrojeniowych,

 $n_{\Phi} \in \{2, 3, 4, 5, 6, 7, 8\}$ , liczba wkładek zbrojeniowych. Uwzględnione kary związane z niespełnieniem stawianych kryteriów: Nośność przekroju na zginanie:

$$
m_{\rm l} = \frac{M_{\rm Ed}}{M_{\rm Rd}}\tag{5}
$$

gdzie:

 $M_{\text{Ed}}$  – obliczeniowa wartość momentu zginającego,

*M*<sub>Rd</sub> – nośność przekroju na zginanie.

Zbrojenie minimalne przy zginaniu:

$$
m_2 = \frac{A_{s,min}}{A_s} \tag{6}
$$

gdzie:

$$
A_{s,min} = \max(0.26 \cdot \frac{f_{ctm}}{f_{yk}} \cdot b \cdot d, 0.0013 \cdot b \cdot d)
$$
\n(7)

Rozstaw zbrojenia:

$$
m_3 = \frac{b_{\min}}{b} \tag{8}
$$

gdzie:

$$
b_{\min} = 2 \cdot c_{\min} + 2 \cdot \Phi_s + s_{\text{loop}} n(n_{\Phi} - 1) + n_{\Phi} \cdot \Phi \tag{9}
$$

 $s_{\scriptscriptstyle{dop}}$  = max(0.02, $\Phi$ ) <sub>–</sub> minimalny dopuszczalny rozstaw zbrojenia

Proporcje przekroju – w celu pominięcia wpływu niestateczności poprzecznej:

$$
m_4 = \frac{h}{2.5 \cdot b} \tag{10}
$$

Wyniki optymalizacji przedstawiono w tabeli 3.

Tab. 3. Rezultaty optymalizacji przekroju poddanego działaniu momentu zginającego.

| $M_{\rm_{Ed}}$<br>[kNm] | $f_{\rm ck}$<br>[MPa] | b<br>[m] | h<br>[m] | Φ<br>[mm] | Ilość<br>wkładek [-] | Stopień<br>zbrojenia [%] | Koszt netto<br>[zl/mb] |
|-------------------------|-----------------------|----------|----------|-----------|----------------------|--------------------------|------------------------|
| 50                      | 20                    | 0.15     | 0.35     | 18        | 2                    | 1.14                     | 19.96                  |
| 100                     | 25                    | 0.20     | 0.40     | 18        | 3                    | 1.10                     | 30.84                  |
| 200                     | 20                    | 0.25     | 0.60     | 20        | 3                    | 0.69                     | 48.00                  |
| 300                     | 25                    | 0.25     | 0.60     | 25        | 3                    | 1.08                     | 58.56                  |
| 400                     | 20                    | 0.30     | 0.75     | 22        | $\overline{4}$       | 0.73                     | 73.31                  |
| 500                     | 20                    | 0.30     | 0.75     | 25        | $\overline{4}$       | 0.94                     | 81.71                  |
| 600                     | 25                    | 0.35     | 0.75     | 22        | 6                    | 0.94                     | 97.25                  |
| 800                     | 20                    | 0.40     | 0.85     | 22        | 7                    | 0.84                     | 118.06                 |
| 1000                    | 20                    | 0.40     | 0.95     | 25        | 6                    | 0.82                     | 131.44                 |

## **3.3. Belka swobodnie podparta, równomiernie obciążona**

Kolejnym etapem analizy jest belka wolnopodparta przedstawiona na rysunku 3, na którą oddziałuje ciężar własny belki oraz obciążenie użytkowe. Przyjęte współczynniki częściowe oddziaływań w stanie granicznym nośności: dla obciążeń stałych *γ*<sub>G</sub> =1.35, dla obciążeń użytkowych *γ*<sub>Q</sub>=1.50. W przypadku stanu granicznego użytkowalności przyjęto *γ*<sub>G</sub> = *γ*<sub>Q</sub>=1.0" oraz *ψ*<sub>1</sub>=0.70, co oznacza uwzględnienie 70% wartości obciążenia użytkowego przy sprawdzaniu rozwartości rys oraz ugięcia. Wartość końcowego współczynnika  $p$ ełzania przyjęto równą φ (∞, $t_{_0}$ )=2.0.

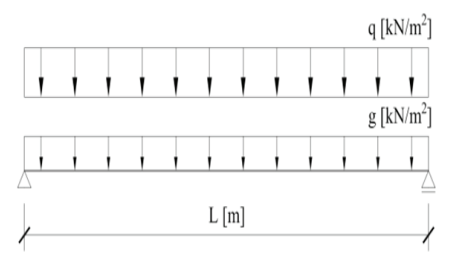

Rys. 3. Schemat rozpatrywanej belki

Z uwagi na uwzględnienie w optymalizacji wartości siły tnącej, rozwartości rys oraz strzałki ugięcia zastosowano dodatkowe parametry kary:

Nośność przekroju na ścinanie

$$
m_{5} = \frac{V_{Ed}}{V_{Rd}}\tag{11}
$$

gdzie:

*VEd –* obliczeniowa wartość siły tnącej,  $V_{Rd} = V_{Rd,max}$  – graniczna nośność przekroju ze zbrojeniem na ścinanie

Zarysowanie przekroju

$$
m_{6} = \frac{W_{k}}{W_{lim}} \tag{12}
$$

gdzie:

*wk* – obliczona rozwartość rysy, *wlim*= 0.3 mm – graniczna wartość rozwarcia rysy.

Ugięcie belki

$$
m_7 = \frac{f}{f_{dop}}\tag{13}
$$

gdzie:

*f* – obliczona strzałka ugięcia,

*f dop* =*L /250* – graniczna wartość ugięcia belki.

Wyniki obliczeń zestawiono w tabeli 4.

| L<br>[m] | q<br>[kN/m] | $f_{\scriptscriptstyle c\mathbf{k}}^{\phantom{\dag}}$<br>[MPa] | $\boldsymbol{b}$<br>[m] | $\boldsymbol{h}$<br>[m] | $\Phi$<br>[mm] | Ilość<br>wkładek<br>$[\cdot]$ | Stopień<br>zbrojenia<br>[%] | Koszt<br>netto<br>[ <b>z</b> ] <sub>1</sub> |
|----------|-------------|----------------------------------------------------------------|-------------------------|-------------------------|----------------|-------------------------------|-----------------------------|---------------------------------------------|
|          | 20          | 20                                                             | 0.20                    | 0.45                    | 25             | 2                             | 1.24                        | 216.90                                      |
| 6        | 40          | 30                                                             | 0.25                    | 0.60                    | 20             | $\overline{4}$                | 0.92                        | 339.27                                      |
|          | 60          | 20                                                             | 0.30                    | 0.75                    | 22             | $\overline{4}$                | 0.73                        | 443.29                                      |
| 7        | 20          | 25                                                             | 0.20                    | 0.50                    | 25             | 3                             | 1.66                        | 288.47                                      |
|          | 40          | 20                                                             | 0.30                    | 0.70                    | 22             | $\overline{4}$                | 0.78                        | 495.22                                      |
|          | 60          | 20                                                             | 0.35                    | 0.80                    | 25             | $\overline{4}$                | 0.75                        | 652.40                                      |
| 8        | 20          | 25                                                             | 0.25                    | 0.60                    | 22             | 3                             | 0.84                        | 421.54                                      |
|          | 40          | 20                                                             | 0.30                    | 0.75                    | 22             | 5                             | 0.91                        | 644.76                                      |
|          |             | 20                                                             | 0.35                    | 0.85                    | 25             | 5                             | 0.88                        | 844.22                                      |

Tab. 4. Rezultaty optymalizacji belki swobodnie podpartej obciążonej równomiernie.

#### **3.4. Wielokondygnacyjna rama żelbetowa**

Procesowi optymalizacji poddano 4-kondygnacyjną, jednonawową ramę żelbetową widoczną na rysunku 4. Rama obciążona jest zarówno w płaszczyźnie pionowej jak i poziomej. Długość rygli wynosi *L* = 8 m , wysokość słupów pierwszych trzech kondygnacji  $h_1$ = 4 m, wysokość słupa ostatniej kondygnacji *h*<sub>2</sub> = 3 m. Obciążenie pionowe rygli jest zróżnicowane w zależności od poziomu, siły skupione poziome mają różne wartości po obu stronach ramy.

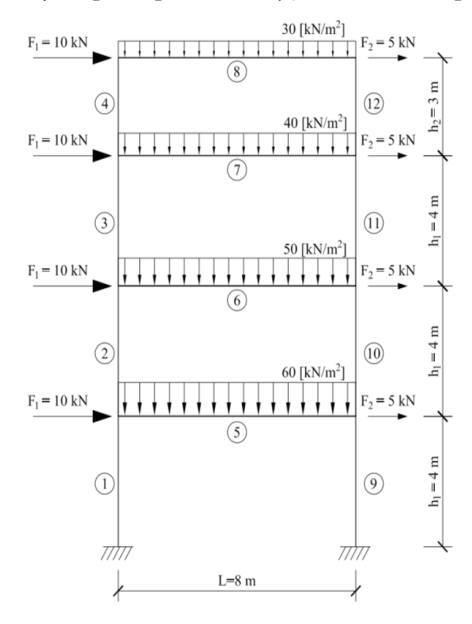

Rys. 4. Schemat rozpatrywanej ramy

Każdy element konstrukcji traktowany jest jako zmienna, z którą związane są trzy szukane: *h* – wysokość przekroju, Φ – średnica zbrojenia, n<sub>o</sub> – ilość wkładek zbrojeniowych. Szerokość ustroju oraz klasa betonu traktowane są jako zmienne globalne – nie zależą od rozpatrywanego elementu.

Wartości zbrojenia belek to ekstrema na długości elementu – w zależności od proporcji sztywności elementów i związanego z nią rozkładu momentów, może to być zbrojenie dolne lub górne. Założono symetryczne zbrojenie słupów, moment graniczny określono zgodnie z algorytmem przedstawionym przez Knauffa[5]. Wpływ imperfekcji geometrycznych uwzględniono poprzez zwiększenie mimośrodu działania siły normalnej. Efekty drugiego rzędu uwzględniono w przypadku gdy spełniona jest nierówność określona wzorem (14):

$$
\lambda > \lambda_{\text{lim}} \tag{14}
$$

gdzie:

*λ* – smukłość elementu wydzielonego,

*λlim* – normowa wartość granicznej smukłości elementu.

Wzrost wartości momentu zginającego w elementach smukłych został uwzględniony zgodnie z metodą nominalnej sztywności opisaną w normie Eurokod 2. Zastosowane parametry kary dla słupa żelbetowego to:

Kryterium nośności:

$$
m_{\rm s} = M_{\rm Ed} / M_{\rm Rd} \tag{15}
$$

gdzie:

 $M_{\text{E}1}$  – obliczeniowa wartość momentu zginającego, uwzględniająca efekty drugiego rzędu,  $M_{\text{Rd}}$  – obliczeniowy moment graniczny osiągany przy sile podłużnej  $N_{\text{Rd}}$ .

Zbrojenie minimalne elementów ściskanych:

$$
m_g = \frac{A_{s,min}}{A_s} \tag{16}
$$

gdzie:

$$
A_{s,min} = max(0.10 \cdot \frac{N_{Ed}}{f_{yd}}, 0.002 \cdot A_c)
$$
\n(17)

Rozstaw zbrojenia analogicznie jak we wzorze (8). Wyniki optymalizacji zestawiono w tabeli 5.

| Rodzaj<br>elementu | Nr             | $\boldsymbol{b}$<br>[m] | $f_{\rm ck}$<br>[MPa] | $\boldsymbol{h}$<br>[m] | $\Phi$<br>[mm] | Ilość wkładek<br>$\left[ \cdot \right]$ | Koszt netto<br>[zl] |  |
|--------------------|----------------|-------------------------|-----------------------|-------------------------|----------------|-----------------------------------------|---------------------|--|
| Słup               | $\mathbf 1$    |                         |                       | 0.45                    | 10             | 2x3                                     |                     |  |
|                    | $\overline{2}$ |                         |                       |                         | 0.45           | 10                                      | 2x3                 |  |
|                    | 3              |                         |                       | 0.45                    | 10             | 2x3                                     |                     |  |
|                    | $\overline{4}$ | 0.35                    | 0.50                  | 18                      | 2x3            |                                         |                     |  |
| Belka              | 5              |                         |                       | 0.80                    | 22             | 5                                       |                     |  |
|                    | 6              |                         | 20                    | 0.80                    | 20             | 5                                       | 3948.39             |  |
|                    | $\overline{7}$ |                         |                       | 0.60                    | 22             | 5                                       |                     |  |
|                    | 8              |                         |                       | 0.70                    | 18             | 5                                       |                     |  |
|                    | 9              |                         |                       | 0.45                    | 10             | 2x3                                     |                     |  |
| Słup               | 10             |                         |                       | 0.45                    | 10             | 2x3                                     |                     |  |
|                    | 11             |                         |                       | 0.45                    | 10             | 2x3                                     |                     |  |
|                    | 12             |                         |                       | 0.45                    | 10             | 2x4                                     |                     |  |

Tab. 5. Rezultaty optymalizacji 4-kondygnacyjnej ramy żelbetowej.

## **4. Podsumowanie**

Przedstawione przykłady wskazują na celowość zastosowania algorytmu genetycznego do optymalizacji elementów żelbetowych. Klasyczne przyzwyczajenia dotyczące zalecanego stopnia zbrojenia należy wspomagać nowoczesnymi technikami, takimi jak AG.

W przypadku zadań o niewielkiej liczbie niewiadomych (w przykładzie: przekrój oraz belka swobodnie podparta) uzyskanie ekstremum globalnego za pomocą algorytmu genetycznego jest możliwe w stosunkowo krótkim czasie. Wraz ze wzrostem długości ciągu binarnego optymalizacja wymaga jednak coraz większej mocy komputerowej. Niestety, dłuższy czas obliczeń nie gwarantuje znalezienia rozwiązania optymalnego. Operator mutacji, gwarantujący wymaganą losowość procesu, napotyka na opór z uwagi na kodowanie w systemie binarnym. Alternatywną formą zapisu niewiadomych jest kod Graya [6], w którym dwa kolejne słowa kodowe różnią się stanem jednego bitu.

Pragnę złożyć podziękowania dla dr inż. Tomasza Garbowskiego za jego wsparcie merytoryczne i udostępnione materiały.

### **Literatura**

- 1. Ostwald M., *Podstawy optymalizacji konstrukcji,* Wydawnictwo Politechniki Poznańskiej, Poznań 2005.
- 2. Sivanandam S.N., Deepa S.N., *Introduction to Genetic Algorithms*, Springer, Berlin Heidelberg 2008.
- 3. Haupt R. L., Haupt S. E., *Practical genetic algorithms,* Willey-Interscience, USA 2004.
- 4. Camp C.V., Pezeshk S., Hansson H., *Flexural Design of Reinforced Concrete Frames Using a Genetic Algorithm*, Journal of Structural Engineering, 2003.
- 5. Knauff M., *Obliczanie konstrukcji żelbetowych według Eurokodu 2,* Wydawnictwo Naukowe PWN, Warszawa 2012.
- 6. Chambers L., *The Practical Handbook of Genetic Algorithms*, Chapman & Hall/CRC, USA 2001.

# **Multi objective optimization of reinforced concrete elements**

#### **Grzegorz Olszewski**

### *Division of Metal, Concrete and Timber Structures, Faculty of Civil and Environmental Engineering, Poznan University of Technology, e–mail: grzegorz.olszewski@student.put.poznan.pl*

**Abstract:** This paper presents an adaptation of classical genetic algorithm in case of discrete optimization of reinforced concrete structures (RC-GA). Presented examples: bended reinforced section, simply supported beam and fourstory frame. The design procedure conforms to the Eurocode 2. The objective function is the cost of reinforced concrete element, including unit cost of concrete and steel. The design variable are taken as the concrete strength, width, height of the section, number and diameter of the reinforcement steel. A computer program is written using Matlab (The Mathworks, Inc.). A practical examples are shown to demonstrate the achieved cost saving. The results demonstrate that RC-GA is a real possibility to find an optimal solution for the design problem.

**Keywords:** optimization, genetic algorithm, reinforced concrete, reinforced concrete frame, design according to EC2, discrete variable.

# **Trwałość podbudów asfaltowych w zależności od zawartości asfaltu według obliczeń metodą mechanistyczną**

# **Bartłomiej Olszówka**

*Politechnika Lubelska, Wydział Budownictwa i Architektury, kierunek: Budownictwo, specjalność: Drogi i Mosty, e-mail: olszowka.bartlomiej@gmail.com*

**Streszczenie:** Celem pracy jest określenie wpływu zawartości asfaltu w warstwie podbudowy na trwałość zmęczeniową nawierzchni. Obliczenia przeprowadzano poprzez analizę odkształceń nawierzchni pod wpływem obciążenia w oparciu o metodę mechanistyczną. Trwałość zmęczeniowa określona została na podstawie kryteriów zmęczenia warstw asfaltowych oraz odkształceń podłoża gruntowego, sformułowanych przez wiele jednostek i instytutów badawczych.

**Słowa kluczowe:** trwałość zmęczeniowa, metoda mechanistyczna, kryteria zmęczeniowe

## **1. Wprowadzenie**

Nawierzchnia jezdni powinna spełniać szereg wymagań, pozwalających na zachowanie jej przydatności do użytkowania w projektowanym okresie eksploatacji. Jednym z nich jest trwałość zmęczeniowa, określona poprzez liczbę obciążeń, jaką może przenieść konstrukcja nawierzchni do wystąpienia stanu granicznego [1]. Uzyskanie oczekiwanej trwałości nawierzchni polega na właściwym zaprojektowaniu konstrukcji nawierzchni, czyli układu warstw konstrukcyjnych na podłożu gruntowym i ich grubości, oraz doborze materiałów do tych warstw.

Trwałość zmęczeniowa była podstawowym parametrem do opracowania konstrukcji nawierzchni w katalogach typowych nawierzchni. Głównym ich założeniem jest, aby konstrukcja nawierzchni nie przekroczyła stanu granicznego nośności przy określonym ruchu projektowym w okresie eksploatacji. Katalog jednoznacznie precyzuje rodzaj i grubość warstw nawierzchni w zależności od ruchu projektowego, pozostawia jednak projektantowi dowolność w dobrze materiałów.

Jednym z czynników na jaki ma wpływ projektant jest zawartość asfaltu w mieszance mineralno-asfaltowej (mma). Nowe wytyczne [2] zwiększają minimalną zawartość lepiszcza dla warstw podbudowy z betonu asfaltowego o wymiarze kruszywa 16 oraz 22 mm dla kategorii KR3 i wyższych. Niniejszy referat ma na celu przedstawienie wpływu zawartości asfaltu w podbudowie na trwałość zmęczeniową nawierzchni. Analiza przeprowadzona będzie na podstawie obliczeń opartych o założenia metody mechanistycznej.

## **2. Metoda mechanistyczna**

Metoda mechanistyczna projektowania konstrukcji nawierzchni polega na określeniu trwałości konstrukcji na podstawie analizy stanu naprężeń i odkształceń. W tym celu nawierzchnię traktuje się jako układ warstw o określonych grubościach na podłożu gruntowym o nieskończonej grubości. Modelem konstrukcji nawierzchni asfaltowej najczęściej jest układ izotropowych i jednorodnych warstw sprężystych położonych na półprzestrzeni sprężystej [1]. Poszczególne warstwy charakteryzowane są grubością (*h*<sub>i</sub>), modułem sprężystości (E<sub>i</sub>) oraz współczynnikiem Poissona (ν<sub>i</sub>). Schemat obliczeniowy przedstawiono na rysunku 1.

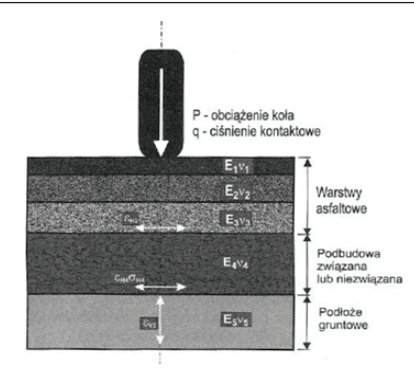

Rys. 1. Schemat obliczeniowy konstrukcji nawierzchni drogowej

Analiza mechanistyczna stanu odkształceń i naprężeń pod zadanym obciążeniem kołem pozwala na wyznaczenie odkształcenia i naprężenia w krytycznych punktach konstrukcji nawierzchni, które stanowią podstawę do określenia trwałości zmęczeniowej na podstawie kryteriów zmęczeniowych.

# **3. Kryteria zmęczeniowe**

Kryteriami zniszczenia konstrukcji nawierzchni drogowej są [1]:

- kryterium spękań warstw asfaltowych;
- • kryterium deformacji trwałych podłoża gruntowego.

## **3.1. Kryteria zmęczeniowe spękań warstw asfaltowych**

Zakłada się, że w wyniku wielokrotnie powtarzalnych obciążeń od kół pojazdów samochodowych warstwy asfaltowe ulegają spękaniom zmęczeniowym, pomimo że naprężenia rozciągające lub odkształcenia nie przekraczają doraźnej wytrzymałości na rozciąganie lub wartości odkształcenia niszczącego [1].

Wzory zmęczeniowe podają trwałość zmęczeniową, w zależności od odkształceń rozciągających w spodzie warstw asfaltowych (rys. 1, odkształcenie ε<sub>Η3</sub>), spowodowanych przez obciążenie ruchem drogowym i od szeregu parametrów mieszanek mineralno-asfaltowych.

Poniżej przedstawiono kryteria zmęczeniowe warstw asfaltowych uwzględnione w analizach przeprowadzonych w tej pracy [3, 4, 5]:

**1) Instytut Asfaltowy**

$$
N_{\rm asf} = 18,4 \cdot C \cdot (6,167 \cdot 10^{-5} \varepsilon_{\rm r}^{-3.291} \cdot |E|^{-0.854}) \tag{1}
$$

gdzie:

*N*<sub>asf</sub> – liczba przyłożonych obciążeń do zniszczenia

*ε*r – odkształcenia rozciągające w spodzie warstw asfaltowych

|*E*| – moduł sztywności mieszanki mineralno – asfaltowej [MPa]

$$
C = 10^M \tag{2}
$$

$$
M = 4,84 \cdot \left(\frac{V_b}{V_a + V_b} - 0,69\right) \tag{3}
$$

gdzie:

*V*b – zawartość objętościowa asfaltu [%]

*V*a – zawartość objętościowa wolnej przestrzeni [%] **2) Shell**

$$
\varepsilon_{\rm r} = (0.856 \cdot V_{\rm b} + 1.08) \cdot (S_{\rm mix})^{-0.36} \cdot N_{\rm asf}^{-0.2}
$$
 (4)

gdzie:

*ε*r – odkształcenia rozciągające w spodzie warstw asfaltowych *V*b – zawartość objętościowa asfaltu [%] *S*mix – moduł sztywności mieszanki mineralno – asfaltowej [MPa] *N*<sub>asf</sub> – liczba przyłożonych obciążeń do zniszczenia **3) Uniwersytet Nottingham**

$$
\log \varepsilon_{\rm r} = \frac{14,39 \cdot \log V_{\rm b} + 24,2 \log SP_{\rm i} - k - \log N_{\rm asf}}{5,13 \log V_{\rm b} + 8,63 \log SP_{\rm i} - 15,8} \tag{5}
$$

gdzie:

*ε*r – odkształcenia rozciągające w spodzie warstw asfaltowych

*N*asf – liczba przyłożonych obciążeń do zniszczenia (w milionach)

*V*b – zawartość objętościowa asfaltu [%]

*SP*i – początkowa temperatura mięknienia asfaltu [oC]

*k* – współczynnik zależny od założonego stanu nawierzchni (*k* = 46,82 dla stanu krytycznego, *k* = 46,06 dla stanu zniszczenia)

**4) CRR (Belgia)**

$$
\varepsilon_{\rm r} = 1,60 \cdot 10^{-3} \cdot N_{\rm asf}^{-0.21} \tag{6}
$$

gdzie:

*ε*r – odkształcenia rozciągające w spodzie warstw asfaltowych

*N*<sub>ssf</sub> – liczba przyłożonych obciążeń do zniszczenia

**5) SHRP-A 003 (Berkeley)**

$$
N_{\rm asf} = 10^5 \cdot 2,738 \cdot e^{0.077 \cdot VFB} \varepsilon_0^{-3.624} (E^{\prime})^{-2.720} \tag{7}
$$

gdzie:

*N*<sub>asf</sub> – liczba przyłożonych obciążeń do zniszczenia (w milionach)

*VFB* – zawartość wolnej przestrzeni wypełniona lepiszczem w mieszance mineralnej [%]  $E^{\prime}$  – moduł stratności ( $E^{\prime}$  =  $|E|\sin\varphi$ )

*φ* – kąt przesunięcia fazowego [o]

*E* – moduł sztywności mieszanki mineralno – asfaltowej

Kryterium SHRP-A zostało przedstawione w pierwotnej formie wykorzystującej system jednostek dla Stanów Zjednoczonych. W celu porównania wyników konieczne jest zatem zastosowanie odpowiednich przeliczników dla jednostek układu SI.

# **3.2. Kryteria deformacji trwałych podłoża**

Kryterium deformacji trwałych dotyczy kolein strukturalnych wynikających z akumulacji odkształceń nieodwracalnych podłoża gruntowego [1]. Przyjmuje się, że istnieje związek pomiędzy wielkością odkształceń pionowych na powierzchni podłoża gruntowego (rys. 1, odkształcenie *ε*V5), a deformacjami trwałymi mierzonymi na jej powierzchni.

Kryterium deformacji strukturalnej podłoża gruntowego przedstawia zależność pomiędzy dopuszczalną liczbą powtarzalnych obciążeń a odkształceniem pionowym podłoża gruntowego i wyraża się wzorem:

$$
\varepsilon_{\rm c} = l(\frac{1}{N_{\rm gr}})^m \tag{8}
$$

gdzie:

*N*gr – trwałość zmęczeniowa określona liczbą dopuszczalnych obciążeń do wystąpienia krytycznych deformacji trwałych,

ε<sub>c</sub> – pionowe odkształcenie ściskające na poziomie podłoża gruntowego,

*l, m* – współczynniki materiałowe (tab. 1)

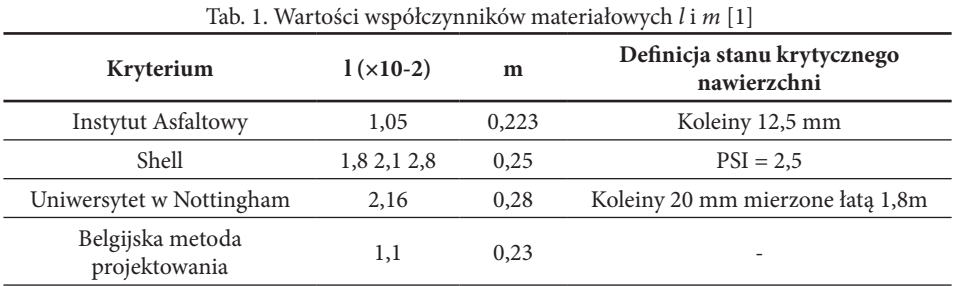

Do kryterium Uniwersytetu Nottingham wprowadzono dodatkowy współczynnik kolein *f* <sup>R</sup>, zależny od typu mieszanki mineralno – asfaltowej. Kryterium to przyjmuje postać [1]:

$$
\varepsilon_{\rm p} = 0.0216 \left(\frac{f_{\rm R}}{N_{\rm gr}}\right)^{0.28} \tag{9}
$$

Wartość współczynnika kolein *f* R zmienia się od 1,37 dla betonu asfaltowego do 1,56 dla asfaltu lanego.

Kryteria zmęczeniowe warstw asfaltowych oraz deformacji trwałych podłoża gruntowego sformułowane przez Shella oraz Uniwersytet Nottingham podają wynik trwałości zmęczeniowej w osiach 80 kN. W celu porównania otrzymanych wyników, konieczne jest przeliczenie ilości obliczeniowych otrzymanych za pomocą tych kryteriów na osie 100 kN, według poniższego wzoru:

$$
N_{80} = 2, 2 \cdot 10^{-8} \cdot L^4 \tag{10}
$$

gdzie:

*N*<sub>80</sub> – liczba osi obliczeniowych 80 kN, *L* – nacisk na oś rzeczywistą [kN]

# **4. Założenia**

Analizie poddano typową konstrukcję nawierzchni z podbudową z betonu asfaltowego (typ B) dla kategorii ruchu KR4, którą przyjęto na podstawie [6], w układzie warstw jak na rysunku 2.

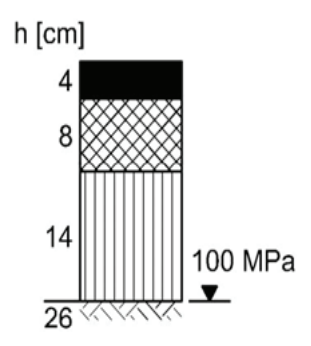

Rys. 2. Konstrukcja nawierzchni z podbudową z betonu asfaltowego dla KR4 [6]

W celu poprawnego zilustrowania wpływu zawartości asfaltu na trwałość zmęczeniową nawierzchni, w obliczeniach przyjęto stałą wartość objętościową kruszywa (V<sub>k</sub>) w mieszance mineralno-asfaltowej, przy zmieniającej się wartości asfaltu (V<sub>b</sub>) względem ilości wolnych przestrzeni w mma (V<sub>a</sub>). Minimalną zawartość asfaltu w mieszance mineralno asfaltowej warstwy podbudowy wstępnie przyjęto w oparciu o [2] na poziomie 4,0 [% m/m]. Norma PN-EN 13108-21 pozwala producentowi na odstępstwo od zadeklarowanej wartości asfaltu w mma w zakresie ±0,3 [% m/m]. Uwzględniając ten fakt, minimalną wartość asfaltu  $V_{\mathrm{b}}$  ostatecznie ustalono na poziomie 3,7 [% m/m], co odpowiada 9,25 [% v/v]. Wytyczne [2] zalecają zawartość wolnych przestrzeni w warstwie podbudowy w zakresie 4,0 ÷ 7,0 [% v/v]. Biorąc to pod uwagę, ustalono zawartość kruszywa  $V_{\mathrm{k}}^{\phantom{\dag}}$ na poziomie 83,75 [% v/v] i maksymalną zawartość asfaltu równą 4,7 [% m/m] (12,25 [% v/v]). Do analizy przyjęto asfalt 35/50, dla którego temperatury mięknienia wahają się w zakresie 50 ÷ 58°C.

Wartości modułu sztywności warstwy podbudowy, w zależności od rodzaju asfaltu i proporcji objętościowym składników mieszanki mineralno-asfaltowej, obliczono w programie BANDS firmy Shell. Dane niezbędne do wykonania obliczeń przyjęto według [6]:

- • obciążenie kołem pojedynczym o ciężarze 50 kN, ciśnieniu kontaktowym 850 kPa i śladzie kołowym pojedynczym;
- temperatura ekwiwalentna dla całego roku równa +13°C;
- • czas oddziaływania obciążenia równy 0,02 sekundy.

Odkształcenia rozciągające w spodzie warstw asfaltowych i ściskające w podłożu gruntowym wyznaczono przy wykorzystaniu programu BISAR firmy Shell. W oparciu o [6] przyjęto wartości modułów sztywności warstwy ścieralnej i wiążącej równe odpowiednio 9300 MPa i 10300 MPa. Moduł sztywności podłoża gruntowego ustalono na poziomie 100 MPa. Współczynnik Poissona v przyjęto równy: 0,30 dla warstw asfaltowych i 0,35 dla podłoża gruntowego.

## **5. Analiza otrzymanych wyników**

### **5.1. Moduł sztywności warstwy podbudowy**

W tabeli 2 i 3 przedstawiono wartości modułów sztywności podbudowy o założonych granicznych zawartościach asfaltu, kolejno 9,25 [% v/v] i 12,25 [% v/v]. Wyniki przedstawiono w zależności od wartości penetracji oraz temperatury mięknienia asfaltu.

| Tab. 2. Wartości modułów sztywności podbudowy dla zawartości asfaltu 9,25  % v/v |       |       |       |       |       |       |       |       |      |
|----------------------------------------------------------------------------------|-------|-------|-------|-------|-------|-------|-------|-------|------|
| Pen $\lceil \times 0, 1 \rceil$ mm<br>$PiK$ [ $^{\circ}C$ ]                      | 50    | 51    | 52    | 53    | 54    | 55    | 56    | 57    | 58   |
| 35                                                                               | 16100 | 14900 | 13900 | 12900 | 12000 | 11600 | 11000 | 10400 | 9870 |
| 36                                                                               | 15500 | 14400 | 13400 | 12400 | 11700 | 11200 | 10700 | 10100 | 9580 |
| 37                                                                               | 15000 | 13900 | 12900 | 12000 | 11300 | 10900 | 10300 | 9790  | 9260 |
| 38                                                                               | 14500 | 13500 | 12500 | 11600 | 11000 | 10600 | 10000 | 9500  | 8910 |
| 39                                                                               | 14100 | 13000 | 12100 | 11200 | 10700 | 10300 | 9750  | 9180  | 8590 |
| 40                                                                               | 13600 | 12600 | 11700 | 10900 | 10500 | 10000 | 9480  | 8840  | 8310 |
| 41                                                                               | 13200 | 12200 | 11300 | 10600 | 10200 | 9750  | 9160  | 8520  | 8030 |
| 42                                                                               | 12800 | 11800 | 10900 | 10300 | 9940  | 9490  | 8840  | 8210  | 7770 |
| 43                                                                               | 12400 | 11400 | 10500 | 10100 | 9690  | 9190  | 8530  | 7960  | 7520 |
| 44                                                                               | 12000 | 11100 | 10200 | 9850  | 9450  | 8880  | 8230  | 7710  | 7280 |
| 45                                                                               | 11700 | 10700 | 9980  | 9620  | 9160  | 8580  | 7950  | 7470  | 7050 |
| 46                                                                               | 11300 | 10400 | 9760  | 9400  | 8870  | 8290  | 7680  | 7240  | 6830 |
| 47                                                                               | 11000 | 10100 | 9550  | 9130  | 8590  | 8020  | 7450  | 7020  | 6620 |
| 48                                                                               | 10700 | 9770  | 9330  | 8860  | 8330  | 7760  | 7230  | 6820  | 6420 |
| 49                                                                               | 10400 | 9490  | 9070  | 8600  | 8070  | 7510  | 7030  | 6620  | 6230 |
| 50                                                                               | 10100 | 9260  | 8820  | 8360  | 7830  | 7270  | 6820  | 6420  | 6050 |

Tab. 3. Wartości modułów sztywności podbudowy dla zawartości asfaltu 12,25 [% v/v]

| Pen $\lceil \times 0, 1 \rceil$ mm<br>$PiK$ [ $^{\circ}$ C] | 50    | 51    | 52    | 53    | 54    | 55    | 56    | 57    | 58   |
|-------------------------------------------------------------|-------|-------|-------|-------|-------|-------|-------|-------|------|
| 35                                                          | 16200 | 15000 | 14000 | 12900 | 12100 | 11600 | 11000 | 10400 | 9880 |
| 36                                                          | 15600 | 14500 | 13500 | 12500 | 11700 | 11300 | 10700 | 10100 | 9580 |
| 37                                                          | 15100 | 14000 | 13000 | 12000 | 11400 | 10900 | 10400 | 9790  | 9240 |
| 38                                                          | 14600 | 13500 | 12500 | 11600 | 11100 | 10600 | 10000 | 9500  | 8850 |
| 39                                                          | 14100 | 13100 | 12100 | 11200 | 10800 | 10300 | 9760  | 9150  | 8510 |
| 40                                                          | 13700 | 12600 | 11700 | 10900 | 10500 | 10000 | 9480  | 8780  | 8190 |
| 41                                                          | 13300 | 12200 | 11300 | 10600 | 10200 | 9760  | 9140  | 8420  | 7890 |
| 42                                                          | 12800 | 11800 | 10900 | 10300 | 9940  | 9490  | 8780  | 8090  | 7600 |
| 43                                                          | 12500 | 11400 | 10600 | 10100 | 9690  | 9170  | 8430  | 7810  | 7330 |
| 44                                                          | 12100 | 11100 | 10200 | 9860  | 9450  | 8820  | 8110  | 7540  | 7070 |
| 45                                                          | 11700 | 10700 | 9990  | 9630  | 9130  | 8490  | 7800  | 7280  | 6830 |
| 46                                                          | 11400 | 10400 | 97770 | 9400  | 8810  | 8170  | 7500  | 7030  | 6590 |
| 47                                                          | 11000 | 10100 | 9550  | 9100  | 8510  | 7880  | 7260  | 6800  | 6370 |
| 48                                                          | 10700 | 9780  | 9320  | 8800  | 8220  | 7590  | 7020  | 6570  | 6150 |
| 49                                                          | 10400 | 9490  | 9030  | 8520  | 7940  | 7320  | 6800  | 6360  | 5950 |
| 50                                                          | 10100 | 9250  | 8760  | 8250  | 7670  | 7060  | 6580  | 6150  | 5750 |

Analiza wyników pokazuje, że parametry asfaltu mają bardzo duży wpływ na wartość modułu sztywności mieszanki mineralno-asfaltowej. Wraz ze wzrostem wartości penetracji i/lub temperatury mięknienia, moduł sztywności znacząco spada, przy czym procentowy spadek pomiędzy skrajnymi wynikami wynosi 62,42% wartości początkowej.

Na rysunku 3 przedstawiono wyniki w formie graficznej, prezentujące procentową zmianę modułu sztywności mieszanki mineralno-asfaltowej, pomiędzy granicznymi zawartościami asfaltu.

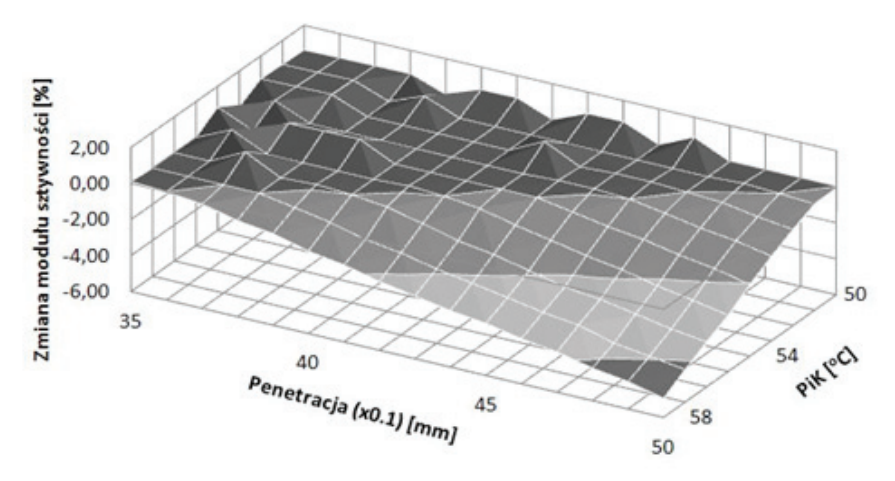

Rys. 3. Procentowa zmiana modułu sztywności podbudowy, spowodowana zwiększeniem zawartości asfaltu Va 9,25÷12,25 [% v/v], w zależności od penetracji i temperatury mięknienia

Wykres na rysunku 3 pokazuje, że wzrost zawartości asfaltu z reguły powoduje spadek modułu sztywności mieszanki mineralno-asfaltowej. Zmiany są tym bardziej zauważalne, im wyższa jest wartość penetracji i temperatury mięknienia, przy czym największy spadek zanotowano o wartości procentowej równej 4,96%.

## **5.2. Trwałość zmęczeniowa**

Trwałość zmęczeniową nawierzchni badano dla podbudowy z asfaltu 35/50 o penetracji na poziomie 40 i temperaturze mięknienia równej 56°C. Zastosowano takie parametry asfaltu, ponieważ gwarantują w badanym zakresie zawartości asfaltu stałą wartość modułu sprężystości podbudowy. Co więcej, otrzymana w obliczeniach wartość modułu sprężystości równa 9480 MPa, jest zbliżona do proponowanej w [6] wartości dla podbudowy z betonu asfaltowego (9800 MPa), co jest dobrą podstawą do dalszej analizy.

Na rysunku 4 przedstawiono wpływ zawartości asfaltu na trwałość zmęczeniową nawierzchni według kryteriów zmęczenia warstw asfaltowych przedstawionych w pkt. 3.1. Analizując wykres można zauważyć, że zwiększenie zawartości asfaltu ma duży wpływ na trwałość zmęczeniową nawierzchni, powodując jej znaczny przyrost. Wyjątkiem są wyniki uzyskane poprzez zastosowanie kryterium opracowanego przez CRR. Według belgijskiego kryterium, trwałość zmęczeniowa nie jest zależna od parametrów mma, lecz jedynie od stanu odkształceń, stąd liniowy charakter wykresu.

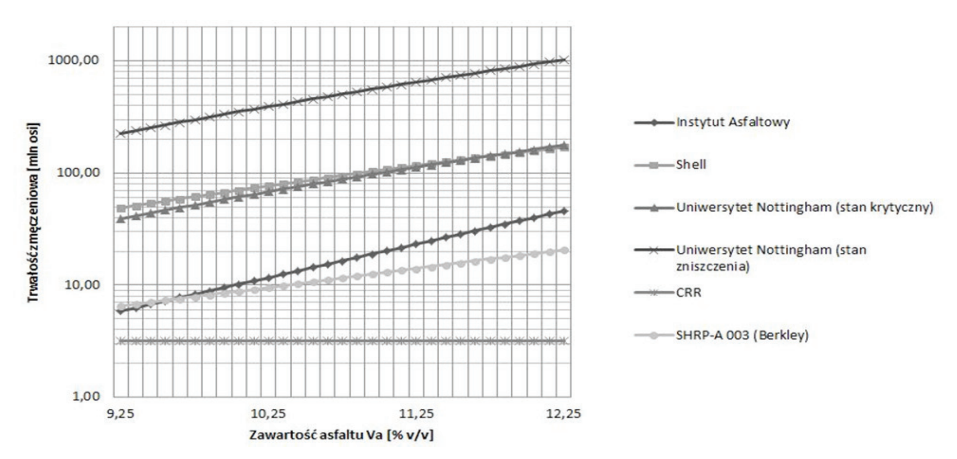

Rys.4. Trwałość zmęczeniowa nawierzchni z zastosowanym w podbudowie asfaltem o wartości penetracji 40 i PiK 56 według kryteriów zmęczenia warstw asfaltowych

Analizując wykres można zauważyć, że wyniki uzyskane za pomocą różnych kryteriów zmęczeniowych znacznie się między sobą różnią. Przykładowo, wyniki uzyskane przy użyciu kryterium Uniwersytetu Nottingham dla stanu krytycznego, są większe od najczęściej stosowanego w praktyce inżynierskiej kryterium Instytutu Asfaltowego średnio trzydziestokrotnie.

Na rysunku 5 przedstawiono podobną analizę jak na rysunku 6, tym razem zastosowano kryteria deformacji trwałych podłoża przedstawione w pkt. 3. 2.

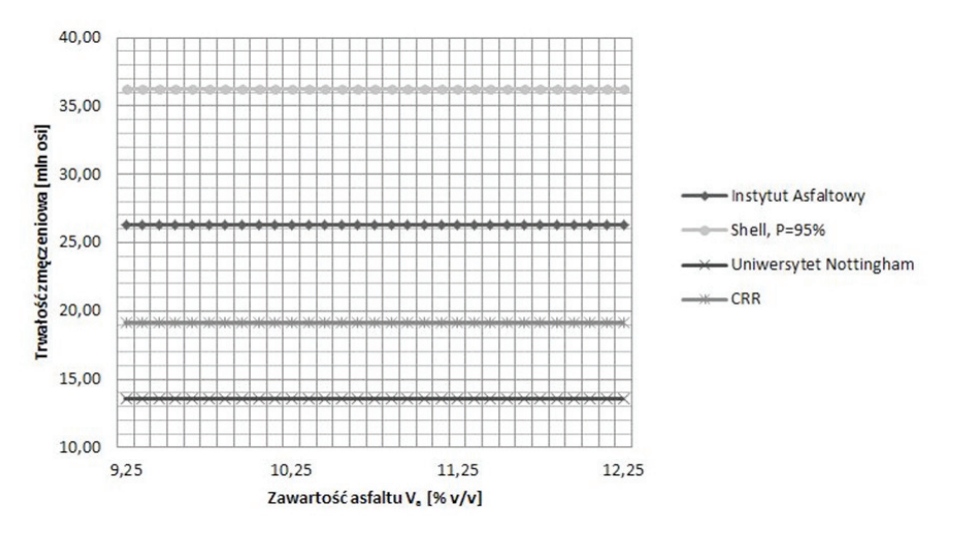

Rys.5. Trwałość zmęczeniowa nawierzchni z zastosowanym w podbudowie asfaltem o wartości penetracji 40 i PiK 56 według kryteriów deformacji trwałych podłoża gruntowego

Uzyskane wyniki pokazują, że zawartość asfaltu w podbudowie (dla przyjętych parametrów lepiszcza), nie ma wpływu na trwałość zmęczeniową nawierzchni. Przyczyną tego jest uzależnienie wartości trwałości zmęczeniowej jedynie od wartości odkształceń w stropie podłoża gruntowego, która dla zastosowanego asfaltu przyjmuje stałą wartość, niezależnie od jego zawartości w podbudowie.

Największą wartość trwałości zmęczeniowej uzyskano dla kryterium Shella i jest ona większa od wartości najniższej (Uniwersytet Nottingham) ponad czternastokrotnie (w odniesieniu do kryterium Instytutu Asfaltowego – ośmiokrotnie).

Na rysunku 6 przedstawiono wartość trwałości zmęczeniowej w zależności od zawartości asfaltu w podbudowie. Porównano wyniki uzyskane dla asfaltu 35/50 o następujących parametrach:

- • penetracja 35, temp. mięknienia 50°C,
- penetracja 40, temp. mięknienia 56°C,
- penetracja 50, temp. mięknienia 58°C.

Dla poszczególnych wariantów przeanalizowano wpływ kryterium warstw asfaltowych oraz deformacji podłoża gruntowego, przy czym wykorzystano te sformułowane przez Instytut Asfaltowy. Trwałość zmęczeniową określono biorąc pod uwagę kryterium dominujące tzn. to dające mniejszą wartość (linia ciągła na wykresie), pozostałe większe wartości odrzucono (linia przerywana).

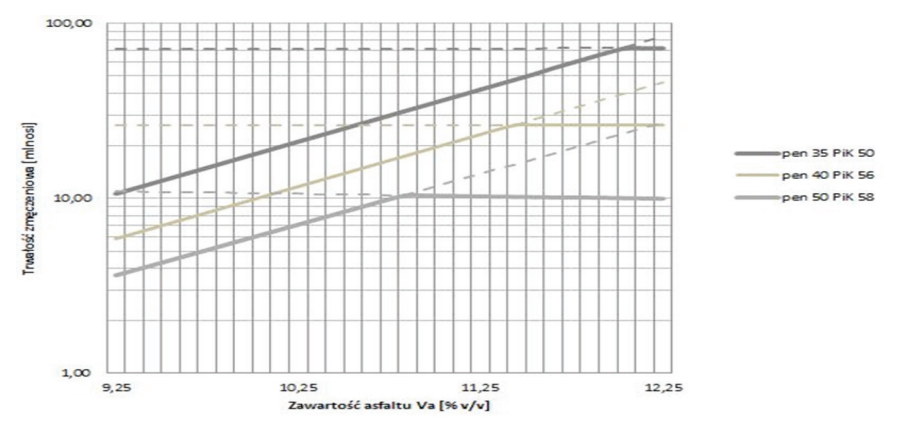

Rys.6. Wpływ zawartości asfaltu 35/50 w podbudowie i jego parametrów na trwałość zmęczeniową nawierzchni określoną za podstawie kryteriów Instytutu Asfaltowego

Analizując powyższy wykres można zauważyć, że istnieje pewien graniczny dodatek asfaltu, po przekroczeniu którego wzrost trwałości zmęczeniowej nie występuje lub obserwowany jest jej dalszy spadek wraz ze wzrostem zawartości lepiszcza. Należy zauważyć zależność, że przy większych wartościach penetracji i temperatury mięknienia asfaltu, kryterium deformacji trwałych podłoża staje się dominujące już przy mniejszych zawartościach lepiszcza w podbudowie. Spowodowane jest to faktem zmniejszania się modułu sztywności mma podbudowy, co w konsekwencji prowadzi do zwiększania podatności konstrukcji na obciążenia, prowadząc do zwiększenia odkształceń w warstwach asfaltowych, a przede wszystkim w podłożu gruntowym.

Na rysunku 7 przedstawiono analogiczny do poprzedniego wykres, tym razem z naniesionymi granicznymi ilościami osi dla poszczególnych kategorii ruchu, przedstawionymi za pomocą poziomych, przerywanych linii. Patrząc na wykres łatwo zauważyć, że już niewielki wzrost zawartości asfaltu w podbudowie pozwala na przyporządkowanie konstrukcji nawierzchni do wyższej kategorii ruchu niż założona. Dodatkowo warto odnotować, że dla asfaltu o minimalnej wartości penetracji i temperatury mięknienia, możliwe jest przyporządkowanie nawierzchni do kategorii ruchu KR5, pomimo minimalnej zawartości asfaltu.

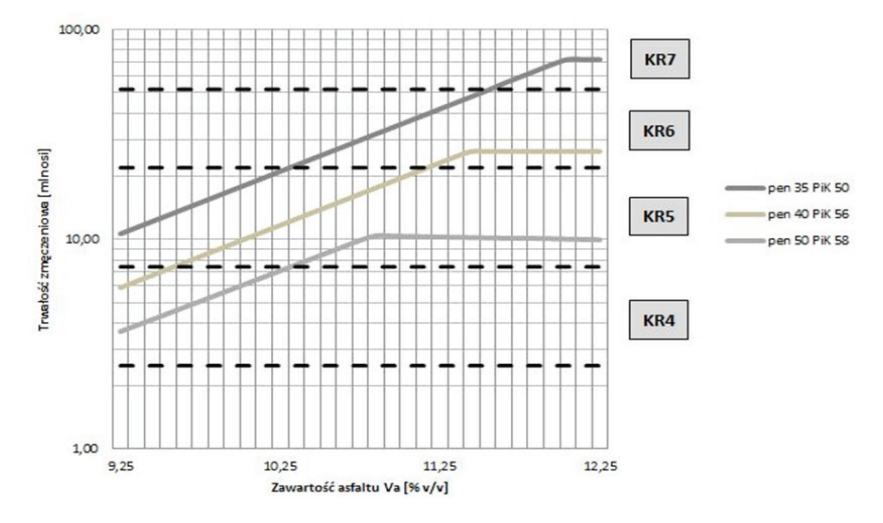

Rys. 7. Wpływ zawartości asfaltu 35/50 w podbudowie i jego parametrów na klasyfikację nawierzchni do kategorii ruchu

# **6. Wnioski końcowe**

W wyniku przeprowadzonych obliczeń i analiz, można sformułować następujące wnioski:

- 1. Istnieje taki graniczny dodatek asfaltu, którego zwiększenie nie powoduje wzrostu trwałości zmęczeniowej nawierzchni lub prowadzi do jej spadku wraz z dalszym zwiększeniem zawartości asfaltu w podbudowie.
- 2. Na wartość trwałości zmęczeniowej istotny wpływ ma również moduł sztywności mieszanki mineralno-asfaltowej. Udowodniono jego bezpośredni wpływ na wartość odkształceń, zarówno w warstwach asfaltowych, jak i podłożu gruntowym. Należy podkreślić, iż zawartość asfaltu ma niewielki wpływ na wartość modułu sztywności. Decydującym czynnikiem jest natomiast zastosowany rodzaj asfaltu, a przede wszystkim powiązane z nim parametry: penetracja i temperatura mięknienia.
- 3. Wyniki uzyskane za pomocą różnych kryteriów znacząco różnią się między sobą. Różnice te spowodowane są bezpośrednim stosowaniem zagranicznych kryteriów w polskich warunkach. Zastosowane kryteria nie uwzględniają specyficznych dla naszego kraju czynników tj. środowisko, klimat, właściwości używanych materiałów nawierzchniowych itp. Ze względu na brak opracowanych polskich kryteriów, jako decydujące należy przyjmować kryterium Instytutu Asfaltowego, gdyż posiada ono charakter globalny i jest zalecane do stosowania w polskich warunkach. Otrzymane w pracy wyniki pokazują, że stosowanie tego kryterium zapewnia większe prawdopodobieństwo poprawnego zaprojektowania nawierzchni i przeniesienia obciążeń od ruchu w okresie eksploatacji, ze względu na mniejsze wartości trwałości zmęczeniowej uzyskane w stosunku do większości pozostałych kryteriów.
- 4. Zastosowanie asfaltu 35/50 w warstwie podbudowy spełnia wymogi dotyczące trwałości zmęczeniowej typowej nawierzchni dla kategorii ruchu KR4, niezależnie od zawartości asfaltu. Należy podkreślić, iż zgodnie z pkt. 1, wzrost zawartości asfaltu powoduje z reguły zwiększenie ilości osi obliczeniowych, pozwalając na zakwalifikowanie na-

wierzchni do wyższej kategorii ruchu. Fakt ten wymaga zwrócenia szczególnej uwagi i powinien być podstawą do sporządzenia dalszych analiz w aspekcie ekonomicznym (większa zawartość asfaltu czy grubsza nawierzchnia).

5. Przeprowadzone w pracy obliczenia mają charakter czysto teoretyczny. Oczywiste jest, że przyjęte do analiz proporcje objętościowe mieszanki mineralno – asfaltowej zastosowanej w warstwie podbudowy, powinny zostać ustalone z wykorzystaniem odpowiednich metod obliczeniowych bądź doświadczalnych, w celu wyznaczenia ich optymalnych wartości. Należy ponadto podkreślić, że program BANDS wyznacza moduły sztywności mma w sposób uproszczony, bazując na nomogramach Van der Poela. Konieczne zatem wydaje się być przeprowadzenie odpowiednich badań laboratoryjnych i porównanie ich z wyniki uzyskanymi za pomocą programu komputerowego.

Składam gorące podziękowania Panu dr inż. Jerzemu Kukiełce za okazaną pomoc oraz cenne wskazówki udzielone podczas pisania referatu.

# **Literatura**

- 1. Piłat J., Radziszewski P., *Nawierzchnie asfaltowe,.* Wydawnictwo Komunikacji i Łączności, Warszawa 2010.
- 2. WT-2 2013. *Mieszanki mineralno asfaltowe. Wymagania techniczne.* GDDKiA, Warszawa 2013.
- 3. Judycki J., *Porównanie kryteriów zmęczeniowych do projektowania podatnych i półsztywnych nawierzchni drogowych w aspekcie nowego polskiego katalogu typowych konstrukcji,* cz. 1. Drogownictwo 1 (1999), 19–27.
- 4. Read J., *Fatigue cracking of bituminous paving mixtures,.* University of Nottingham, 1996.
- 5. SHRP-A-404. *Fatigue Response of Asphalt Aggregate Mixes.* Strategic Highway Research Program,. Washington, 1994.
- 6. Katalog typowych konstrukcji nawierzchni podatnych i półsztywnych, GDDKiA, Gdańsk 2012.

# **The durability of asphalt base courses depending on the asphalt content according to calculations using the mechanistic method**

# **Bartłomiej Olszówka**

*Lublin University of Technology, Faculty of Civil Engineering And Architecture, Field: Civil Engineering, Specialisation: Roads and Bridges, e-mail: olszowka.bartlomiej@gmail.com*

**Abstract:** The objective of this paper is to establish how the asphalt content in a base course affects the fatigue life of a pavement. The calculations were done through the analysis of strains in pavements under an applied load using the mechanistic method. The fatigue life was determined on the basis of the criteria for fatigue cracking of asphalt layers and subgrade strain criteria formulated by a number of research units and institutes.

**Keywords:** fatigue life, mechanistic method, asphalt fatigue criteria.

# **Uwarunkowania ruchu pieszego i rowerowego w rozwiązaniach zintegrowanych węzłów przesiadkowych w miastach**

# **Karolina Seklecka**

*Katedra Geotechniki i Budowli Inżynierskich, Wydział Budownictwa Architektury i Inżynierii Środowiska, Politechnika Łódzka, e-mail: karolina1808@wp.pl*

**Streszczenie:** W dzisiejszym świecie przestrzeń miejską należy dostosować tak, aby w sposób komfortowy i bez zbędnej straty czasu, umożliwić przemieszczenie jak największej liczby osób odbywających podróże. Niniejsza praca przedstawia uwarunkowania ruchu pieszego i rowerowego, które pozwolą zwiększyć atrakcyjność zintegrowanych węzłów przesiadkowych dla pasażerów oraz zmienić dotychczasowe przyzwyczajenie podróży indywidualnych. W tekście poza przytoczeniem i uzasadnieniem tych uwarunkowań, posłużono się czterema przykładami istniejących rozwiązań zintegrowanych węzłów przesiadkowych. Trzy z nich dotyczą węzłów przy dworcach kolejowych, a ostatni przedstawia integrację różnych środków transportu komunikacji miejskiej w dużym mieście.

**Słowa kluczowe:** zintegrowany węzeł przesiadkowy, ruch pieszy, ruch rowerowy, przystanek przesiadkowy, zagospodarowanie przestrzenne miast.

# **1. Wprowadzenie**

XXI wiek stawia przed nami nowe możliwości, ale również coraz śmielsze wyzwania. W dzisiejszym świecie zagospodarowanie przestrzeni miejskiej, nie jest rzeczą łatwą, gdyż wymaga uwzględnienia licznych uwarunkowań zarówno mieszkańców, jak i przyjezdnych, pieszych i zmotoryzowanych, osób starszych i tych najmłodszych, a także optymalizacji wszystkich elementów składających się na tę przestrzeń. Głównym celem projektanta jest znalezienie złotego środka dla proponowanych rozwiązań, z uwzględnieniem aspektów: ekonomicznych, technicznych, społecznych, zagospodarowania przestrzeni miejskiej oraz ochrony środowiska, istniejącej kultury, tradycji i historii danego miasta.

Wiek XXI rozwija się pod hasłem "Czas to pieniądz". Przestrzeń miejską należy dostosować tak, aby w sposób komfortowy i bez zbędnej straty czasu, umożliwić przemieszczenie jak największej liczby osób odbywających podróże z domu do pracy, z pracy do domu, a także w innych celach. Jest to obecnie największe wyzwanie stawiane przed inżynierami inżynierii komunikacyjnej. Jednym z rozwiązań mających na uwadze hasło "Czas to pieniądz" są nowoczesne rozwiązania zintegrowanych węzłów przesiadkowych.

Zintegrowane węzły przesiadkowe zazwyczaj łączą w jednym miejscu kilka rodzajów środków transportu: tramwaj, metro, autobus miejski i podmiejski, linie kolejowe, a także ruch pieszy i rowerowy. Zadaniem takiego węzła jest stworzenie jak najlepszych warunków do przemieszczania się podróżujących w możliwie najkrótszym czasie. Szczególną zaletą tych rozwiązań jest poprawa bezpieczeństwa w strefie węzła przesiadkowego, zwiększenie walorów komunikacji zbiorowej, w stosunku do najczęściej wybieranej komunikacji indywidualnej, a także uwzględnienie uwarunkowań ruchu pieszego i rowerowego.

Niniejsza praca ma na celu przedstawienie rozwiązań zintegrowanych węzłów przesiadkowych w miastach, z szczególnym uwzględnieniem uwarunkowań ruchu pieszego i rowerowego. Uwarunkowania te zostaną przedstawione na przykładach istniejących rozwiązań zastosowanych w europejskich.

# **2. Ruch pieszy i rowerowy w zintegrowanych węzłach przesiadkowych**

Współczesne plany zagospodarowania przestrzennego miast, powinny uwzględniać trzy podstawowe czynniki:

- • zdolność układów komunikacyjnych do przeniesienia dużych potoków ruchu;
- • bezpieczeństwo ruchu drogowego;
- • ochronę środowiska.

Najwygodniejszym środkiem transportu jest komunikacja indywidualna, która niemal całkowicie wyklucza uzależnienie podróży od czynników zewnętrznych. Wpływa jednak negatywnie na obciążenie ulic, co w konsekwencji prowadzi do przedłużania czasu podróży. Ma także negatywne oddziaływanie na środowisko z powodu dużej ilości emitowanych spalin samochodowych. Ponadto statystyki wypadków drogowych wskazują, że największa liczba wypadków drogowych dotyczy samochodów osobowych.

Zintegrowane węzły przesiadkowe w miastach są rozwiązaniem konkurencyjnym dla komunikacji indywidualnej, które niwelują wady tego typu transportu. Jest to nowoczesne rozwiązanie łączące różne środki transportu w jednym miejscu. W skład zintegrowanego węzła przesiadkowego mogą wchodzić przystanki – tramwajowe, autobusowe, kolejowe, przystanki metra, systemy Park&Ride (parkuj samochód i jedź transportem publicznym), Bike&Ride (parkuj rower i jedź transportem publicznym) oraz Kis&Ride (bądź dowieziony samochodem i jedź transportem publicznym) [1]. W tego typu rozwiązaniach komunikacja zbiorowa stwarza warunki bezpiecznej podróży w jak najkrótszym czasie z uwzględnieniem potrzeb i przyzwyczajeń jej użytkowników.

Ruch pieszy w zintegrowanych węzłach przesiadkowych stanowią osoby, korzystające z komunikacji zbiorowej, zarówno osoby zmierzające na przystanek jak i podróżni przemieszczający się w jego okolicy, w celu zmiany środka transportu. Natomiast ruch rowerowy powinien być rozumiany w kontekście osób korzystających z rowerów jako środka dostępu do miejsca przesiadania się w transport zbiorowy.

W trakcie projektowania zintegrowanych węzłów przesiadkowych należy uwzględnić uwarunkowania ruchu pieszego, takie jak:

- tworzenie strefy ruchu pieszego, dzięki czemu pieszy może swobodnie przemieszczać się między przystankami, bez pokonywania dodatkowych przeszkód w postaci krawężników, ogrodzeń czy pasów zieleni między strefą pieszą a zmotoryzowaną, ponadto strefa ruchu pieszego wyklucza ruch pojazdów indywidualnych, co znacznie zwiększy bezpieczeństwo w tym obszarze;
- • możliwie najkrótszą odległość od przystanków do przejść dla pieszych i celów podróży, co znacznie skróci czas zmiany środka transportu;
- • wydzielone ścieżki dla osób niewidomych i słabowidzących, a także dla osób niesprawnych ruchowo, w postaci pochylni, płyt naprowadzających i ostrzegawczych, zarówno na przejściach dla pieszych, na chodnikach i przy krawędziach przystanków;
- • czytelne i proste tablice informacyjne oraz oznakowanie dostępne dla różnych użytkowników (stosunkowo duże litery dla osób starszych i słabowidzących oraz informacja co najmniej w języku angielskim dla obcokrajowców), tablice informacyjne powinny być usytuowane w miejscach widocznych i dostępnych dla jak największej liczby podróżujących oraz zawierać informacje podstawowe o kierunkach podróży, godzinie przyjazdu i odjazdu środka komunikacji zbiorowej, aktualnych zmianach rozkładów jazdy, miejscach obsługi pasażerów, o parkingach samochodowych i rowerowych, a także zawierać schematy ogólne całego węzła przesiadkowego itp.;
- • wyposażenie techniczne węzła: windy i schody ruchome w miejscach zmiany poziomów, poręcze i barierki, zadaszone przejścia między przystankami, wiaty przy przystankach, miejsca siedzące, kosze na śmieci, biletomaty i parkomaty;
- • łatwo dostępne i bliskie parkingi samochodowe oraz rowerowe, przez co zmiana środka transportu nie sprawia kłopotu pieszym;
- • tabor niskopodłogowy lub przystosowane (podwyższone) perony przystankowe do poziomu pierwszego stopnia w tramwaju lub autobusie, tak aby zniwelować różnicę wysokości pomiędzy poziomem peronu przystankowego, a podłogą w pojeździe do maksimum 6cm;

Innymi aspektami poprawiającym komfort pieszych w obrębie zintegrowanych węzłów przesiadkowych jest:

- • zapewnienie bezpieczeństwa na jego terenie w formie służb personelu ochrony,
- • zastosowanie odpowiedniego oświetlenia naturalnego i sztucznego,
- • unikanie tworzenia przestrzeni ciemnych, zamkniętych i stwarzających poczucie zagrożenia. Równie ważne jest usytuowanie na terenie zintegrowanego węzła przesiadkowego punktów handlowo-usługowych zaspokajających podstawowe potrzeby podróżnych, takie jak: skle-

py, usługi gastronomiczne, WC, kwiaciarnie, księgarnie, punkty informacyjne, a także punkty sprzedaży biletów itp.

Odrębne uwarunkowania w procesie projektowania zintegrowanych węzłów przesiadkowych dotyczą ruchu rowerowego. W kontekście ruchu rowerowego należy zwrócić uwagę na:

- • usytuowanie parkingów rowerowych w bliskiej odległości od przystanków, co znacznie skróci czas zmiany środka transportu;
- • wyposażenie parkingów rowerowych w dostateczną liczbę miejsc parkingowych, dostosowanych do potrzeb danego węzła i jego użytkowników;
- • zadaszenie parkingów rowerowych w celu ochrony przed opadami atmosferycznymi;
- • ogrodzenie i monitoring parkingów rowerowych, co znacznie zwiększy zaufanie rowerzystów i liczbę osób z nich korzystających;
- • racjonalne opłaty parkingowe, które nie zniechęcą rowerzystów do korzystania z nich oraz będą wystarczające do utrzymania infrastruktury parkingu rowerowego;
- • wprowadzenie tzw. rowerów miejskich oraz sieci wypożyczalni rowerów w mieście, co zwiększy liczbę użytkowników tego typu środka transportu;
- • stworzenie możliwości przewożenia rowerów w wagonach pociągowych, tramwajowych oraz metrze, a także wyposażenie ich w stojaki dla rowerów, co zachęci podróżujących do przejazdów tymiśrodkami, jeśli kolejną część drogi znów muszą pokonać rowerem;
- • proste i czytelne oznakowanie oraz tablice informacyjne dotyczące ruchu rowerowego: miejsce parkingów rowerowych, oznakowanie windy, ścieżek rowerowych itp., a także
- • budowę układów atrakcyjnych tras dla rowerów, doprowadzających do zintegrowanego węzła przesiadkowego.

Ponadto z punktu widzenia pasażera istotne są:

- • zintegrowane, kompatybilne i usystematyzowane rozkłady jazdy kilku środków transportu, co pozwala podróżującym na łatwiejsze planowanie podróży oraz znacznie skraca czas jej trwania; krótszy czas oczekiwania oraz duża częstotliwość przyjazdów i odjazdów komunikacji zbiorowej, zwiększa liczbę osób z niej korzystających;
- • korzystna taryfa przejazdowa, zwiększa atrakcyjność komunikacji zbiorowej zachęcając podróżnych do korzystania z niej, a także zabezpiecza interesy przedsiębiorców stanowiących usługi transportowe w obrębie węzła.

Spełnienie wszystkich uwarunkowań ruchu pieszego i rowerowego, a także pozostałych elementów zintegrowanego węzła przesiadkowego, gwarantuje sukces inwestycji, służącej całemu miastu na wiele lat.

# **3. Przykłady zintegrowanych węzłów przesiadkowych**

Zintegrowane węzły przesiadkowe spełniają ważną funkcję przestrzenno-komunikacyjną szczególnie w dużych miastach. Wpływają one na planowanie, zagospodarowanie oraz zarządzenie przestrzenią miejską.

Wśród rozwiązań zintegrowanych węzłów przesiadkowych zrealizowanych w Europie warto wskazać plac przed dworcem głównym w Bazylei. Węzeł ten stanowi strefę ruchu pieszego wyłączoną z innego ruchu niż pojazdy komunikacji zbiorowej. Naziemne przejścia dla pieszych prowadzące na plac od strony centrum wyposażone są w sygnalizację świetlną. Zastąpiły one dawne przejścia podziemne, które przebudowano na parking i serwis rowerowy, co znacznie usprawniło ruch pieszy i rowerowy. Integracja węzła przesiadkowego polega na połączeniu stacji kolejowej z pięcioma liniami tramwajowymi oraz trzema liniami autobusowymi. W strefie pieszo-tramwajowej ruch pieszy jest zupełnie swobodny, ponieważ poszczególne perony nie są od siebie odgrodzone. Dzięki temu pasażerowie w trakcie przesiadania mają do pokonania minimalną odległość między poszczególnymi peronami. Zamiast wspólnego zadaszenia węzła, zastosowano odrębne daszki zainstalowane na słupach sieci trakcyjnej przystanków przelotowych. Krawędzie niektórych przystanków zostały wyniesione o około 15 cm, co ułatwia wsiadanie osób starszych, niewidomych, słabowidzących oraz upośledzonych ruchowo, a także osób z rowerami, dziećmi, wózkami i ciężkim bagażem. Dla wygody pasażerów na peronach usytuowano automaty do sprzedaży biletów. Dzięki wprowadzeniu strefy pieszej w obrębie węzła przesiadkowego, stworzono funkcjonalną i przyjazną dla podróżujących przestrzeń miejską [2].

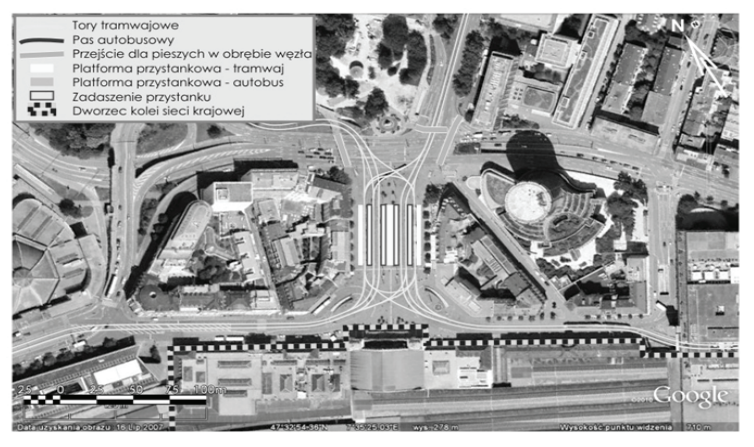

Rys. 1. Schemat zintegrowanego węzła przesiadkowego przed dworcem głównym w Bazylei [2]

Innym przykładem zintegrowanego węzła przesiadkowego w okolicy dworca kolejowego jest węzeł przed dworcem głównym w Lipsku. Składa się z dziewięciu linii tramwajowych, trzech linii autobusów miejskich i kilku linii autobusów podmiejskich. Połączony z dworcem kolejowym umożliwia przesiadkę podróżnych pomiędzy koleją aglomeracyjną, regionalną i krajową. Po obu stronach węzła znajdują się naziemne przejścia dla pieszych wyposażone w sygnalizację świetlną, pomimo iż węzeł zlokalizowany jest w pasie rozdziału drogi szybkiego

ruchu. Pełną integrację węzła stanowią wspólne platformy przystankowe dla tramwajów i autobusów, przez co przesiadki odbywają się w obrębie węzła, bez przechodzenia przez jezdnie, ponieważ tramwaje i autobusy dojeżdżają do niego wydzielonymi pasami dla komunikacji zbiorowej. Tutaj również krawędź każdego z peronów przystankowych, wyniesiona jest na wysokość około 20–25 cm ponad nawierzchnię, aby ułatwić podróżnym wsiadanie do pojazdu. Każdy z peronów posiada indywidualne zadaszenie, zatem piesi i rowerzyści chronieni są przed złymi warunkami atmosferycznymi [3].

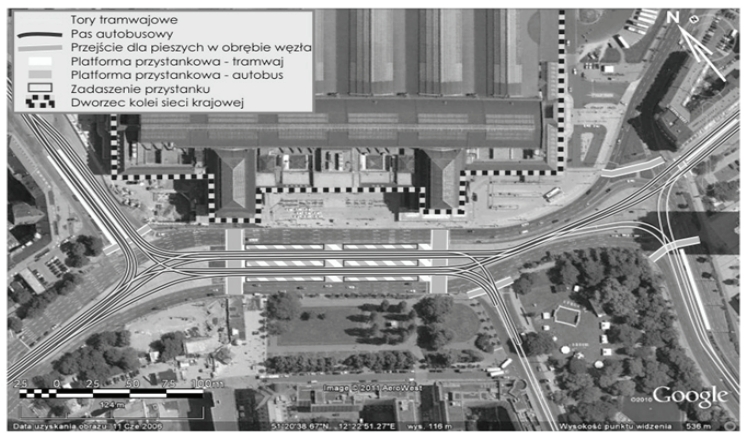

Rys. 2. Schemat zintegrowanego węzła przesiadkowego przed dworcem głównym w Lipsku [3]

Przykładem polskiego rozwiązania zintegrowanego węzła przesiadkowego, z uwzględnieniem ruchu pieszego i rowerowego jest węzeł przy stacji kolejowej Wrocław Stadion. Oprócz dworca kolejowego z dwoma peronami, węzeł składa się z sześcioprzęsłowego wiaduktu tramwajowego wraz z przystankiem tramwajowym iparkingiem dla rowerów, toalet pod wiaduktem kolejowym oraz szerokiej pochylni prowadzącej na stadion piłkarski [4]. Wiadukt tramwajowy został wyposażony w zadaszenie, zainstalowano bariery ochronne dla pieszych oraz windy osobowe. Całość stanowi integralny przystanek szybkiego ruchu tramwaju miejskiego MPK oraz przystanku kolejowego PKP, których zadaniem jest sprawna obsługa dużych imprez sportowych odbywających się na stadionie miejskim, z uwzględnieniem potrzeb różnych użytkowników [5].

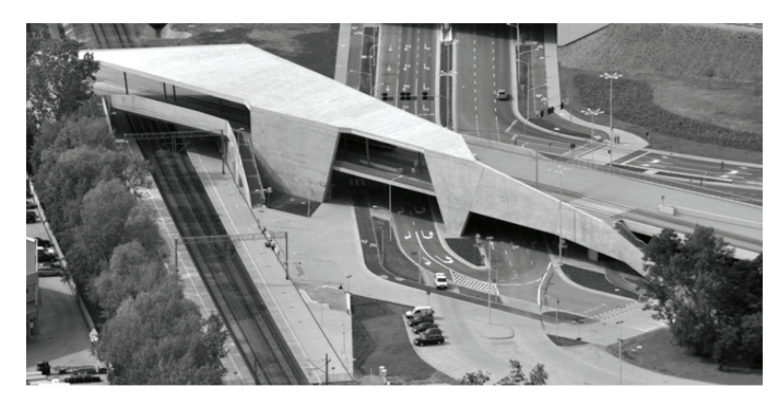

Rys. 3. Widok zintegrowanego węzła przesiadkowego przy stacji kolejowej Wrocław Stadion we Wrocławiu [6]

Kolejnym przykładem zintegrowanego węzła przesiadkowego w Polsce jest węzeł Młociny w Warszawie. Jest to połączenie pętli tramwajowej, autobusowej, stacji metra Młociny oraz parkingów w systemach Park&Ride oraz Bike&Ride. Węzeł Młociny składa się z pięciu poziomów. Na poziomie 1 znajduje się stacja metra Młociny, poziom 0 przeznaczony jest na platformy przystankowe dla linii tramwajowych i autobusowych, wejście do metra oraz punkty handlowo-usługowe, a także pierwszy poziom parkingów. Poziom 1 obejmuje nadziemny pasaż, który łączy elementy węzła, punkty handlowo-usługowe, punkt obsługi pasażera ZTM oraz kolejny poziom parkingu Park&Ride. Pozostałe dwa poziomy nadziemne stanowią parkingi Park&Ride oraz Bike&Ride, które mogą jednocześnie pomieścić 1000 aut osobowych oraz 20 miejsc rowerowych(których liczba docelowa stanowi 100 miejsc rowerowych, jeśli środek ten zdobędzie powszechność wśród podróżujących) [7]. Węzeł wyposażony jest w liczne tablice informacyjne, określające kierunek jazdy komunikacji zbiorowej, numer stanowiska i numer linii autobusowej bądź tramwajowej, a także rozkłady jazdy dla pasażerów. Pawilon przesiadkowy przykryty jest wspólnym zadaszeniem, a w celu zawężenia przystanków nie zastosowano ławek przy każdym z przystanków, ale przeniesiono je do zadrzewionych skwerów między elementami węzła, gdzie pasażer może odpocząć podziwiając wystawę prac studentów z Akademii Sztuk Pięknych. Zintegrowany węzeł przesiadkowy Młociny spełnia wymagania dużej części jego użytkowników, w tym także ruchu pieszego i rowerowego. Piesi mogą bezpiecznie poruszać się między przystankami linii tramwajowych i autobusowych, ponieważ węzeł wyłączony jest w tej strefie z ruchu indywidualnego. Ponadto wszystkie poziomy można pokonać windą osobową, ułatwiającą przemieszczanie się osób niesprawnych ruchowo oraz z wózkami czy rowerami. Parking rowerowy jest zachętą dla rowerzystów, którzy mogą bezpiecznie pozostawić rower i przesiąść się na inny środek transportu publicznego.

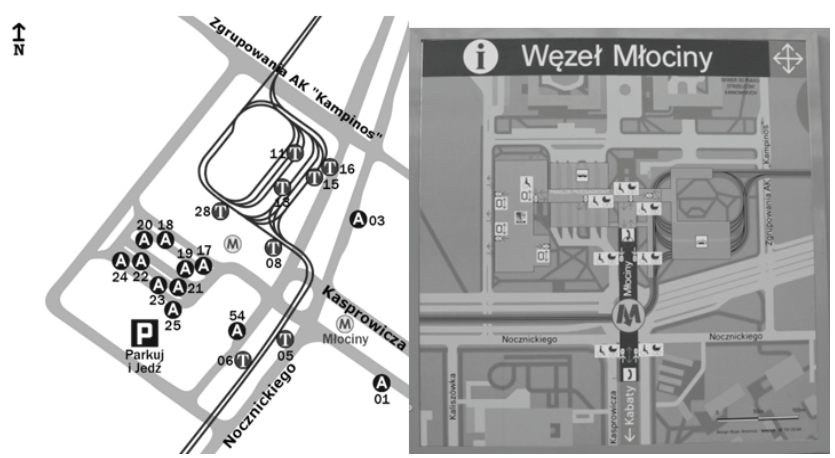

Rys. 4. Schemat zintegrowanego węzła przesiadkowego Młociny w Warszawie [7,8]

### **4. Wnioski**

Integracja systemów transportu w miastach i aglomeracjach ukierunkowana jest aktualnie na zmianę zachowań komunikacyjnych w kierunku rezygnacji z podróżowania samochodami osobowymi. W zamian za to preferowana jest podróż atrakcyjnymi dla użytkowników środkami komunikacji publicznej, poprzez umożliwienie łączenia transportu indywidualnego z różnymi środkami transportu zbiorowego.

Stworzenie warunków sprzyjających ruchowi pieszemu i rowerowemu w obrębie zintegrowanych węzłów przesiadkowych, wymaga wprowadzenia określonych rozwiązań technicznych i organizacyjnych. Do uwarunkowań tych należą: stworzenie strefy ruchu pieszego w obrębie zintegrowanego węzła przesiadkowego, możliwie najkrótsza odległość od przystanków do przejść dla pieszych i celów podróży, wydzielone ścieżki dla osób niewidomych i słabowidzących, a także dla osób niesprawnych ruchowo, wyposażenie techniczne węzła: windy i schody ruchome w miejscach zmiany poziomów, zadaszone przejścia między przystankami, biletomaty itp., czytelne i proste tablice informacyjne oraz oznakowanie dostępne dla różnych użytkowników, łatwo dostępne i bliskie parkingi samochodowe oraz rowerowe, tabory niskopodłogowe lub przystosowane perony przystankowe, zapewnienie bezpieczeństwa, umiejscowienie punktów handlowo-usługowych, kompatybilne i usystematyzowane rozkłady jazdy, korzystna taryfa przejazdowa, wyposażenie parkingów rowerowych w dostateczną liczbę miejsc, zadaszenie, ogrodzenie i monitoring parkingów, racjonalne opłaty parkingowe, wprowadzenie tzw. rowerów miejskich oraz sieci wypożyczalni rowerów w mieście, stworzenie możliwości przewożenia rowerów w wagonach pociągowych, tramwajowych oraz metrze, a także wyposażenie ich w stojaki.

Przedstawione przykłady pokazują, że dzięki zintegrowanym węzłom przesiadkowym ruch w dużych miastach może odbywać się sprawnie, z wykorzystaniem niewielkiego obszaru przestrzeni miejskiej. Nowoczesne rozwiązania węzłów przesiadkowych pozwalają na szybką zmianę środka transportu, co znacznie zmniejsza czas podróży, jednocześnie zapewniają bezpieczeństwo w strefie ruchu pieszego i niwelują zagrożenie w obszarze ruchu pojazdów indywidualnych.

Podziękowania za pomoc w przygotowaniu artykułu składam dr hab. inż. Andrzejowi Zalewskiemu, prof. Politechniki Warszawskiej.

# **Literatura**

- 1. Wesołowski J., Zalewski A., *Integracja systemu transportu szynowego w śródmieściu Łodzi,*  Zakład Poligraficzny S\*PRINT, Warszawa 2009.
- 2. *Bazylea dworzec SBB.* Łódzka Inicjatywa na Rzecz Przyjaznego Transportu.
- 3. http://iptlodz.org/blog/dworzec-tramwajowy-centrum/przyklady-wezlow-przesiadkowych-w-europie/bazylea-%e2%80%93-dworzec-sbb/, [dostęp: X 2013].
- 4. *Lipsk Hauptbahnhof.* Łódzka Inicjatywa na Rzecz Przyjaznego Transportu. http://iptlodz. org/blog/dworzec-tramwajowy-centrum/przyklady-wezlow-przesiadkowych-w-europie/ lipsk-%E2%80%93-hauptbahnhof/, [dostęp: X 2013].
- 5. *Budowa roku.* http://www.budowaroku.pl/laureaci/2011/nagroda-ii-stopnia/21-2011/nagroda-ii-stopnia/95-budowa-zintegrowanego-wezla-przesiadkowego-w-rejonie-stadionueuro-2012-wezel-stadion-euro-2012-zad-5-2-w-ramach-projektu-zintegrowany-systemtransportu-szynowego-w-aglomeracji-i-we-wroclawiu-etap-i.html , [dostęp: X 2013].
- 6. Zintegrowany węzeł przesiadkowy MPK PKP EURO 2012, Wrocław. Maćków Pracownia Projektowa Sp. z o.o. http://www.mackow.pl/projekty/funkcja/publiczne,zintegrowany\_wEzeL\_przesiadkowy\_mpkpkp\_euro\_2012\_wrocLaw , [dostęp: X 2013].
- 7. http://fotopolska.eu/356374,foto.html, [dostęp: X 2013]
- 8. Węzeł komunikacyjny Młociny. http://warszawa.wikia.com/wiki/W%C4%99ze%C5%82 komunikacyjny\_M%C5%82ociny, [dostęp: X 2013].
- 9. Zespół przystankowy Metro Młociny. http://warszawa.wikia.com/wiki/Zesp%C3%B3%C5%82 przystankowy\_Metro\_M%C5%82ociny,[dostęp:X2013].

# **Conditions of pedestrian and bicycle traffic in solutions of integrated interchanges in cities**

# **Karolina Seklecka**

*Department of Geotechnic and Civil Engineering, Faculty of Civil Engineering, Architecture and Environmental Engineering, The Technical University of Lodz, e–mail: karolina1808@wp.pl*

**Abstract:** Nowadays the urban space should be adopted in the way which allows to move in a comfortable way as many people as possible without waste of time. The document presents the conditions for pedestrian and bicycle traffic, which will increase the attractiveness of integrated changeable nodes for passenger and change existing habit of individual travelling. In the paper not only listed and specified these conditions, there were used four examples of existing solutions of integrated interchanges. Three of them deal with nodes in front of train stations and the last shows integration of different modes of public transport in a big city.

**Keywords:** integrated interchange, pedestrian traffic, bicycle traffic, change trains on a stop, spatial management of city.

# **Propagacja dźwięków materiałowych w konstrukcji budynku**

# **Agata Szeląg**

### *Instytut Mechaniki Budowli, Wydział Inżynierii Lądowej, Politechnika Krakowska, e mail:aszelag@pk.edu.pl*

**Streszczenie:** W pracy przedstawiono zagadnienie propagacji dźwięków materiałowych w konstrukcji budynku. Określono metodę wyznaczania dróg transmisji dźwięku polegającą na pomiarze drgań powierzchniowych przegrody budowlanej. Następnie przedstawiono procedurę obliczania poziomu ciśnienia akustycznego w pomieszczeniu odbiorczym znając drgania przegród ograniczających to wnętrze. Algorytm opierał się na analizie numerycznej bazującej na metodzie elementów skończonych oraz analitycznych formułach określających promieniowaną moc akustyczną.

**Słowa kluczowe:** dźwięki materiałowe, hałas, drgania, współczynnik promieniowania.

### **1. Wprowadzenie**

Analizując dźwięki, z jakimi mamy styczność w akustyce budowlanej, możemy dokonać ich ogólnego podziału: na rozchodzące się w powietrzu lub w materiale (w gruncie, konstrukcji budynku, itp.). Podział ten nie jest ścisły, gdyż dźwięki powietrzne mogą pobudzać konstrukcję do drgań, powodując występowanie dźwięków materiałowych, te natomiast mogą być przyczyną pojawienia się dźwięków powietrznych w pobudzonym ośrodku gazowym. Dźwięki powietrzne zostały dość dokładnie zbadane i nie przysparzają większych problemów podczas badań laboratoryjnych. Na trudności napotkamy natomiast mierząc i analizując dźwięki materiałowe.

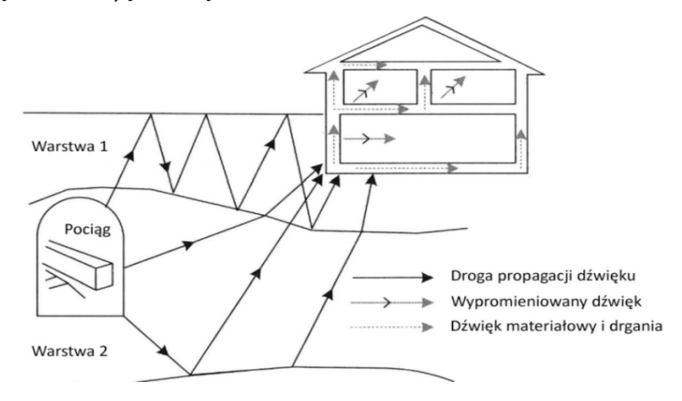

Rys. 1. Drogi transmisji drgań i dźwięków materiałowych wywołanych podziemnym ruchem komunikacyjnym oraz promieniowanie dźwięku przez drgające przegrody budowlane [1]

Drgania w ciele stałym wywołane wskutek działania sił zewnętrznych powodują powstawanie dźwięków materiałowych. Przynoszą one negatywne efekty, jak promieniowanie hałasu, czy wzbudzanie do drgań elementów nawet bardzo odległych od źródła, na skutek przenoszenia energii przez falę sprężystą (rys. 1). Straty takiego przewodzenia są natomiast niewielkie. W przypadku belek drewnianych, betonowych lub ceglanych drgania podłużne są tłumione tylko o 2 dB na długości 30 m. To samo tłumienie w stali występuje na odcinku dwa razy dłuższym. Niepożądane dźwięki mogą zatem dostać się do pomieszczenia na drodze przesyłu

mechanicznego poprzez drewniane, stalowe, betonowe lub kamienne elementy konstrukcyjne pobudzane dźwiękiem powietrznym lub uderzeniowym.

Jednym ze sposobów określenia dróg transmisji dźwięku w budynku jest pomiar drgań powierzchniowych przegrody. Każdą przegrodę ograniczającą pomieszczenie można traktować jako odrębne źródło emitujące energię akustyczną do jego wnętrza. Pobudzona do drgań przegroda promieniuje moc akustyczną proporcjonalną do prędkości drgań powierzchniowych i współczynnika promieniowania dźwięku. Możliwe jest zatem określenie poziomu ciśnienia akustycznego w pomieszczeniu odbiorczym znając drgania przegród ograniczających to wnętrze.

#### **2. Podstawy teoretyczne**

W pracy przedstawiono model przegrody budowlanej, jako cienką płytę o prostokątnym kształcie. Płyty są bowiem proste w modelowaniu, a teoria drgań płyt jest dobrze poznana. Ponadto, złożone struktury można rozważać jako składające się z wielu pojedynczych elementów płytowych. Drgania płyt mogą być analizowane pod kątem modów strukturalnych oraz promieniowania akustycznego struktury, ściśle związanego z modami jej drgań. Jednakże mody promieniujące, w przeciwieństwie do modów strukturalnych, promieniują niezależnie od siebie.Kiedy płaska struktura typu płyta, poddana jest mechanicznemu wymuszeniu, zaczyna drgać. Powstałe drgania można opisać matematycznie na wiele różnych sposobów. W pracy przedstawiono jeden z powszechniej stosowanych opisów [2]. W rozważaniach przyjęto płytę o wymiarach lx i ly (w osiach x i y) utwierdzoną na wszystkich krawędziach, a przemieszczenie w kierunku osi z opisano zmienną w. Ponadto uwzględniono tylko przemieszczenie w kierunku z, wywołane głównie powstaniem fali giętnej. Mimo, że w strukturach bryłowych występują różne rodzaje ruchów falowych, m.in. poprzeczne, wzdłużne, quasi-wzdłużne to jednak fale giętne mają największy wpływ na przemieszczenia wzdłuż osi z, a w konsekwencji na promieniowanie akustyczne.Założenia do określenia równania ruchu poprzecznego płyty uwzględniają: jednorodność, izotropowość oraz brak sił wewnętrznych i tłumienia w płycie, grubość płyty dużo mniejszą od pozostałych wymiarów, a także swobodną propagację fal. W przypadku analizowanych niskich częstotliwości drgań owe założenia są prawdziwe. Wyprowadzając równanie drgań własnych płyty z jej ruchu poprzecznego uzyskujemy następującą formułę:

$$
D\nabla^4 w(x, y, t) + \rho h \frac{\partial^2 w(x, y, t)}{\partial t^2} = 0
$$
\n(1)

gdzie:

∇ – operator Laplace'a, *h* – grubość płyty [m], *ρ* – gęstość materiału płyty [kg/m3], *D* – sztywność giętna płyty:

$$
D = \frac{Eh^3}{12(1 - v^2)}\tag{2}
$$

W układzie kartezjańskim operator Laplace'a i równanie różniczkowe ruchu płyty można przedstawić w następującej postaci:

$$
\nabla^2 = \frac{\partial^2}{\partial x^2} + \frac{\partial^2}{\partial y^2} \tag{3}
$$

$$
EI\left(\frac{\partial^4 w}{\partial x^4} + 2\frac{\partial^4 w}{\partial x^2 \partial y^2} + \frac{\partial^4 w}{\partial y^4}\right) + \rho h \frac{\partial^2 w}{\partial t^2}\right) = 0\tag{4}
$$

Ponadto należy określić warunki początkowe drgań płyty, czyli jej przemieszczenie i prędkość w czasie *t* = 0:

$$
w(x, y, 0) = w_0(x, y) \tag{5}
$$

$$
\left. \frac{\partial w(x, y, t)}{\partial t} \right|_{t=0} = \stackrel{y}{w_0}(x, y) \tag{6}
$$

Strukturalna fala giętna o częstości drgań *ω* i amplitudzie *A*<sup>g</sup> przyjmuje postać:

$$
w(x, y, t) = A_g e^{j\omega t - j k_x x - j k_y y} \tag{7}
$$

gdzie:

 $k_{\rm x}$  – liczba falowa w osi x ( $k_{\rm x}$  =  $k_{\rm p}$ cosα),  $k_y$  – liczba falowa w osi y ( $k_y = k_p \sin \alpha$ ),

α – kąt między falą a osią x.

Powyższe wzory i wyprowadzenia dotyczą płaszczyzny nieograniczonej. Ponadto pomijany był wpływ tłumienia wewnętrznego struktury. Fala giętna mogła zatem propagować swobodnie od punktu pobudzenia. W rzeczywistości każda płyta jest ograniczona w przestrzeni, a rozchodzące się w niej fale ulegają odbiciu, dyfrakcji i refrakcji. W skutek występowania zjawiska odbicia następuje wzmocnienie amplitud drgań dla niektórych częstotliwości, gdyż nakładające się fale odbite tworzą fale stojące, czyli mody drgań (częstotliwości i postaci własne płyty). Płyta taka drga swobodnie tylko przy częstotliwościach rezonansowych.

Kolejnym krokiem jest określenie mocy akustycznej wypromieniowanej z drgającej przegrody. W tym celu należy ją potraktować jako macierz źródeł punktowych (rys. 2) oraz wyznaczyć graniczną częstotliwość, powyżej której element zacznie promieniować dźwięk. W przypadku pobudzenia falą akustyczną, granica ta występuje wówczas, gdy długość fali giętnej w płycie będzie równa składowej równoległej do powierzchni płyty padającej fali dźwiękowej.

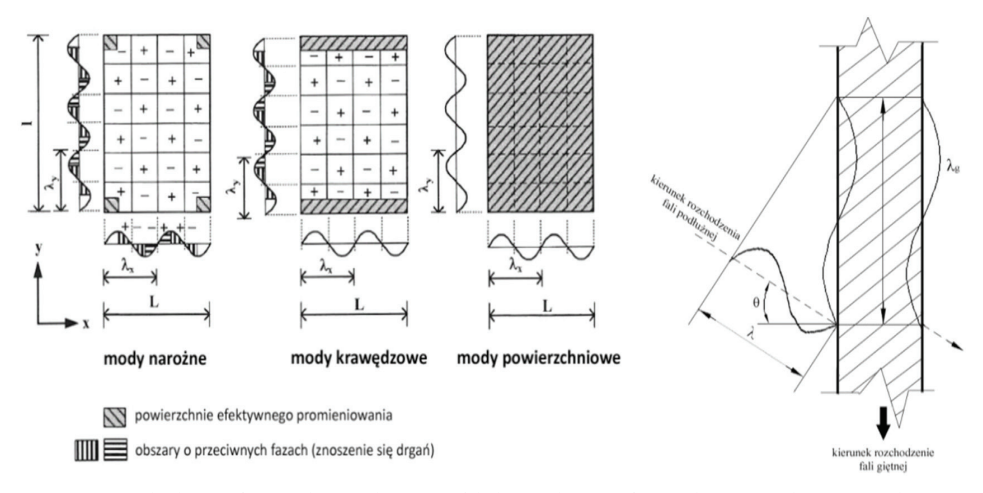

Rys. 2. Mody drgań płyty i odpowiadające im fale krawędziowe płyty o skończonych wymiarach (po lewej). Koincydencja fali giętnej przegrody ze składową równoległą do powierzchni płyty padającej fali dźwiękowej. *λ* – długość fali rozchodzącej się w powietrzu, *λ*<sub>R</sub> – długość fali giętnej rozchodzącej się w strukturze (po prawej). [1]

W przypadku płyty o skończonych wymiarach część energii może zostać wypromieniowana również poniżej częstotliwości koincydencji, ponieważ na krawędzi przegrody nie zachodzi całkowita kompensacja dodatnich i ujemnych amplitud drgań. Praktycznym jest zatem użycie współczynnika promieniowania dźwięku σ, opisującego skuteczność promieniowania energii akustycznej. Moc akustyczną wypromieniowaną z drgającej przegrody można zatem określić na podstawie następującej formuły [1]:

$$
W = \langle \tilde{\nu}^2 \rangle \rho_0 c_0 S \sigma
$$
 (8)

gdzie:

 $\langle \tilde{v}^2 \rangle$  – średnia kwadratowa prędkość drgań przegrody (uśredniona w czasie i przestrzeni), *σ* – współczynnik promieniowania dźwięku,

 $ρ<sub>0</sub>$  – gęstość powietrza [kg/m<sup>3</sup>],

*c*<sup>0</sup> – prędkość dźwięku w powietrzu [m/s],

*S* – pole drgającej powierzchni [m2 ].

Ponadto można wyznaczyć poziom dźwięku w pomieszczeniu, wywołany ograniczającą go drgającą przegrodą [1]:

$$
L_{\text{odb}} = 10 \log \frac{W}{W_0} - 10 \log \frac{A}{4} \tag{9}
$$

gdzie:

*W* – moc akustyczna wypromieniowana z drgającej przegrody [W],

 $W_0$  – poziom odniesienia (W<sub>0</sub> = 10<sup>-12</sup> W),

*A* – chłonność akustyczna pomieszczenia [m2 ].

Algorytm określania współczynnika promieniowania dźwięku

Zakładając drgania przegrody budowlanej jako drgania jednorodnej płyty utwierdzonej na wszystkich krawędziach, możemy znaleźć w literaturze szeroki wybór procedur służących do określenia jej współczynnika promieniowania dźwięku. Wstępnie w pracy wybrano cztery algorytmy, kolejno wg prac Cremera [3], Maidanika [4], Fasolda [5] oraz normy PN-EN 12354 [6]. Następnie wykonano badania doświadczalne współczynnika promieniowania dźwięku i porównując rezultaty badań z obliczeniami analitycznymi dokonano wyboru optymalnej formuły opisującej współczynnik promieniowania energii akustycznej, która będzie wykorzystywana w dalszej pracy.

W pasmach znajdujących się powyżej częstotliwości koincydencji wartość współczynnika promieniowana określa formuła [3]:

$$
\sigma = \frac{1}{\sqrt{1 - f_{c/f}}}
$$
\n(10)

gdzie:

*f* c – częstotliwość koincydencji przegrody [Hz],

*f* – analizowana częstotliwość drgań [Hz].

W tym zakresie wartość współczynnika promieniowania dźwięku nie zależy od geometrii przegrody i jej tłumienia wewnętrznego. Wpływ na promieniowanie energii akustycznej ma tylko położenie częstotliwości koincydencji określonej wzorem:

$$
f_{\rm c} = \frac{c_0^2}{1, 8 \cdot c_{\rm L} h} \tag{11}
$$

gdzie:

*c*<sub>c</sub> – prędkość fali podłużnej w płycie [m/s],

*h* – grubość płyty [m],

*c*<sup>0</sup> – prędkość dźwięku w powietrzu [m/s].

Wzory na wartość współczynnika promieniowania dźwięku dla zakresu poniżej częstotliwości koincydencji, określone według wybranych autorów, zostały przedstawione w tabeli 1 [7].

Tab. 1. Formuły określające współczynniki promieniowania dźwięku przez płytę *σ* według Cremera [3],

Maidanika [4], Fasolda [5] oraz PN-EN 12354 [6]. *U* – obwód płyty, *S* – pole powierzchni płyty, *f* c częstotliwość koincydencji, *f* – rozpatrywana częstotliwość drgań, *λ*<sup>c</sup> – długość fali granicznej (odpowiadająca częstotliwości koincydencji), *l* 1 i *l* 2 – wymiary płyty

**wg Cremera**

$$
\sigma = \frac{1}{\pi^2} \frac{U}{S} \lambda_c \sqrt{\frac{f}{f_c}} dlaf \ll f_c
$$
\n(12)

$$
\sigma = 0,45\sqrt{\frac{U}{\lambda_c}}dlaf = f_c
$$
\n(13)

### **wg Maidanika** <sup>2</sup>

$$
\sigma = \frac{\lambda_{\rm c}^2}{S} \left( 2g_1 + \frac{U}{\lambda_{\rm c}} g_2 \right) dla \ f < f_{\rm c}
$$
\n(14)

$$
\sigma = \frac{\sqrt{l_1}}{\lambda_c} + \frac{\sqrt{l_2}}{\lambda_c} \, \, \text{d}l \, \text{d}f = f_c \tag{15}
$$
\n
$$
\text{gdzie:}
$$

$$
\lambda_c = \frac{e_0}{f_c} \alpha = \sqrt{\frac{f}{f_c}}
$$
\n
$$
g_1 = \frac{4}{\pi^4} (1 - 2\alpha^2) \frac{1}{\alpha \sqrt{1 - \alpha^2}} \quad \text{d}l \quad f < 0, 5f_c
$$
\n
$$
g_1 = 0 \quad \text{d}l \quad 0, 5f_c < f < f_c
$$
\n
$$
g_2 = \frac{4}{\pi^4} \frac{(1 - \alpha^2) \ln \frac{1 + \alpha}{1 - \alpha} + 2\alpha}{(1 - \alpha^2)^{3/2}}
$$

**wg Fasolda**

$$
R_{\delta} = 10\log \frac{S}{U} + 15\log f_{\rm c} - 5\log f - 15\, \text{d}l \, a \, f \ll f_{\rm c} \tag{16}
$$

$$
R_{\delta} = 16 - 5\log U - 5\log f_{\rm c} \, \, \text{d} \, \text{d} \, \text{d} \, f = f_{\rm c} \tag{17}
$$

$$
gdzie: R_{\delta} = 10log\frac{1}{\delta}
$$

 $c_c = \frac{c_0}{f} \alpha = \sqrt{\frac{f}{f}}$ 

$$
\mathbf{w} \mathbf{g} \text{ PN-EN 12354} \qquad \sigma_1 = \frac{1}{\sqrt{1 - f_c / f}} \quad \sigma_2 = 4l_1 l_2 \left(\frac{f}{c_0}\right)^2 \quad \sigma_3 = \sqrt{\frac{2\pi f (l_1 + l_2)}{16c_0}} \tag{18-20}
$$

W zależności od położenia częstotliwości koincydencji oraz częstotliwości rezonansowej:

$$
f_{11} = \frac{c_0^2}{4f_c} \left( \frac{1}{l_1^2} + \frac{1}{l_2^2} \right) \tag{21}
$$

Badania współczynnika promieniowania dźwięku wykonano z użyciem odgrody pomiarowej zainstalowanej w narożniku komory pogłosowej laboratorium Katedry Mechaniki i Wibroakustyki AGH (rys. 3) [7]. Próbka wykonana była z płyty cementowo-włóknowej CETRIS i miała wymiary 556 mm x 450 mm x 8 mm. Rozkład punktów pomiarowych na powierzchni próbki był losowy. Analizę przeprowadzono dla zakresu częstotliwości od 100 Hz do 3150 Hz. Wybór taki był spowodowany małymi wymiarami płyty, a w konsekwencji wysoką wartością częstotliwości koincydencji, która wyniosła 3800 Hz. Równolegle wykonano również badania dla większych płyt (1 m x 2 m) uzyskując zgodność kształtów charakterystyk współczynnika promieniowania dźwięku dla odpowiednio przeskalowanych, czyli niższych częstotliwości.

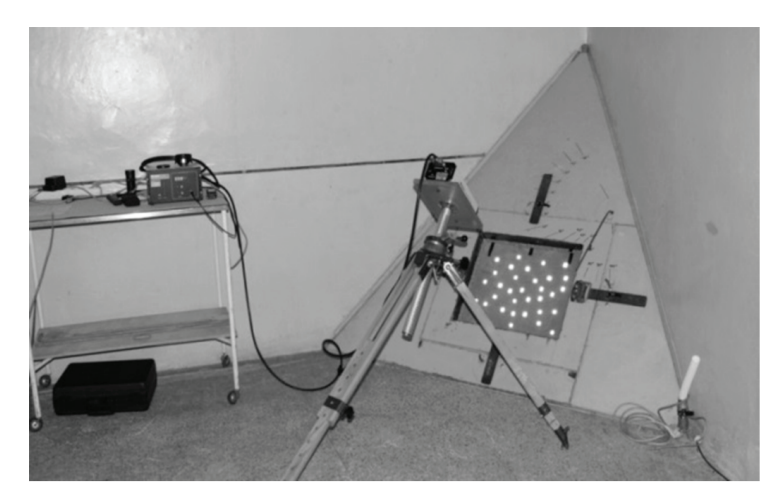

Rys. 3. Stanowisko pomiarowe usytuowane w komorze pogłosowej laboratorium Katedry Mechaniki i Wibroakustyki AGH [7]

Stanowisko pomiarowe obejmowało komorę nadawczą ze źródłem dźwięku i mikrofonem na ruchomym statywie oraz komorę odbiorczą, gdzie umieszczono zestaw do pomiarów prędkości drgań próbki (wibrometr laserowy) i poziomu ciśnienia akustycznego. W komorze odbiorczej mierzono ponadto czas pogłosu przy nagłośnieniu wszechkierunkowym źródłem dźwięku. Na podstawie równań (8) i (9) uzyskujemy zależność służącą wyznaczeniu współczynnika promieniowania energii akustycznej z pomiaru ciśnienia akustycznego w pomieszczeniu odbiorczym, prędkości drgań powierzchniowych przegrody oraz chłonności akustycznej pomieszczenia odbiorczego:

$$
\sigma = \frac{AI_0}{4\rho_0 c_0 S \langle \tilde{v}^2 \rangle} 10^{\frac{L_{\text{obj}}}{10}}
$$
\n(22)

gdzie:

*L*<sub>odb</sub> – poziom ciśnienia akustycznego w pomieszczeniu odbiorczym [dB],

*A* – chłonność akustyczna pomieszczenia [m2 ],

*I*<sub>0</sub> – natężenie dźwięku odniesienia. *I*<sub>0</sub>=10<sup>-12</sup> W/m<sup>2</sup>,

 $\langle \tilde{v}^2 \rangle$  – średnia kwadratowa prędkość drgań przegrody (uśredniona w czasie i przestrzeni),

 $\rho_{\rm o}$ – gęstość powietrza [kg/m<sup>3</sup>],

*c*<sup>0</sup> – prędkość dźwięku w powietrzu [m/s],

S - pole drgającej przegrody [m<sup>2</sup>].

Chłonność akustyczna została wyznaczona na podstawie formuły Sabina:

$$
A = \frac{0.161V}{T}
$$
 (23)

gdzie:

*V* – objętość pomieszczenia [m3],

*T* – czas pogłosu pomieszczenia [s].

Na rysunku 4 zestawiono wartości współczynnika promieniowania dźwięku w funkcji częstotliwości, wyznaczone z algorytmu wykorzystującego zmierzoną prędkość drgań na powierzchni próbki oraz liczone wg różnych metod analitycznych. Porównano wartości współczynnika promieniowania dźwięku uzyskane na podstawie algorytmów znanych z literatury, z wielkościami wyznaczonymi z poziomu prędkości drgań. Na podstawie obliczeń analitycznych i przeprowadzonego eksperymentu można stwierdzić, że przy określaniu wartości współczynnika promieniowania otrzymano duże podobieństwo badanych charakterystyk w oparciu o algorytmy Fasolda i Cremera (kryterium porównawczym była minimalna odległość średniokwadratowa r2). Algorytmy obliczeniowe pozostałych autorów powodowały większe odstępstwa od wartości pochodzących z pomiaru. W dalszych badaniach do obliczeń wybrano formuły zaproponowane przez Cremera ze względu na ich dokładność oraz prostą formę.

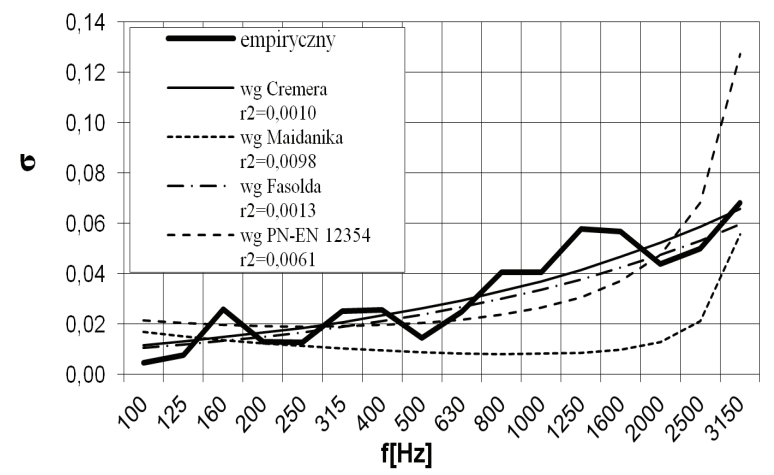

Rys. 4. Współczynnik promieniowania próbki wyznaczony według badań doświadczalnych i obliczony zgodnie z wybranymi formułami analitycznymi

# **4. Promieniowanie dźwięku przez przegrody budowlane**

Chcąc określić promieniowanie dźwięku przez drgającą przegrodę należy wyznaczyć średnią kwadratową prędkości drgań dla całej powierzchni płyty. W tym celu wykonano dyskretny model drgającej przegrody i przeprowadzono analizę drgań metodą elementów skończonych. Do obliczeń komputerowych wykorzystano oprogramowanie Ansys. Model przegrody uwzględniał płytowy typ elementu, utwierdzony na wszystkich krawędziach.
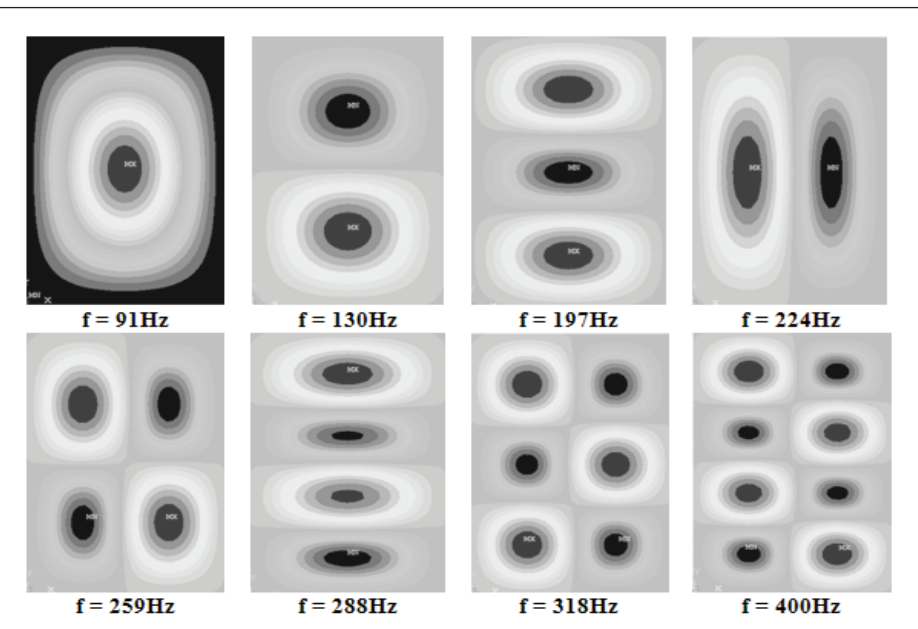

Rys. 5. Mody drgań utwierdzonej na krawędziach płyty żelbetowej o wymiarach 3 m x 5 m x 0,2 m wymienione w kolejności rosnących częstotliwości własnych

Wymuszeniem początkowym była prędkości drgań punktu znajdującego się w środku płyty. Wybór taki był podyktowany faktem, iż analizując wpływ drgań na ludzi przebywających w budynkach, wykonuje się pomiary wartości skutecznej prędkości drgań przegrody w miejscu przebywania ludzi, w tym dość często w środku rozpiętości stropu. Wartości prędkości dobrano zgodnie z normą PN-88/B-02171 [8] (dopuszczalne prędkości drgań) dla określonych częstotliwości. Następnie dokonano analizy modalnej w celu określenia modów drgań przegrody oraz analizy harmonicznej służącej wyznaczeniu średniej kwadratowej prędkości drgań płyty. Uzyskane wyniki zostały wykorzystane w dalszych obliczeniach. Na rysunku 5 przedstawiono przykładową analizę modalną utwierdzonej wzdłuż krawędzi płyty żelbetowej o wymiarach 3 m x 5 m x 0,2 m i zadanych parametrach materiałowych: gęstość materiału: *ρ* = 2500 kg/m<sup>3</sup> ,moduł Younga: *E* = 30 GPa, współczynnik Poissona: *v* = 0,2.

Poniżej zostanie przedstawiony algorytm służący wyznaczaniu poziomu dźwięku A w pomieszczeniu na podstawie drgań ograniczających go przegród budowlanych. Analizie poddano płyty żelbetowe, takiesame jak w przypadku analizy modalnej. Pierwszym krokiem było określenie współczynnika promieniowania dźwięku przez przegrody w funkcji ich częstotliwości drgań. W tym celu posłużono się formułami Cremera (12–13). Częstotliwość koincydencji obliczono według wzoru (11), uzyskując wartość 93 Hz. Wymaganą prędkość fali podłużnej w płycie wyznaczono według zależności:

$$
c_{\rm L} = \sqrt{\frac{E}{\rho \left(1 - v^2\right)}} = 3536 \left[\frac{m}{s}\right]
$$
\n(24)

gdzie :

*E* – moduł Younga,

*ρ* – gęstość materiału,

*v* – współczynnik Poissona.

Kolejnym krokiem było obliczenie poziomu dźwięku w pomieszczeniu odbiorczym (tab. 2). Średnia kwadratowa prędkość drgań przegrody została wyznaczona numerycznie. Do obliczeń przyjęto drgania ustalone w kierunku x/y (pozycja leżąca człowieka – noc), a w konsekwencji wartość współczynnika *n* równą 1,4 [8]. Chłonność akustyczną pomieszczenia dobrano dla pokojów mieszkalnych (A = 10m²) [9]. W analizie uwzględniono moc akustyczną promieniowaną z dwóch przegród (sufit, podłoga).

| $\sim$ grumvange) en go praegrou outromanj en |                     |                                      |                          |                      |                       |  |  |
|-----------------------------------------------|---------------------|--------------------------------------|--------------------------|----------------------|-----------------------|--|--|
| [Hz]                                          | $<\nu^2>$<br>[m/s]  | $\sigma$<br>$\left[ \text{-}\right]$ | $10\log W/W_{0}$<br>[dB] | $10\log A/4$<br>[dB] | $L_{\rm odb}$<br>[dB] |  |  |
| 12,5                                          | $1,14 \cdot 10 - 8$ | 0,1472                               | 73,17                    | 3,98                 | 69,2                  |  |  |
| 16,0                                          | $1,15 \cdot 10 - 8$ | 0,1665                               | 73,74                    | 3,98                 | 69,8                  |  |  |
| 20,0                                          | $1,16 \cdot 10 - 8$ | 0,1862                               | 74,27                    | 3,98                 | 70,3                  |  |  |
| 25,0                                          | $1.18 \cdot 10 - 8$ | 0,2082                               | 74,83                    | 3,98                 | 70,8                  |  |  |
| 31,6                                          | $1,21 \cdot 10 - 8$ | 0,2340                               | 75,44                    | 3,98                 | 71,5                  |  |  |
| 40,0                                          | $1,27 \cdot 10 - 8$ | 0,3753                               | 77,70                    | 3,98                 | 73,7                  |  |  |
| 50,0                                          | $1,37 \cdot 10 - 8$ | 0,4546                               | 78,87                    | 3,98                 | 74,9                  |  |  |
| 63,0                                          | $1,57 \cdot 10 - 8$ | 0.6328                               | 80,89                    | 3,98                 | 76,9                  |  |  |
| 80,0                                          | $2,04 \cdot 10 - 8$ | 0,7475                               | 82,75                    | 3,98                 | 78,8                  |  |  |

Tab. 2. Algorytm obliczeniowy poziomu dźwięku w pomieszczeniu odbiorczym na podstawie drgań ograniczających go przegród budowlanych

Kolejnym punktem algorytmu obliczeniowego było wyznaczenie poziomu dźwięku A w pomieszczeniu odbiorczym, a następnie uśrednienie wyników w czasie (rys. 6). Całkowity czas oceny przyjęto równy 8 godzin (pora nocna: 22:00–6:00). Założono również, że sumaryczny czas występowania drgań wynosił 12 minut.

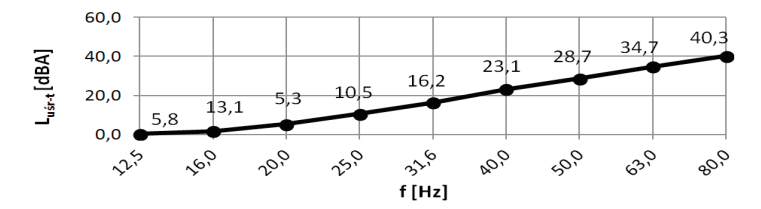

Rys. 6. Uśredniony w czasie poziom dźwięku A (Luśr-t)w pomieszczeniu odbiorczym w funkcji częstotliwości drgań przegrodyf.

#### **5. Podsumowanie**

Problemy poruszone w niniejszej pracy są początkiem szerszych badań dotyczących rozprzestrzeniania się dźwięków materiałowych i promieniowania energii akustycznej przez różne struktury. Zgłębienie zjawiska transmisji dźwięków strukturalnych w konstrukcji i ich promieniowania pozwoli już na etapie projektowania konstrukcji zminimalizować powstający w ten sposób hałas. W dalszych badaniach planuje się rozszerzenie modelu na całą konstrukcję budynku oraz uwzględnienie jej różnych rozwiązań konstrukcyjnych. Ponadto w analizie zastosuje się wymuszenie kinematyczne w postaci przebiegów czasowych prędkości drgań budynku, uzyskanych z pomiarów.

Serdeczne podziękowania dla opiekuna naukowego referatu dr hab. inż. Krzysztofa Stypuły, prof. PK

### **Literatura**

- 1 Osama A. B. Hassan, *Building Acoustics and Vibration., Theory and Practice*,World Scientific Publishing Co. Pte. Ltd., 2009.
- 2 Fahy F., Gardonio P., *Sound and Structural Vibration,* Elsevier, 2007.
- 3 Cremer L., Heckl M., *Structure-borne sound. Structural Vibrations and Sound Radiation at Audio Frequencies,* Springer-Verlag, 1988.
- 4 Maidanik G., *Response of ribbed panels to reverberant acoustic fields*, JASA 34, 1962.
- 5 Fasold W., Sonntag E., *BauphysikalischeEntwurfslehere*, VebVerlagfürBauwesen, 1972.
- 6 PN-EN 12354: Akustyka budowlana. Określenie właściwości akustycznych budynków na podstawie właściwości elementów.
- 7 Polaczek A., Rubacha J., Kamisiński T., *Badanie izolacyjności akustycznej małych próbek z użyciem wibrometru laserowego,* XVI Konferencja Inżynierii Akustycznej i Biomedycznej, Kraków-Zakopane (2009) 151–156.
- 8 PN-88/B-02171: Ocena wpływu drgań na ludzi w budynkach.
- 9 PN-87/B-02151/02: Akustyka budowlana. Ochrona przed hałasem pomieszczeń w budynkach. Dopuszczalne wartości poziomu dźwięku w pomieszczeniach.

## **Propagation of structure-borne sound in buildingconstruction**

### **Agata Szeląg**

#### *Institute of Structural Mechanics, Faculty of Civil Engineering, Tadeusz Kościuszko Cracow University of Technology, e-mail: aszelag@pk.edu.pl*

**Abstract:** The paper presents the problem of propagation of structure-borne sound in building construction. There was specified a method for determining the transmission of sound is based on measurement of building partition vibrations. Afterwards, knowing the vibration of partiotions, the procedure to calculate the sound pressure level in the receiving room was described. The algorithm used a numerical analysis based on the finite element method and analytical formulas determining the radiated acoustic power.

**Keywords**: structure-borne sound, noise, vibrations, radiation factor

## **Badanie możliwości wykorzystania betonu komórkowego o niskiej gęstości do dociepleń wewnętrznych**

#### **Maciej Trochonowicz, Katarzyna Kucio**

*Katedra Konserwacji Zabytków, Wydział Budownictwa i Architektury, Politechnika Lubelska, ul. Nadbystrzycka 40, 20-618 Lublin, m.trºChonowicz@pollub.pl*

**Streszczenie**: Artykuł ma na celu przybliżenie problematyki związanej z możliwością wykorzystywania betonów komórkowych o niskich gęstościach, jako materiału termoizolacyjnego stosowanego wewnątrz pomieszczeń. Badaniom poddano ogólnie dostępny beton komórkowy o gęstości 350 kg/m<sup>3</sup> i 400 kg/m<sup>3</sup>. Głównym celem badań laboratoryjnych było wyznaczenie współczynnika przewodności cieplnej *λ* w zależności od zmieniających się wartości wilgotności i temperatury. Na podstawie badań wyznaczono również krzywe sorpcyjne materiałów. Badanie to umożliwia określenie ilości wilgoci, jaką może przyjąć materiał w danych warunkach cieplno-wilgotnościowych. Ponadto zbadane współczynniki przewodności cieplnej porównano z wartościami deklarowanymi przez producentów materiałów celem oceny zgodności z danymi zawartymi w kartach technicznych.

**Słowa kluczowe:** termoizolacje od wewnątrz, sorpcja materiałów termoizolacyjnych, beton komórkowy, płyty klimatyczne, współczynnik przewodności cieplnej *λ.*

#### **1. Wprowadzenie**

Głównym celem poniższego opracowania było zbadanie możliwości zastosowania betonów komórkowych o niskich gęstościach do ocieplania przegród budowlanych od wewnątrz. Rozpatrując to zagadnienie nieodzownym okazało się wyznaczenie, za pomocą badań laboratoryjnych, współczynnika przewodności cieplnej *λ* i jego zależności od wilgotności i temperatury dla każdej badanej odmiany betonu komórkowego, które przedstawione zostały w dalszej części pracy. Zależność współczynnika *λ* od wilgotności jest szczególnie ważna w przypadku docieplania od wewnątrz pomieszczeń, w których utrzymuje się wysoka wilgotność powietrza, ponieważ zawilgocone materiały izolacyjne nie spełniają należycie swojej funkcji. Kolejnym celem niniejszego opracowania było wyznaczenie dla każdego z materiałów krzywych sorpcyjnych. Badanie to umożliwia określenie ilości wilgoci, jaką może przyjąć materiał w danych warunkach cieplno-wilgotnościowych. Przeprowadzone obliczenia cieplno-wilgotnościowe miały na celu analizę kilku wariantów zastosowania betonu komórkowego w przegrodzie budowlanej. Analiza ta ukazała, jak ściana będzie się zachowywała pod względem parametrów cieplnych oraz wilgotnościowych po dociepleniu betonem komórkowym o niskiej gęstości.

#### **2. Charakterystyka materiałów**

Charakterystyka badanych materiałów wykonana została w oparciu o informacje zamieszczone przez producentów. Analizie poddano dwie odmiany betonu komórkowego o gęstości 350 kg/m<sup>3</sup> i 400 kg/m<sup>3</sup>.

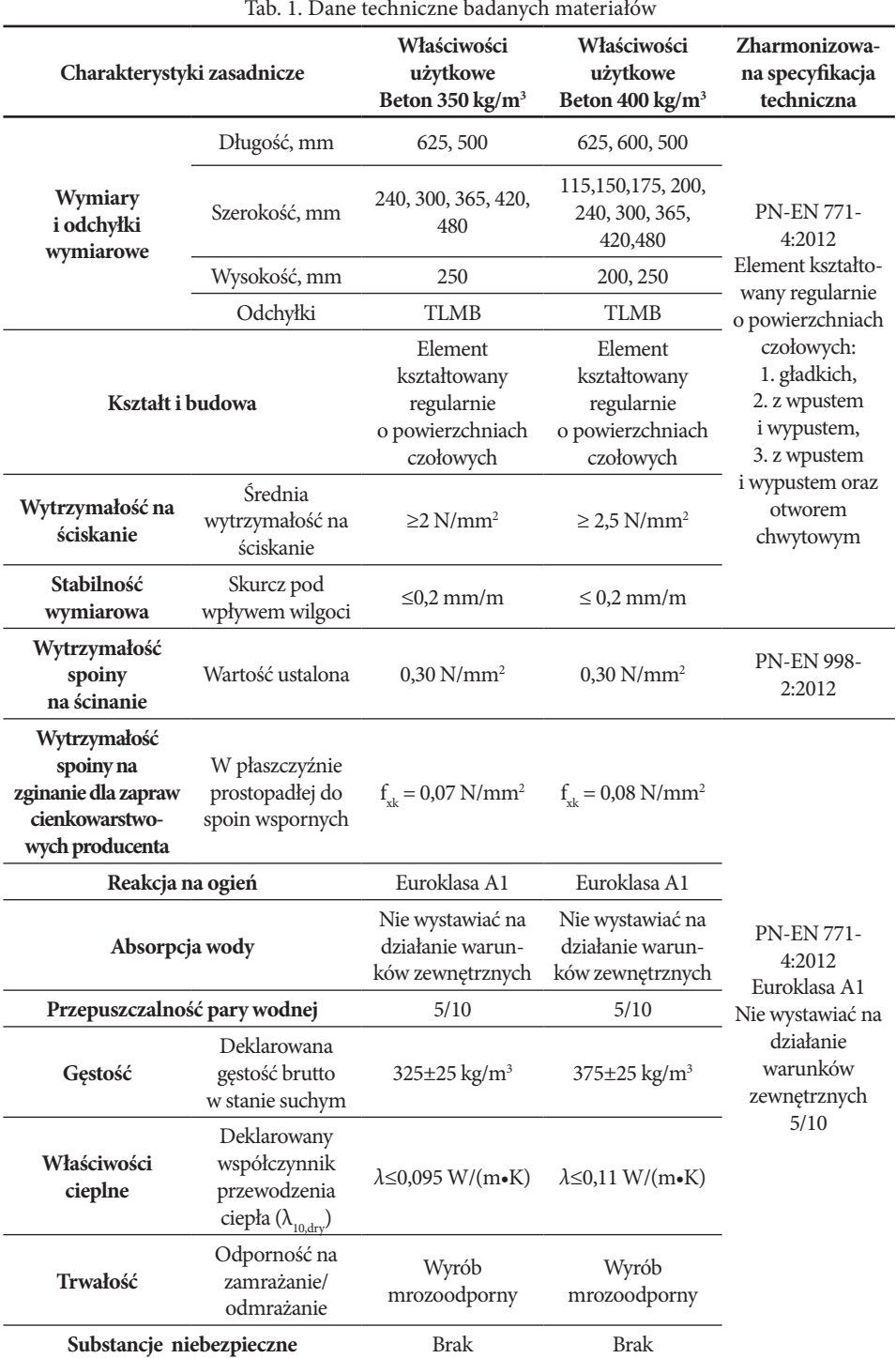

#### **3. Badania**

W punkcie tym przedstawione zostaną wyniki badań cieplno-wilgotnościowych betonów komórkowych niskich gęstości. Zamieszczone wyniki stanowią część szerzej zakrojonych badań materiałów stosowanych do dociepleń od wnętrza pomieszczeń. Wszystkie oznaczenia wykonano w Laboratorium Budownictwa Wydziału Budownictwa i Architektury Politechniki Lubelskiej.

#### **3.1. Badanie właściwości sorpcyjnych**

Celem badania jest określenie ilości wilgoci, którą pochłoną dane materiały w określonych warunkach otoczenia. Wykonanie badania polega na umieszczaniu próbek kolejno w ciągu środowisk o stopniowo rosnącej wilgotności względnej i stałej temperaturze. Zawartość wilgoci wyznacza się po osiągnięciu przez próbkę stałej masy, czyli do momentu uzyskania stanu równowagi z każdym środowiskiem. Zależność pomiędzy wilgotnością sorpcyjną materiału, a wilgotnością względną powietrza otaczającego przedstawia się graficznie w postaci izotermy sorpcji.

#### **3.2. Wykonanie badania**

Badanie wykonano zgodnie z normą PN-EN ISO 12571:2002 Cieplno-wilgotnościowe właściwości materiałów i wyrobów budowlanych. [5] Z zastosowaniem dwóch metod określania właściwości sorpcyjnych porowatych materiałów i wyrobów budowlanych, a mianowicie: a) z zastosowaniem eksykatorów i naczynek wagowych (metoda eksykatora);

b) z zastosowaniem komory klimatycznej (metoda komory klimatycznej).

Dla każdego materiału sorpcję określono na sześciu próbkach, po czym obliczono wartości średnie.

#### **3.3. Wyniki badania**

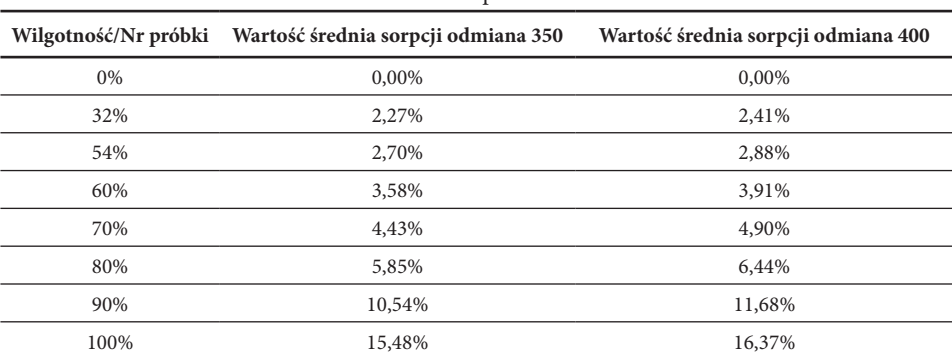

Tab. 2. Wartości średnie sorpcji betonów komórkowych odmian 350 i 400 w różnych wilgotnościach otoczenia w temperaturze 22°C

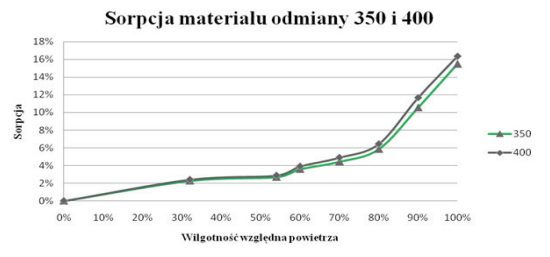

Rys. 1. Krzywe sorpcji betonów komórkowych odmiany 350 i 400

Zależność pomiędzy wilgotnością względną otoczenia a wilgotnością sorpcyjną materiałów opisują krzywe. W związku z tym przyrost masy wody, którą próbki są zdolne wchłonąć z otoczenia nie jest proporcjonalny do przyrostu wilgotności powietrza. Wyniki badań pozwalają zauważyć wyraźne podniesienie się wartości sorpcji materiałów przy zmianie wilgotności otoczenia z 80% na 90% oraz z 90% na 100%. Warto również zwrócić uwagę na zbieżność wykresów dla różnych gęstości betonu komórkowego, dopiero przy wilgotności powietrza równej 70% zauważalne jest zróżnicowanie wartości sorpcji w zależności od odmiany materiału. Z wykresu wynika, iż beton komórkowy odmiany 400 przy wilgotności względnej powietrza przekraczającej 70% wykazuje nieznacznie większe możliwości adsorpcji wilgoci z powietrza niż beton komórkowy odmiany 350. Wobec braku informacji o wielkości sorpcji w deklaracjach właściwości użytkowych materiałów niemożliwa jest ocena zgodności wyników badań z wartościami deklarowanymi. Wykresy sorpcji dla każdego z materiałów są odwzorowaniem wykresów spotykanych w literaturze.[6]

#### **3.4. Badanie współczynnika przewodzenia ciepła**

Współczynnik przewodzenia ciepła jest podstawowym parametrem charakteryzującym właściwości materiałów termoizolacyjnych i oznacza się go symbolem λ. Współczynnik ten dla badanych materiałów wyznaczono metodą stacjonarną za pomocą aparatu płytowego oraz metodą niestacjonarną posługując się sondą liniową. Ze względu na mniejszą dokładność pomiarów za pomocą sondy liniowej wszystkie badania wykonano przy użyciu aparatu płytowego.

#### **3.5. Badanie za pomocą aparatu płytowego**

Badanie to opiera się na metodzie ustalonego strumienia cieplnego, w której strumień ciepła przechodzący przez próbkę materiału powinien mieć stałą wartość, a temperatura próbki w każdym punkcie powinna być ustalona. Współczynnik przewodności cieplnej badanego materiału określa się mierząc gęstość strumienia cieplnego i różnicę temperatury po obu stronach próbki.

Do wyznaczenia współczynnika lambda został użyty instrument firmy LaserComp. Został on opracowany zgodnie z normą ASTM C518-91 "Standard Test Method for Stedy – State Heat Flux Measurements and Thermal Transmission Properties by Means of the Heat Flow Meter Apparatus". Instrument firmy LaserComp FOX 314 składa się z komory pomiarowej i podstawy, w której znajduje się wyświetlacz i klawiatura. Po otwarciu drzwi komory pomiarowej, między płytami umieszcza się próbkę. Górna płyta jest zamontowana na stałe, a dolna ma możliwość ruchu w pionie. Na każdym z narożników dolnej płyty zamontowano precyzyjny cyfrowy system pomiaru ułożenia płyty. Po każdym zamknięciu płyt na próbce dokonywany jest odczyt średniej wartości z czterech czujników. Dokładność odczytu jest w granicach +/- 0,025 mm. Obie płyty wyposażono w system chłodząco-grzewczy. Składa się on z grup elementów termoelektrycznych (elementy Peltiera), kontrolowanych niezależnie dla środkowej i zewnętrznej części każdej z płyt. Przy temperaturze cieczy chłodzącej wynoszącej ~18°C lub mniej, temperatury płyt mogą być niezależnie utrzymywane na dowolnej wartości zakresu od -20 do 95°C z dokładnością do 0,02°C.[3]

Przed rozpoczęciem badań przeprowadzono kalibrację instrumentu w celu sprawdzenia dokładności pomiarów. Kalibrację przeprowadzono przy użyciu próbki referencyjnej o identyfikatorze S117. Błąd pomiaru kalibracyjnego wyniósł 0,24%, przy maksymalnym dopuszczalnym błędzie wynoszącym 2%, co oznacza, iż kalibracja urządzenia została przeprowadzona poprawnie.[3]

Badanie polegało na określeniu strumienia ciepła przewodzonego przez próbkę danego materiału w zależności od warunków wilgotności i temperatury w jakich przebywała. Próbki do badań o wymiarach 300 x 300 x 50 mm, zostały przygotowane przez producenta betonu komórkowego.

#### **3.6. Zależności współczynnika λ od temperatury – aparat płytowy**

W przypadku badania wpływu temperatury na wartość współczynnika *λ* płyty przed umieszczeniem w aparacie płytowym suszono do momentu osiągnięcia przez nie stałej masy. Dla zbadania wartości współczynnika przewodzenia ciepła materiałów w zależności od temperatury przyjęto następujące zakresy temperatur płyt górnej "U" i dolnej "L":

- $U1=0$   $\lbrack 0C \rbrack$   $L1=20$   $\lbrack 0C \rbrack$
- $U2=10[°C]$   $L2=30[°C]$
- $U3=20[°C]$   $L3=40[°C]$
- $U4=30[°C]$   $L4=50[°C]$

Tab. 3. Wartości współczynnika *λ* w różnych zakresach temperatur dla betonów komórkowych odmian 350 i 400

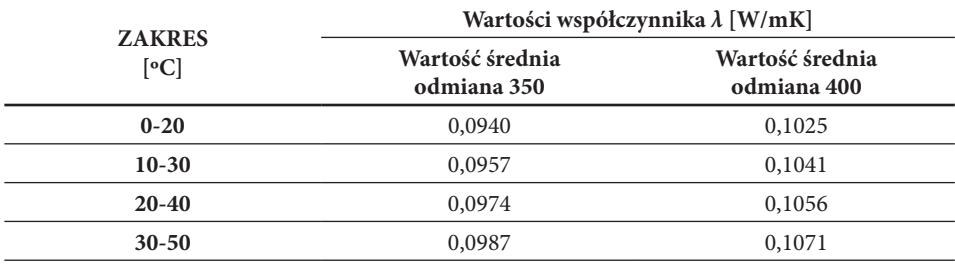

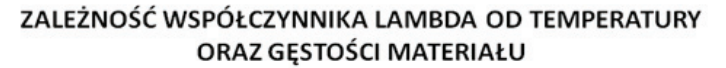

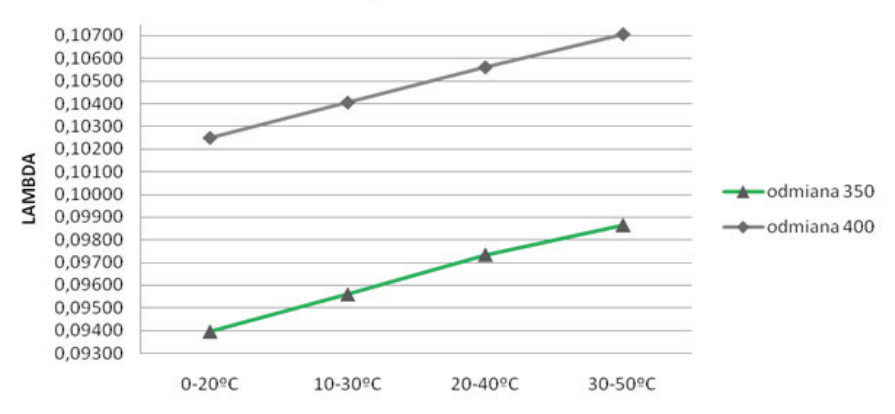

Rys. 2. Wykres zależności współczynnika *λ* w zależności od temperatury oraz gęstości betonu komórkowego.

Po dokonaniu analizy otrzymanych wyników można stwierdzić iż wzrost temperatury wpływa w sposób liniowy na wzrost współczynnika przewodzenia ciepła w badanym materiale. W celu porównania wielkości wpływu temperatury na przewodność cieplna każdego z materiałów obliczono procentowy wzrost współczynnika *λ* przy założeniu, że wartością bazową będzie przewodność cieplna w średniej temperaturze 10°C, temperaturę odniesienia przyjęto średnią temperaturę wynoszącą 40°C. W przypadku betonu odmiany 350 wzrost ten wyniósł prawie 5%, natomiast w przypadku betonu odmiany 400 wzrost równy był w przybliżeniu 4,5%. Można zatem zauważyć, że współczynniki przewodzenia ciepła betonów o mniejszej gęstości objętościowej są w niewielkim stopniu bardziej podatne na wpływ temperatury.

#### **3.7. Zależności współczynnika** *λ* **od wilgotności powietrza – aparat płytowy**

W celu zbadania zależności wartości współczynnika przewodzenia ciepła od wilgotności próbki umieszczano w komorze klimatycznej do momentu osiągnięcia przez nie stałej masy, a następnie przekładano do urządzenia Laser Comp FOX 314. Badanie przeprowadzono dla kolejnych wilgotności: 0, 60, 70, 80 i 90% oraz dla wilgotności laboratoryjnej powietrza 32% (zmierzonej przy użyci termohigrometru). Badania prowadzono przy temperaturze dolnej płyty L = 25°C i górnej płyty U = 15°C. W celu dodatkowej kontroli wilgotności w komorze zastosowano higrometr, który badał zarówno wilgotność powietrza jak i jego temperaturę. Próbki włożono do komory po ustabilizowaniu się obu wspomnianych wyżej parametrów. Po okresie 15 dni przeprowadzono badanie współczynnika lambda, przy czym wcześniej ustalono, że masa próbek pozostaje niezmienna pomiędzy kolejnymi pomiarami wykonywanymi w odstępach co najmniej 24 godzinnych.

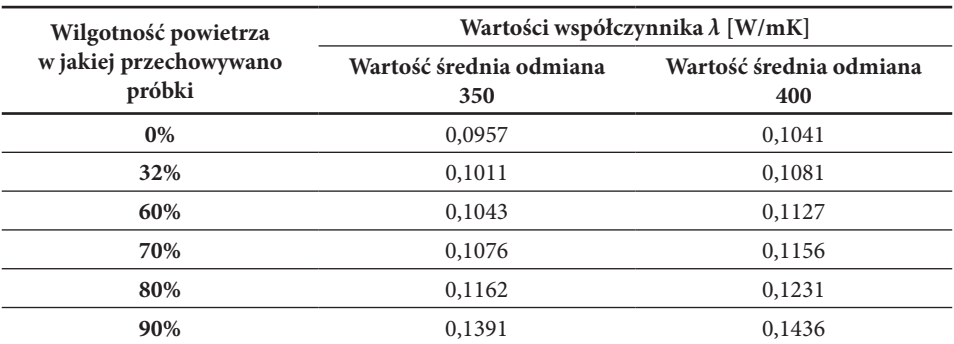

Tab. 4. Wyniki badań zależności współczynnika λ od wilgotności dla dla betonów komórkowych odmian 350 i 400

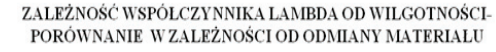

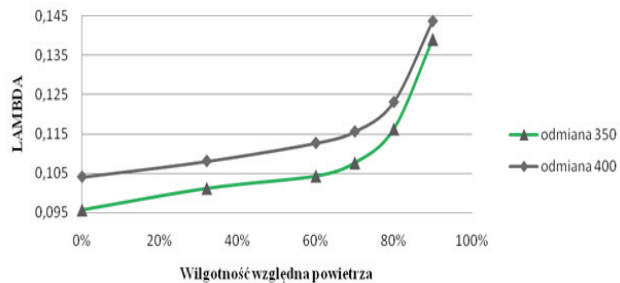

Rys. 3. Wykres zależności współczynnika *λ* w zależności od wilgotności oraz gęstości betonu komórkowego.

W celu obliczenia wzrostu współczynnika przewodzenia ciepła w zależności od wilgotności przyjęto wartość bazową współczynnika *λ* dla wilgotności próbek wynoszącej 0%. Następnie obliczono wzrost współczynnika *λ* dla każdej z badanych wilgotności materiałów. Wyniki obliczeń przedstawia poniższa tabela.

| Wilgotność próbki | Odmiana 350 [%] | Odmiana 400 [%] |  |
|-------------------|-----------------|-----------------|--|
| 32%               | 5,75            | 3,84            |  |
| 60%               | 9,04            | 8,27            |  |
| 70%               | 12,55           | 11,05           |  |
| 80%               | 21,54           | 18,26           |  |
| 90%               | 45,44           | 38,01           |  |

Tab. 5. Wzrost współczynnika przewodzenia ciepła w zależności od wilgotności materiału

Po analizie otrzymanych wyników można stwierdzić iż wzrost temperatury wpływa w sposób nieliniowy na wzrost wartości współczynnika *λ* w badanych materiałach, co widoczne jest na wykresach przedstawionych powyżej. Największy wzrost współczynnika *λ* zaobserwowano przy wilgotności względnej powietrza wynoszącej 90% dla obydwu badanych materiałów. Porównując współczynnik przewodzenia ciepła przy zerowej wilgotności z współczynnikiem przy wilgotności wynoszącej 90% zaobserwowano 45% i 38% (odpowiednio dla gęstości 350 kg/m<sup>3</sup> i 400 kg/m<sup>3</sup>) wzrost wartości współczynnika *λ*. Zauważyć także należy, iż wzrost współczynnika *λ* do wilgotności materiału nieprzekraczającej 70%, czyli takiej jaka zazwyczaj panuje w pomieszczeniach, jest stosunkowo niewielki. W związku z tym w zakresie zastosowania betonu komórkowego w budynkach w których nie ma stanu podwyższonej wilgotności powietrza, wpływ tego czynnika nie wpływa znacząco na wzrost współczynnika przewodzenia ciepła. Różne wielkości wzrostu współczynnika *λ* dla danej odmiany materiału wynikają bezpośrednio z gęstości objętościowej materiałów, a zatem także ilości porów które zawiera materiał oraz sorpcyjności materiału.

Porównanie wielkości wpływu temperatury i wilgotności na przewodność cieplną pozwala stwierdzić, iż to wilgotność ma wiodący wpływ na wartość współczynnika *λ*, gdyż wzrost tego współczynnika spowodowany wzrostem wilgotności jest bardzo duży, kilkukrotnie większy niż wzrost spowodowany zmianą temperatury otoczenia.

Poniżej przedstawiono porównanie otrzymanych wyników współczynnika przewodzenia ciepła z wartościami tegoż współczynnika deklarowanymi przez producenta w deklaracji właściwości użytkowych.

Tab. 6. Porównanie otrzymanych wyników współczynników przenikania ciepła z wartościami deklarowanymi przez producenta[1][2]

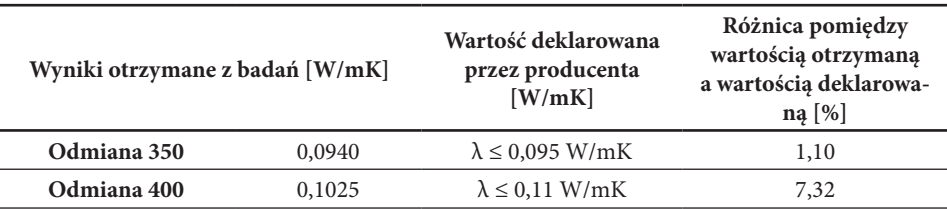

Badania potwierdziły, że dane dotyczące współczynnika lambda podane przez producenta odzwierciedlają rzeczywiste właściwości materiału. Różnica wartości w przypadku betonu komórkowego odmiany 350 wynosi około 1%, natomiast w przypadku betonu odmiany 400 różnica ta wynosi w przybliżeniu 7%. W obydwu przypadkach wyniki współczynników przewodzenia laboratoryjne uzyskano niższe niż zadeklarowane przez producenta.

#### **4. Obliczenia cieplno-wilgotnościowe**

Obliczenia cieplno-wilgotnościowe różnych wariantów przegród ocieplonych poszczególnymi materiałami zostały przeprowadzone w celu obliczenia współczynnika przenikania ciepła *U*, sprawdzenia możliwości wystąpienia kondensacji pary wodnej pomiędzy warstwami przegrody oraz odparowania kondensatu dla danego wariantu przegrody. Poprzez pojęcie "wariant przegrody" należy rozumieć przegrodę wykonaną z jednego z przyjętych materiałów konstrukcyjnych, docieploną od wewnątrz betonem komórkowym odmian 350 i 400.

Do obliczeń zostały przyjęte trzy rozwiązania materiałowe dla części konstrukcyjnej przegrody. W poszczególnych rozwiązaniach przyjęto kolejno materiały: cegła ceramiczna, żelbet, pustaki żużlobetonowe. Dla zewnętrznej strony przegrody przyjęto warstwy tynku cementowego bez termoizolacji, natomiast od strony wewnętrznej przyjęto otynkowanie części konstrukcyjnej ściany tynkiem wapienno-piaskowym. Na tynku przyjęto ułożenie elementów murowych z betonu komórkowego, których powierzchnia została wykończona tynkiem silikatowym cienkowarstwowym. W obliczeniach uwzględniono kondygnację naziemną i przyjęto stałe wartości temperatury 20°C i wilgotności powietrza wewnętrznego 60%. Wielkości współczynników przewodności cieplnej materiałów przyjęto zgodnie z deklaracją właściwości użytkowych producenta. Założono stałą grubość betonu komórkowego wynoszącą 12 cm.

| Nazwa materiału        | Grubość<br>[m] | Przewodność cieplna<br>$\lambda$ [W/mK] | Opór dyfuzyjny<br>$(\mu)$ [-] |
|------------------------|----------------|-----------------------------------------|-------------------------------|
| Cegła ceramiczna pełna | 0.25           | 0.91                                    | 10                            |
| <b>Zelbet</b>          | 0.25           | 2.50                                    | 80                            |
| Pustaki żużlobetonowe  | 0.24           | 0.64                                    | 15                            |
|                        |                |                                         |                               |

Tab. 7. Parametry rozwiązań materiałowych przegrody

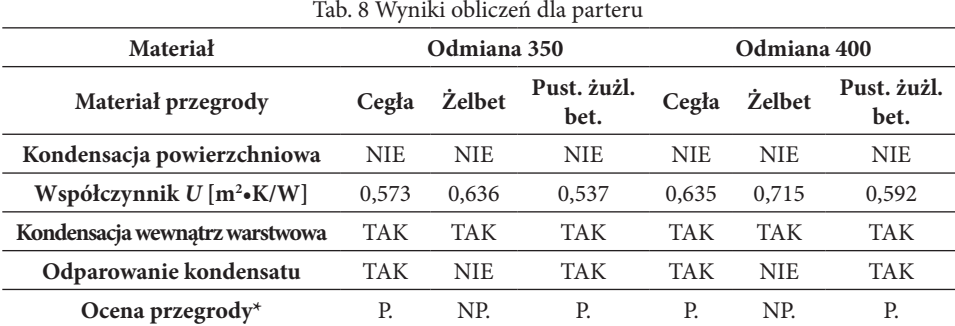

We wszystkich przypadkach, niezależnie od grubości materiału izolacyjnego, obliczenia wykazały występowanie zjawiska kondensacji międzywarstwowej. Dla ściany ulokowanej na parterze zbudowanej z cegły ceramicznej i pustaków żużlobetonowych następuje odparowanie

zgromadzonego kondensatu w miesiącach letnich. Jednakże w przypadku ściany wykonanej z żelbetu odparowanie kondensatu nie następuje w związku z czym ściana jest zaprojektowana nieprawidłowo pod kątem możliwości wystąpienia kondensacji międzywarstwowej. Nieodparowany kondensat może w miesiącach zimowych zamarznąć i niekorzystnie wpłynąć na przegrodę.

## **5. Wnioski**

- • Wykresy sorpcji dla obydwu materiałów są zbieżne z kształtem wykresów zamieszczonych w literaturze.
- • Wielkość sorpcji obydwu badanych materiałów jest bardzo zbliżona, dopiero przy wilgotności powietrza równej 70% zauważalne jest zróżnicowanie wartości sorpcji w zależności od odmiany materiału – dla betonu komórkowego odmiany 400 jest ona nieznacznie wyższa.
- • Wyniki uzyskane w badaniach potwierdziły wartości współczynnika przewodzenia ciepła podane przez producenta.
- • Przy wzroście podczas badań średniej temperatury próbki z 10°C do 40°C zauważono wzrost wartości współczynnika przewodzenia ciepła o około 5% dla betonu komórkowego odmiany 350 i o około 4% dla odmiany 400.
- • Wraz ze wzrostem wilgotności próbek (sezonowanych w powietrzu o wilgotności od 0 do 90%) stwierdzono wyraźny wzrost wartości współczynnika *λ*. Dla betonu komórkowego odmiany 350 wzrost ten wyniósł około 45%, natomiast w przypadku betonu komórkowego odmiany 400 około 38%.
- • Na podstawie otrzymanych wyników można stwierdzić, iż zastosowanie betonu komórkowego o grubości 12 cm w konstrukcji przegrody znacznie zwiększa jej izolacyjność cieplną w porównaniu do nieocieplonego muru.
- • Wartości współczynnika przenikania ciepła *U* dla każdej rozpatrywanej przegrody maleją o kolejne 10% wraz z zastosowaniem betonu komórkowego o niższej gęstości: 400, 350 dodatkowe obliczenia wykazała zachowanie tej zależności również dla odmiany 300.
- • Brak możliwości wystąpienia kondensacji powierzchniowej dla wszystkich rozpatrywanych wariantów ścian.
- • We wszystkich wariantach obliczeń, niezależnie od materiału z jakiego została wykonana część konstrukcyjna ściany, obliczenia wykazały występowanie zjawiska kondensacji międzywarstwowej.
- • W przypadku ścian w których część konstrukcyjną stanowił żelbet zgromadzony kondensat nie odparowywał w pełni w miesiącach letnich, co świadczy o nieprawidłowym zaprojektowaniu przegrody dla tego materiału.

## **Literatura**

- 1. *Deklaracja właściwości użytkowych* Nr: Go/2,0/350/4/2013
- 2. *Deklaracja właściwości użytkowych* Nr: Go/2,5/400/1/2013
- 3. *Instrukcja obsługi instrumentu Laser Comp FOX 314*
- 4. *Instrukcja obsługi miernika ALMEMO®2290-4*
- 5. PN-EN ISO 12571:2002 *Cieplno wilgotnościowe właściwości materiałów i wyrobów budowlanych*
- 6. Praca zbiorowa pod kierunkiem P. Klemma: *Budownictwo ogólne,* t 2, *Fizyka budowli*. Arkady, Warszawa 2005, 10 pkt

# **Konkurs "Zapuść Żurawia" w ramach Ogólnopolskiego Wydarzenia "Czas Inżynierów" organizowanego na Wydziale Budownictwa i Architektury Politechniki Lubelskiej**

## **1. Założenia konkursu**

Głównymi założeniami konkursu "Zapuść Żurawia" były integracja ambitnych studentów kierunku Budownictwo oraz praktyczne wykorzystanie nabytej podczas studiów teorii. W czasie trzech dni Wydarzenia młodzi ludzie nawiązywali nowe znajomości i wymieniali się doświadczeniami. Dodatkowo była to wyjątkowa okazja do zwiedzenia Lublina, a przede wszystkim naszej Uczelni i Wydziału Budownictwa i Architektury.

## **1.1. Założenia etapu projektowania**

Zaprojektowane przez studentów konstrukcje miały odzwierciedlać formę i pracę rzeczywistego żurawia. Modele na potrzeby realizacji miały posiadać wymiary: wysokość 2,5 m i wysięg 1,5 m. Głównymi założeniami były:

- • Zaprojektowanie Żurawia drogą optymalizacji, którego główne kryterium stanowi zadana siła obciążająca 15 kN.
- • Zachowanie wymiarów geometrycznych zawierających się w skrajni.
- • Brak kryterium ograniczenia masy Żurawia, obejmującej wagę konstrukcji Żurawia ze śrubami bez uwzględnienia masy fundamentu i podpory.
- • Podzielenie Żurawia na elementy montażowe, wykonane ze stali S235 z profili ogólnodostępnych na rynku, przy założeniu, że jeden element nie może zawierać więcej niż 3 węzły.
- • Łączenie elementów w segmenty, na które musiały się składać minimum 4 elementy. Maksymalna wysokość segmentu wynosiła 500 mm.
- • Żaden z elementów nie mógł być sprężony tzn. nie mogła być do niego wprowadzona początkowa siła wewnętrzna. Po zakończeniu montażu elementy musiały być nieruchome.

## **1.2. Założenia etapu montaż**

Uczestnicy do dnia konkursu mieli możliwość oznaczenia elementów swojej konstrukcji, ustalenia przebiegu montowania elementów i przećwiczenia montażu żurawi. Każda drużyna miała do swojej dyspozycji odrębny zestaw kluczy oraz dodatkowe narzędzia pomocne przy montażu. Etap montażu odbył się w przestrzennym garażu podziemnym Wydziału Budownictwa i Architektury, drużyny miały wyznaczony do tego zadania obszar. Założenia etapu:

- • Podzielenie Placu Budowy na strefę roboczą i magazynową.
- • Rozpoczęcie Montażu od łączenia Elementów w Segmenty. Na podporę można było ustawiać kolejno gotowe Segmenty.
- • Wykonanie Montażu w ograniczonym czasie, który wynosił 60 min.
- • Dopilnowanie aby wszystkie połączenia śrubowe były należycie dokręcone.
- • Stosowanie wyłącznie narzędzi dostarczonych przez Organizatora.

### **2. Przebieg konkursu**

Gotowe, skręcone przez Drużyny konstrukcje były transportowane i badane w Laboratorium Wydziału Budownictwa i Architektury na maszynie (Zwick Z3000). Przed obciążeniem dokonywano pomiaru masy żurawi z rozbiciem na masę konstrukcji i masę podstawy, która nie wliczała się do ostatecznego wzoru na punktację.

Maszyna wymagała dostosowania do przyjętego sposobu obciążania w postaci specjalnego fundamentu wykonanego na Wydziale. Obciążenie było przykładane za pośrednictwem liny i zbloczy, wykorzystując siłę rozciągającą.

#### **2.1. Zaproponowane rozwiązania i forma pomiaru**

Drużyny w swoich projektach przyjęły różne rozwiązania profilów, grubości blach i schematów oraz różne formy połączeń. Przy każdym etapie obciążania konstrukcji najpierw wprowadzane było obciążenie wstępne o wartości 3 kN w celu wyeliminowania luzów i doprowadzeniu do naprężenia liny. O zakończeniu badania decydowały dwa niezależne kryteria: osiągnięcie siły 20 kN, przy której nie nastąpiło zniszczenie lub przekroczenie przemieszczenia o wartości 15 cm rejestrowanego przez wskaźnik laserowy.

Nad prawidłowym przebiegiem Konkursu czuwała Komisja Konkursowa, której przewodniczył dr inż. Marcin Górecki.

#### **2.2. Zasady oceniania**

Na ostateczną punktację, którą mogła osiągnąć dana Drużyna, wpływały: 1. Różnica siły zadanej [kN] do siły niszczącej [kN] wg wzoru:

$$
\frac{\left|15kN-F\right|}{kN}
$$

2. Masa konstrukcji [kg] wg wzoru:

$$
\frac{waga}{70kg}
$$

Ostatecznie wynik był sumą wzorów (1) i (2):

Zwycięzcą konkursu została Drużyna, która uzyskała liczbę punktów najbardziej

$$
\frac{|15kN - F|}{kN} + \frac{waga}{70kg}
$$

zbliżoną do wartości "1". Kolejne miejsca zajęły Drużyny z kolejnymi wynikami. Wynik podawany był z dokładnością do 3 miejsc po przecinku.

#### **3. Wyniki konkursu**

W zależności od sposobu zaprojektowania konstrukcji żurawi, wystąpiło wiele obrazów zniszczenia tj. zniszczenie w miejscu połączenia, wyboczenie konstrukcji, przekroczenie dopuszczalnego przemieszczenie lub założonej siły obciążającej 20 kN.

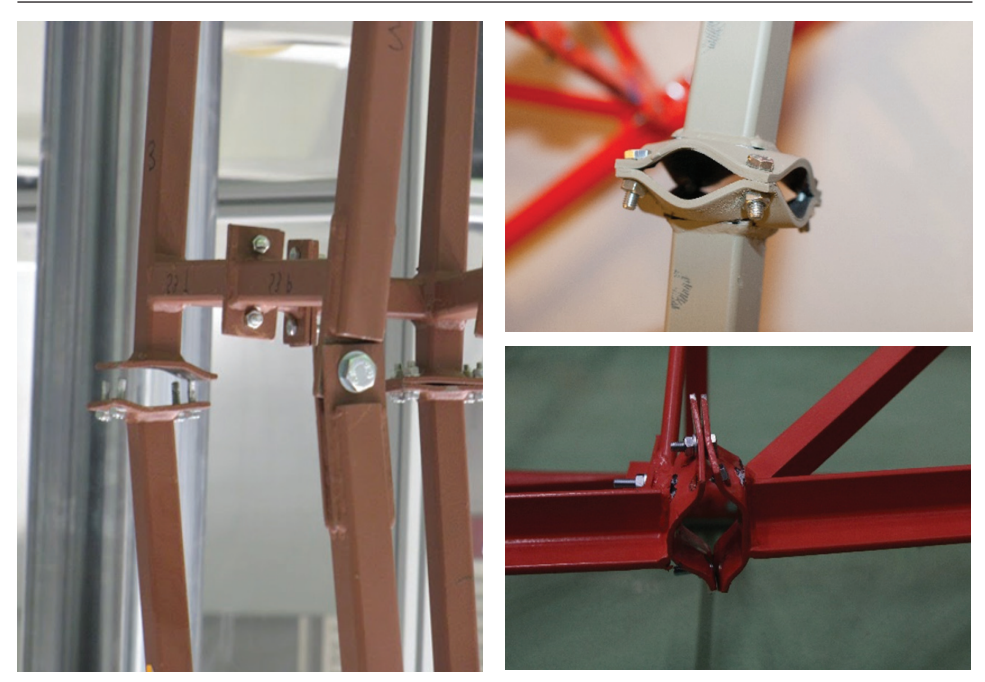

Rys. 1 Przykładowe obrazy zniszczenia konstrukcji

Zależność siła - czas

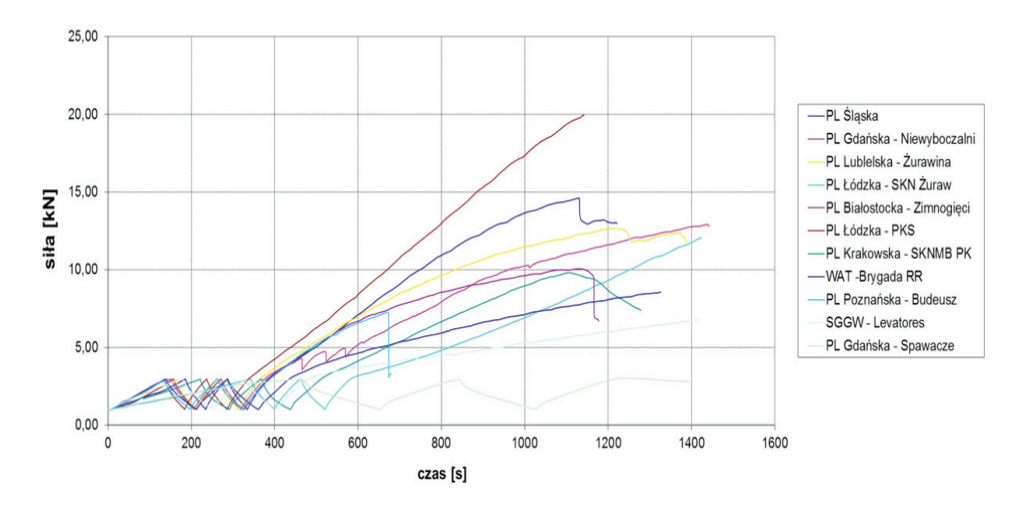

Drużyna, która wygrała, zbliżyła się zarówno do warunku siły, jak również warunku przemieszczenia oraz preferowanej wagi konstrukcji. Po przeprowadzeniu badań obciążania oraz pomiaru wagi konstrukcji żurawi, komisja w oparciu o wzór punktacji konkursowej przedstawiła wyniki, widniejące w poniższej tabeli.

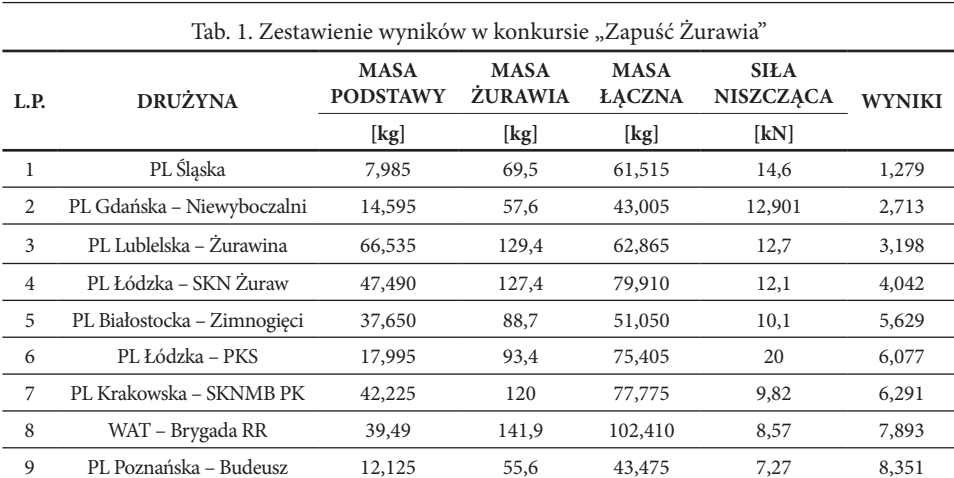

#### **4. Podsumowanie**

Studenci mieli możliwość konfrontacji przyjętych przez nich założeń projektowych z rzeczywistą pracą konstrukcji. W wielu przypadkach zniszczenie żurawi przebiegało w zupełnie niespodziewanych przez drużyny miejscach. Możliwość zaprojektowania, skręcenia i obciążenia swojej konstrukcji pozwala, poprzez analizę wyników, na wykształcenie pewnego zmysłu konstruktorskiego. Jest to doskonałe narzędzie dydaktyczne, które warto wykorzystywać. Konkursy takie jak "Zapuść Żurawia" na Wydziale Budownictwa i Architektury nie tylko ubarwiają drogę studentów Budownictwa do uzyskania dyplomu, ale również sprzyjają integracji uczelni w kraju oraz promocji kierunku.

10 SGGW – Levatores 19,015 87,6 68,585 6,79 9,190 11 PL Gdańska – Spawacze 26,200 114,4 88,200 3,04 13,220